# X

# **UNIVERSIDAD TECNOLÓGICA NACIONAL**

**FACULTAD CONCEPCIÓN DEL URUGUAY**

# **INGENIERÍA CIVIL**

**PROYECTO FINAL**

**Propuesta de Ordenamiento Territorial y Parque Industrial en Primero de Mayo, Entre Ríos**

Autores:

Forclaz, Emiliano Gastón

Mendaro Marfurt, Leila Mariana

Tutor:

Ing. Raffo, Fernando

Ing. Penón, Luciano

**2024**

# X

# **UNIVERSIDAD TECNOLÓGICA NACIONAL FACULTAD CONCEPCIÓN DEL URUGUAY INGENIERÍA CIVIL PROYECTO FINAL**

## **Propuesta de Ordenamiento Territorial y Parque Industrial en Primero de Mayo, Entre Ríos**

Proyecto Final presentado en cumplimiento a las exigencias de la Carrera de Ingeniería Civil, de la Facultad Regional Concepción del Uruguay realizado por los estudiantes:

*Forclaz, Emiliano Gastón y Mendaro Marfurt, Leila Mariana*

Tutores

*Ing. Raffo, Fernando, Ing. Penón, Luciano*

Concepción del Uruguay, Entre Ríos, Argentina Mayo de 2024

#### Agradecimientos

El presente Proyecto Final de Carrera es el resultado de esfuerzo y muchos años de dedicación. El cual fue posible por al apoyo y participación de distintas personas, instituciones y organizaciones. Es por eso que queremos expresar nuestro agradecimiento a:

Nuestros padres que con mucho amor y aliento han sido el pilar fundamental en nuestro logro y crecimiento.

A la Facultad Regional Concepción del Uruguay de la Universidad Tecnológica Nacional que nos brindó el privilegio de formarnos tanto profesional como personalmente.

A los tutores de la cátedra Proyecto Final: *Ing. Fernando Raffo* e *Ing. Luciano Penón* y demás docentes y profesionales por su disposición y apoyo, brindándonos su conocimiento, experiencia y enfoque, en especial a:

- *Ing. Diego Belvisi*
- *Arq. Raúl Acuña*
- *Ing. Pablo Burgos*

A las entidades y organismo por proporcionarnos valiosa información:

- Municipalidad de Primero de Mayo

A nuestros familiares, amigos y compañeros, con quienes hemos compartido este gran desafío y de quienes hemos recibido gran apoyo.

A todos ustedes nuestro mayor reconocimiento y gratitud.

#### Resumen

En la localidad de Primero de Mayo, Provincia de Entre Ríos, a partir de una reunión realizada con las principales autoridades de la municipalidad, se plantearon cinco problemáticas principales. En el presente trabajo se proponen resolver dos de ellas:

- Falta de Ordenamiento Territorial Ambiental de la planta Urbana y Ejido Municipal.
- Ausencia de un Sector Industrial.

Para abordar el primero, a partir de un análisis se resuelve tomar como base el Ordenamiento Urbano de Colón, asignando área a los distintos sectores que propone la normativa.

Para abordar el primero, a partir de un análisis se resuelve utilizar la misma clasificación de zonas y designarles a cada una un área determinada de la localidad.

En el segundo caso, se analizaron las posibles ubicaciones del Sector Industrial, teniendo en cuenta diversos factores, optando la más adecuada. Es de importancia mencionar que, al presentarse a las autoridades municipales, propusieron sus puntos de vista de acuerdo a la realidad de la localidad. Es por ello que se procedió a incorporarlos al proyecto.

Para complementar el sector industrial se desarrolló el loteo del sector industrial, tomando como base el Parque Industrial de Colón, para la designación de los usos.

Como Anteproyecto se propusieron para el Parque Industrial: perfiles de calles, diseño del paquete estructural de las mismas, cerco perimetral, provisión de agua potable, red cloacal, red de efluentes industriales y lagunas para su tratamiento.

Como Proyecto Ejecutivo se resolvió la traza vial utilizando los perfiles propuestos, implantándolos en el terreno para poder computar el movimiento de suelo necesario y diseñar el drenaje para una tormenta de diseño.

Para finalizar, se realizó el cómputo y presupuesto del Proyecto ejecutivo y Estudio de Impacto Ambiental.

Palabras clave: Parque Industrial, Primero de Mayo, Ordenamiento Urbano, Traza vial, Pavimento rígido, Movimiento de suelo, Drenaje, Loteo, Lagunas de tratamiento.

### ABSTRACT

In the locality of Primero de Mayo, Province of Entre Ríos, five main issues were identified following a meeting with the municipal authorities. This paper aims to address two of them:

- Lack of Environmental Territorial Planning in the Urban Area and Municipal Territory.
- Absence of an Industrial Sector.

To tackle the first issue, an analysis led to the decision to adopt the Urban Planning of Colón as a basis, allocating areas to the different sectors proposed by the regulations.

Regarding the second issue, potential locations for the Industrial Sector were analyzed, considering various factors and selecting the most suitable one. It is important to mention that, when presenting to the municipal authorities, they offered their viewpoints according to the reality of the locality. Therefore, these were incorporated into the project.

To complement the industrial sector, the industrial sector was subdivided, drawing on the Industrial Park of Colón for the designation of uses.

As a Preliminary Project, profiles for streets, structural design of the same, perimeter fence, provision of drinking water, sewerage system, industrial effluent network, and treatment ponds were proposed for the Industrial Park.

As an Executive Project, road layout was determined using the proposed profiles, implementing them on the ground to calculate the necessary earthwork and design drainage for a design storm.

Finally, the computation and budgeting of the Executive Project and Environmental Impact Study were carried out.

Keywords: Industrial Park, Primero de Mayo, Urban Planning, Road Layout, Rigid Pavement, Earthwork, Drainage, Subdivision, Treatment Ponds.

 $\mathbf{\ast}$ Universidad Tecnológica Nacional

Facultad Regional de Concepción del Uruguay

## Índice

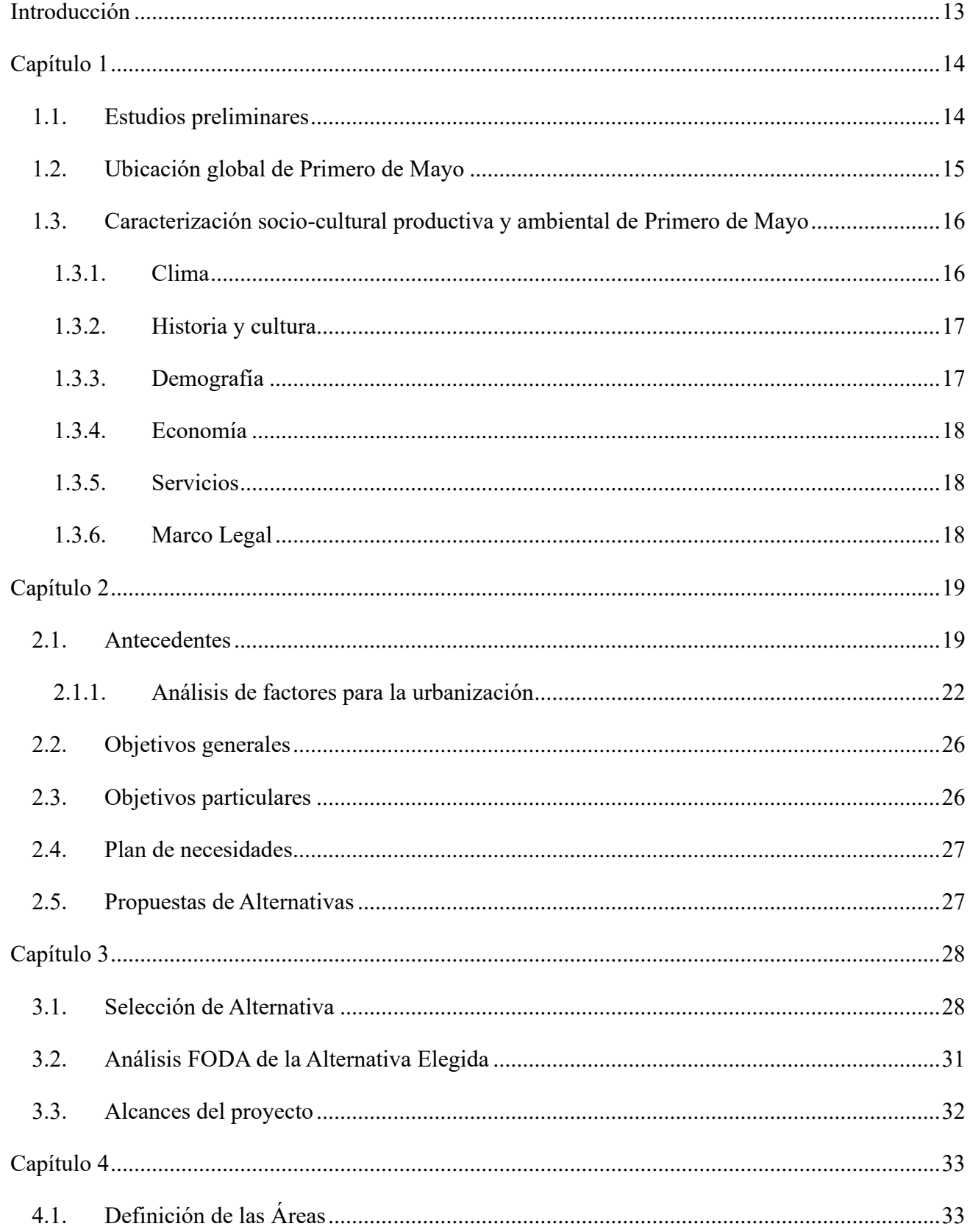

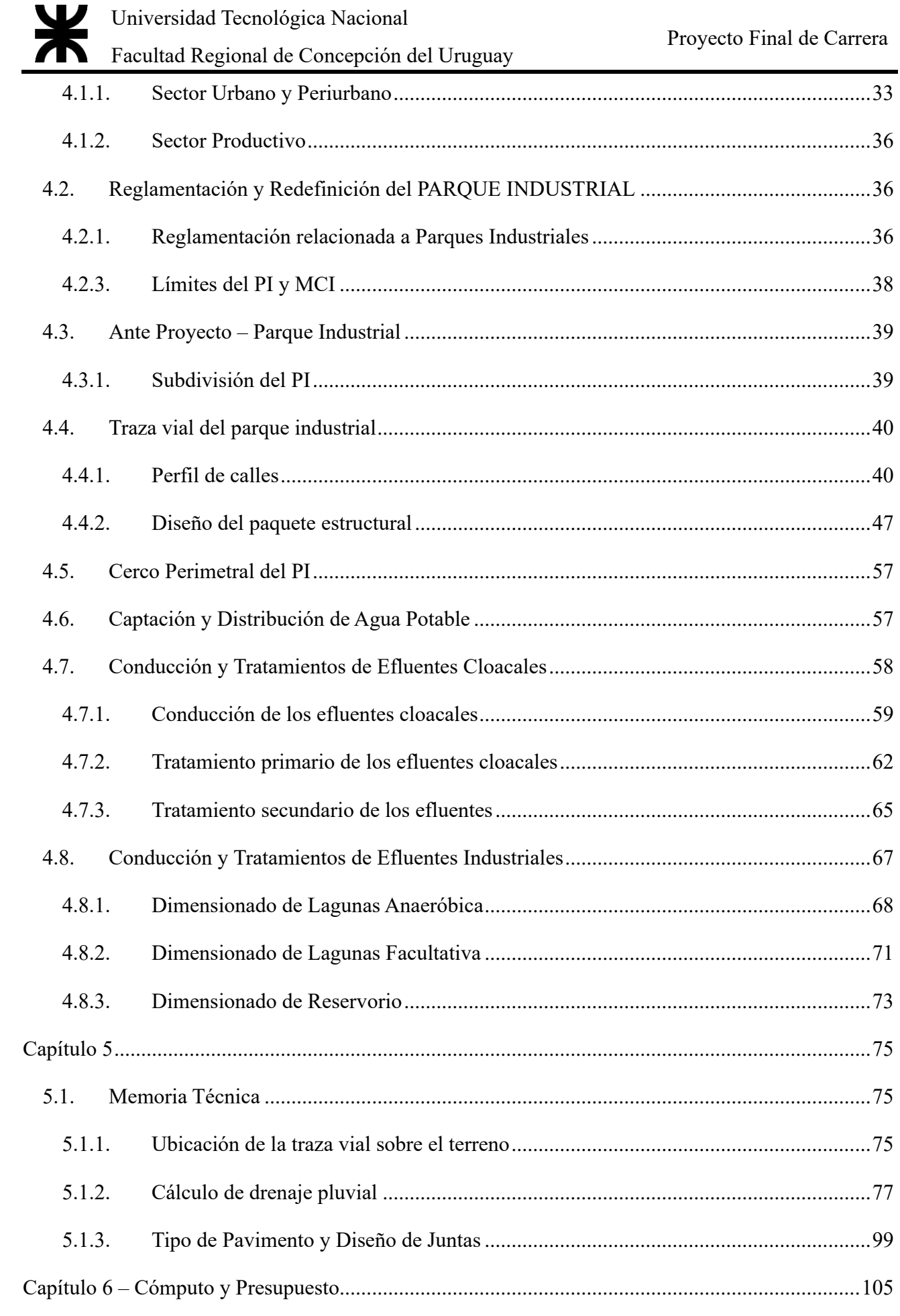

Página | 6

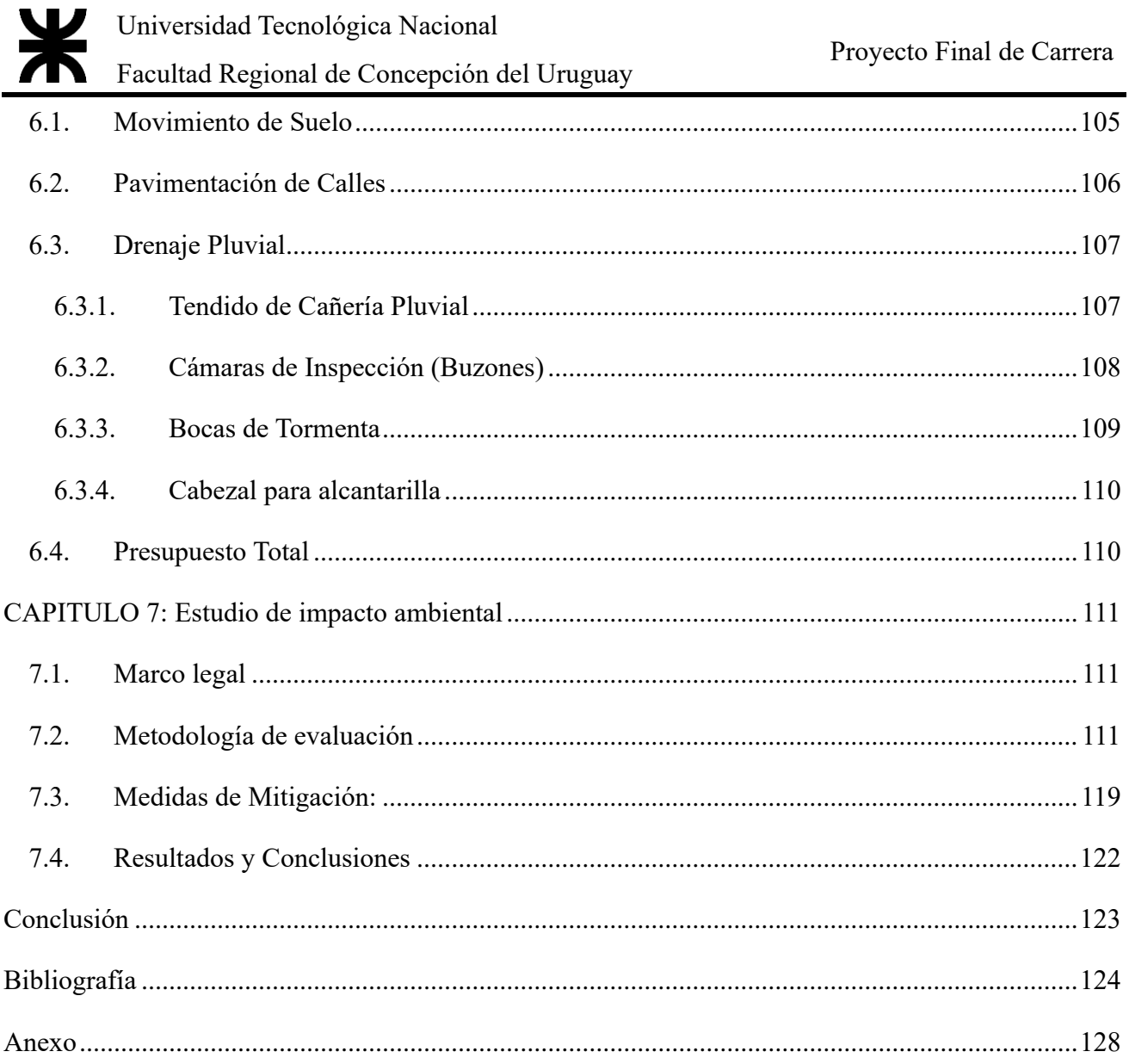

Universidad Tecnológica Nacional

Facultad Regional de Concepción del Uruguay

## ÍNDICE DE FIGURAS

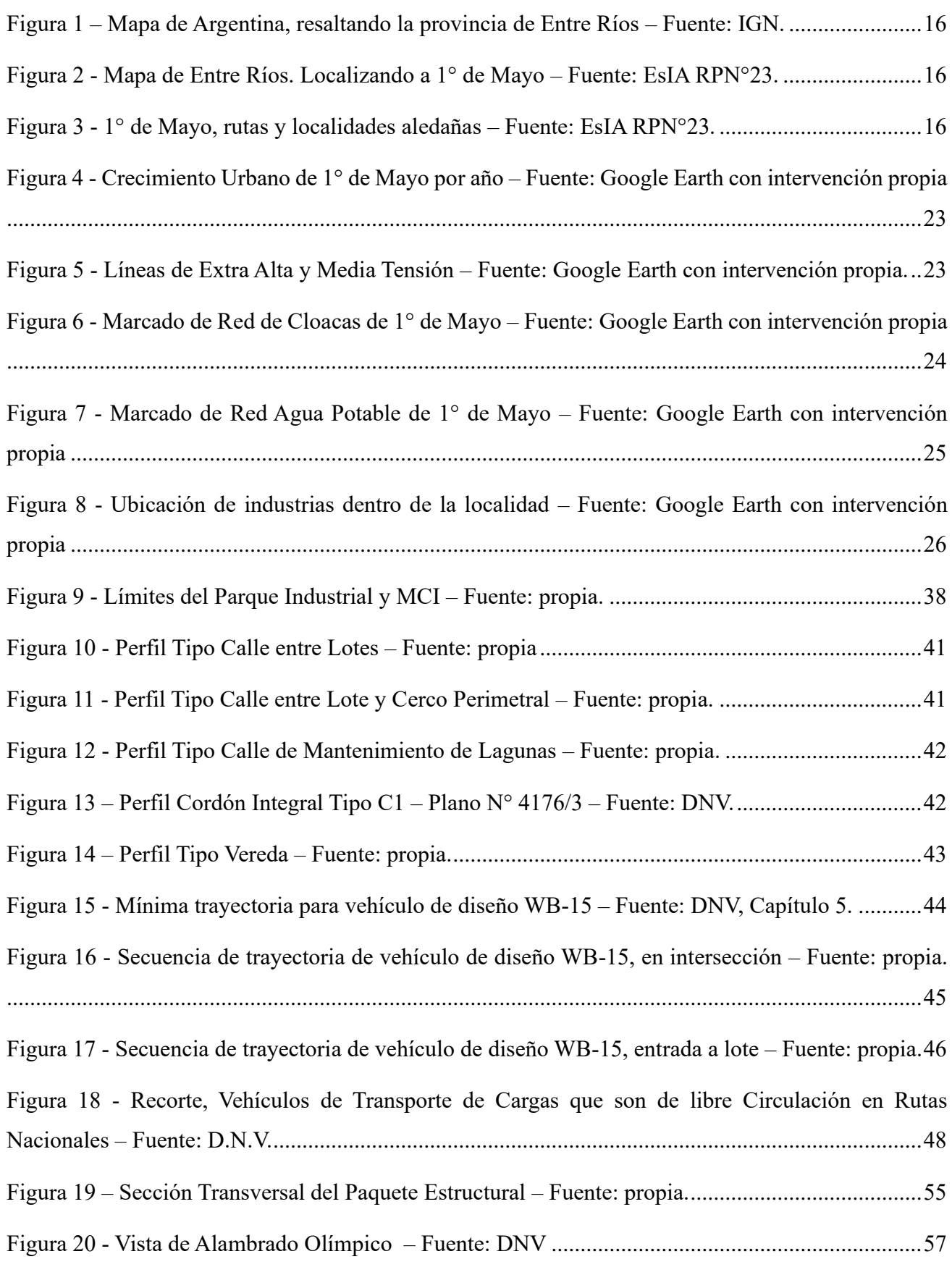

Página | 8

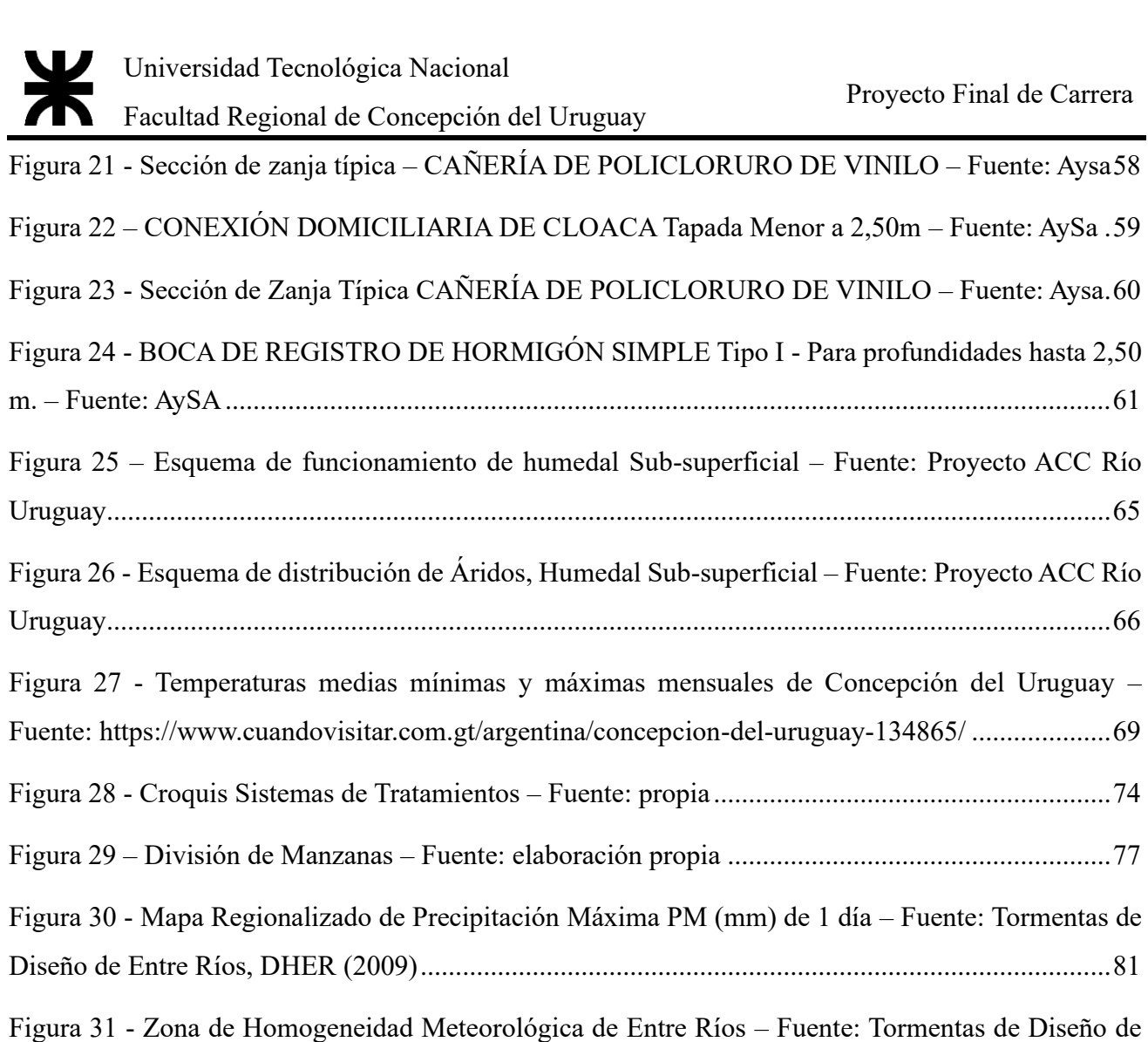

Entre Ríos, DHER (2009)....................................................................................................................83

Figura 32 - Curvas I-D-T por desagregación – Fuente: elaboración propia ........................................84

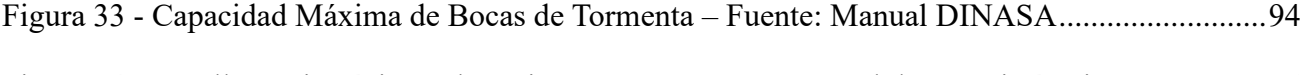

Figura 34 - Detalle Zanja Típica Tubos Tigre ADS – Fuente: Manual de Ingeniería Tigre ................96 Figura 35 - Coeficiente de corrección Cx, Cy – Fuente: Calo et al., 2014, C3 .................................101

Figura 36 – Juntas típicas empleadas en hormigones – Fuente: Calo et al., 2014, C3 ......................103

Universidad Tecnológica Nacional

Facultad Regional de Concepción del Uruguay

# ÍNDICE DE TABLAS

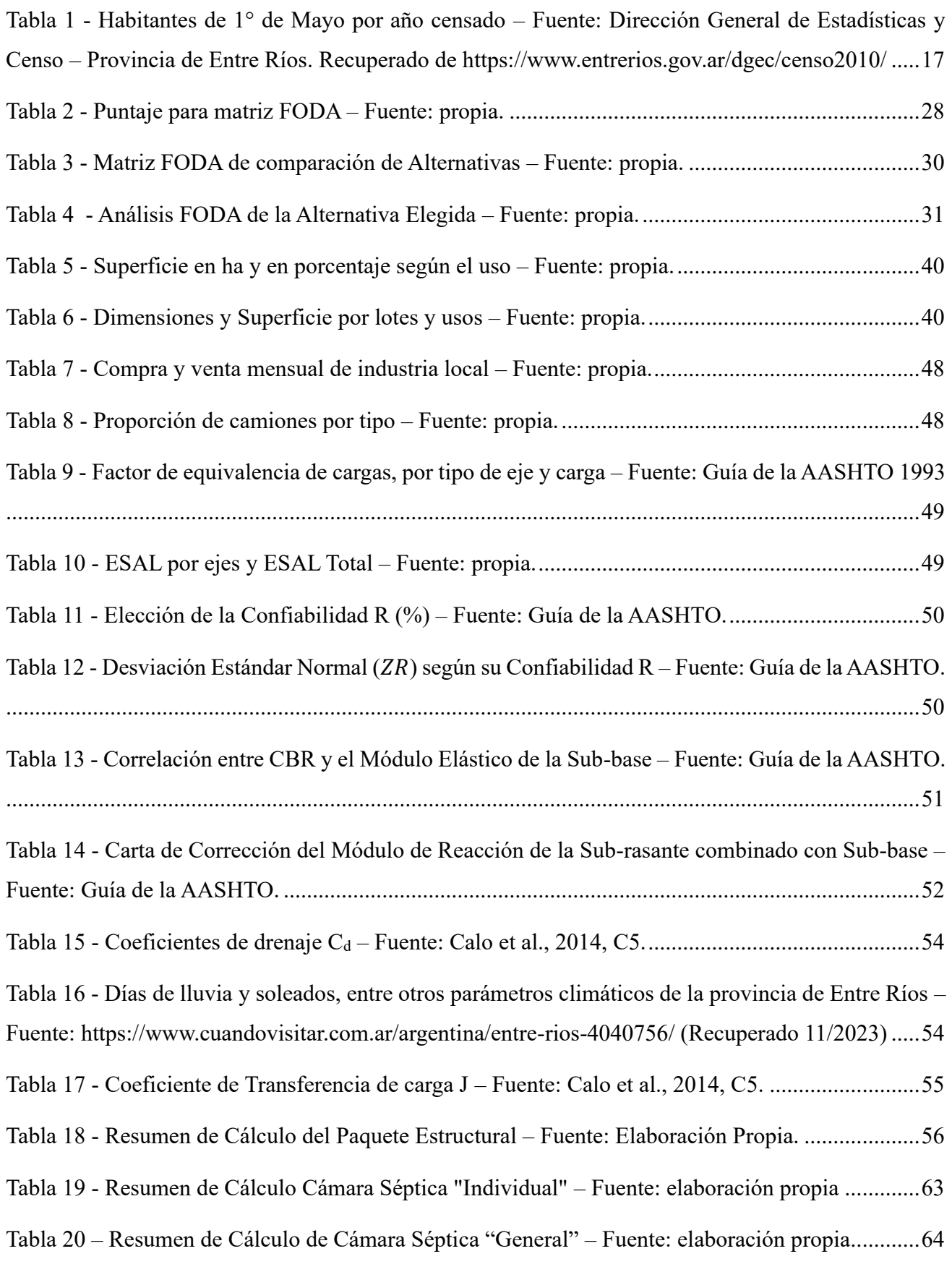

Página | 10

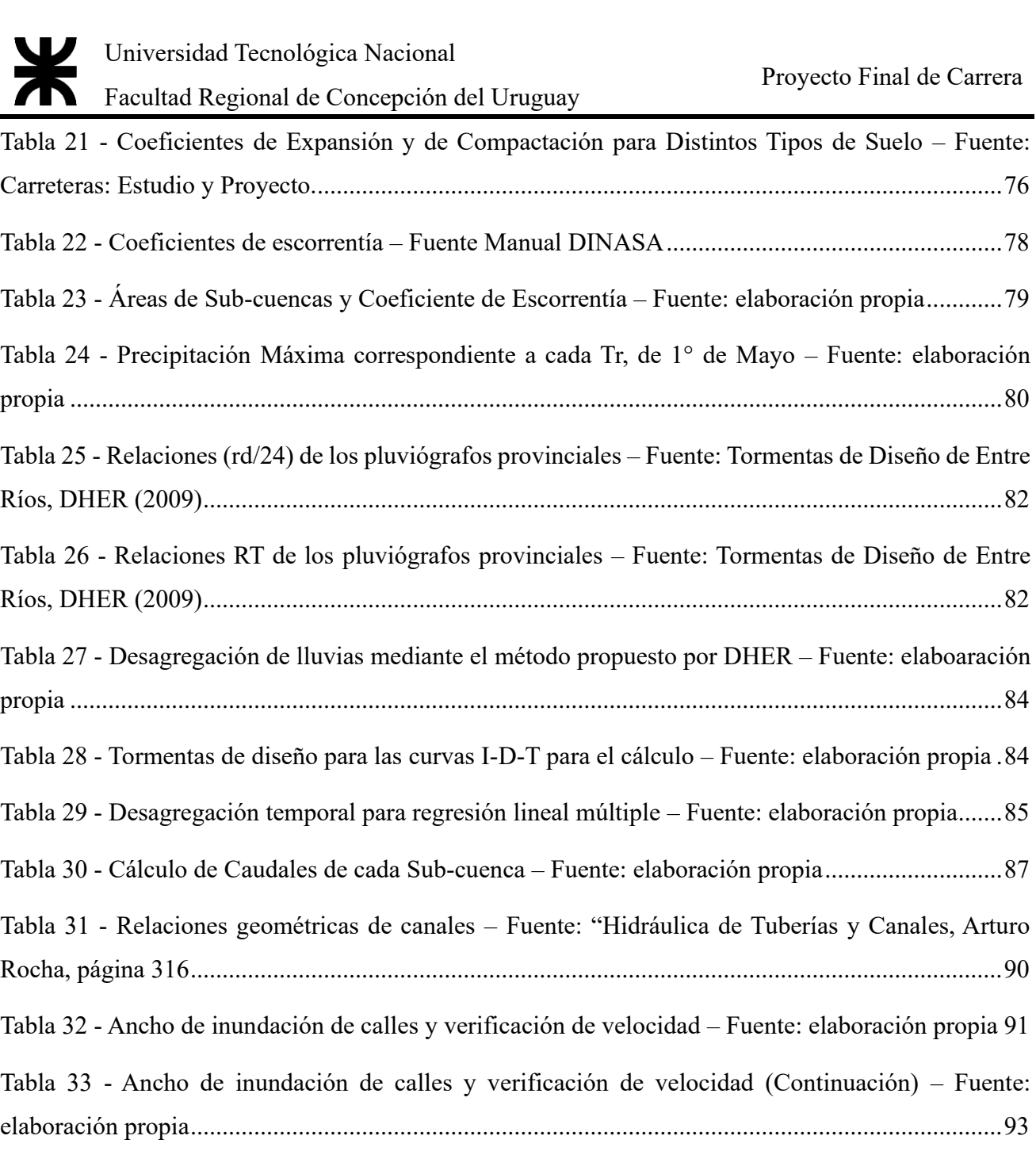

Tabla 34 - Cuadro Resumen de Bocas de Tormentas – Fuente: elaboración propia............................95

Tabla 35 - Cobertura Máxima sobre tuberías Tigre ADS – Fuente: Manual de Ingeniería Tigre........97

Tabla 36 - Propiedades hidráulicas de Conducto Circular al 94%D – Fuente: Hidráulica y Tubería de Canales, Arturo Rocha Felices.............................................................................................................98

Tabla 37 - Tabla resumen del cálculo de Tuberías de Drenaje Pluvial – Fuente: elaboración propia .98

Tabla 38 - Cómputo de Movimiento de Suelos – Fuente: elaboración propia...................................105

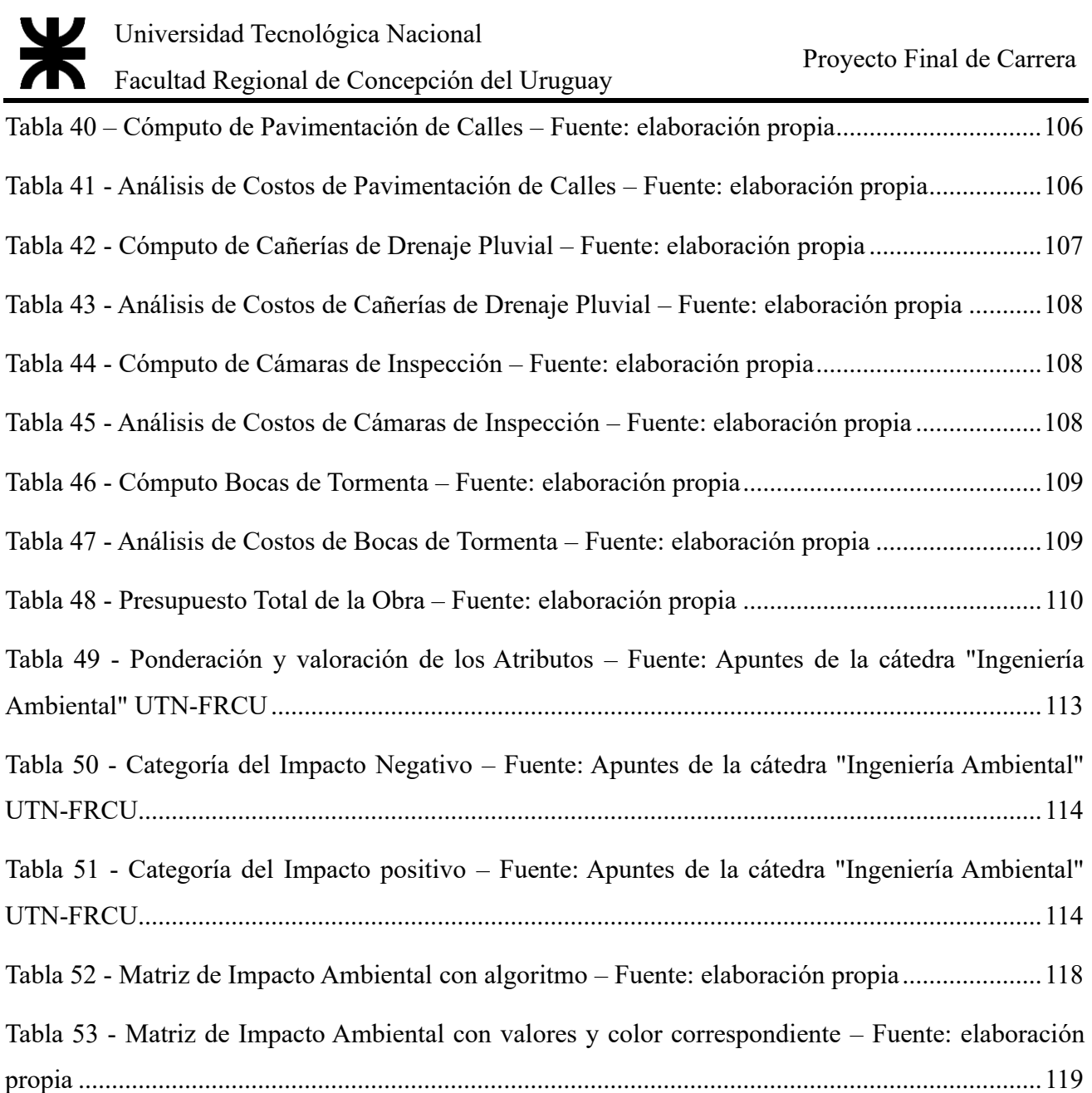

#### INTRODUCCIÓN

La creación de un Ordenamiento Urbano promete un aporte significativo para la localidad de Primero de Mayo, favoreciendo el crecimiento ordenado y la armonía para la vida diaria de sus habitantes.

Situado en el departamento de Uruguay, y conectado al departamento de Colón a través de la RPN° 23, Primero de Mayo posee un gran potencial económico, tanto para su comunidad como para sus industrias.

El presente Proyecto Final busca aprovechar esta oportunidad, proponiendo la implantación de un Parque Industrial. Bajo este aspecto y de acuerdo a las exigencias de la Cátedra de Proyecto Final de la carrera de Ingeniería Civil de la Facultad Regional Concepción del Uruguay, perteneciente a la Universidad Tecnológica Nacional, se realizó este trabajo con el fin de obtener el título de Ingeniero Civil.

A continuación, se desarrollará el estudio de las características de la zona y la localidad de Primero de Mayo, análisis de los antecedentes de las localidades aledañas; propuesta y selección de alternativas en cuanto a la ubicación del Parque Industrial; definición de la distribución de lotes e infraestructura, y particularmente el diseño y cálculo de la traza vial y drenaje. Así como también, el estudio de impacto ambiental.

Este trabajo se orienta a integrar y aplicar los conocimientos adquiridos en el transcurso de la carrera, acercándose a futura experiencia profesional.

#### CAPÍTULO 1

#### **1.1. ESTUDIOS PRELIMINARES**

Para la realización del presente proyecto, se llevó a cabo una reunión con las autoridades del municipio de Primero de Mayo, en la cual se planteó el interés por realizar un proyecto que resuelva un problema o necesidad real de la localidad. Se enumeran entonces las que se pudieron identificar, con una breve descripción y las áreas involucradas para cada una de ellas:

#### **a. Problemática y/o tema de interés: No se cuenta con Código de Edificación**

Descripción: En la localidad no se cuenta actualmente con un código de edificación por lo cual no se hallan definidos sistemas constructivos aplicables y/o medidas técnicas que deben cumplir las nuevas edificaciones.

Necesidades: Elaboración del Código de Edificación

Áreas Involucradas: Obras Públicas, Legal y técnica, Ambiente, Catastro, Consejo Deliberante.

#### **b. Problemática y/o tema de interés: Sistema de Tratamiento de Efluentes Cloacales, muy cercano a la planta urbana**

Descripción: Debido al desarrollo urbano de la localidad el Sistema de Tratamiento de Efluentes Cloacales, se encuentra ubicado muy cercano a la planta urbana.

Necesidades: Reubicación y diseño del nuevo sistema de tratamiento.

Áreas Involucradas: Ambiente, Catastro, Obras Públicas, Legal y Técnica, Consejo Deliberante.

#### **c. Problemática y/o tema de interés: No se cuenta con definición de Área Industrial en la localidad.**

Descripción: En el ámbito de desarrollo de la localidad se debería definir el lugar de ubicación para el desarrollo de un área industrial para empresas que deseen radicarse.

Necesidades: Definir y ubicar un sector para el desarrollo de un Área Industrial.

Áreas Involucradas: Obras Públicas, Ambiente, Catastro, Legal y Técnica, Juzgado de Faltas.

#### **d. Problemática y/o tema de interés: Falta de sistemas de desagües pluviales en sectores de la localidad**

Descripción: En la localidad en casos de lluvias intensas el agua de escorrentía superficial produce inundaciones pluviométricas afectando terrenos y calles que dificultan la circulación.

Necesidades: Diseño de canales de drenaje pluvial, zona Norte y Sur.

Áreas Involucradas: Obras Públicas, Ambiente, Legal y Técnica.

#### **e. Problemática y/o tema de interés: Falta de Ordenamiento Territorial Ambiental de la planta Urbana y Ejido Municipal y Determinación de la Ampliación del Casco Urbano**

Descripción: En la localidad no se cuenta con un ordenamiento territorial general ni ambiental que defina los usos de suelo permitidos para diferentes sectores.

Necesidades: Sectorización para Usos de Suelo y Determinación de la Ampliación del Casco Urbano.

Áreas Involucradas: Obras Públicas, Ambiente, Catastro, Legal y Técnica, Consejo Deliberante.

De las problemáticas propuestas se abordará la resolución de la inexistencia de una Ordenamiento Territorial y Definición del Área Industrial.

#### **1.2. UBICACIÓN GLOBAL DE PRIMERO DE MAYO**

Primero de Mayo es una pequeña localidad ubicada en el norte del Departamento Uruguay, provincia de Entre Ríos, Argentina distanciada a 12 km de Pronunciamiento y a 40 km de la "Histórica" Concepción del Uruguay. A su vez, linda con Villa Elisa a 12 km, San José a 20 km y Colón a 30 km, todas ciudades pertenecientes al departamento Colón. Es de gran relevancia considerar que se encuentra en el paso de la Ruta Provincial N° 23, en la cual se están realizando obras de pavimentación, lo que será de interés para el presente proyecto.

### Universidad Tecnológica Nacional Facultad Regional de Concepción del Uruguay

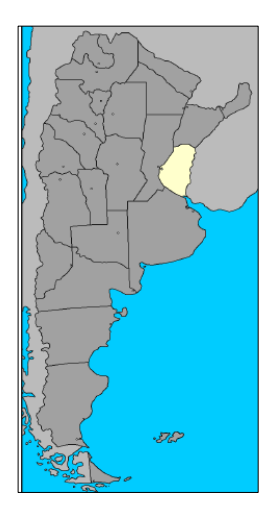

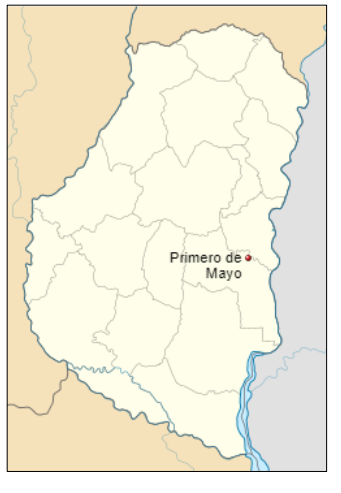

*Figura 1 – Mapa de Argentina, resaltando la provincia de Entre Ríos – Fuente: IGN.*

*Figura 2 - Mapa de Entre Ríos. Localizando a 1° de Mayo – Fuente: EsIA RPN°23.*

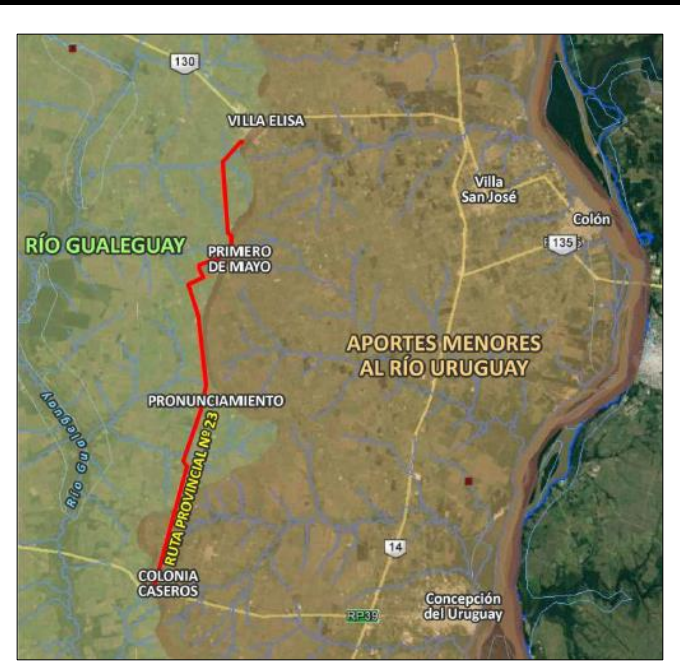

Proyecto Final de Carrera

*Figura 3 - 1° de Mayo, rutas y localidades aledañas – Fuente: EsIA RPN°23.*

#### **1.3. CARACTERIZACIÓN SOCIO-CULTURAL PRODUCTIVA Y AMBIENTAL DE PRIMERO DE MAYO**

A continuación, se describirán los rasgos principales que caracterizan a Primero de Mayo, incorporando fotografías en el anexo para una mejor apreciación, junto con un plano donde se localizan las imágenes de acuerdo a su número.

1.3.1. Clima

El clima predominante es templado húmedo de llanura. El área se caracteriza por su condición de planicies abiertas sin restricciones a la influencia de los vientos húmedos del nordeste, al accionar de los vientos secos y refrigerantes del sudoeste, y los vientos del sudeste (aire frío saturado de humedad).

La temperatura media anual es de 18ºC, varía entre 24.7ºC en enero y 11.7ºC en julio. La precipitación media anual se encuentra en el orden de los 1150mm.

Los vientos predominantes son Sureste, Este y Noreste, de acuerdo a lo medido en la EEA INTA Concepción del Uruguay.

1.3.2. Historia y cultura

Se toma como fecha de creación el 21 de julio de 1907, con la inauguración de la vía férrea Caseros – Villa Elisa. Entre las estaciones férreas que presenta este ramal, se encuentra la "Estación Primero de Mayo". Alrededor de ésta, comienzan a asentarse inmigrantes suizos, franceses e italianos, como sucedió en las localidades vecinas, lo que demuestra las edificaciones que datan de principio del siglo XX.

Uno de sus atractivos culturales es el Museo Histórico Regional "1° de Mayo y Malva Esperanza" que cuenta con un salón para desarrollar actividades. También poseen fiestas típicas, tales como: "El día del Trabajador", celebrado el 1° de Mayo de cada año, el festival artesanal "Manos de mi pueblo" cercano a la fecha fundacional. Todas se desarrollan en el Salón de Usos Múltiples Municipal, que posee escenario y capacidad para más de dos mil personas.

En cuanto a espacios verdes públicos se encuentra la Plaza San Martín, el Parque Dolores Costa y la Plaza Saludable. También funcionan dos clubes con sus canchas, el Club Atlético Estudiantes y el Club El Porvenir, y complementando la municipalidad también brinda otras actividades deportivas, para existe un Complejo Deportivo Municipal, con playón y piletas.

El cementerio municipal se encuentra en las afuera del pueblo, por el acceso Sur-Oeste.

#### 1.3.3. Demografía

Según la página oficial del gobierno de Entre Ríos, Primero de Mayo posee una población según los años:

*Tabla 1 - Habitantes de 1° de Mayo por año censado – Fuente: Dirección General de Estadísticas y Censo – Provincia de Entre Ríos. Recuperado de https://www.entrerios.gov.ar/dgec/censo2010/*

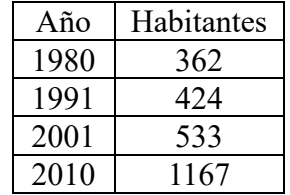

Desde 2010 no se han encontrado datos censales correspondientes a la localidad de Primero de Mayo, el último censo realizado fue en 2022, los datos existentes son provisorios y de las provincias.

De acuerdo a los censos realizados desde 1980 el crecimiento poblacional de la localidad fue en aumento y entre los 2 últimos censos 2001 – 2010 duplicó su población.

Al no contar con el crecimiento en los últimos años, se solicitó a la municipalidad de 1° de Mayo datos de las tasas municipales, para saber aproximadamente cuantos grupos familiares existen. A partir de este dato y tomando como base que una familia tipo cuenta con 4 integrantes de acuerdo al cálculo de la canasta básica alimentaria, se calculó el número total de la población. Al contar con 397 contribuyentes, multiplicándose por 4 se alcanzan 1588 habitantes en la localidad en la actualidad.

#### 1.3.4. Economía

Primero de Mayo se localiza en una zona de la provincia de Entre Ríos que se destaca por de los departamentos con mayor producción aviar de la Provincia. Particularmente en el tramo de la RP 23, se identificaron gran número de establecimientos avícolas y un frigorífico para faena: Fadel S.A, el cual se encuentra a 5 km de Primero de Mayo. Que junto a Noelma S.A, otro frigorífico de importancia de Villa Elisa, cubren prácticamente la totalidad de la producción de pollos de la región.

Otras actividades a destacar son agricultura, ganadería, caza y silvicultura, así como también en menor medida la industria maderera y metalúrgica.

Además, muchos habitantes de Primero de Mayo trabajan en las localidades aledañas mencionadas y viceversa, potenciándose mutuamente.

#### 1.3.5. Servicios

Se destaca que la mayor parte de la población poseen acceso a los servicios de: red de agua potable, red de cloacas y red de electricidad; siendo estos gestionados por: la "Cooperativa de Agua Potable Primero de Mayo Ltda.", el municipio, y la "Cooperativa de Servicios públicos General Urquiza Ltda.", respectivamente.

#### 1.3.6. Marco Legal

En cuanto a la organización política, Primero de Mayo funcionaba como Junta de Gobierno, desde el 25 de octubre de 1987 hasta el 26 de setiembre de 2001. Desde entonces, mediante el decreto N° 3584, comienza a desempeñarse como Municipio de Segunda Categoría, en el establecimiento donde antiguamente se encontraba la Escuela N° 70 "Jujuy".

Además de la Planta urbana, la Municipalidad administra un ejido de 18.866 ha aproximadamente.

La localidad también cuenta con una comisaría.

#### CAPÍTULO 2

#### **2.1. ANTECEDENTES**

Los antecedentes de referencia, para resolver la problemática elegida son:

• Proyecto de Planificación Urbana de Primero de Mayo en el marco del Proyecto de Desarrollo Local del INTA.

Esté proyecto ofrece lineamientos básicos para un ordenamiento urbano y desarrollo sostenible de Primero de Mayo. Define el alcance del documento y la autoridad de aplicación. Definiciones útiles para la clasificación del territorio, la Estructura Urbana, Clasificación de Usos de suelo, intensidad de uso de suelo (planillas de FOS y FOT teniendo como bases las utilizadas en el PLAN ESTRATÉGICO DE CONCEPCIÓN DEL URUGUAY), ciertas normas de edificación. Ciertas pautas de valoración y protección referidas al patrimonio histórico. Protección Ambiental (Atmosfera, Agua y Suelo). Contenidos mínimos del área industrial.

- Ordenanzas anteriores de 1° de Mayo.
	- Descripción de Ordenanza N° 219/15 1° de Mayo:

Define conceptos utilizados en la ordenanza relacionados al ordenamiento, Zona de usos específicos, Planta Urbana, Ejido, Parcela – Lote – Fracción, Manzana, Urbanización o Loteo, Línea Municipal, Vía Pública – Calle, Ochava y un anexo.

Para la zona Urbana fija ancho de frente mínimo y superficie mínima para lotes existentes, si se proyecta su subdivisión. De la misma manera lo hace para futuros amanzanamientos, exigiendo frentes mínimos y superficies mínimas mayores que las anteriores.

Fija frentes mínimos y superficies mínimas de los loteos, dependiendo si se localizan en la zona Urbana y si son ya existentes a la fecha de la Ordenanza o no, o si pertenecen al Ejido Municipal o Zona Subrural. También podrán evaluar la viabilidad de fraccionamientos destinados a programas habitacionales que no cumplan con los requisitos estipulados.

Establece normas básicas para la construcción, referidos a los niveles, pendiente de terrenos, ochavas; solicitud al Municipio la factibilidad y condiciones de fraccionamiento, con sus respectivos planos, aprobación de ellos, obligación de ceder el terreno destinados a las vías de Circulación y superficies mínimas; provisión de servicios del loteo, anchos mínimos de las futuras calles y solicitud de la instalación de nuevas Industrias, Talleres y Depósitos.

• Códigos de Ordenamiento Urbano de localidades aledañas: Villa Elisa, Colón y Concepción del Uruguay.

Facultad Regional de Concepción del Uruguay

Concepción del Uruguay:

Este código establece sus Objetivos, Alcances, Efecto (personas a quienes está dirigida), Autoridad de aplicación y Conceptos y Definiciones necesarias para la aplicación (Usos de Suelo, FOS y FOT, Morfología de construcciones, Subdivisiones); Clasifica el territorio municipal en áreas y subáreas (Rural, Urbana, Complementaria, de Reserva), también los distintos distritos de acuerdo a usos y densidades permitidos; establece las Normas de Uso de Suelo y de Subdivisión de Suelos. También Normas de Intensidad de Uso, fijando valores de FOS, FOT y dimensiones mínimas, de acuerdo a cada distrito. Además, fija Normas para el Tejido (Morfología), referidas a Área Edificable, Línea Municipal, Línea de Frente Interno, Retiros Laterales, Patios, Patios de Segunda, Planta Libre, Alturas y Plano Límite. Hace también referencia en un Capítulo a los Distritos de Protección Histórico-Patrimonial, otro para Barrios Privados y uno más para Clubes de Campo, donde se establecen sus características, condiciones de aprobación, Localización, estructura Parcelaria, Morfología edilicia y vial, Infraestructura de Servicios. Ya en el último capítulo establece el procedimiento para la modificación del Código.

- Colón: ORDENANZA 130/2022: Ordenamiento territorial de la ciudad de Colón Se divide en cinco capítulos con sus respectivas secciones:

En el CAPÍTULO I - PARTE GENERAL, trata sobre los CONCEPTOS GENERALES, tales como su Objeto, Alcance, Objetos Regulados y Caducidad de Derecho, Ajustes y tramites a realizar Determina tipos de calles y anchos mínimos, veredas y ochavas, cotas mínimas de los inmuebles. Anchos mínimos a los márgenes de cursos de agua. Prohibición de interrupción, modificación de cuencas o cursos naturales de agua, como así también modificación de altimétrica del terreno natural que impida la escorrentía de las aguas pluviales. Define conceptos relativos al Territorio, como: Subdivisión, Urbanización. Los Relativos al Tejido Urbano como F.O.S., F.O.T. Superficies deducibles. Parcelas con FOS y FOT distintos. Capacidad Máxima de Alojamiento. Retiro de frente, desde eje medianero y Coeficiente de absorción. Usos de acuerdo con su actividad dominante Exigencia de retiros Lotes.

En el CAPÍTULO II - DE LA ZONIFICACIÓN, Define dos grandes sectores: SECTOR URBANO Y PERIURBANO y SECTOR PRODUCTIVO, con sus subdivisiones y diferentes indicadores en el uso del suelo tales como factores de ocupación, retiros, fraccionamientos, actividades permitidas y prohibidas en cada una de ellas.

Facultad Regional de Concepción del Uruguay

En el CAPÍTULO III - NUEVOS LOTEOS y/o URBANIZACIONES, Define Loteo, y sus condiciones, la no autorización de establecimiento y formación de barrios privados cerrados. Establece criterios para el Amanzanamiento. Factibilidad de ampliación y conexiones de infraestructura y servicios. También fija tres (3) etapas o instancias: "Pre-Factibilidad", "Autorización" y "Aprobación" sus exigencias; la donación al Estado Municipal para superficies correspondiente a calles, ochavas, reservas fiscales y plazas. Establece la prohibición de publicación venta u oferta de lotes por cuenta propia del propietario, de lo contrario será multado.

En el CAPÍTULO IV - DE LA COMISIÓN REVISORA Y DE ACTUALIZACIÓN: Creación, integrantes, finalidad. Y en el CAPÍTULO V – DISPOSICIONES TRANSITORIAS: tiempo de adaptabilidad, regularización, multas.

- Villa Elisa: ORDENANZA N°1317. CÓDIGO DE ORDENAMIENTO URBANO, TERRITORIAL Y AMBIENTAL:

Se divide en tres Títulos, con sus respectivos capítulos y secciones:

En el Titulo I establece las disposiciones preliminares, como Alcance y Ámbito de aplicación del Código, Objetos Regulados y Caducidad de Derecho, la necesidad de actualización del Código y la Definición de términos técnicos, como las distintas áreas, planos, Usos de suelo, Factores de Ocupación, Manzana, Lote, Vía Pública, etc.

En el Título II establece las disposiciones generales sobre la zonificación, divide a la jurisdicción territorial en áreas y éstas en Zonas, las caracteriza y dispone planillas para cada una, donde las sintetiza y define la zona misma, límites, carácter general, usos, tipología edilicia, restricciones particulares, FOS, FOT y fraccionamiento del suelo.

En el título III, DISPOSICIONES PARTICULARES SOBRE OCUPACIÓN, USO DEL SUELO Y SUBDIVISIONES. Se fijan FOS, FOT y otras superficies máximas, normas generales sobre los usos de suelo, de estacionamiento – carga y descarga, el Certificado de Uso Conforme, Loteos con fines de Urbanización, clasificación por superficies, cesión de tierras, infraestructura, entre otros. El capitulo IV trata de la protección de Ambiente, Impacto Ambiental, protección a la atmosfera, agua y suelo, y las facultades, obligaciones y sanciones. Y el título V de las transgresiones a la Ordenanza.

• Reuniones con las autoridades municipales de Primero de Mayo y con el Arq. Raúl Acuña. En esta reunión, el Arquitecto desarrolló ciertas ideas básicas de un Código de Ordenamiento Urbano, en base a su experiencia en la participación del Código de Colón. Además las autoridades del municipio plantearon que una de las mayores problemáticas que reciben de los vecinos son las industrias dentro de la planta urbana, que generan ruidos, polvos y olores. Por tal motivo encuentran necesario la creación de un Ordenamiento Urbano. Esto se explicita a principio del trabajo como una de las problemáticas.

#### 2.1.1. Análisis de factores para la urbanización

#### *2.1.1.1.Crecimiento de Primero de Mayo*

Analizando las imágenes de la planta urbana de Primero de Mayo, que se obtuvieron de Google Earth, en los distintos años (2003, 2013, 2016, 2019 y 2023) se procedió a realizar un marcado de las zonas donde se aprecia el crecimiento urbano. Se observa que existe una tendencia de expansión hacia el oeste de la vía férrea.

También existen diversos elementos que se consideran como limitantes para la expansión de la planta urbana en el futuro:

- Línea de Extra Alta Tensión 500 kV, la cual posee franja de servidumbre de 15m hacia ambos lados de su eje.
- Línea de Media Tensión 33kV, aunque esta se encuentra a una mayor distancia del área urbana.
- Desvío del Tránsito Pesado y Ruta Provincial N° 23 en proceso de asfaltado.

Cabe aclarar que la futura RP N°23 traerá consigo un crecimiento económico notable para la zona, junto con un crecimiento de la población, sin embargo, se considera como limitante en cuanto a barrera para el avance de la planta urbana.

A continuación, se presentan la evolución de la planta urbana, distinguiendo con diferentes sombreados los distintos años, las Líneas de Tensión y vías mencionadas.

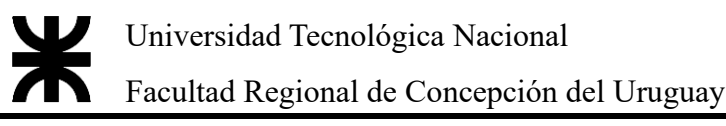

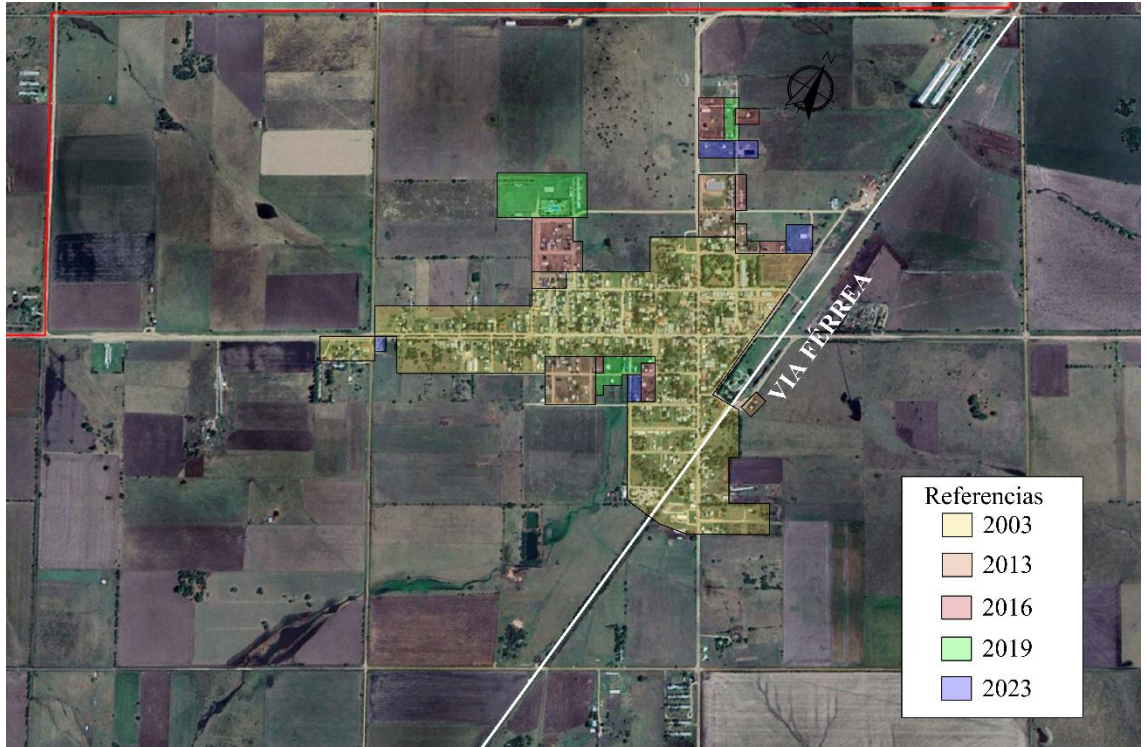

*Figura 4 - Crecimiento Urbano de 1° de Mayo por año – Fuente: Google Earth con intervención propia*

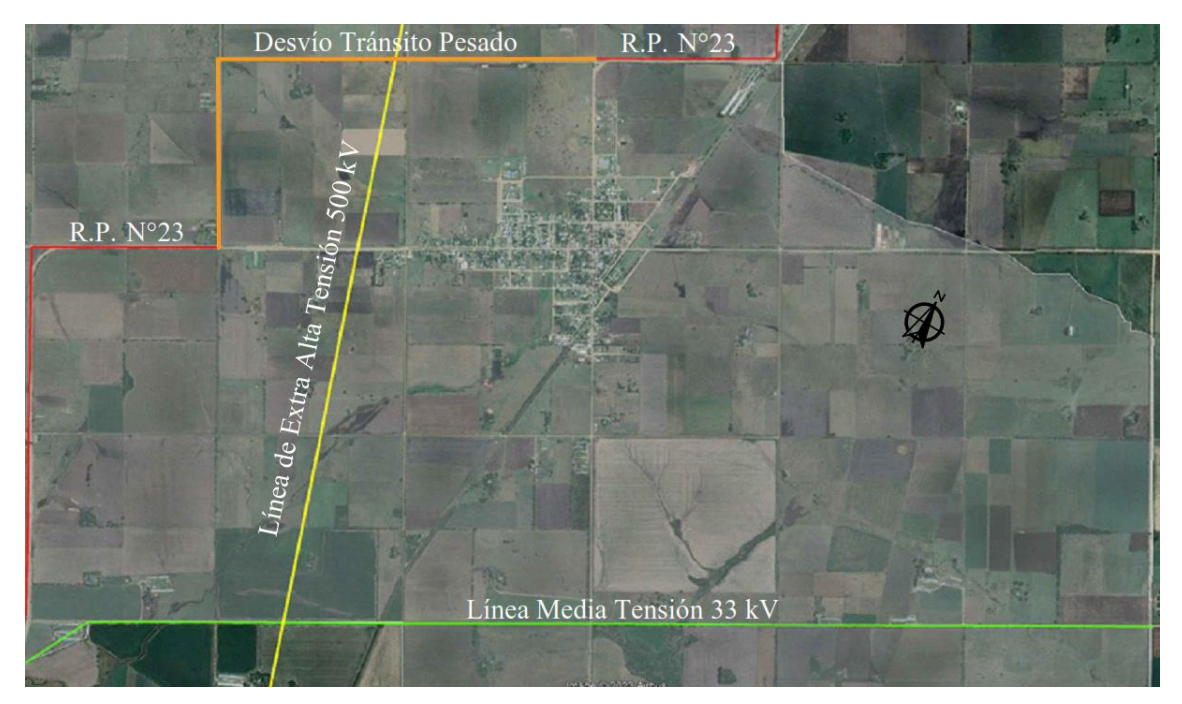

*Figura 5 - Líneas de Extra Alta y Media Tensión – Fuente: Google Earth con intervención propia.*

*2.1.1.2.Servicios de infraestructura*

a. Red cloacal y distribución de agua potable

Según los datos otorgados por la Municipalidad y la cooperativa de agua potable 1° de Mayo, se realizó el trazado de la distribución de la red cloacal y la red de agua potable. Se puede visualizar que la mayor parte de la planta urbana cuenta con los servicios mencionados.

A continuación, se presentan los trazados sobre las imágenes satelitales referidas a los servicios de cloacas y agua potable.

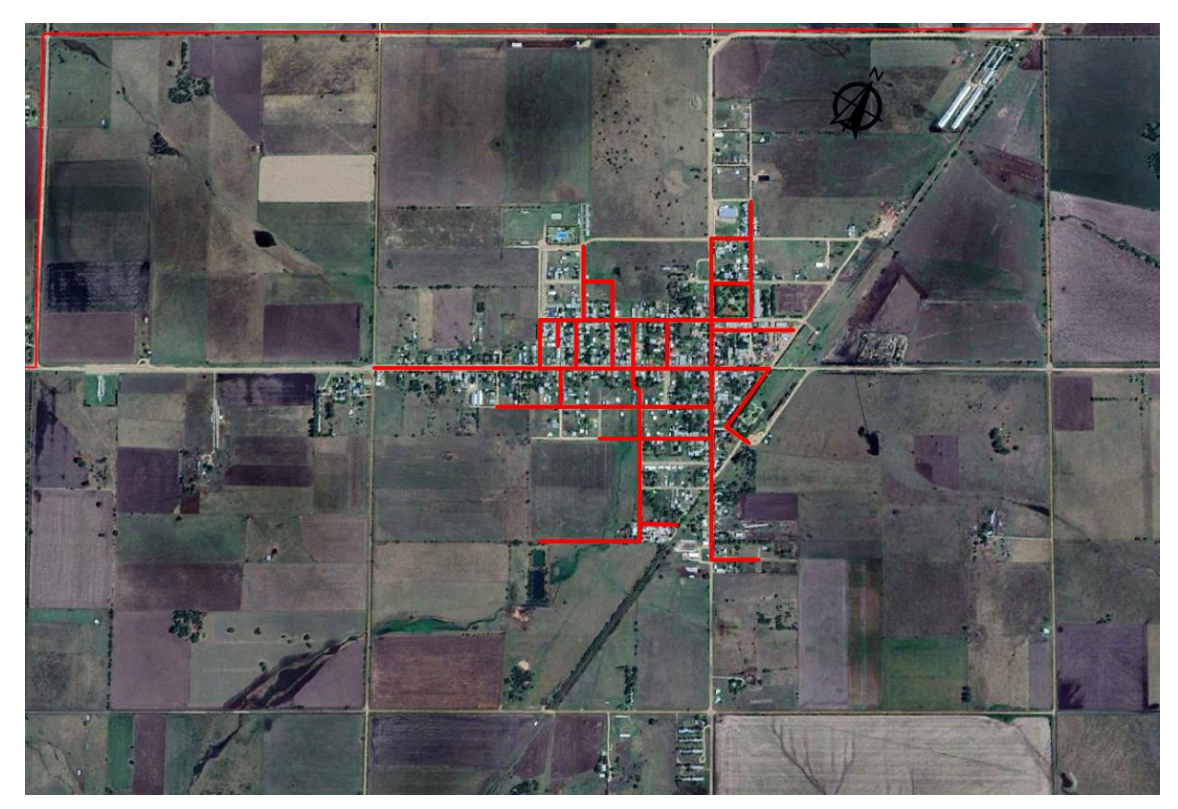

*Figura 6 - Marcado de Red de Cloacas de 1° de Mayo – Fuente: Google Earth con intervención propia*

Universidad Tecnológica Nacional Facultad Regional de Concepción del Uruguay

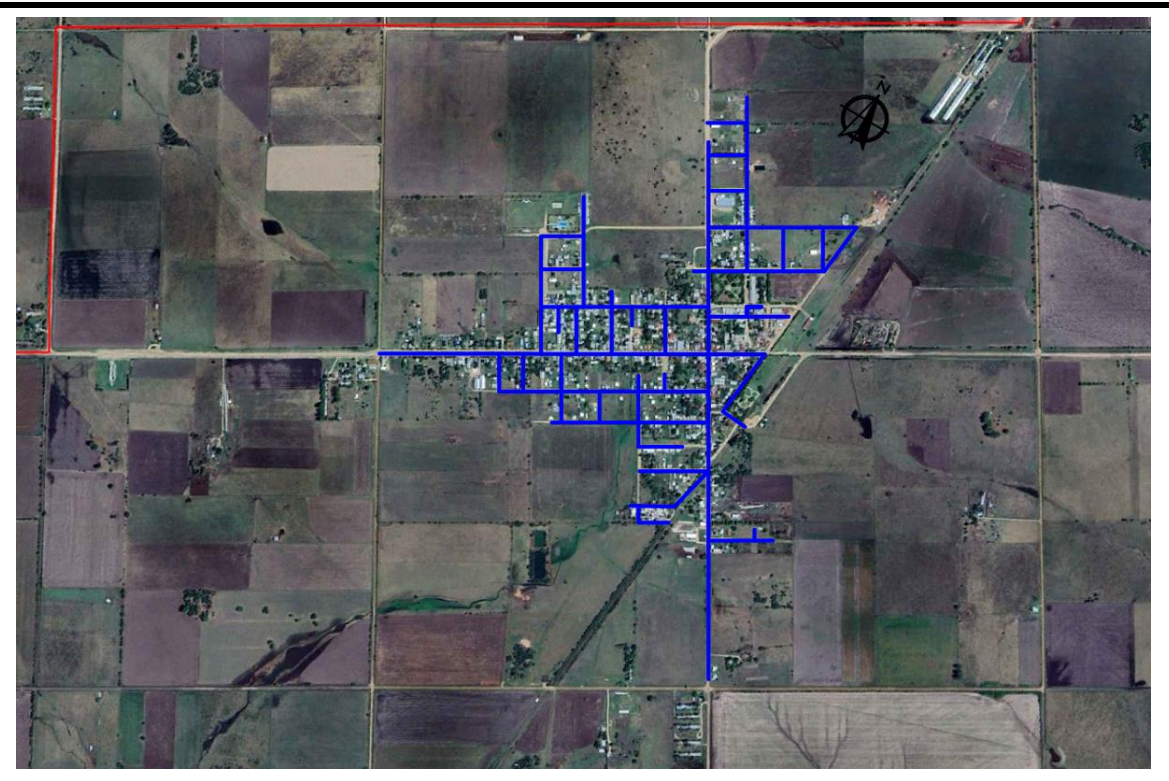

*Figura 7 - Marcado de Red Agua Potable de 1° de Mayo – Fuente: Google Earth con intervención propia*

b. Red de energía eléctrica

El suministro de electricidad es provisto por la Cooperativa de Servicios públicos General Urquiza Ltda.

Los datos actuales de la red eléctrica fueron proporcionados por el Ing Juan Zingg, encargado de las líneas de tendido de la zona. Además, planteó las dificultades que poseen en Primero de Mayo:

- Llevar la red de media tensión a las pequeñas industrias en los distintos puntos de la zona urbana.
- Subidas y bajadas de tensión en los domicilios, debido al encendido de motores de las industrias.

Estos problemas radican en la dispersión de las pequeñas industrias, por lo que la solución es concentrarlas en un área específica, llevando así una red eléctrica exclusiva para tal fin.

c. Localización de las industrias

Atendiendo al punto anterior y junto con lo mencionado por las autoridades municipales, se localizaron en la siguiente imagen las diversas industrias que se encuentran distribuidas en la planta urbana, las cuales se señalaron con círculos celestes. Estas son metalúrgicas, aserraderos, criaderos de pollo, entre otras.

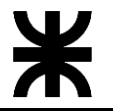

Universidad Tecnológica Nacional

Facultad Regional de Concepción del Uruguay

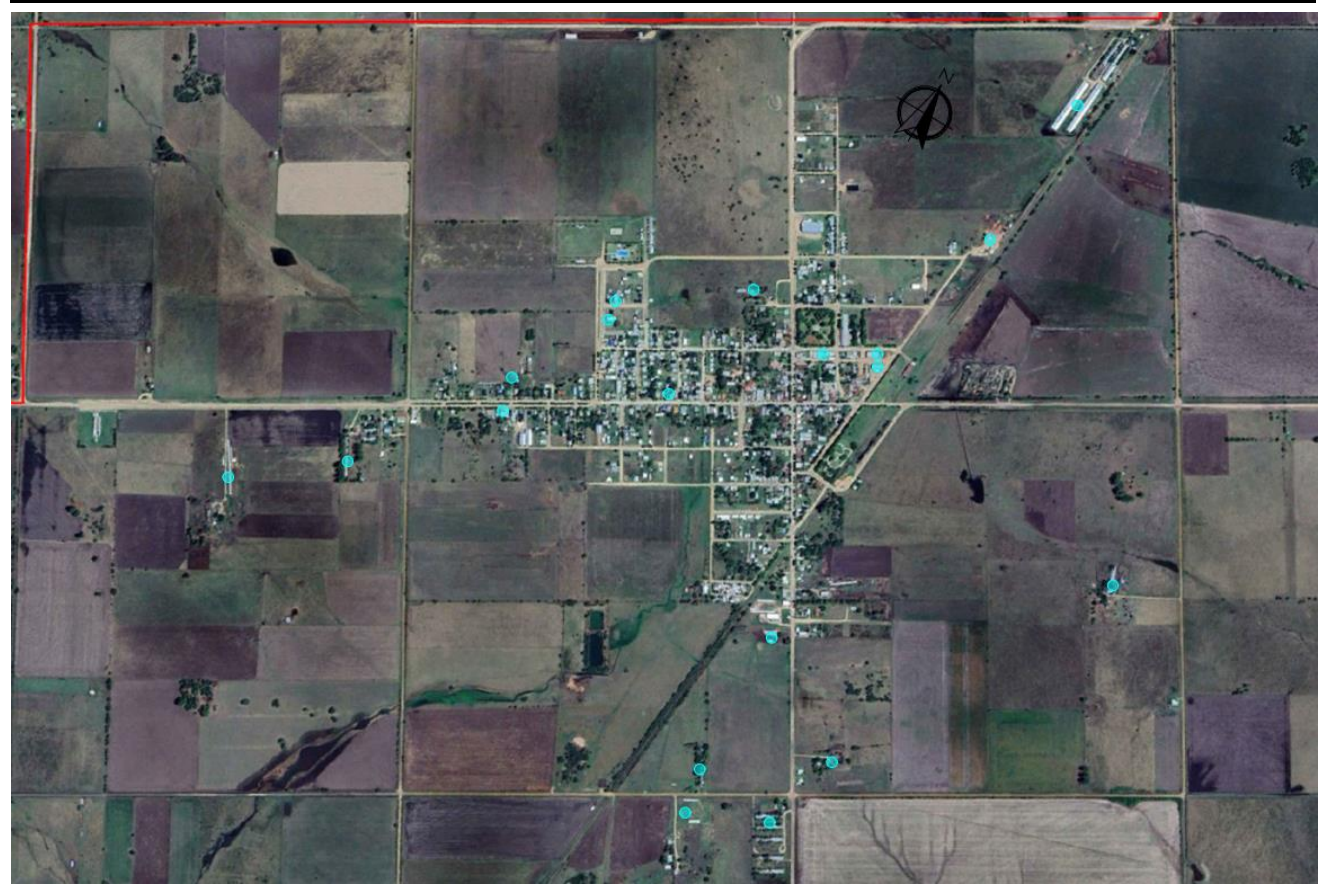

*Figura 8 - Ubicación de industrias dentro de la localidad – Fuente: Google Earth con intervención propia*

#### **2.2. OBJETIVOS GENERALES**

El objetivo general para el presente trabajo es colaborar con el desarrollo urbanístico de la ciudad de Primero de Mayo.

#### **2.3. OBJETIVOS PARTICULARES**

Se proponen los siguientes objetivos particulares:

- 1. Proponer un Ordenamiento Urbano, determinando las zonas de lo distintos sectores y evaluar alternativas de ubicación del Sector Industrial para establecer un crecimiento ordenado de la localidad.
- 2. Proponer obras de infraestructura para el Sector Industrial, predimensionándolas para cubrir algunos los servicios necesarios.
- 3. Evaluar propuestas de Códigos de Edificación, comparando los antecedentes para incorporar a la normativa existente local.

#### Universidad Tecnológica Nacional Facultad Regional de Concepción del Uruguay

#### **2.4. PLAN DE NECESIDADES**

De acuerdo con el análisis realizado de los factores, y junto con los antecedentes, se fija el siguiente plan de necesidades:

- Establecer opciones de ordenamiento territorial en donde se diferencien las áreas urbanas, industriales, periurbanas y rurales.
- Evaluar propuestas de diseño y normativa referida al Sector Industrial, considerando que Primero de Mayo es una localidad en pleno crecimiento y es una necesidad que prima para las autoridades municipales y actores consultados.

#### **2.5. PROPUESTAS DE ALTERNATIVAS**

Se propone la sectorización de ejido de Primero de Mayo, teniendo como base la Ordenanza 130/2022 de Colón. El motivo de tal elección es que atiende a una población con características similares. Además, se trata de una normativa actualizada.

Se subdivide el ejido de Primero de Mayo en dos principales sectores, sector Productivo y sector Urbano y Periurbano. Como se muestra en el anexo, plano A2.

El área urbana se dividirá en tres sectores, centro, núcleo urbano, y sector periurbano. Dicha distribución se muestra en el anexo como plano A3.

En cuanto a la selección de alternativa, se proponen dos posibles ubicaciones del área industrial y área mixta. Una ubicada al Norte de la zona urbana (Alternativa 1) y otra al Este de ella (Alternativa 2). Las cuales se muestran en el anexo como planos A4 y A5 respectivamente, en conjunto con el área urbana.

#### CAPÍTULO 3

#### **3.1. SELECCIÓN DE ALTERNATIVA**

Para la elección de la alternativa más indicada, se realizó un análisis comparativo con una matriz FODA. Para cada punto en común a comparar, se establece una puntuación que varía entre -6 a -1 para los aspectos negativos (debilidades o amenazas), y desde +1 a +6 para los positivos (fortalezas y oportunidades). Por lo tanto, al sumar todos los puntajes para cada alternativa, la de mayor valor será la indicada. A modo de visualizar mejor la importancia de cada puntaje, se marcará con la escala de colores siguiente:

| <b>Implican Aspectos</b><br>Negativos (Debilidades y<br>Amenazas) | Alto  | -6             |
|-------------------------------------------------------------------|-------|----------------|
|                                                                   |       | $-5$           |
|                                                                   | Medio | $-4$           |
|                                                                   |       | $-3$           |
|                                                                   | Bajo  | $-2$           |
|                                                                   |       | $-1$           |
|                                                                   |       |                |
|                                                                   |       | 1              |
|                                                                   | Bajo  | $\overline{2}$ |
| <b>Implican Aspectos</b>                                          |       | 3              |
| Positivos (Fortalezas y<br>Oportunidades)                         | Medio | $\overline{4}$ |
|                                                                   | Alto  | 5              |

*Tabla 2 - Puntaje para matriz FODA – Fuente: propia.*

#### De origen interno:

Fortalezas

- Disponibilidad: se refiere a la posibilidad de contar con accesos como las vías de comunicación y servicios (agua, cloacas, energía).
- Efectividad: se refiere a la obtención de la solución de la problemática en el corto plazo, valorizando la solución de mayor durabilidad en el tiempo.
- Eficiencia: capacidad de implementar la ubicación con el menor costo general y por ende disminución de los costos financieros.

#### Debilidades

- Costo Inicial: se refiere a la inversión inicial necesaria para el desarrollo y construcción de la alternativa elegida. (Llegar con los servicios básicos y la infraestructura de tratamiento de efluentes)
- Ubicación: con respecto a los vientos predominantes y a cuerpos receptores superficiales.

De origen externo:

#### Oportunidades

- Beneficio Ambiental: disminución de ruidos, calidad del aire en el ambiente (polvo, malos olores, etc.) dentro de la zona urbana. Mejora ambiental del entorno afectado, impacto visual.
- Posibilidad laboral: contempla la cantidad de personal calificado y no calificado a incorporar para el funcionamiento de la nueva área industrial.
- Beneficios indirectos: se refiere a los beneficios que en el corto plazo van a comenzar a generarse, como la valorización de terrenos, el desarrollo armónico de la comunidad (gracias a la zonificación), etc.

#### Amenazas

- Riesgos asociados: se refiere a la evaluación de los riesgos reales y potenciales que pudieran generarse por la implementación y desarrollo de la alternativa escogida.
- Modificación visual: está relacionado al impacto visual que la alternativa podría tener, en el nuevo sitio donde se desarrollará el proyecto.
- Cumplimiento Normativa Ambiental: corresponde al control y cumplimiento de la normativa, referida a los parques industriales y al control y contaminación por parte de las industrias.

Seguidamente se presenta la matriz de comparación FODA:

Facultad Regional de Concepción del Uruguay

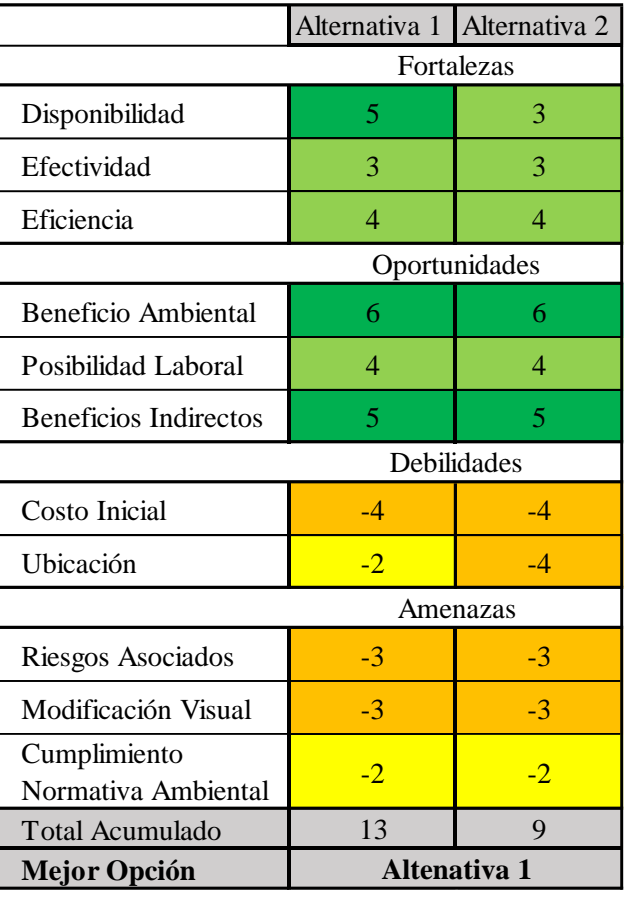

 $Tabla 3$  **-** *Matriz FODA de comparación de Alternativas – Fuente: propia.* 

En cuanto a los aspectos analizados, aquellos que poseen el mismo puntaje, se debe a que se encuentran en igualdad de condiciones, por ejemplo, el costo inicial en principio es el mismo, sucede de igual forma con la posibilidad laboral, etc.

Específicamente con la disponibilidad, la Alternativa 1 posee mayor accesibilidad, puesto que se encuentra próxima a la futura Ruta Provincial N° 23 (actualmente en proceso de asfaltado). De acuerdo con los planos de proyecto obtenidos de la licitación, se encuentra prevista una rotonda, específicamente en el cruce con el Desvío del Tránsito Pesado y la ruta, que facilitaría el acceso al Sector Industrial.

En cuanto a la ubicación, la alternativa 1 ofrece ventaja sobre la alternativa 2, debido a que los vientos predominantes provienen del sudeste, este y noreste, no afectando a la planta urbana con el barrido de olores, humos, polvos en gran parte del año.

#### **3.2. ANÁLISIS FODA DE LA ALTERNATIVA ELEGIDA**

Concluida la etapa de comparación, y elección de la alternativa, por medio de la matriz FODA, se realiza un análisis de esta con el fin de encontrar estrategias de minimización para los aspectos negativos que posee la alternativa elegida, en este caso la Alternativa 1.

|              | <b>FORTALEZAS</b>                     | <b>DEBILIDADES</b>        |
|--------------|---------------------------------------|---------------------------|
| <b>ALTO</b>  | F1-Disponibilidad                     |                           |
| <b>MEDIO</b> | F <sub>2</sub> -Efectividad           | D1-Costo Inicial          |
|              | F3-Eficiencia                         |                           |
| <b>BAJO</b>  |                                       | D <sub>2</sub> -Ubicación |
|              | <b>OPORTUNIDADES</b>                  | <b>AMENAZAS</b>           |
| <b>ALTO</b>  | O1-Beneficio Ambiental                |                           |
|              | O <sub>3</sub> -Beneficios Indirectos |                           |
| <b>MEDIO</b> | O2-Posibilidad Laboral                | A1-Riesgos Asociados      |
|              |                                       | A2-Modificación Visual    |
| <b>BAJO</b>  |                                       | A3-Cumplimiento de la     |
|              |                                       | Normativa Ambiental       |

*Tabla 4 - Análisis FODA de la Alternativa Elegida – Fuente: propia.*

Las estrategias de minimización de los aspectos negativos de la alternativa elegida son:

*E1 para D1:* El principal costo para este caso sería la adquisición de los terrenos (puesto que no son terrenos fiscales), y se suma la infraestructura y servicios básicos. Se plantean las siguientes opciones:

- Adquirir el predio solicitando financiamiento al Estado tanto Provincial como Nacional.
- A través de una Ordenanza Municipal, declarando de interés público para luego elevarla como ley provincial de expropiación.
- Organizando una Sociedad con participación del Municipio, por lo que el área será públicoprivada, donde un ente privado es propietario de los terrenos y la Municipalidad administra la venta de los lotes, impulsando la actividad industrial.

*E2 para D2 y A2:* se reducirán en gran medida con la implementación de la normativa, que contemple requisitos a cumplir referido a aspectos ambientales varios (volcado de efluentes y gases, emisión de ruido, parquizado del loteo, etc) y control de ellos.

*E3 para A1:* la aprobación del Ordenamiento Territorial minimiza los riesgos referidos a el crecimiento desordenado, como por ejemplo la instalación en cualquier sector, de industrias, emprendimientos, etc.

*E4 para A3:* gestionar convenios con las autoridades provinciales, para fiscalizar las actividades que se desarrollarán en el Sector Industrial y fortalecer el área de Ambiente e Inspección del Municipio.

#### **3.3. ALCANCES DEL PROYECTO**

En base a todo lo expuesto se define los siguientes alcances:

- Definición y Ubicación de las áreas del Ordenamiento Territorial.
- Proponer obras de infraestructura Sector Industrial.

#### CAPÍTULO 4

#### **4.1. DEFINICIÓN DE LAS ÁREAS**

Se propone una descripción breve de las áreas que se plantearon anteriormente. Todas ellas se basan en la Ordenanza 130 del Ordenamiento Territorial de Colón, por lo tanto, será adecuado revisar y profundizar en este documento al momento de realizar el Ordenamiento Territorial y ante cualquier duda o aclaración que se necesite.

#### 4.1.1. Sector Urbano y Periurbano

El Sector Urbano y Periurbano abarca el territorio ya urbanizado y sus alrededores, como se muestra en el anexo por medio del plano A3, dividiéndose en los sectores mencionados en las alternativas propuestas.

#### *4.1.1.1.Zona Centro*

Según la Ordenanza 130/2022, artículo 19°, la **Zona Centro**:

*"es el territorio donde se concentran las actividades urbanas. Allí se encuentran las áreas estructuradas de la ciudad, con prestación de servicios públicos, equipamiento urbano e infraestructura. En esta zona se admitirán usos intensivos residenciales, comerciales, turísticos, recreativos y de servicios. Además de los culturales, religiosos y de salud de pequeña y mediana escala. Se priorizarán los usos comerciales."* 

Se propone la siguiente delimitación:

- NORTE: calle Alejo Peyret desde intersección con San Nicolás de los Arroyos hasta Dr. Víctor Monzalvo. Luego por calle Constitución Nacional intersección con Dr Víctor Monzalvo hasta Juan Andrés Bertolyotti. Por calle Pbto. Pascual Velzi desde intersección con Juan Andrés Bertolyotti hasta 9 de Julio.
- OESTE: calle Juan Andrés Bertolyotti desde intersección con Constitución Nacional hasta Pbto. Pascual Velzi. Por calle 9 de Julio desde intersección con Pbto. Pascual Velzi hasta Alfredo Vautahy.
- SUR: calle Pbto. Pascual Velzi desde intersección con San Nicolás de los Arroyos hasta Dr. Víctor Monzalvo. Por calle Alfredo Vautahy desde intersección con Dr. Víctor Monzalvo hasta 9 de Julio.
- Facultad Regional de Concepción del Uruguay
- Este: calle Dr. Víctor Monzalvo desde intersección con Alfredo Vautahy hasta Pbto. Pascual Velzi y por retoma la misma calle desde Alejo Peyret hasta Constitución Nacional. Por calle San Nicolás de los Arroyos desde intersección con Pbto. Pascual Velzi hasta Dr. Víctor Monzalvo.

#### *4.1.1.2.Zona Núcleo Urbano*

Según la Ordenanza mencionada, el **Núcleo Urbano**:

*"es la zona urbanizada que resulta de la expansión espontánea de la Planta Urbana original. Requiere el completamiento de infraestructura y de la prestación de servicios.* 

*Se admitirán usos residenciales, comerciales, turísticos, recreativos, de servicios, culturales, religiosos y de salud de pequeña y mediana escala.*

*Se encuentra prohibida la instalación en este sector de actividades cuya priorización se promueve en el "Sector Productivo" y de aquellas que produzcan ruidos, humos, olores y/o residuos de volumen considerables o contaminantes que resulten incompatibles con los usos recomendados."*

Se propone la siguiente delimitación:

- NORTE: calle Alejo Peyret desde intersección con calle publica Oeste 1 hasta la proyección de Juan Pablo II. Luego por calle Centenario desde intersección con la proyección de Juan Pablo II hasta Dr Víctor Monzalvo. Por calle Los Inmigrantes, desde intersección con Dr Víctor Monzalvo hasta 500m en dirección de la calle al Este donde se proyecta una futura Avenida, según las autoridades municipales.
- OESTE: calle Pública Oeste desde intersección con proyección de Alejo Peyret hasta proyección de Francisco Bouchet. Por proyección de San Nicolás de los Arroyos hasta J.J de Urquiza. Por calle San Nicolás de los Arroyos desde intersección con Pbto. Pascual Velzi hasta Dr. Víctor Monzalvo.
- SUR: proyección de calle Francisco Bouchet desde intersección con Calle Pública Oeste hasta San Nicolás de los Arroyos. Por calle J.J de Urquiza desde intersección con San Nicolás de los Arroyos hasta Gral. Martín Güemes. Por calle Olimpia Guiffre desde intersección Gral. Martín Güemes hasta Dr. Víctor Monzalvo

- ESTE: futura Avenida proyectada desde la intersección con Los Inmigrantes hasta 9 de Julio (circunvalación del Ferrocarril). Por calle paralela a 9 de Julio que se deberá proyectar, desde el anterior cruce hasta Alfredo Vautahy, de allí hasta Dr Víctor Monzalvo y por esta última hasta su intersección con Olimpia Guiffre.

#### *4.1.1.3.Zona Periurbana*

Según la Ordenanza mencionada, el área **Periurbana**:

Facultad Regional de Concepción del Uruguay

*"es la zona de transición donde se desarrollan actividades propias tanto de territorios rurales como urbanos, esta mixtura determina la necesidad de prevenir conflictos y propender a la armonización de las diferentes actividades que en él se desarrollan."*

Esta zona es el territorio en el cual se propone el crecimiento de la localidad de Primero de Mayo. Dice además la Ordenanza:

*"Se recomiendan los usos residenciales de vivienda propia y turísticos, recreativos, comerciales y de servicios de mayor escala, que supongan circulación intensa de personas o vehículos. Así como culturales, deportivos, religiosos y de salud que requieran uso extensivo del suelo.* 

*Las actividades primarias preexistentes u otras cuyo uso no sea compatible con los descritos en este artículo, mantendrán su habilitación, pero deberán presentar, en un plazo de 18 meses a partir de la puesta en vigencia de la presente norma, un plan de mitigación de ruidos, olores, efluentes, etc. que de ellos emanan. Los mismos deberán ser aprobados por la autoridad municipal competente."*

Se propone la siguiente delimitación:

- NORTE: Ruta Provincial N° 23 desde intersección con Calle Pública Oeste 1 hasta Calle Pública Este.
- OESTE: Calle Pública Oeste 1 desde intersección con Calle Pública Sur hasta Ruta Provincial  $N^{\circ}$  23.
- SUR: Calle Pública Sur desde intersección con Calle Pública Oeste 1 hasta Calle Pública Este.
- ESTE: Calle Pública Este desde intersección con Ruta Provincial N° 23 hasta Calle Pública Sur.
Se adjunta en el anexo una imagen, a modo de croquis de ubicación, de los nombres de las calles, fuera de escala, elaborado por la municipalidad para hacer legible el mapa de la localidad.

4.1.2. Sector Productivo

De acuerdo con la reglamentación de Colón, el **Sector Productivo**:

*"es el territorio donde se priorizan las actividades productivas, agropecuarias e industriales."*

Este sector comprenderá todo el territorio del Ejido de 1° de Mayo, excepto al correspondiente al Sector Urbano y Periurbano.

La Ordenanza define zonas para distintas actividades como los son "de Quintas", "de Chacras", "Industrial", "Mixta de Complemento Industrial" y zonas especiales.

Esta propuesta de proyecto alcanza solo la zona "Industrial" y "Mixta de Complemento Industrial" (MCI), más específicamente el Parque Industrial (PI), que abarcará toda la primera, por lo que se hará mención directamente al PI. Se deja a criterio de las autoridades municipales pertinentes, la implementación o no de las demás zonas.

#### **4.2. REGLAMENTACIÓN Y REDEFINICIÓN DEL PARQUE INDUSTRIAL**

#### 4.2.1. Reglamentación relacionada a Parques Industriales

La provincia de Entre Ríos cuenta con una Ley de Parques Industriales, la Ley N°7957, sancionada el 3 de agosto de 1987, y su Decreto Reglamentario, el Decreto N° 7358/87, decretado el día 25 de noviembre de 1987. En estas normas se establecen requisitos mínimos que deben cumplir los Parques Industriales. Cabe aclarar que estas leyes se encuentran en proceso de actualización, sin embargo, continúan vigentes.

Luego de haber estudiado dichas normas, se consideró necesaria una modificación de la superficie de las zonas Industrial y Mixta de Complemento Industrial.

Específicamente, en la Ley N°7957, art. 5°, inciso e) establece que se debe reglamentar el uso de suelo en un área de 500 metros, en todos los rumbos circundantes a sus límites perimetrales externos, razón por la cual se modificó el área de la zona Mixta de Complemento Industrial, cumpliendo lo mencionado.

# Universidad Tecnológica Nacional Facultad Regional de Concepción del Uruguay

Así mismo, referido a los lotes, se establece en el Decreto Reglamentario, art. 8°, que la superficie mínima de los lotes serán de dos mil quinientos (2500) metros cuadrados, con un frente mínimo de cincuenta (50) metros y las calles interiores con un ancho mínimo de veinte (20) metros. También que la superficie mínima de los parques industriales será de veinticinco (25) ha.

Existe también la Ley N°6260 de Prevención y control de la contaminación por parte de las Industrias y su decreto reglamentario N°5837. M.B.S.C.E. La cual limita el volcado de efluentes de las industrias en los cursos de agua en la provincia de Entre Ríos. Esta Ley exige un estudio particular para cuando se quieran realizar las descargas en cursos de agua no permanentes o con un caudal inferior a 10 veces de la descarga industrial.

A su vez, el gobierno de la provincia de Entre Ríos mediante la resolución N°554 permite la reutilización de los efluentes líquidos de las industrias, como riego forestal. Establece límites específicos de los parámetros de contaminación.

#### 4.2.2. Redefinición de la superficie del PI

El día 12 de septiembre de 2023 se realizó una reunión con las autoridades de la municipalidad de Primero de Mayo, con motivo de exponer los avances del Proyecto. En ella se presentaron distintos aspectos para los cuales se consideraron que la alternativa propuesta tenía mayores ventajas. Esta propuesta fue analizada por parte del municipio, los cuales plantearon una reubicación del PI.

Por parte de la municipalidad se planteó que la ubicación antes propuesta limita la expansión de la planta urbana hacia el norte. Sin embargo, no consideran que la RPN°23 sea un condicionante para ello.

La reubicación en el sitio propuesto por parte de la municipalidad, no posee la accesibilidad que le da la rotonda por lo que se deberá proyectar un acceso particular. Este aspecto fue aclarado en la reunión, siendo de todos modos aceptado.

Teniendo en cuenta los aspectos legales antes mencionados, y proyectando el establecimiento futuro de diversas industrias en el corto y mediano plazo, se plantea numerosos lotes, resultando un PI de una superficie de 29,8 ha. mas 209,6 ha. correspondiente a la Zona MCI, la cual rodea el PI.

En el plano A6 del anexo, se muestra estas modificaciones, donde se contempla el ancho de expropiación que ocupa la RPN°23 sobre los terrenos, de aproximadamente 21,80 metros desde el actual límite de calle.

## Universidad Tecnológica Nacional Facultad Regional de Concepción del Uruguay

4.2.3. Límites del PI y MCI

La zona del Parque Industrial se delimita por:

- OESTE: por Calle Pública Oeste 2 desde intersección con Desvío de Tránsito Pesado hasta 601m en sentido Oeste-Este.
- NORTE: desde hasta donde termina el límite OESTE, 496m de forma paralela al Desvío de Tránsito Pesado.
- SUR: por Desvío Tránsito Pesado desde intersección con Calle Pública Oeste 2, terminando 496m en sentido Oeste-Este.
- ESTE: la línea que une los limites NORTE y SUR, paralela a Calle Publica Oeste, separada 496m hacia el este.

En cuanto a los límites que tendrá el MCI, se obtienen de proyectar paralelas a 500m de los límites de la zona antes descripta hacia el exterior. El área que encierran será la del Parque Industrial. Para visualizar mejor los límites, se presenta la siguiente imagen, con los nombres referidos.

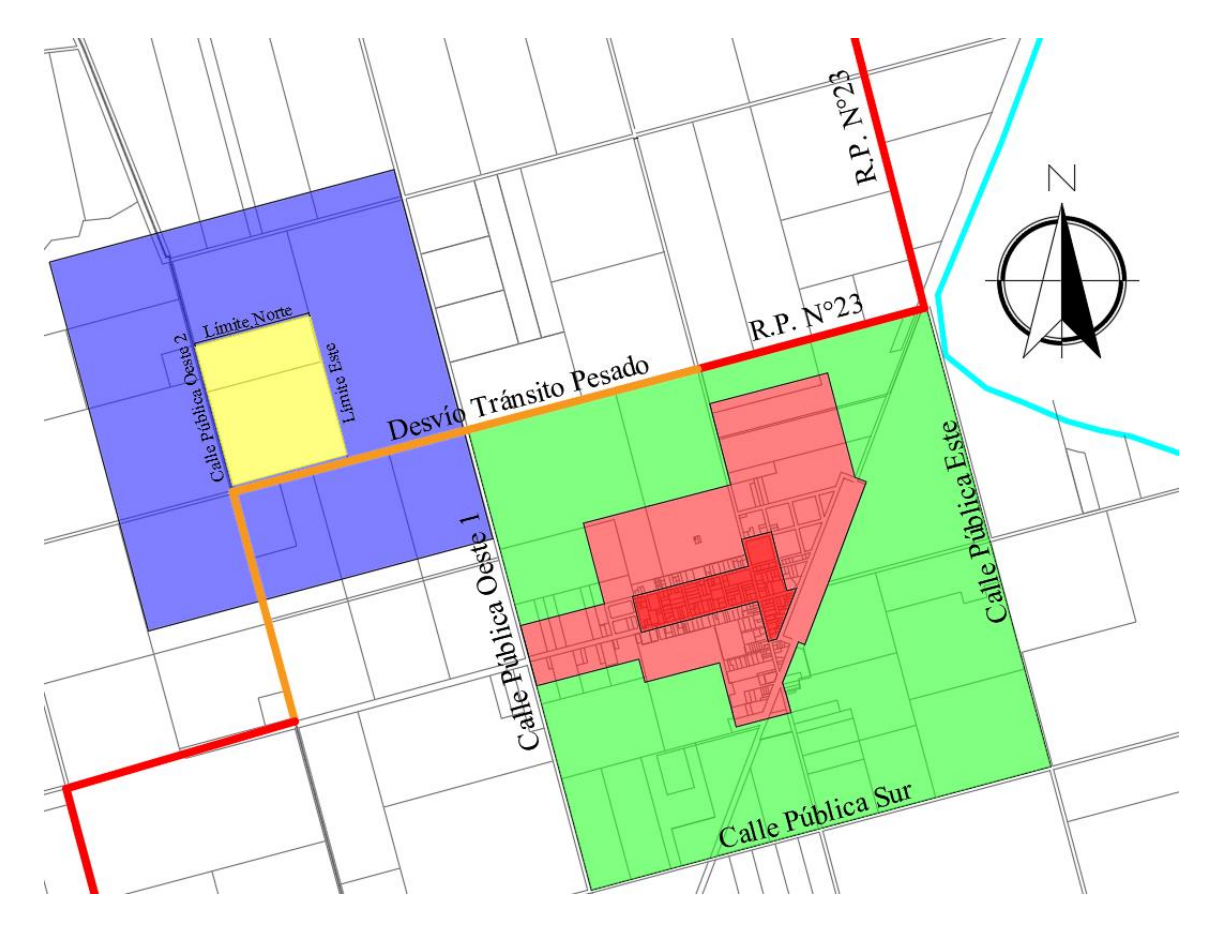

*Figura 9 - Límites del Parque Industrial y MCI – Fuente: propia.*

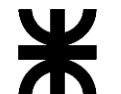

### Facultad Regional de Concepción del Uruguay

#### **4.3. ANTE PROYECTO – PARQUE INDUSTRIAL**

4.3.1. Subdivisión del PI

Se plantea una subdivisión del PI en lotes, de acuerdo con las distintas características de las industrias o usos que se asignen. Ellos son:

- Para Industrias Húmedas: aquellos lotes destinados a industrias llamadas húmedas, es decir, las que generan efluentes residuales en su producción, y deben ser tratados antes de su descarga. El caudal de estos efluentes se limita a 50m<sup>3</sup> por día.
- Para Industrias Secas: aquellos lotes destinados a industrias llamadas secas, es decir, que no generan efluentes en su producción.
- De Captación de Agua y Tratamiento: lote destinado a la captación y tratamiento de agua.
- De Servicios Complementarios: aquellos lotes destinados a actividades relacionadas al PI, como lo son, SUM, Edificios Institucionales, Balanzas, Estacionamientos, Servicios varios, etc.
- De Tratamiento y Reserva: lote destinado al tratamiento final de los efluentes líquidos pretratados de las industrias, complementado con un humedal artificial y/o forestación.
- A su vez también se destina un porcentaje del PI para calles internas de circulación, dejando un espacio de 25m para la proyección de las mismas.

Se plantea una distribución de 54 lotes como se muestra en el anexo como plano A7, de loteo Parque Industrial, junto con las dimensiones de los lotes y calles. La ubicación de los lotes para las Industrias Húmedas y el área de Reserva obedecen al aprovechamiento de la topografía, de manera que haya un escurrimiento de los efluentes por gravedad; el mismo criterio se utilizó para el lote de Abastecimiento y tratamiento de Agua.

La topografía aproximada se obtuvo mediante el software Global Mapper, para extraer las curvas de nivel. En el plano A8 del anexo, se muestra las curvas de nivel del terreno, superpuestas con todo el lote.

Se presenta a continuación una tabla resumen con las superficies y en porcentaje por tipo de lote, y las mediadas de cada uno de ellos.

Universidad Tecnológica Nacional

#### Facultad Regional de Concepción del Uruguay

*Tabla 5 - Superficie en ha y en porcentaje según el uso – Fuente: propia.*

|                                         |       | $\left[\text{Área (ha)}\right]\text{Área (%)}$ |
|-----------------------------------------|-------|------------------------------------------------|
| <b>Área Total del Parque Industrial</b> | 29,80 | 100,00%                                        |
| <b>SC: Servicios Complementarios</b>    | 2,00  | 6,72%                                          |
| <b>S: Industrias secas</b>              | 8,28  | 27,80%                                         |
| A: Abastecimiento de agua               | 0,71  | 2,38%                                          |
| <b>H: Industrias Humedas</b>            | 4,83  | 16,20%                                         |
| <b>TR: Tratamiento y Reserva</b>        | 5,5   | 18,56%                                         |
| Circulación interna                     | 8,5   | 28,42%                                         |

*Tabla 6 - Dimensiones y Superficie por lotes y usos – Fuente: propia.*

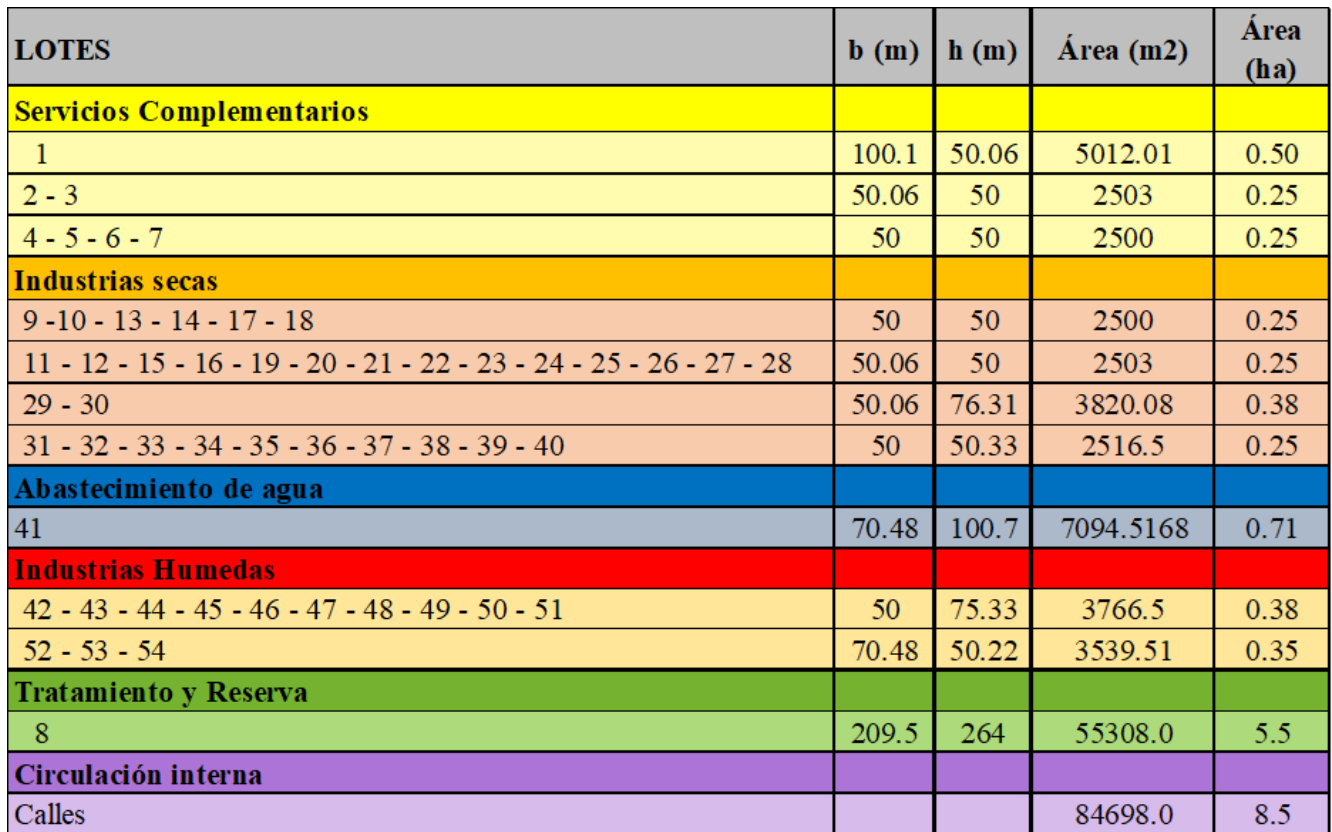

#### **4.4. TRAZA VIAL DEL PARQUE INDUSTRIAL**

4.4.1. Perfil de calles

Se propone tres tipos de perfiles de calles, conforme si se encuentra entre lotes, entre lote y cerco perimetral o si es la calle de mantenimiento de la laguna.

Para los dos primeros tipos se plantea una calzada de 13,3 metros para la circulación de los vehículos, de dos carriles y en los dos sentidos. Acompaña a cada lado un espacio para el estacionamiento de 2,4m de ancho, para un aparcamiento vehicular en paralelo, una vereda para circulación peatonal de 1,5m y un espacio verde, en estos espacios se ubicarán los servicios.

Seguidamente se muestran simplificados, cada uno de los tipos mencionados. Los planos detallados se encuentran en el anexo, como plano A9, A10 y A11.

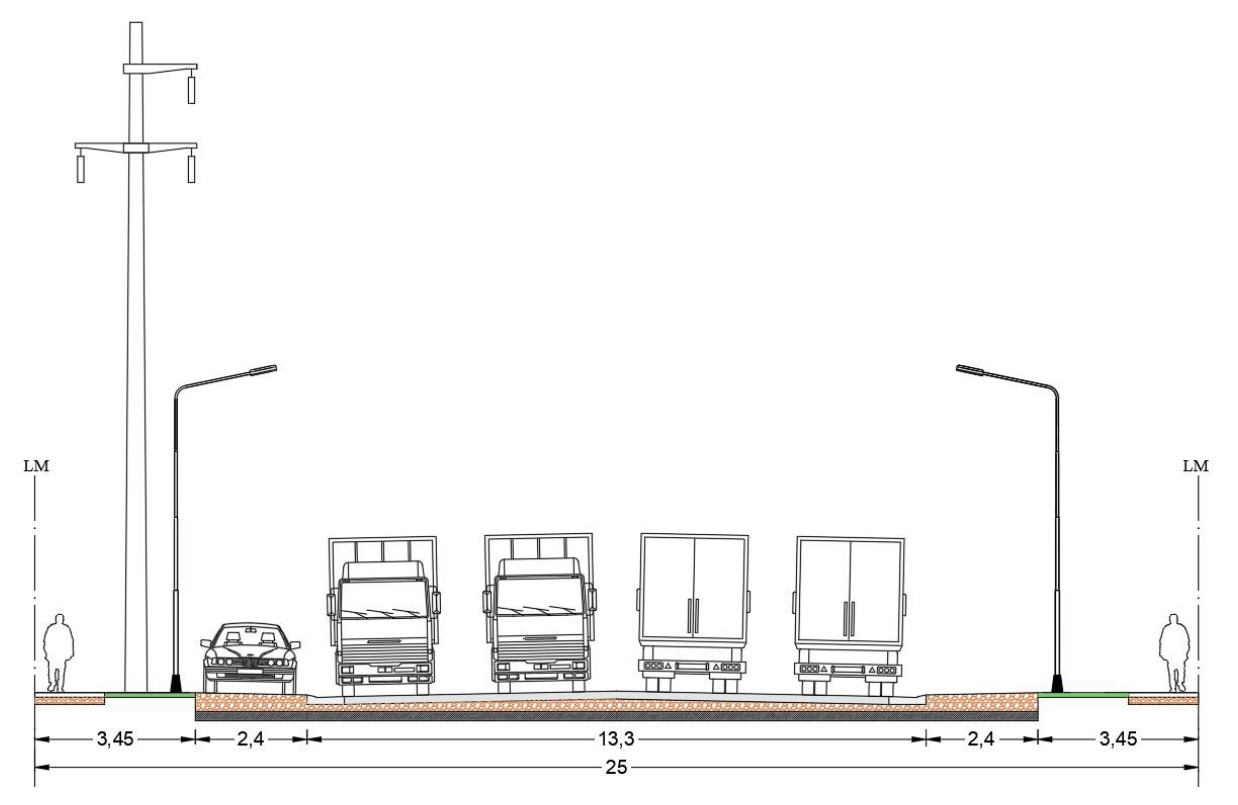

*Figura 10 - Perfil Tipo Calle entre Lotes – Fuente: propia*

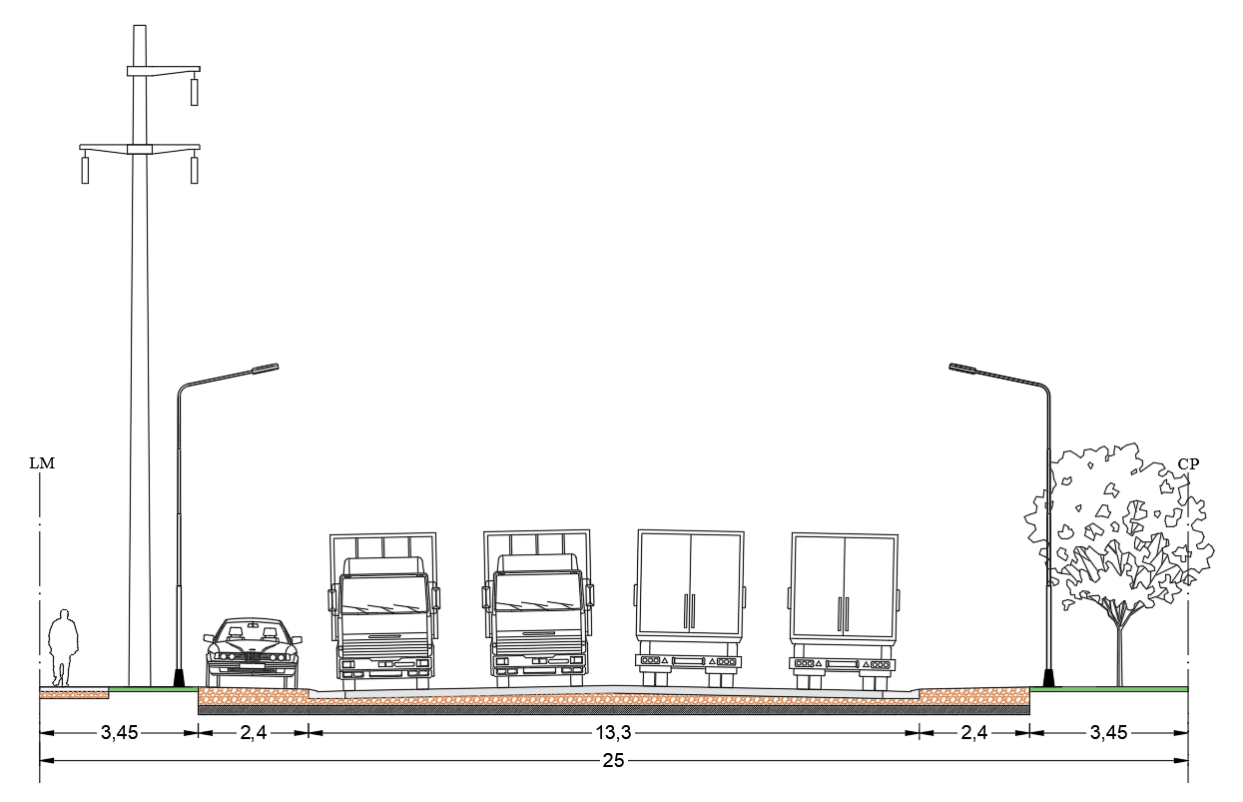

*Figura 11 - Perfil Tipo Calle entre Lote y Cerco Perimetral – Fuente: propia.*

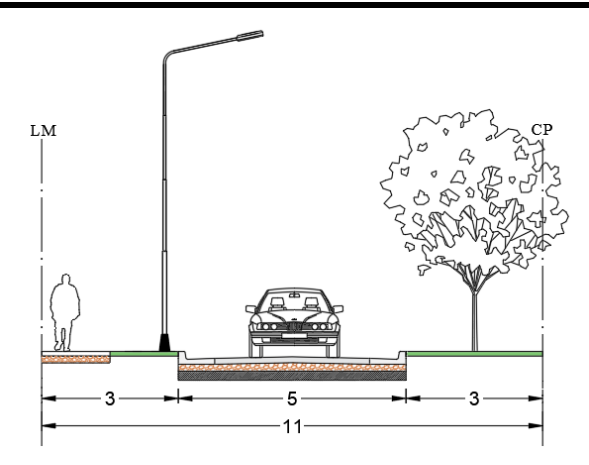

*Figura 12 - Perfil Tipo Calle de Mantenimiento de Lagunas – Fuente: propia.*

#### *4.4.1.1.Escurrimiento Pluvial*

Para el escurrimiento del agua pluvial, la calzada poseerá una pendiente según el cálculo del drenaje, y para evacuarla de forma transversal se plantea cordones cunetas tipo C1 integral, obtenido de la Dirección de Vialidad Nacional, según plano N° 4176/3.

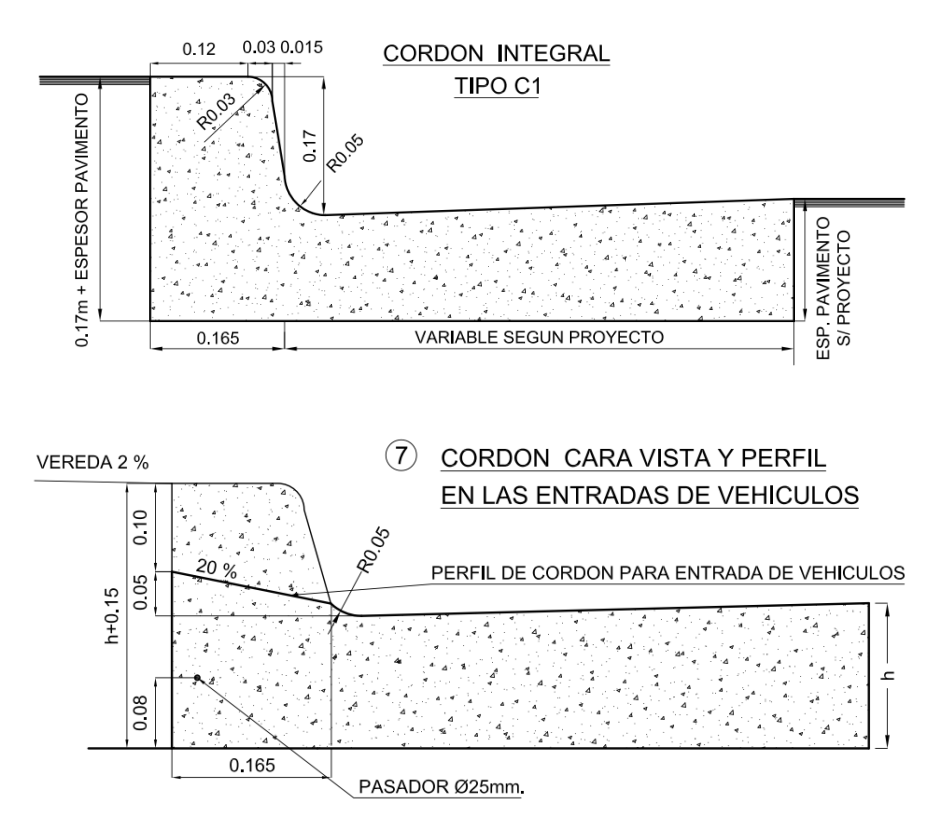

*Figura 13 – Perfil Cordón Integral Tipo C1 – Plano N° 4176/3 – Fuente: DNV.*

En cuanto a las veredas, seguirán las pautas de Ley Nacional N° 24.314 "Accesibilidad de personas con movilidad reducida" y su Decreto Reglamentario N° 914/97. Estas normas establecen un ancho mínimo de 1,5m, de manera que permitan la circulación de dos personas, una de ellas en silla de ruedas.

Las veredas se realizarán de hormigón H25, con un espesor de 8cm y armadura de malla ϕ6 15 x 15cm y una pendiente de 2%, para la evacuación del agua. Todo esto se ejecutará sobre una base de suelo calcáreo de 15cm. Se presenta en el anexo el plano A12, que muestra el detalle de las veredas y cordón cuneta anterior.

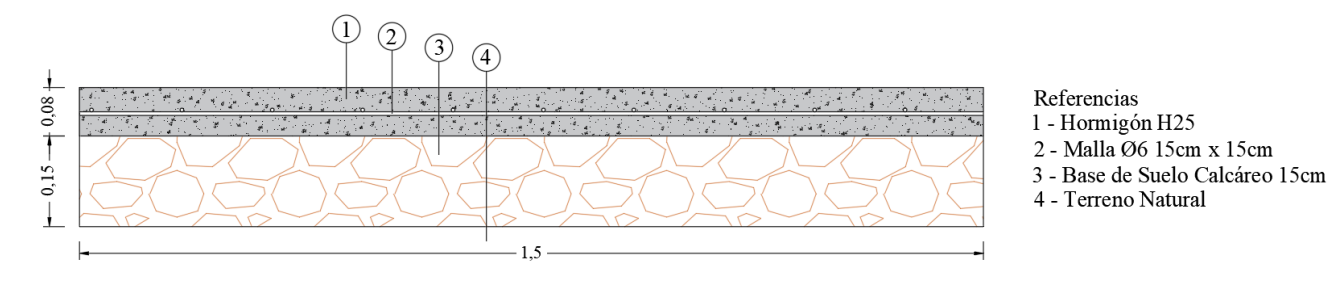

*Figura 14 – Perfil Tipo Vereda – Fuente: propia.*

#### *4.4.1.3.Intersecciones y entrada a lotes*

Para el diseño de las intersecciones, la DNV establece criterios mínimos. Ella estipula que el vehículo de diseño mínimo corresponde al camión WB-15, semirremolque grande. Este posee radio de giro mínimo, ancho de huellas, separación entre ejes y trayectoria del neumático interior trasero; además la velocidad a la que circula es a 15 km/h, es decir, a la velocidad de maniobra. Seguidamente se presenta la trayectoria de dicho vehículo, que brinda la DNV:

Universidad Tecnológica Nacional

Proyecto Final de Carrera

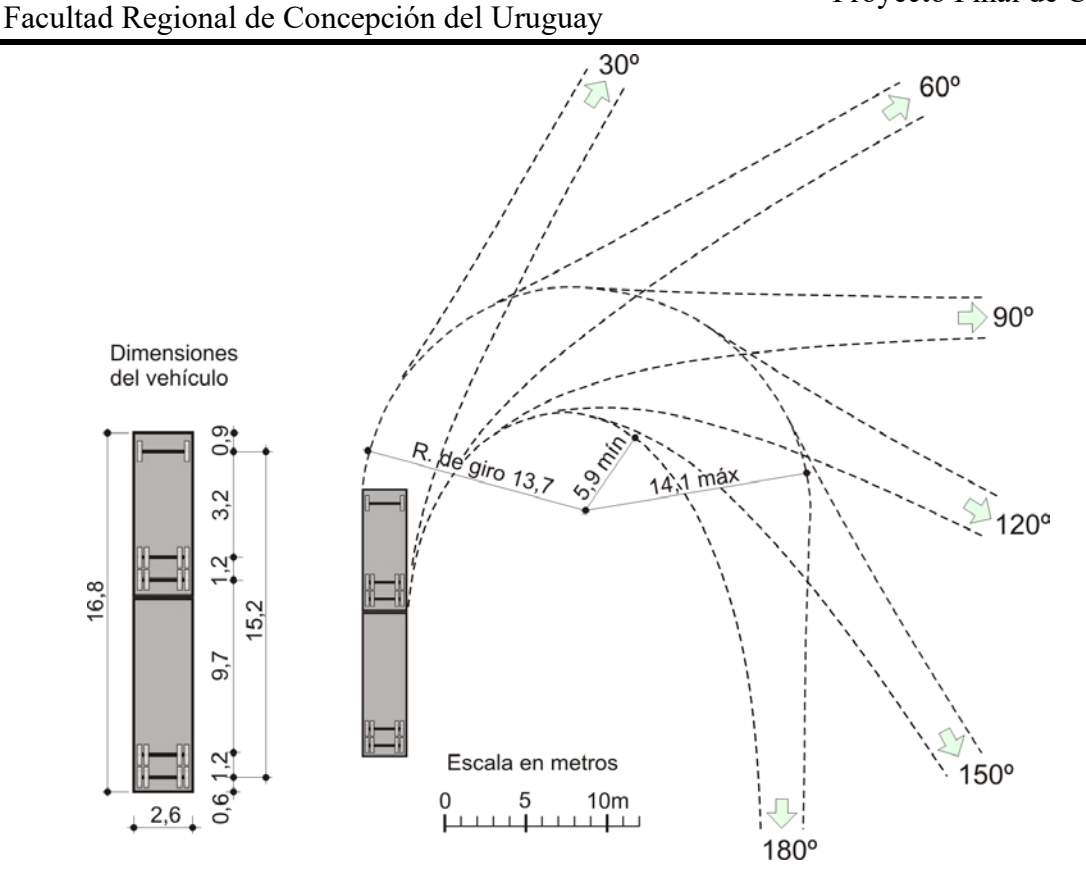

*Figura 15 - Mínima trayectoria para vehículo de diseño WB-15 – Fuente: DNV, Capítulo 5.*

Se utilizó el plugin llamado Vehicle Tracking, del software de Autodesk, Autocad, que permite aplicar sobre el plano la plantilla del área de barrido de distintos vehículos, por lo que se selecciona el de diseño. Se adjunta en el anexo, mediante el plano A13 y A14, lo mencionado anteriormente y la dimensiones para una curva de 90°.

Para cada esquina se propone realizar el cordón cuneta con quiebres a 45°, de manera que el camión realice la curva sin inconvenientes. Se presenta a continuación, una secuencia de avance del camión de diseño, realizado con el software mencionado:

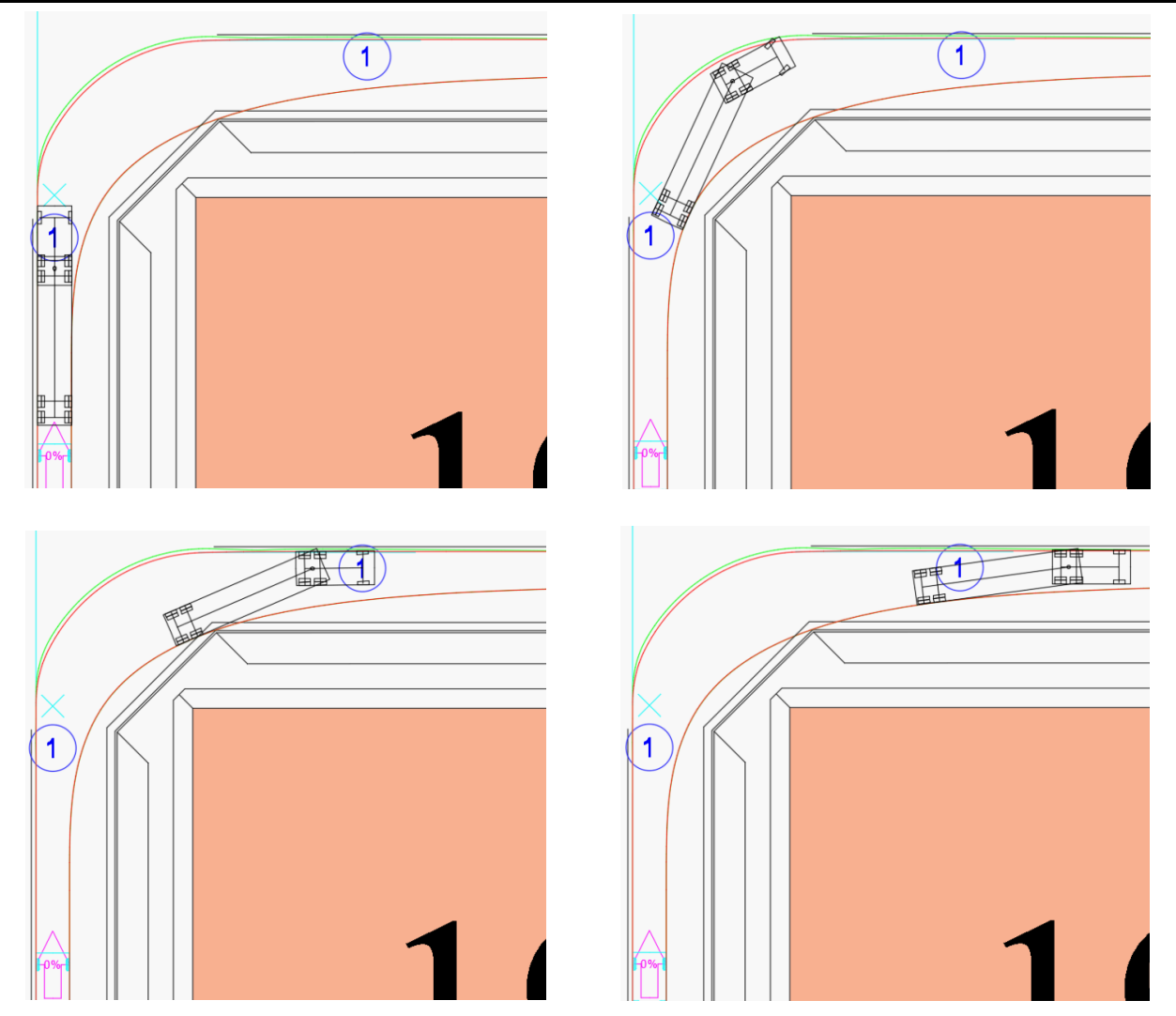

*Figura 16 - Secuencia de trayectoria de vehículo de diseño WB-15, en intersección – Fuente: propia.*

De igual manera para el acceso a los lotes, se plantea con el mismo vehículo, la trayectoria de circulación. Se propone entonces, una vez elegida la entrada al lote, prohibir el estacionamiento en la zona propuesta para ello en un ancho de 12.5m, y tener en cuenta que se necesitan 8.5m de ancho destinado, sobre la línea municipal para el ingreso. Se presentan la secuencia al respecto.

Proyecto Final de Carrera

Ж Facultad Regional de Concepción del Uruguay

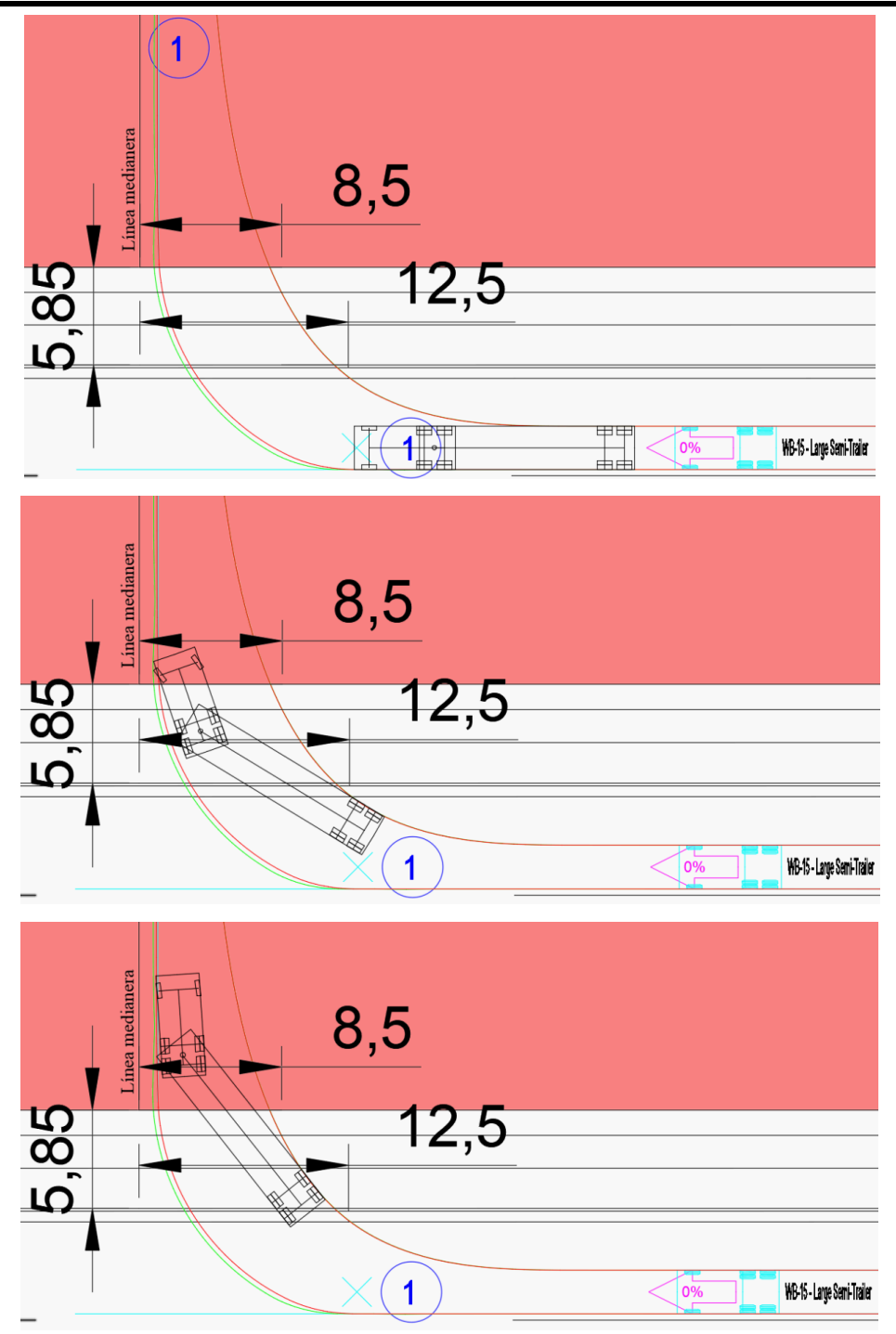

*Figura 17 - Secuencia de trayectoria de vehículo de diseño WB-15, entrada a lote – Fuente: propia.*

#### 4.4.2. Diseño del paquete estructural

Se opta por utilizar un pavimento tipo rígido, el cual se calcula por el método de la AASHTO 1986, en su versión actualizada de 1993. Este método permite obtener un espesor de pavimento D, relacionando en una ecuación factores de diseño vinculados con Serviciabilidad, Tránsito, Confiabilidad, Suelo de Fundación, Propiedades del hormigón, Drenaje y Transferencia de Carga de los pasadores.

La ecuación del método es la siguiente:

$$
\log(ESAL_{total}) = Z_R * S_o + 7,35 \log(D-1) - 0,06 + \frac{\log(\frac{\Delta PSI}{4,5-1,5})}{1 + \frac{1,624 * 10^7}{(D+1)^{8,46}}} + (4,22 - 0,32*p_t) \log \left(\frac{S_c * C_d(D^{0,75}-1,132)}{215,63*f\left(D^{0,75}-\frac{18,42}{(\frac{E_c}{k})^{0,25}}\right)}\right)
$$

#### *4.4.2.1.Serviciabilidad*

La serviciabilidad refleja el buen comportamiento que el pavimento brinda al usuario y se tiene en cuenta mediante el Indice de Serviciabilidad del Pavimento (ΔPSI). Para ello se hace una diferencia entre el índice de serviciabilidad inicial (pi), que representa las condiciones de este inmediatamente después de la construcción, el cual es  $p_i = 4.5$ , y el índice de serviciabilidad terminal ( $p_t$ ), que es el nivel para el cual necesita ser reparado, el que suele ser  $p_t = 2$ .

#### *4.4.2.2.Tránsito*

El tránsito está compuesto por diversos tipos de vehículos, los que poseen distintas configuraciones de ejes y soportan diferentes cargas, y el paso de cada uno de ellos produce un efecto dañino en la carretera. La forma en la que se contempla este efecto es convirtiendo a cada uno de ellos en un número equivalente de cargas simples de 18.000 lb (80kN), llamado ESAL (Equivalent Standart Axiel Load), los cuales son sumados durante toda la vida útil.

Se define en primera instancia la cantidad y tipo de vehículos que transitarán sobre los caminos. Para ello se toma como referencia los datos mensuales proporcionados por una industria maderera, la cual está instalada dentro de la localidad, y será las que se instalarán en el Parque Industrial:

Facultad Regional de Concepción del Uruguay

| Compra Mensual Equipos de Rollizos |    |    |  |  |  |
|------------------------------------|----|----|--|--|--|
| Cantidad de Equipos                | 16 |    |  |  |  |
| Carga                              | 30 | tn |  |  |  |
| Tara                               | 14 | tn |  |  |  |
| Carga Total por camión             | 44 | tn |  |  |  |
| Venta Mensual Equipos de Pallets   |    |    |  |  |  |
| Cantidad de Equipos                | 14 |    |  |  |  |
| Carga                              | 2  | tn |  |  |  |
| Tara                               | 14 | tn |  |  |  |
| Carga Total por camión             | 16 | tn |  |  |  |

*Tabla 7 - Compra y venta mensual de industria local – Fuente: propia.*

Se debe tener en cuenta, además, que los camiones que ingresan con los rollizos, egresan vacíos y los que se llevan los pallets, antes ingresan de igual forma. Entonces se debe considerar 30 equipos mensuales, cargado solo con la tara. Se calcula entonces el Tránsito Medio Anual (TMA) y la proporción  $(f_d)$ :

*Tabla 8 - Proporción de camiones por tipo – Fuente: propia.*

| Cantidad de<br>camiones | Mensual | Anual | $\%$  |  |
|-------------------------|---------|-------|-------|--|
| De rollizos             | 16      | 192   | 26.67 |  |
| De pallets              | 14      | 168   | 23.33 |  |
| Vacíos                  | 30      | 360   | 50    |  |
| Total                   |         | 720   | (1)   |  |

El tipo de vehículo de diseño corresponde al N° 17, según el Decreto 32/2018, cuya configuración y numero de ejes es: S1-D1-D1-D2, cuya carga máxima total es de 45 toneladas. A los fines prácticos se toma los valores máximos que estipula la normativa, para los camiones cargados con rollizos, y en proporción para los demás. Se muestra una figura del vehículo mencionado.

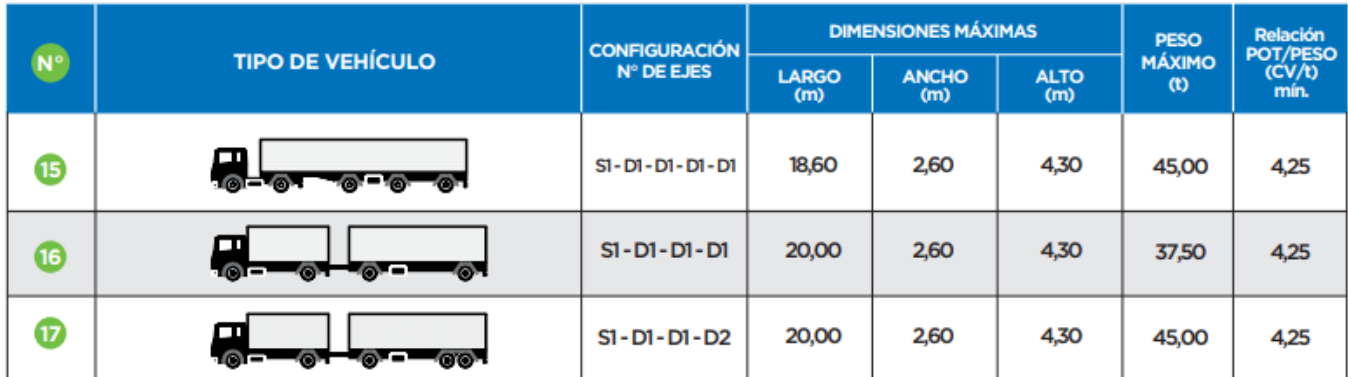

*Figura 18 - Recorte, Vehículos de Transporte de Cargas que son de libre Circulación en Rutas Nacionales – Fuente: D.N.V.*

También se obtiene de la guía del método el factor de equivalencia de carga (Fe), quedando de la siguiente forma:

Facultad Regional de Concepción del Uruguay

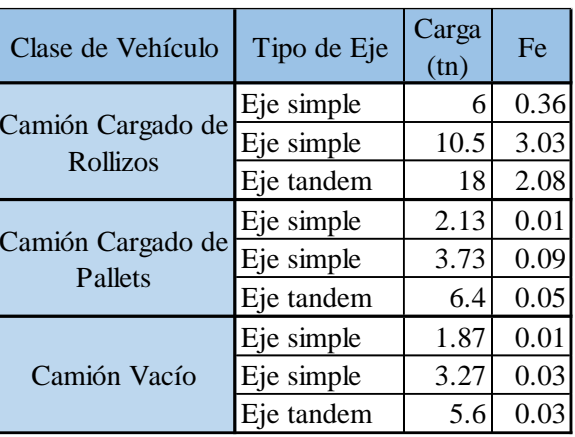

*Tabla 9 - Factor de equivalencia de cargas, por tipo de eje y carga – Fuente: Guía de la AASHTO 1993*

Es de destacar que no se consideran para el cálculo los vehículos ligeros, puesto que el Fe es igual a 0.00002, por lo que se considera despreciable.

Se considera también que el período de diseño, el cual es 20 años, y la tasa de crecimiento que se propone es i=3%, extraído del EsIAS Obra básica y Pavimento de la Ruta Provincial Nº 23 Villa Elisa-Pronunciamiento (Departamentos de Colón y Uruguay) Provincia de Entre Ríos, DPV, pag 175. Se obtiene entonces el factor de crecimiento Fc=26.87. i=3%

Los datos proporcionados corresponden a una industria, por lo tanto, se debe multiplicar por el número de lotes, que es 53. La expresión del ESAL que obedece a lo antes mencionado, por lote y por tipo de eje, es la siguiente:

$$
ESAL_{t.eje} = n^{\circ}_{ejes} x TMA x f_d x F_e x F_c
$$

Se presenta una tabla resumen, del cálculo de ESAL por eje y total.

Carga por  $e^{\frac{1}{2}$  Clase  $N^{\circ}$  de ejes TMA fd Fe N°  $\frac{1}{\text{lotes}}$  Fc ESAL 6 | Simple | 1 | 720 | 0.27 | 0.36 | 53 | 26.87 | 98434.48 10.5 | Simple | 2 | 720 | 0.27 | 3.03 | 53 | 26.87 | 1656980.47 18 | Tandem | 1 | 720 | 0.27 | 2.08 | 53 | 26.87 | 568732.57 2.13 | Simple | 1 | 720 | 0.23 | 0.01043 | 53 | 26.87 | 2495.38 3.73 | Simple | 2 | 720 | 0.23 | 0.0877 | 53 | 26.87 | 41964.53 6.4 | Tandem | 1 | 720 | 0.23 | 0.047 | 53 | 26.87 | 11244.77 1.87 | Simple | 1 | 720 | 0.5 | 0.01043 | 53 | 26.87 | 5347.25 3.27 | Simple | 2 | 720 | 0.5 | 0.0343 | 53 | 26.87 | 35169.82 5.6 | Tandem | 1 | 720 | 0.5 | 0.027 | 53 | 26.87 | 13842.35 2434212 Clase de vehículo Camión Cargado de Rollizos C11+R12 Camión Cargado de Pallets C11+R12 Camión  $\begin{array}{c|c}\n\text{Cauchon} \\
\text{Vacfo}\n\end{array}$  C11+R12 ESAL Total

*Tabla 10 - ESAL por ejes y ESAL Total – Fuente: propia.*

#### *4.4.2.3.Confiabilidad*

La confiabilidad R (%), es de la probabilidad por la cual el pavimento, por medio de este método, se comporte de manera adecuada, es decir, mantenga los niveles de serviciabilidad, durante toda su vida útil. La Guía AASHTO presenta sugerencias, de acuerdo con la importancia de la carretera, para la elección de la confiabilidad.

| Clasificación                    |  | Nivel de Confiabilidad Recomendado |             |  |  |
|----------------------------------|--|------------------------------------|-------------|--|--|
| Funcional                        |  | Urbano                             | Rural       |  |  |
| Interestatal y Otras Vias Libres |  | $85 - 99.9$                        | $80 - 99.9$ |  |  |
| Arterias Principales             |  | $80 - 99$                          | $75 - 95$   |  |  |
| Colectoras                       |  | $80 - 95$                          | $75 - 95$   |  |  |
| $\bullet$<br>Locales             |  | $50 - 80$                          | $50 - 80$   |  |  |

*Tabla 11 - Elección de la Confiabilidad R (%) – Fuente: Guía de la AASHTO.*

Tabla 2.2 Niveles de confiabilidad Sugeridos para varias Clasificaciones Funcionales

Según la tabla, la confiabilidad que le podemos asignar a nuestra carretera es de 80%, coincidiendo la fila Local con la columna Urbano.

La confiabilidad se asocia con una Desviación Estándar Normal Z<sub>R</sub>, para la cual también la guía ofrece una tabla, que para R=80%, ZR. A su vez, se debe tener en cuenta la variación del tráfico calculado y del comportamiento que se prevé del pavimento, que se contempla en el método con la Desviación Estándar Total (S<sub>o</sub>), la que para pavimentos rígidos sugiere entre 0.30 y 0.40, se adopta 0.39, ya que recomiendan cuando se considera la variación del tránsito que se prevé.

*Tabla 12 - Desviación Estándar Normal () según su Confiabilidad R – Fuente: Guía de la AASHTO.*

| Confiabilidad,<br>$\ddot{\phantom{a}}$ | Desviación Estandar |
|----------------------------------------|---------------------|
| R(%)                                   | Normal, ZR          |
| 50.                                    | $-0.000$            |
| 60                                     | $-0.253$            |
| 70                                     | $-0.524$            |
| 75                                     | $-0.674$            |
| 80                                     | $-0.841$            |
| 85                                     | $-1.037$            |
| 90                                     | $-1.282$            |
| 91                                     | $-1.340$            |
| 92                                     | $-1.405$            |
| 93                                     | $-1.476$            |
| 94                                     | $-1.555$            |
| 95                                     | $-1.645$            |
| 96                                     | $-1.751$            |
| 97                                     | $-1.881$            |
| 98                                     | $-2.054$            |
| 99                                     | $-2.327$            |
| 99.9                                   | $-3.090$            |
| 99.99                                  | $-3.750$            |

Tabla 4.1

Valores de la Desviación Estandar Normal (Z<sub>R</sub>) Correspondientes a Niveles Seleccionados de Confiabilidad

#### *4.4.2.4.Suelo de fundación*

El suelo de fundación debe ser capaz de soportar las cargas que se le transmiten desde las capas superiores. Esta capacidad es medida a través del Módulo de Reacción k, que se debe obtener a partir del Módulo Resiliente MR. Este último se correlaciona con el Valor Soporte (CBR, %) de la fundación.

A su vez, se debe tener en cuenta la combinación beneficiosa de la sub-rasante con la sub-base. Para esto, la AASHTO permite, por medio de una Carta de Estimación, corregir el valor k, para lo cual se necesitan los siguientes datos:

- $M_R$ , se propone que para la sub-rasante debe cumplir con un  $CBR = 7\%$ , que según la AASHTO, se correlaciona CBR con M<sub>R</sub> y el tipo de suelo  $M_R = 1500 \times CBR =$  $1500 x 7 = 10500 psi$
- Espesor de la sub-base  $D_{SB}$ , se propone 150 mm.
- Módulo Elástico (ESB) de la sub-base, para la cual la AASHTO permite correlacionar con su CBR, mediante un nomograma, que se muestra en la página siguiente. Proponiendo un  $CBR = 25\%$ , corresponde un  $E_{SB} = 14000 \text{ psi}$ .

Se calcula entonces, por medio de la carta que se muestra a continuación, el Módulo de Reacción corregido, por lo que se obtiene un  $k = 490$  pci (o psi/in).

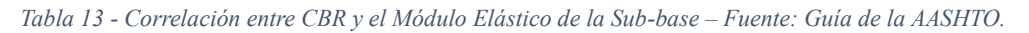

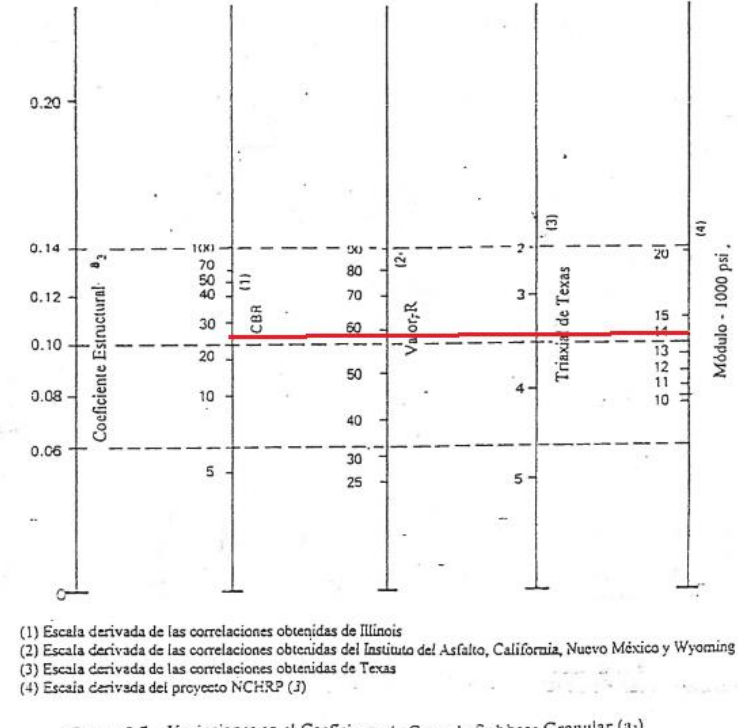

Figura 2.7. Variaciones en el Coeffciente de Capa de Subbase Granular (a3) con Diferentes Parâmetros de Subbase (Resiliente) (3)

#### Facultad Regional de Concepción del Uruguay

*Tabla 14 - Carta de Corrección del Módulo de Reacción de la Sub-rasante combinado con Sub-base – Fuente: Guía de la AASHTO.*

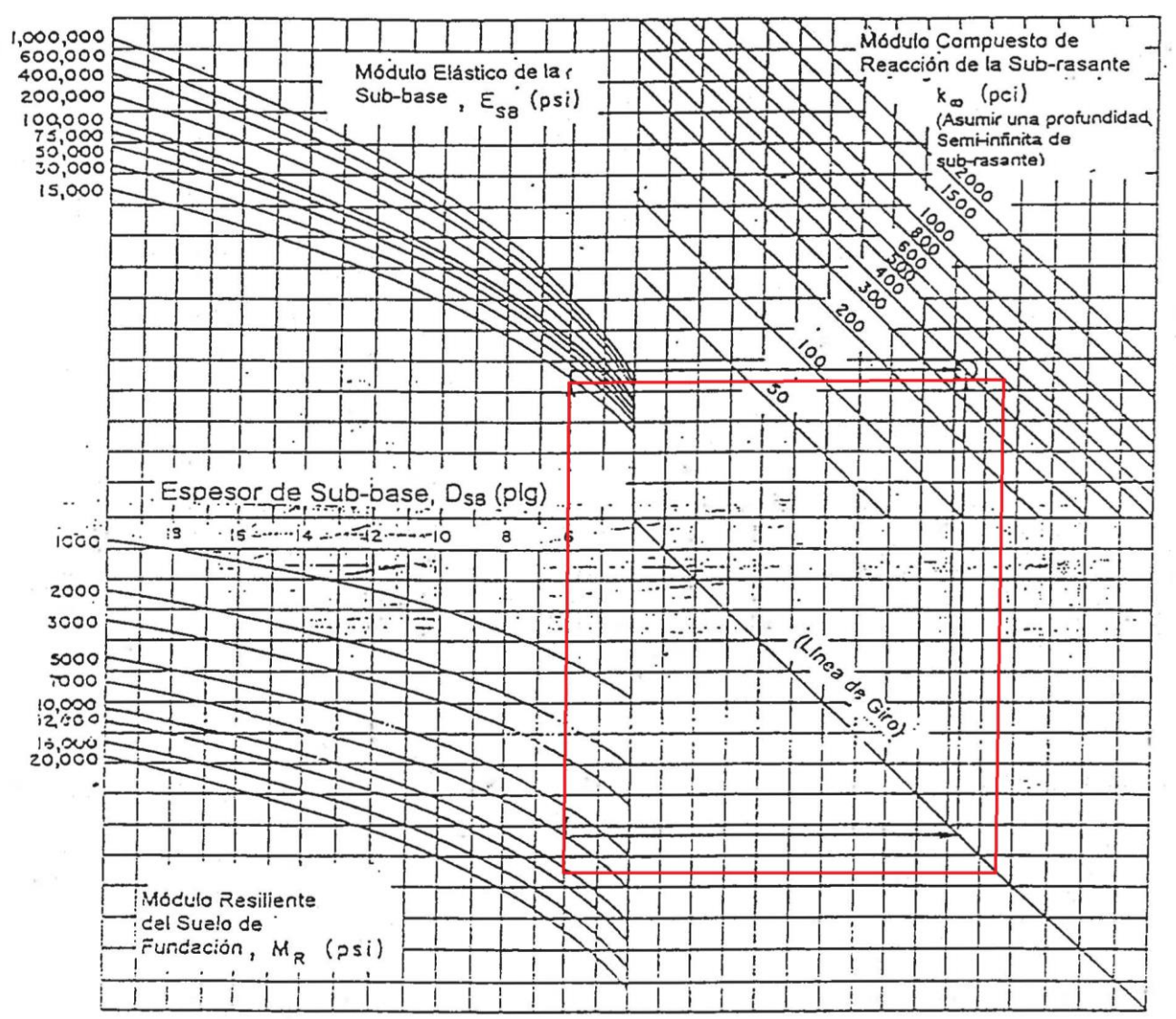

Carta para Estimar los Modulos de Reacción de la Subrasante Figura 3.3. Compuestos, k<sub>x</sub>, Asumiendo un Espesor Semi-infinito de Subrasante. (Para propósitos Prácticos, se considera un espesor semi-infinito al que es mayor de 3 m por debajo de la superfície de la subrasante).

#### *4.4.2.5.Propiedades del Hormigón*

El método de la AASHTO valora las propiedades resistentes del hormigón a través de su Módulo de Rotura (SC) y su Módulo de Elasticidad (EC). El primero se obtiene a partir de la resistencia a compresión característica (f'c), la que se propone igual a 30 MPa, con una confiabilidad de 5 por 100 muestras junto con un desvío estándar que se supone de 3MPa. Se obtiene, según el CIRSOC 201, que la resistencia media a compresión:

$$
f'_{cm} = f'_{ck} + s x Z = 30 MPa + 3 MPa x 1,645 = 35 MPa
$$

Finalmente, el S<sub>C</sub> se calcula como:  $S_c = K x \sqrt{f_{cm}} = 0.7 x \sqrt{35} MPa = 4.14 MPa =$ 600,46

 $K = 0.7$  indicado para agregados de canto rodado del Río Uruguay

El Módulo de Elasticidad (E<sub>C</sub>) también se relaciona con  $f'_{c}$ , con la siguiente ecuación:

$$
E_C = 1000 \times K_2 \times \sqrt[3]{f'_C} = 1000 \times 13.8 \times \sqrt[3]{30 MPa} = 42880 MPa = 6219229 \text{ psi}
$$

Siendo el valor  $K_2 = 13,8$ , que también corresponde a agregados de canto rodado del Río Uruguay.

#### *4.4.2.6.Drenaje*

Para considerar las condiciones de drenaje se utiliza un coeficiente de drenaje  $C_d$ , y contempla la calidad del drenaje y el tiempo al cual el pavimento está expuesto a niveles elevados de saturación. Se considera una calidad de drenaje Bueno, puesto que se proyecta cordones cunetas y la cantidad de días promedio de lluvias es de 98, por lo que el porcentaje de saturación en el año resulta de 27%. Resulta un  $C_d = 1,00$ , obtenido de la tabla de coeficientes  $C_d$ , sugeridos por la AASHTO.

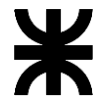

Universidad Tecnológica Nacional

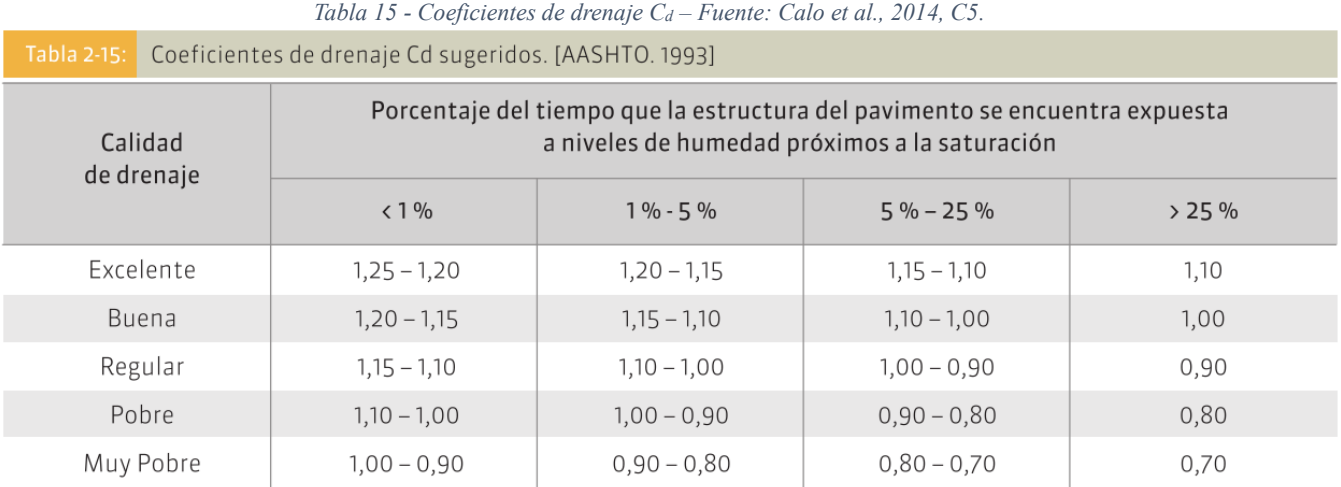

#### Facultad Regional de Concepción del Uruguay

*Tabla 16 - Días de lluvia y soleados, entre otros parámetros climáticos de la provincia de Entre Ríos – Fuente: https://www.cuandovisitar.com.ar/argentina/entre-rios-4040756/ (Recuperado 11/2023)* 

|                            | Ene            | Feb             | Mar            | Abr            | May            | Jun            | Jul            | Ago             | Sep            | Oct            | <b>Nov</b>     | <b>Dic</b>      |
|----------------------------|----------------|-----------------|----------------|----------------|----------------|----------------|----------------|-----------------|----------------|----------------|----------------|-----------------|
| Día                        | 33             | 31              | 29             | 25             | 20             | 17             | 16             | 20              | 22             | 25             | 29             | 31              |
| <b>Noche</b>               | 20             | 20              | 17             | 15             | 12             | 9              | 8              | 10 <sup>°</sup> | $\mathbb{I}$   | 13             | 16             | 18              |
|                            | Ene            | Feb             | Mar            | Abr            | May            | Jun            | Jul            | Ago             | Sep            | Oct            | Nov            | Dic             |
| Precipitación              | 70             | 59              | 32             | 32             | 35             | 16             | 24             | 27              | 30             | 48             | 63             | 62              |
| Días de<br>lluvia          | 8              | 10 <sup>°</sup> | $\overline{7}$ | 8              | 9              | 6              | $\overline{7}$ | $\overline{7}$  | 9              | 9              | 8              | 10 <sup>°</sup> |
| <b>D</b> ías<br>secos      | 23             | 18              | 24             | 22             | 22             | 24             | 24             | 24              | 21             | 22             | 22             | 21              |
|                            | Ene            | Feb             | Mar            | Abr            | May            | Jun            | Jul            | Ago             | Sep            | Oct            | Nov            | Dic             |
| Horas de sol<br>por día    | 9              | 9               | 9              | 9              | $\overline{7}$ | 8              | 8              | 8               | 8              | 8              | $\mathbf{u}$   | $\mathbf{H}$    |
| Fuerza del<br>viento (Bft) | $\overline{3}$ | $\overline{3}$  | $\overline{2}$ | $\overline{3}$ | $\overline{3}$ | $\overline{3}$ | $\overline{3}$ | $\overline{3}$  | $\overline{3}$ | $\overline{3}$ | $\overline{3}$ | $\overline{3}$  |
| Índice UV                  | $\overline{7}$ | 6               | 6              | 5              | 4              | 4              | 4              | 4               | 4              | 5              | 6              | $\overline{7}$  |

#### *4.4.2.7.Transferencia de Carga*

La transferencia de carga entre losas se contempla mediante el coeficiente de carga J, cuyo valor depende de si poseen pasadores en las juntas transversales o no, y si se proyecta algún soporte o rigidización en sus bordes. El valor J se obtiene de la tabla que se presenta a continuación, se obtiene entonces  $J = 2.7$ , puesto que se tiene en cuenta además el ESAL calculado.

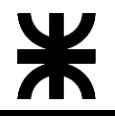

Universidad Tecnológica Nacional

Facultad Regional de Concepción del Uruguay

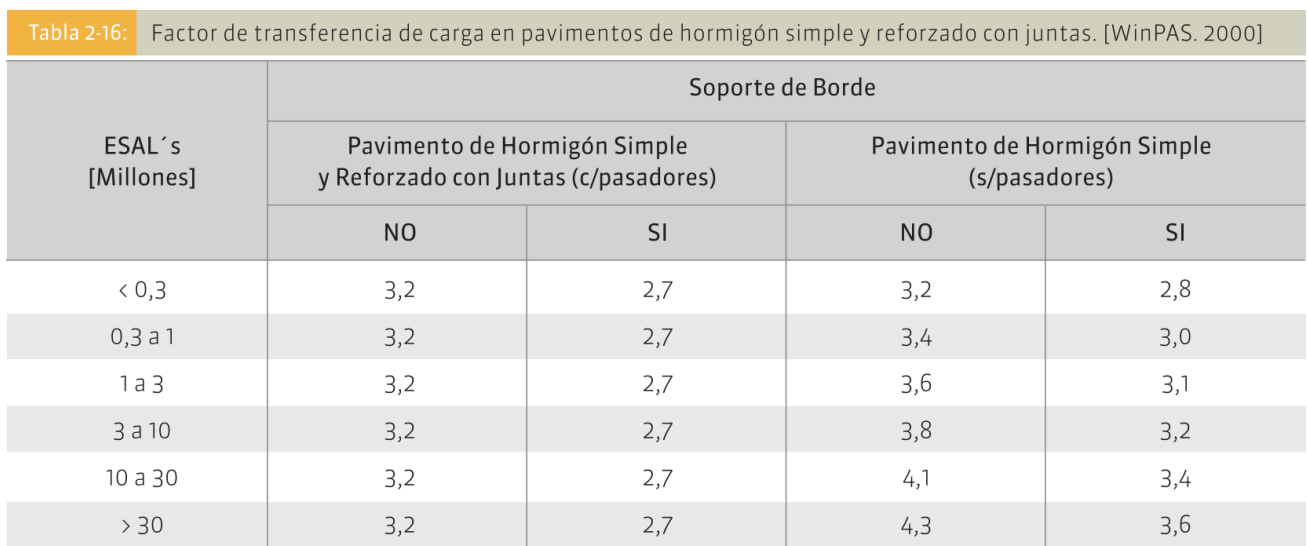

*Tabla 17 - Coeficiente de Transferencia de carga J – Fuente: Calo et al., 2014, C5.*

Halladas todas las variables que intervienen, se calcula el espesor D, para el cual cumple con la ecuación mencionada, este  $D = 6,46$  in, equivalente a 16,4 cm, que por cuestiones constructivas se redondea a 17cm. Se presenta la sección transversal final y una tabla resumen de las variables:

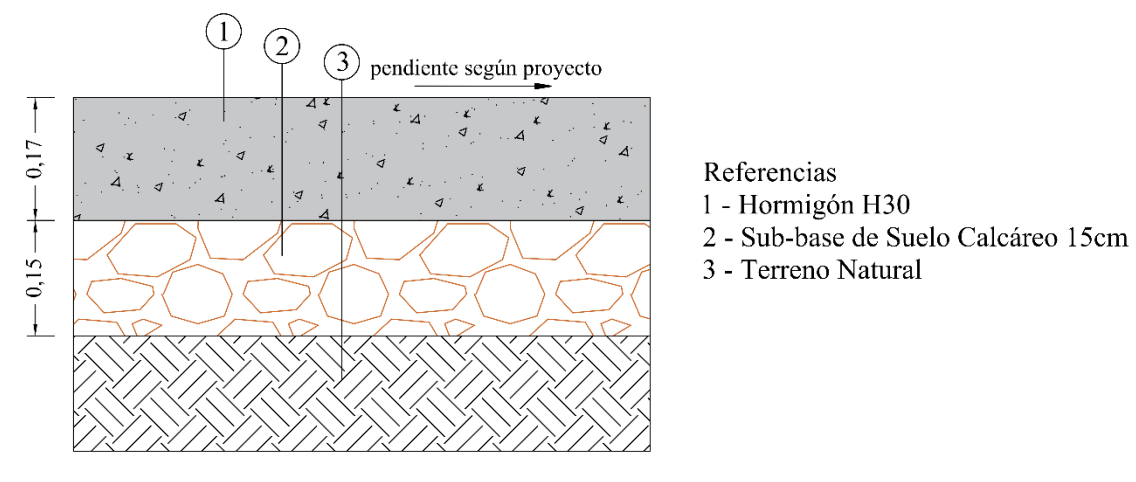

*Figura 19 – Sección Transversal del Paquete Estructural – Fuente: propia.*

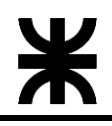

### Facultad Regional de Concepción del Uruguay

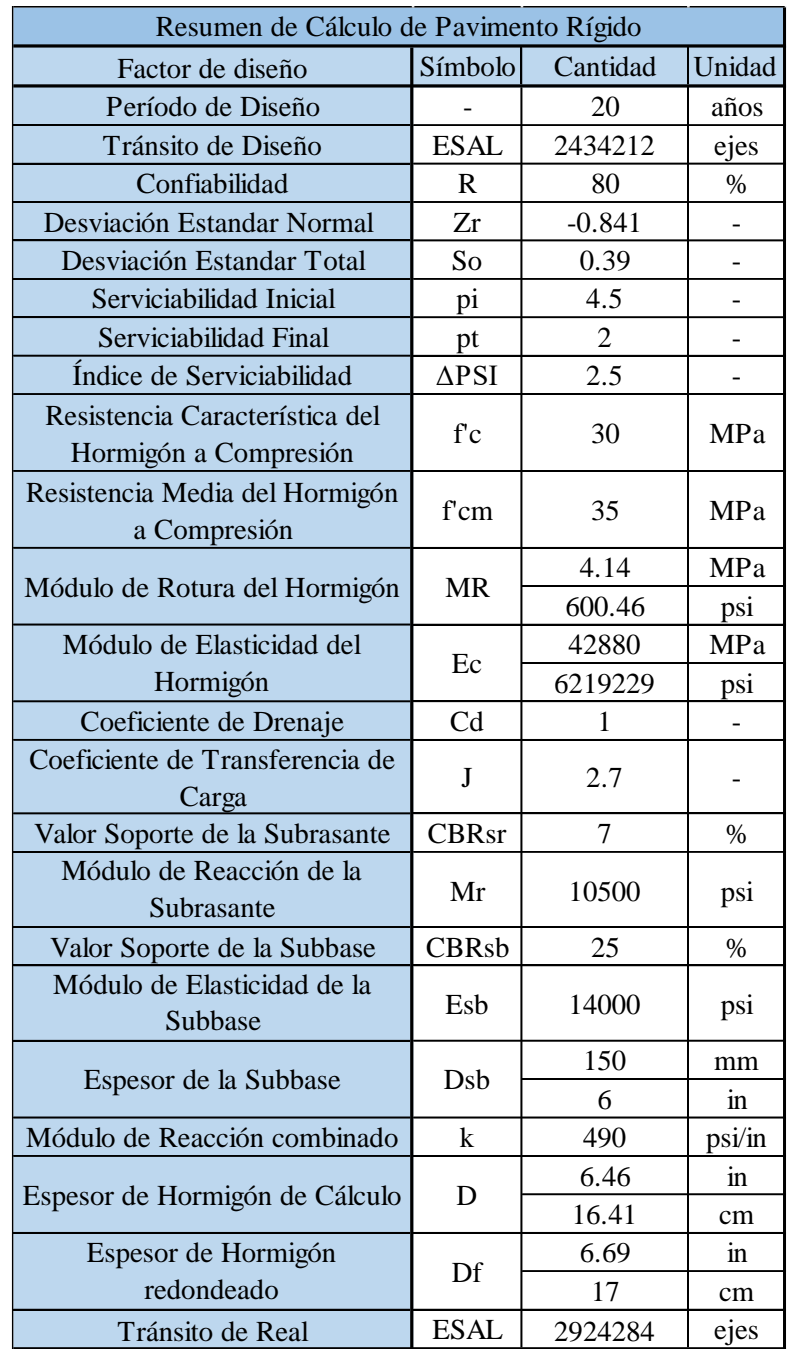

*Tabla 18 - Resumen de Cálculo del Paquete Estructural – Fuente: Elaboración Propia.*

## Universidad Tecnológica Nacional Facultad Regional de Concepción del Uruguay

#### **4.5. CERCO PERIMETRAL DEL PI**

El predio del PI estará limitado en todo su perímetro, por medio de un cerco perimetral. Esté se materializará a través del llamado Alambrado Olímpico, compuesto por alambrado de tejido romboidal galvanizado, de 2 metros de alto, sostenido por postes de hormigón premoldeados, con extensión en la parte superior a 45°, donde se colocará alambre de púas. La distancia entre postes, sus refuerzos y demás especificaciones técnicas, se deberán realizar en base a lo estipulado en el plano 2008-A-DNV-017 de la DNV.

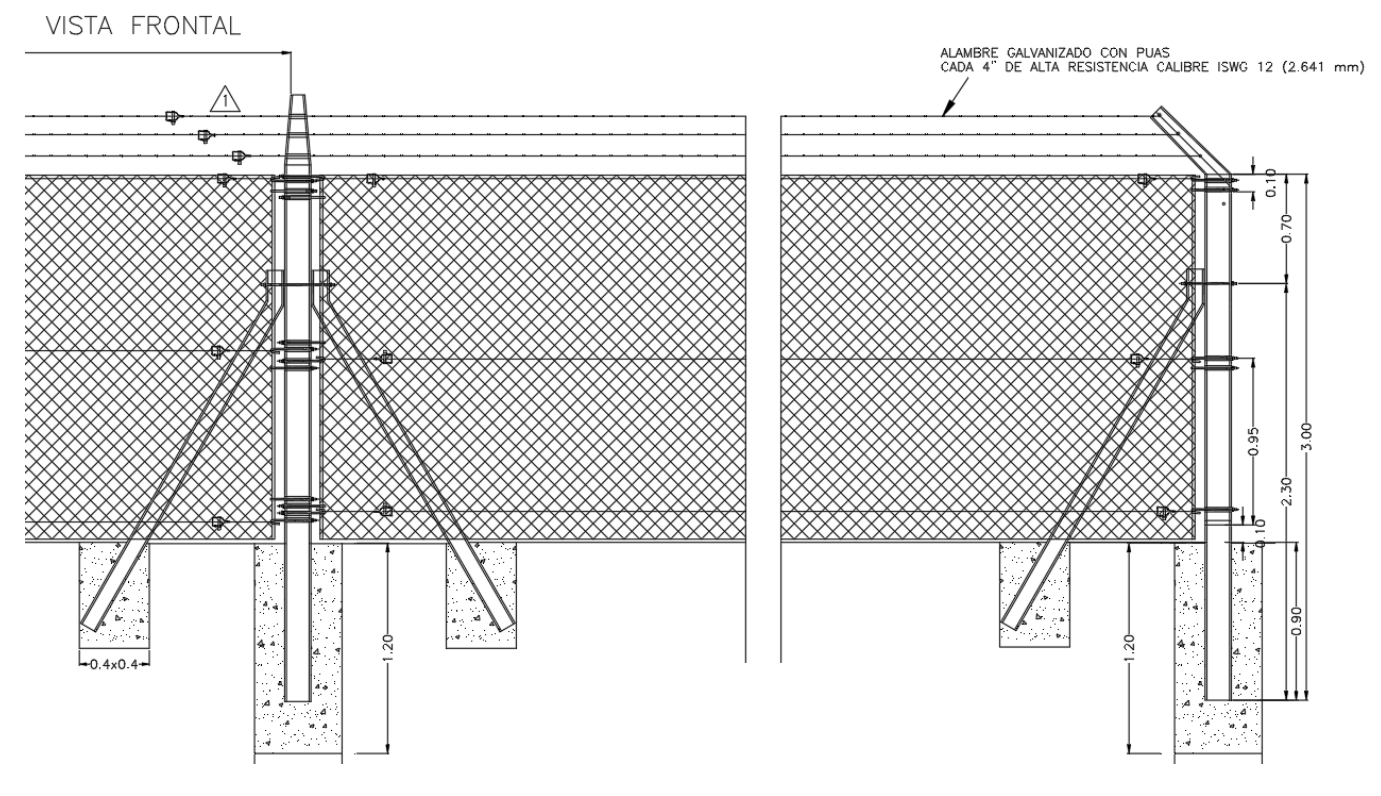

*Figura 20 - Vista de Alambrado Olímpico – Fuente: DNV*

#### **4.6. CAPTACIÓN Y DISTRIBUCIÓN DE AGUA POTABLE**

Para la captación de agua para el PI, se plantea una perforación de un pozo semi surgente, en el lote N° 41, puesto que se encuentra a mayor altura de acuerdo a las líneas de nivel, aprovechando así, la gravedad para la distribución del agua. En dicho punto también se ejecutará el almacenamiento, desinfección y bombeo a red.

Se deberá calcular según las exigencias de consumo de cada lote, los caudales de diseño, diámetros de cañerías, bombas, sistemas de tratamiento, entre otros.

Se presenta una sección de zanja típica de cañería de PVC, con las tapadas mínimas, de acuerdo a las disposiciones del organismo de Agua y Saneamientos Argentinos (AySA) y se adjunta en el anexo el plano A15, que presenta un tendido tentativo la red de agua.

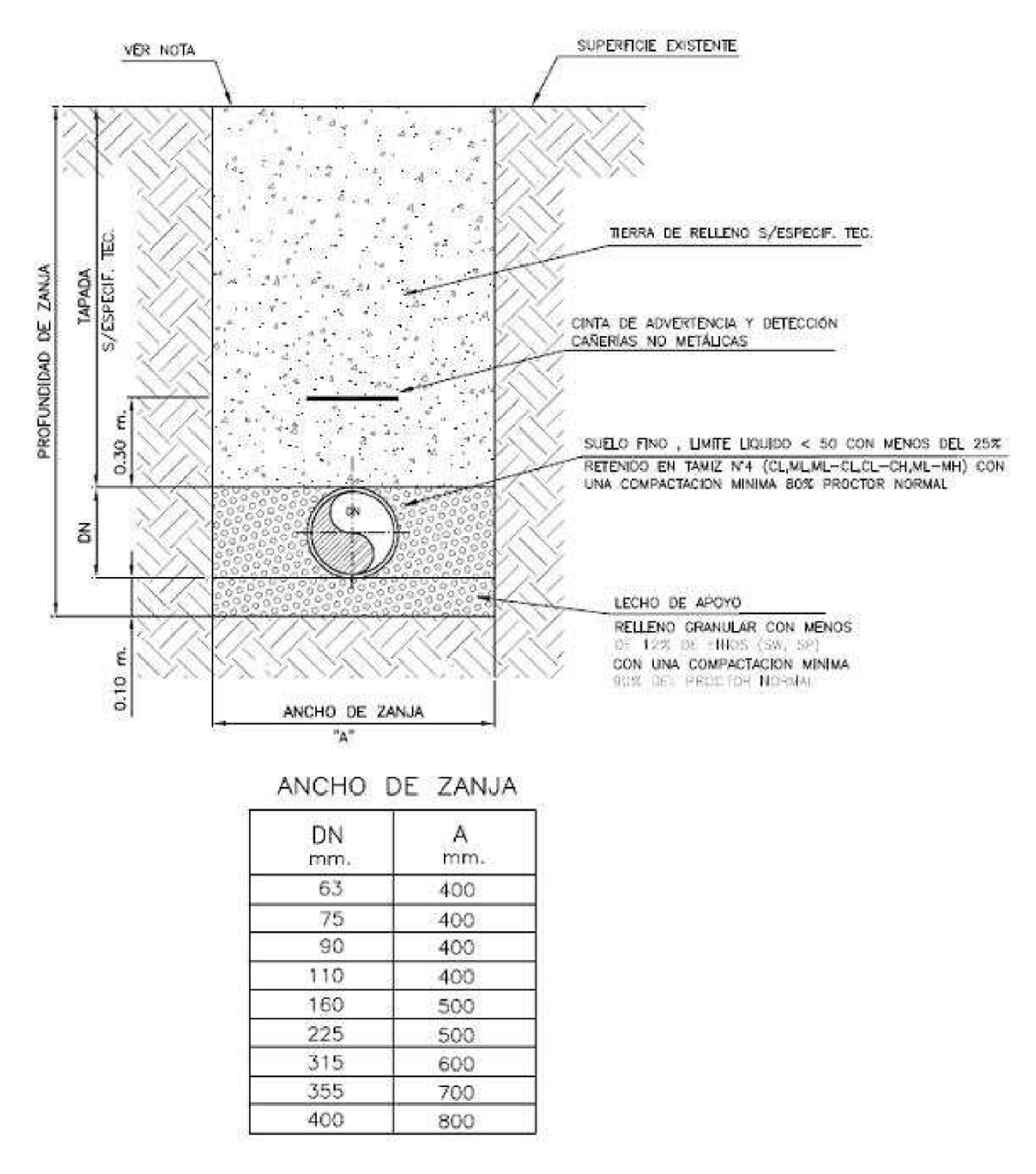

*Figura 21 - Sección de zanja típica – CAÑERÍA DE POLICLORURO DE VINILO – Fuente: Aysa*

#### **4.7. CONDUCCIÓN Y TRATAMIENTOS DE EFLUENTES CLOACALES**

Se propone para el PI, un sistema específico para la conducción y tratamiento de los efluentes cloacales. Este llegará a todos los tipos de lotes, Industrias Húmedas, Secas y de Servicio.

El tratamiento de los efluentes cloacales se compone de un sistema primario y un sistema secundario. El primero se dividirá en dos partes, una dentro de cada lote y otra en el sitio destinado al tratamiento. El secundario estará compuesto por un humedal sub superficial.

4.7.1. Conducción de los efluentes cloacales

La conexión de la instalación cloacal domiciliaria a la red colectora, se materializará a través de un caño de PVC de ϕ110mm, de acuerdo a AySA. Seguidamente se muestra un esquema típico de conexión, con tapada menor a 2.50 metros.

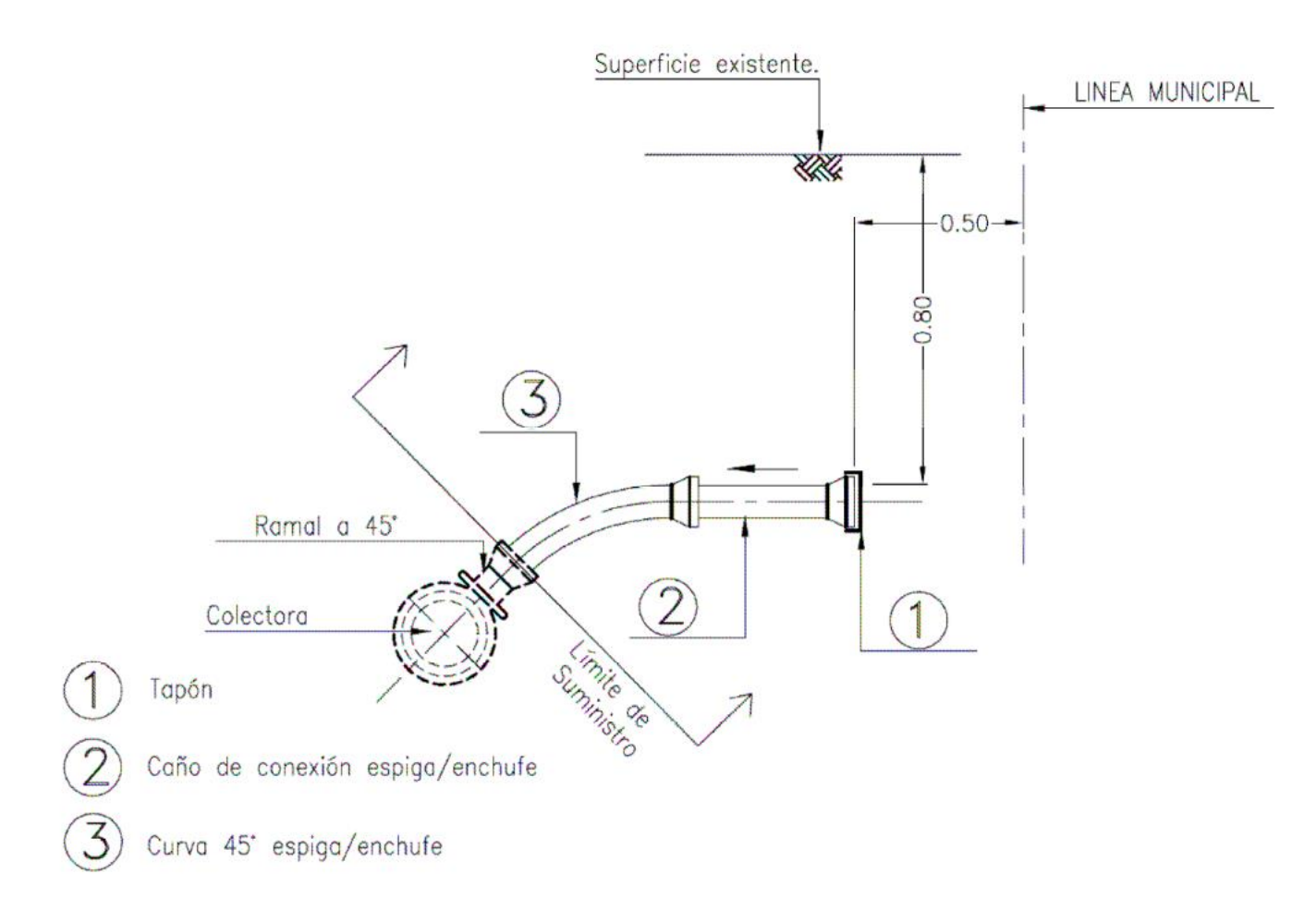

#### *Figura 22 – CONEXIÓN DOMICILIARIA DE CLOACA Tapada Menor a 2,50m – Fuente: AySa*

La red colectora estará constituida por caños de PVC de ϕ160mm, con una pendiente mínima de 3‰, para evitar la sedimentación, y una tapada mínima de 1,20m. Se situará debajo del espacio destinado al estacionamiento. Se deberá colocar una boca de registro cada 120m, como máximo. Se muestra a continuación, de igual forma, esquemas típicos de sección de zanja, para cañería de PVC, y de Boca de Registro.

Universidad Tecnológica Nacional

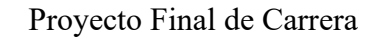

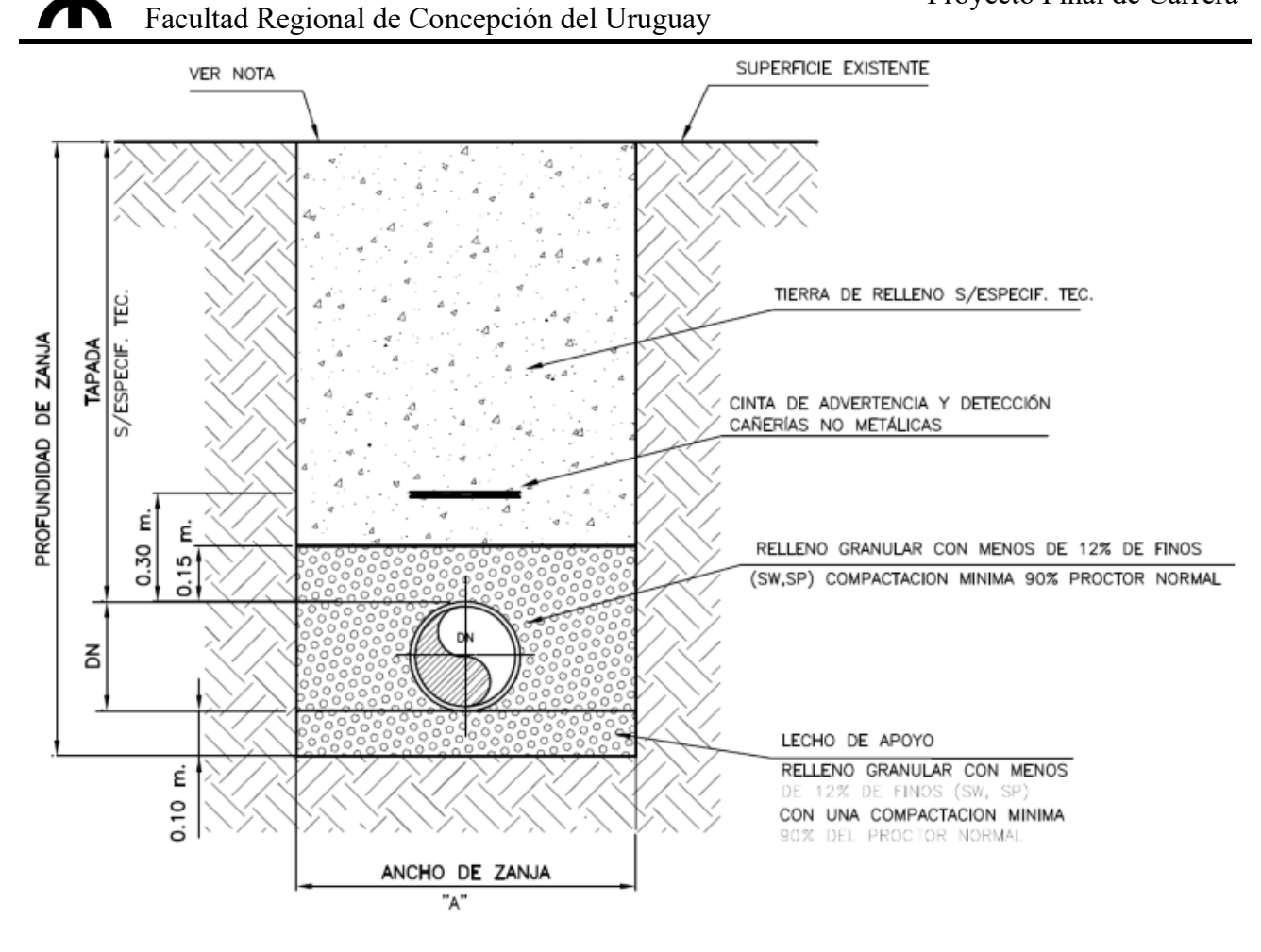

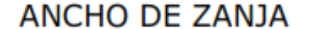

| DN  |     |
|-----|-----|
| mm  | mm  |
| 110 | 400 |
| 160 | 500 |
| 200 | 500 |
| 315 | 700 |
| 355 | 700 |
| 400 | 800 |

*Figura 23 - Sección de Zanja Típica CAÑERÍA DE POLICLORURO DE VINILO – Fuente: Aysa*

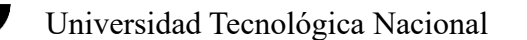

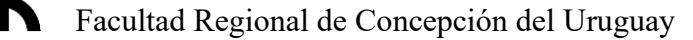

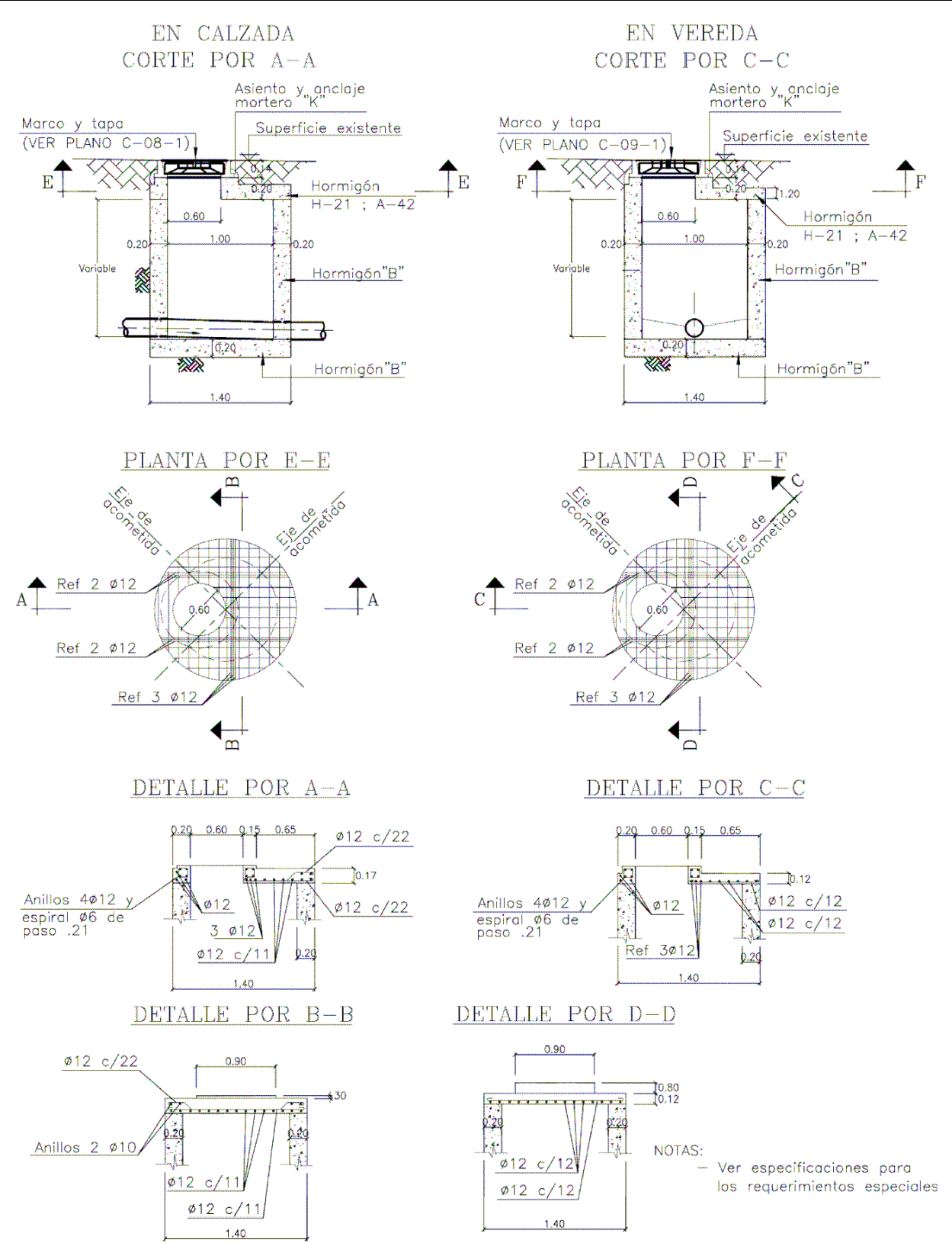

*Figura 24 - BOCA DE REGISTRO DE HORMIGÓN SIMPLE Tipo I - Para profundidades hasta 2,50 m. – Fuente: AySA*

Se plantea en el plano A16 del anexo, un bosquejo de la ubicación tentativa del tendido, teniendo en cuenta la topografía del terreno, a través del plano con las curvas de nivel mencionadas con anterioridad. Cabe aclarar no se tienen en cuenta los niveles reales que tendrían las calles, niveles que poseerían si se realizara la urbanización del Parque Industrial, por lo que se debe prestar especial atención al momento de realizar la red, evaluar la instalación de una estación elevadora de líquidos cloacales.

#### 4.7.2. Tratamiento primario de los efluentes cloacales

Como se mencionó, el tratamiento de los efluentes primarios se dividirá en dos partes, una ubicada dentro de cada lote y otra en el lote 8, destinado a su tratamiento. Estas dos partes se efectivizarán a través cámaras sépticas, una "individual", que se exigirá a cada industria que adquiera el lote, y otra "general", que tratará los de todas las industrias una vez transportados hacia ella.

En estas cámaras sépticas predominan las bacterias anaeróbicas, es decir, descomponen la materia orgánica en ausencia de oxígeno. El rendimiento de esto elemento, según el manual, es de 50% para la Demanda Biológica de Oxígeno (DBO). Considerando que entra al sistema con 250mg/l de DBO, se reducirla a 125mg/l.

#### *4.7.2.1. Cámara Séptica "Individual"*

Esta cámara séptica individual tiene la "doble" función de comenzar el tratamiento primario y retener los sólidos que pudieran ingresar a la red colectora, evitando así obstrucciones en esta y la colocación de rejas y desarenadores en el sistema. El cálculo siguiente de este dispositivo, se realiza en base al "Manual para el tratamiento de efluentes domiciliarios" del Proyecto ACC Río Uruguay.

Este manual propone que el volumen total de la cámara séptica será el que logre un Tiempo de Detención Hidráulica (TDH) de 24hs. Como el sistema primario se divide en dos, se calculará para un TDH de 12 horas.

El aporte de cada persona, según el manual es de 200 l/día y se supone que cada industria que se instale en cada lote poseerá 10 empleados. Por lo que el volumen de la Cámara Séptica Individual será:

$$
V = Q_{persona*dia} * n^{\circ}_{persona} * TDH = 200 \frac{l}{persona * dia} * 10 \, persona * 0,5 \, dias = 1000 \, lb
$$

A su vez, este volumen se dividirá en tres compartimentos dispuestos en serie. El primero de 50% del volumen y al segundo y tercero el 25% de este. Se adopta la profundidad mínima del tirante, dispuesta por el manual de 0,90m. Se establece un ancho de 0,75m, por lo que dividiendo el volumen por estas dimensiones anteriores se halla el largo que deben poseer cada cámara, que se redondea por razones constructivas.Seguidamente de presenta una tabla resumen del cálculo realizado:

| Resumen del Cálculo de la Cámara Séptica "Individual" |                         |          |                   |  |  |  |
|-------------------------------------------------------|-------------------------|----------|-------------------|--|--|--|
| Parámetro                                             | Símbolo                 | Cantidad | Unidad            |  |  |  |
| Tiempo de Detención                                   | <b>TDH</b>              | 12       | Horas             |  |  |  |
| Hidráulica                                            |                         | 0.5      | Días              |  |  |  |
| Aporte por persona<br>por día                         | Qpersona * día          | 200      | $l/(persona*dia)$ |  |  |  |
| Personas por lotes                                    | n° personas             | 10       | persona           |  |  |  |
| Volumen                                               | V                       | 1000     | l                 |  |  |  |
|                                                       |                         | 1        | m <sub>3</sub>    |  |  |  |
| Volumen $1^\circ$                                     | V1                      | 0.5      | m <sub>3</sub>    |  |  |  |
| Volumen 2°                                            | V2                      | 0.25     | m <sub>3</sub>    |  |  |  |
| Volumen 3°                                            | V3                      | 0.25     | m <sub>3</sub>    |  |  |  |
| Profundidad del<br>Tirante                            | $\mathbf{P}$            | 0.9      | m                 |  |  |  |
| Ancho                                                 | A                       | 0.75     | m                 |  |  |  |
|                                                       | L1                      | 0.741    | m                 |  |  |  |
| Longitud $1^\circ$                                    | L1 adoptada             | 0.75     | m                 |  |  |  |
| Longitud $2^{\circ}$                                  | L2                      | 0.37     | m                 |  |  |  |
|                                                       | L <sub>2</sub> adoptada | 0.40     | m                 |  |  |  |
| Longitud $3^\circ$                                    | L <sub>3</sub>          | 0.37     | m                 |  |  |  |
|                                                       | L3 adoptada             | 0.40     | m                 |  |  |  |
|                                                       | V <sub>1</sub>          | 0.506    | m <sub>3</sub>    |  |  |  |
| <b>Volumen Final</b>                                  | V <sub>2</sub>          | 0.270    | m <sub>3</sub>    |  |  |  |
|                                                       | V3                      | 0.270    | m <sub>3</sub>    |  |  |  |

*Tabla 19 - Resumen de Cálculo Cámara Séptica "Individual" – Fuente: elaboración propia*

La Cámara Séptica se materializará con un piso de hormigón armado, que descansa sobre suelo calcáreo debidamente compactado. Los volúmenes de dividirán con paredes de mampostería, revestidas de un revoque con aditivo hidrófugo, se conectarán con caños y codos de PVC ϕ110mm, ubicados a nivel del tirante y se cubrirán con una tapa de hormigón. Se agrega al anexo el plano A17, que detalla la Cámara Séptica "Individual".

#### *4.7.2.2. Cámara Séptica "General"*

La Cámara Séptica General completará el sistema primario, sumando las 12 horas faltantes del TDH. Se dimensionará entonces para este tiempo y para la mitad de la capacidad total de lotes, reduciendo los costos iniciales y evitando un sobredimensionado al comienzo del funcionamiento del PI. Por lo tanto, el volumen será de:

$$
V = Q_{persona*dia} * n^{\circ}_{persona} * TDH * \frac{n^{\circ}_{\text{lote}}}{2} = 200 \frac{l}{persona * dia} * 10 \text{ persons} * 0.5 \text{ días} * \frac{53}{2}
$$

$$
V = 26500 l = 26.5 m^3
$$

De igual forma que la anterior, será una cámara triple, con la división de volúmenes de 50%, 25% y 25%. La profundidad del tirante que se adopta es de 1,5m, según las recomendaciones del manual. Se propone anchos y largos de manera que se logre una disposición aproximadamente cuadrada de la cámara y lograr los volúmenes necesarios. A continuación, se presenta una tabla resumen:

| Resumen del Cálculo de la Cámara Séptica "Individual" |                         |                |                  |  |  |  |
|-------------------------------------------------------|-------------------------|----------------|------------------|--|--|--|
| Parámetro                                             | Símbolo                 | Cantidad       | Unidad           |  |  |  |
| Tiempo de                                             | <b>TDH</b>              | 12             | Horas            |  |  |  |
| Detención                                             |                         | 0.5            | Días             |  |  |  |
| Aporte por persona<br>por día                         | Qpersona * día          | 200            | $l/(persona*di)$ |  |  |  |
| Personas por lotes                                    | n° personas             | 10             | persona          |  |  |  |
| Cantidad de lotes                                     | $n^{\circ}$ lotes       | 53             | lotes            |  |  |  |
| Unidades                                              | unidades                | $\overline{2}$ |                  |  |  |  |
| Volumen                                               | V                       | 26500          |                  |  |  |  |
|                                                       |                         | 26.5           | m <sub>3</sub>   |  |  |  |
| Volumen 1°                                            | V1                      | 13.25          | m <sub>3</sub>   |  |  |  |
| Volumen $2^{\circ}$                                   | V <sub>2</sub>          | 6.625          | m <sub>3</sub>   |  |  |  |
| Volumen $3^\circ$                                     | V <sub>3</sub>          | 6.625          | m <sub>3</sub>   |  |  |  |
| Profundidad del<br>Tirante                            | $\mathbf{P}$            | 1.5            | m                |  |  |  |
| Ancho                                                 | $\mathsf{A}$            | $\overline{2}$ | m                |  |  |  |
| Longitud $1^\circ$                                    | L1                      | 4.417          | m                |  |  |  |
|                                                       | L1 adoptada             | 4.50           | m                |  |  |  |
| Longitud $2^{\circ}$                                  | L2                      | 2.10           | m                |  |  |  |
|                                                       | L <sub>2</sub> adoptada | 2.175          | m                |  |  |  |

*Tabla 20 – Resumen de Cálculo de Cámara Séptica "General" – Fuente: elaboración propia*

#### Universidad Tecnológica Nacional  $\overline{1}$

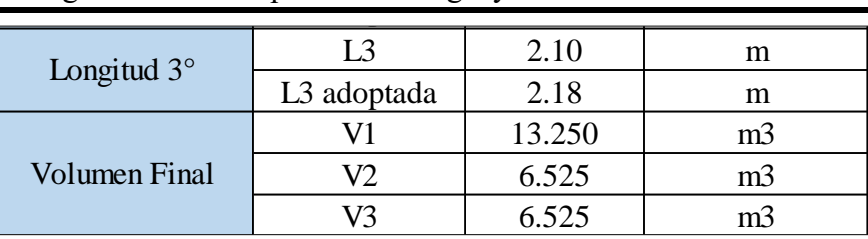

### Facultad Regional de Concepción del Uruguay

Este dispositivo se materializará de manera similar a la anterior Cámara Séptica anterior, agregando, además, las columnas de 20x20cm de hormigón armado y las vigas de encadenado, tapa de 1,70x1,70m, y una losa, como se señala en el plano A18 y A19.

#### 4.7.3. Tratamiento secundario de los efluentes

El humedal sub-superficial que se propone como sistema de tratamiento secundario, se busca "recrear" de forma similar a un humedal natural. La depuración del efluente se logra haciéndolo circular por un medio granular, con plantas y junto a bacterias facultativas (sobreviven con o sin oxígeno) y aerobias (necesitan oxigeno), reteniendo los sólidos y absorbiendo nutrientes. Seguidamente se muestra una figura con el esquema de funcionamiento, con sus procesos fisicoquímicos y biológicos:

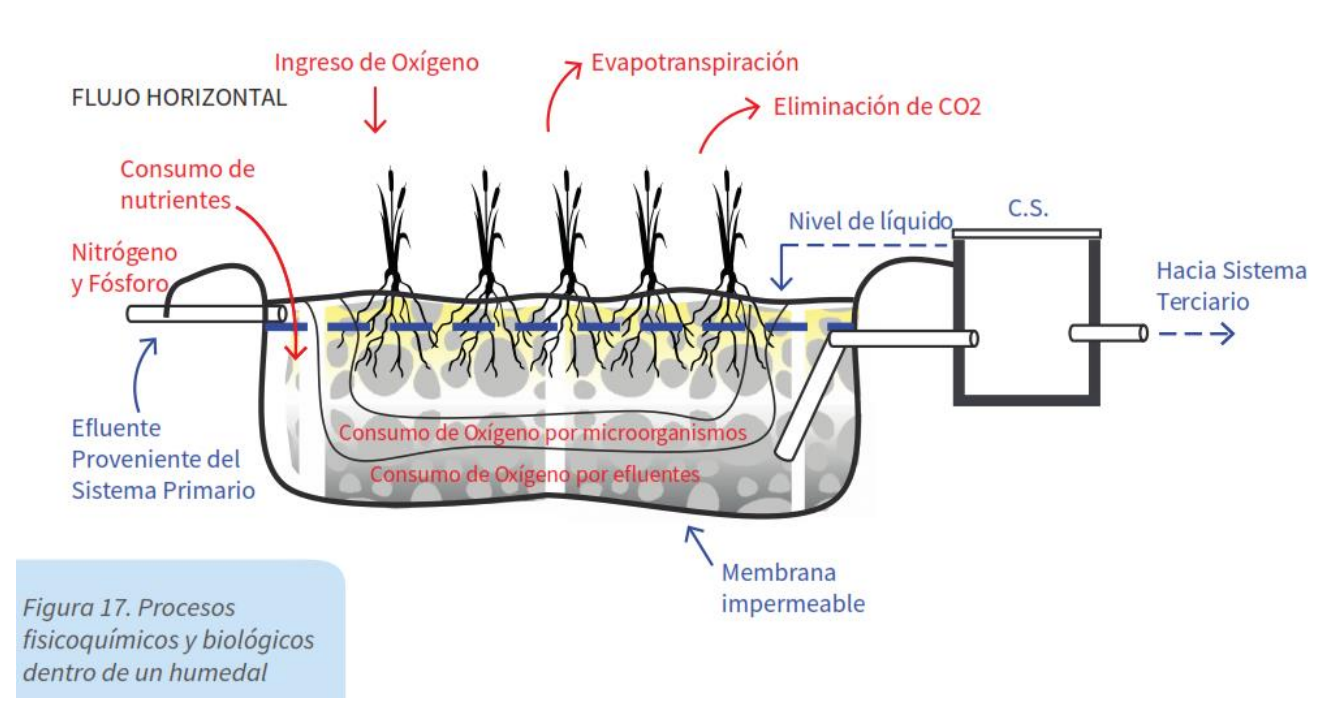

*Figura 25 – Esquema de funcionamiento de humedal Sub-superficial – Fuente: Proyecto ACC Río Uruguay*

El rendimiento de este humedal, en cuanto a la remoción de la DBO, ronda el 80%, por lo que el efluente pasará de entrar con 125mg/l a salir con 25 mg/l.

## Universidad Tecnológica Nacional Facultad Regional de Concepción del Uruguay

El tipo de humedal seleccionado es el de flujo horizontal, armando los filtros en sentido perpendicular al escurrimiento. Para el dimensionamiento, el manual recomienda 1,25 m<sup>2</sup> por persona, con profundidad 0,80m, por tanto, la superficie del humedal se halla multiplicando por la cantidad de personas, las que corresponden a la mitad de la capacidad de total de lotes, entonces:

$$
Sup\, Hum = 1,25\frac{m^2}{persona} * n^{\circ} \frac{personas}{late} * \frac{n^{\circ} lote}{2} = 1,25\frac{m^2}{persona} * 10\,persona * \frac{53}{2} = 331,3\,m^2
$$

Se opta por una forma rectangular con una relación de 1:2, ancho:largo, por lo que:

$$
Sup = a * l = a * 2a = 2 * a2 \rightarrow a = \sqrt{\frac{Sup}{2}} = \sqrt{\frac{331,1m^{2}}{2}} = 12,87m
$$

El ancho se redondea, por cuestiones constructivas a 13m, por lo que el largo será 26m.

Una vez excavado el terreno, el fondo deberá poseer una pendiente de 1% y cubrir con una membrana impermeable plástica de PVC o cualquiera que garantice la estanqueidad del humedal, siguiendo las recomendaciones del fabricante.

En cuanto a los tipos áridos, la disposición y medidas, se seguirán las recomendaciones del manual mencionado. Las cañerías de entrada y salida estarán recubiertas por agregado de mayor tamaño, evitando obstrucciones, luego la capa siguiente disminuyendo el tamaño hacia el centro. Un esquema de distribución de áridos propuesto por el manual, es el siguiente:

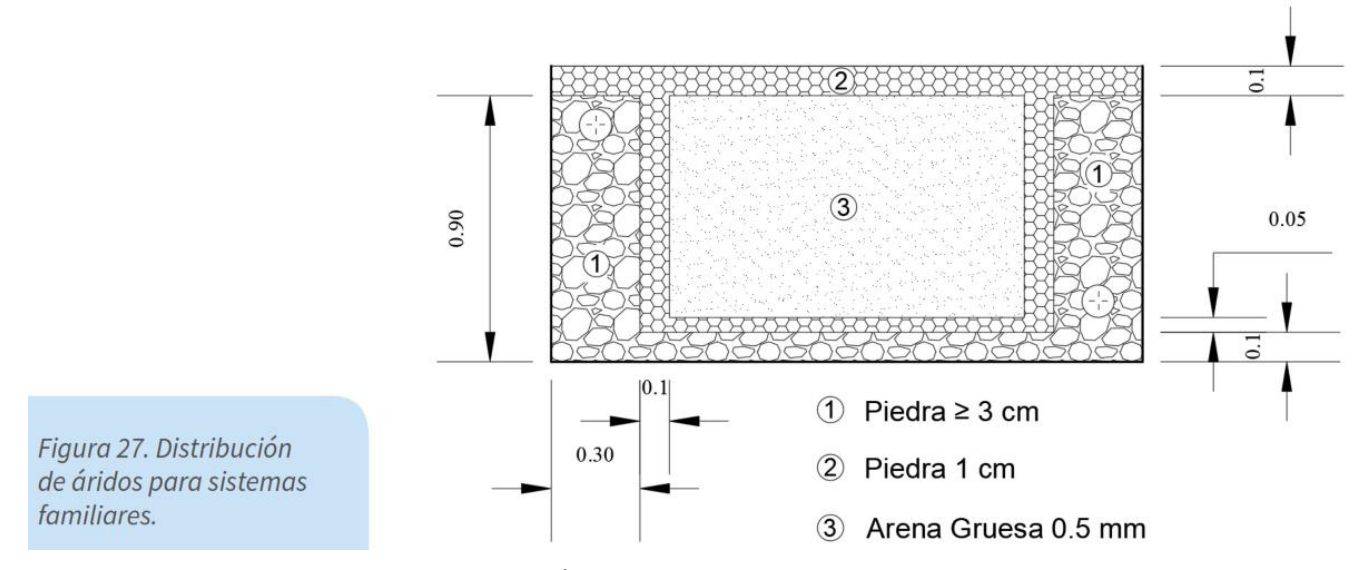

*Figura 26 - Esquema de distribución de Áridos, Humedal Sub-superficial – Fuente: Proyecto ACC Río Uruguay*

El eje de la cañería de ingreso se encontrará a 20 cm debajo de la superficie, sobre el ancho del humedal, perfectamente nivelada y perforada a los costados con orificios de 10mm, separados 12cm entre ellos.

La cañería de salida dispondrá en el lado opuesto, perfectamente nivelado, 20cm sobre el nivel del fondo, conectado por dos codos, uno que se dirige a la cámara de salida y el otro a la ventilación que se elevará 80cm aproximadamente sobre la superficie del humedal. Este tubo también estará perforado con orificios de 10mm, pero en todo el largo, aleatoriamente, alejados 2,5cm entre ellos y recubierto con media sombra, evitando el ingreso de áridos pequeños.

El nivel del efluente a tratar se regulará con la cámara de salida, que se construirá de mampostería y cubierta con revoque impermeable.

La vegetación seleccionada es la especie Carrizo (phragmites australis) se implantará después de 30 días de funcionamiento, a razón de 4 o 5 plantas por metro cuadrado.

Para evitar el ingreso de agua de lluvia, se realizará un terraplén 20 cm sobre el perímetro.

En el plano A20 y A21, se muestran los planos de planta, los esquemas de entrada y salida, con los puntos mencionados anteriormente.

#### **4.8. CONDUCCIÓN Y TRATAMIENTOS DE EFLUENTES INDUSTRIALES**

La conducción de los efluentes industriales se realizará en forma similar a la propuesta para los efluentes cloacales, debiendo calcular el diámetro de la cañería para los momentos de caudal pico. Se propone un tendido tentativo en el plano A22, ubicándola también sobre el estacionamiento, debiendo verificar las mismas cuestiones planteadas con anterioridad.

El sistema de tratamiento que se proyecta es un sistema biológico compuesto por dos lagunas, una anaeróbica y otra facultativa, puesto que este sistema es el más usual. Seguida a ellas se propone también un reservorio, que almacenará los efluentes tratados tanto de los industriales como los cloacales, para utilizarlo para riego forestal.

Para explicar de manera somera, en una laguna anaeróbica predomina los procesos anaeróbicos de degradación (ausencia de oxígeno), razón por la cual son profundas, de 2 a 5 m. Dos son las etapas que se distinguen en ellas. La primera es la de "licuación", que comprende una fermentación ácida, llevada a cabo por organismos formadores de ácidos, que transforma la materia orgánica en compuestos orgánicos simples. Y la segunda es la "gasificación", en la cual los microorganismos estrictamente anaeróbicos, a partir de las sustancias de la etapa anterior, producen gases. Estas lagunas presentan una eficiencia de remoción de la DBO entre el 40% - 70% y se suelen utilizar para tratar efluentes con cargas orgánicas elevadas.

# Universidad Tecnológica Nacional Facultad Regional de Concepción del Uruguay

En cambio, las lagunas facultativas son menores profundidades, de 1 a 2 m, y presentan una combinación de procesos anaeróbicos-aeróbicos, es decir, en ausencia y con oxígeno en el efluente. Presenta tres zonas diferenciadas. Una zona superior, donde presenta oxígeno disuelto, predominando las bacterias aeróbicas y habiendo una simbiosis entre ellas y algas, que actúan mediante la fotosíntesis; otra zona inferior, ubicada al fondo de la laguna, donde abundan las bacterias anaeróbicas; y otra zona intermedia, ubicada entre medio de las zonas anteriores, donde el contenido de oxígeno disuelto fluctúa en el día y hasta se hace nulo por la noche, predominando las bacterias facultativas.

Se prevé para la descarga de las industrias el cumplimiento de lo dispuesto en la ley 6260 con su decreto reglamentario, para el vuelco a la red colectora cloacal. Por lo tanto, las industrias húmedas deberán pretratar los efluentes. La DBO (Demanda Bioquímica de Oxígeno) que debe recibir las lagunas de tratamiento será <  $250$ mg O<sub>2</sub>/lt.

Mediante Resolución 554/15 de la SAER, se limita los niveles de DBO a descargar para el riego forestal a ≤150 mg O<sub>2</sub>/lt, siendo este el límite a lograr para las lagunas de tratamientos.

A modo de no sobredimensionar las lagunas, permitiendo además reducción de los costos iniciales y una facilidad para el mantenimiento, se propone dos líneas de lagunas de tratamiento. Por lo tanto, se calculará para cada una de ellas con un caudal igual a la mitad del caudal tope del PI.

#### 4.8.1. Dimensionado de Lagunas Anaeróbica

Para el dimensionado se utiliza el método de la Carga Volumétrica de DBO

Los parámetros necesarios para el cálculo son: Caudal de Diseño  $(Q_d)$ , DBO del Afluente  $(C_A)$ , Temperatura mínima media del mes más frío  $(T)$ .

Como se mencionó, el  $Q_d$  corresponde a la mitad del caudal total de todos los lotes, por lo tanto:

$$
Q_d = \frac{Q_{lote} \, x \, n^{\circ} \, lotes}{2} = \frac{50 \frac{m^3}{dia} \, x \, 13}{2} = 325 \frac{m^3}{dia}
$$

El  $C_A = 250 \frac{mg}{l} = 250 \frac{g}{m^3}$  de acuerdo a lo estipulado con anterioridad.

La temperatura  $T = 7^{\circ}C$ , según la tabla que se muestra a continuación:

Facultad Regional de Concepción del Uruguay Este gráfico muestra la temperatura media máxima (rojo) y mínima (azul) para Concepción del Uruguay.

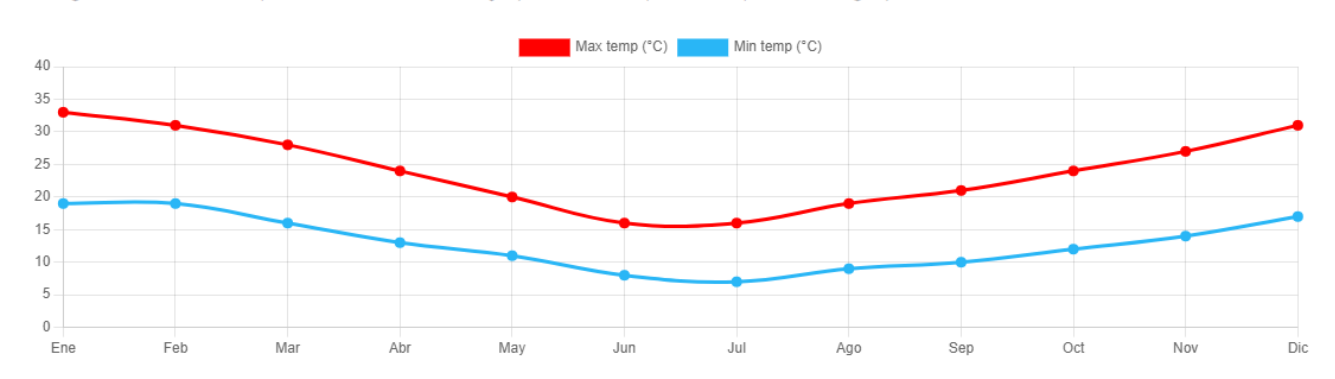

*Figura 27 - Temperaturas medias mínimas y máximas mensuales de Concepción del Uruguay – Fuente: https://www.cuandovisitar.com.gt/argentina/concepcion-del-uruguay-134865/*

La Carga Orgánica Volumétrica ( $\lambda_V$ ) depende de la temperatura, para lo cual Mara propone una tabla, que para  $T < 10^{\circ}C$   $\lambda_V = 100 \frac{g}{m^3 \text{ dia}}$ 

A su vez:

$$
\lambda_V = \frac{C_A \times Q_d}{V_A}
$$

Donde  $V_A$  es el volumen total de la laguna anaeróbica, por lo que:

$$
V_A = \frac{C_A \times Q_d}{\lambda_V} = \frac{250 \frac{g}{m^3} \times 325 \frac{m^3}{d \Omega}}{100 \frac{g}{m^3 d \Omega}} = 813 m^3
$$

El tiempo de detención hidráulica es el tiempo que tarda el líquido en pasar por toda la laguna, se calcula como:

$$
TDH = \frac{V_A}{Q_d} = \frac{813 \, m^3}{325 \frac{m^3}{d \, \text{ia}}} = 2,50 \, \text{d} \, \text{ia} \, \text{s}
$$

Cumpliendo el TDH mínimo que establece la bibliografía de 1 día.

La profundidad recomendada varía entre 2 a 5m, por lo que se adopta una profundidad  $h =$  $3 m.$ 

Se calcula entonces el área media de la laguna:

$$
V = A_m x h \t A_m = \frac{V}{h} = \frac{813 \, m^3}{3 \, m} = 271 \, m^2
$$

Se recomienda que la relación entre Largo: Ancho varíe entre 2 y 3, por lo que se adopta 2. Se calcula entonces el ancho medio  $b_m$ , sabiendo que el largo  $l_m = 2a_m$ :

$$
A_m = b_m x l_m = b_m x 2b_m = 2 (b_m)^2 \rightarrow b_m = \sqrt{\frac{A_m}{2}} = \sqrt{\frac{271 \, m^2}{2}} = 11{,}64 \, m
$$

Se adopta para fines constructivos

$$
b_m = 11,75 m
$$
  

$$
l_m = 2b_m = 2 \times 11,75 m = 23,50 m
$$

El método propone un cálculo para la eficiencia en la remoción de la DBO que depende de la temperatura. Para  $T < 10^{\circ}C$ , la remoción es de un 40%, por lo que la DBO de salida ( $\mathcal{C}_{\mathcal{S}}$ ) será:

$$
C_S = C_A x \frac{(100 - %REM)}{100} = 250 \frac{g}{m^3} x \frac{(100 - 40)}{100} = 150 \frac{g}{m^3}
$$

Como se observa, la  $C_s$  cumpliría con los requisitos de la Res. 554/15, sin embargo para evitar riesgos y tener un margen menos ajustado en referencia a la reglamentación, le seguirá una laguna facultativa, siendo la carga orgánica que recibe en la entrada.

La laguna anaeróbica se proyecta enterrada, es decir a nivel de piso, con una revancha de 0.50m, por lo que se la debe agregar a la profundidad. Además, se proyecta un talud con una relación 1:2 (1 en vertical y 2 en horizontal). Cabe aclarar que este talud al igual la proyección a nivel de piso se debe verificar con los estudios al momento de realizarlo. Las medidas a nivel inferior y superior finales serán:

$$
b_{inf} = b_m - \frac{h}{2} x n^{\circ}_{talud} x talud = 11,75 m - \frac{3 m}{2} x 2 x 2 = 5,75 m
$$
  

$$
l_{inf} = l_m - \frac{h}{2} x n^{\circ}_{talud} x talud = 23,50 m - \frac{3 m}{2} x 2 x 2 = 17,50 m
$$
  

$$
b_{sup} = b_m - \left(\frac{h}{2} + revancha\right) x n^{\circ}_{talud} x talud = 11,75 m + \left(\frac{3 m}{2} x 2 + 0,50 m\right) x 2 x 2
$$
  

$$
b_{sup} = 19,75 m
$$
  

$$
l_{sup} = l_m + \left(\frac{h}{2} + revancha\right) x n^{\circ}_{talud} x talud = 23,50 m + \left(\frac{3 m}{2} x 2 + 0,50 m\right) x 2 x 2
$$
  

$$
l_{sup} = 31,50 m
$$

Se deberá tener especial cuidado en impermeabilizar el fondo, pudiéndose realizar con una geomembrana. En el plano A23 se presenta las dimensiones calculadas y corte de la laguna.

#### 4.8.2. Dimensionado de Lagunas Facultativa

En línea con el diseño anterior, la laguna facultativa se diseña en base a la Carga Orgánica Superficial ( $\lambda_S$ ), que depende del caudal ( $Q_d$ ), la carga orgánica del efluente recibido ( $C_S$ ) y del área de la laguna  $(A_f)$ , de la siguiente relación:

$$
\lambda_S = \frac{10 \times C_S \times Q_d}{A_f}
$$

Donde el número 10 es un factor de conversión de las unidades, para obtenerlo en  $m^2$ .

A su vez, Duncan Mara propone que  $\lambda_s$  depende también de la temperatura, mediante la siguiente ecuación:

$$
\lambda_S = 350 \, x \, (1,107 - 0,002T)^{T-25} = 350 \, x \, (1,107 - 0,002 \, x \, 7)^{7-25} = 70,62 \, \frac{kg}{Ha \, x \, \text{dia}}
$$
\nDesneiando 4. que es el área media:

Despejando  $A_f$ , que es el área media:

$$
A_f = \frac{10 \times C_S \times Q_d}{\lambda_S} = \frac{10 \times 150 \frac{g}{m^3} \times 325 \frac{m^3}{d \text{ia}}}{70,62 \frac{kg}{Ha \times d \text{ia}}} = 6904 \ m^2
$$

La profundidad recomendada para que trabaje adecuadamente la laguna varía entre 1 y 2 m, por lo que se propone una profundidad  $h = 1.5$  m.

El tiempo de detención hidráulica:

$$
TDH = \frac{A_f \times h}{Q_d} = \frac{6904 \, m^2 \times 1,50 \, m}{325 \, \frac{m^3}{d \Omega}} = 31,86 \, \text{d\'i}as
$$

Cumpliendo también con el TDH mínimo de 5 días, propuesto en la bibliografía y hasta 30 días como máximo.

La recomendación para la relación de largo/ancho es entre 2 y 3, por lo que se adopta una relación de 2, entonces:

$$
A_f = b_m x l_m = b_m x 2 b_m = 2 b_m^2 \rightarrow b_m = \sqrt{\frac{A_f}{2}} = \sqrt{\frac{6904 \, m^2}{2}} = 58,75 \, m \, se \, adopta \, 59 \, m
$$
\n
$$
l_m = 2 \, x \, b_m = 2 \, x \, 59 \, m = 118 \, m
$$
Universidad Tecnológica Nacional Facultad Regional de Concepción del Uruguay

Proyectando el mismo talud para las paredes de la laguna, con la misma revancha y un talud de 1:3:

$$
b_{inf} = b_m - \frac{h}{2} x n^{\circ}_{talud} x talud = 59 m - \frac{1,50m}{2} x 2 x 3 = 54,50 m
$$
  

$$
l_{inf} = l_m - \frac{h}{2} x n^{\circ}_{talud} x talud = 118 m - \frac{1,50m}{2} x 2 x 3 = 113,50 m
$$
  

$$
b_{sup} = b_m + \left(\frac{h}{2} + revancha\right) x talud x n^{\circ}_{talud} = 59 m + \left(\frac{1,50 m}{2} + 0,50 m\right) x 3 x 2 = 66,5 m
$$
  

$$
l_{sup} = l_m + \left(\frac{h}{2} + revancha\right) x talud x n^{\circ}_{talud} = 118 m + \left(\frac{1,50 m}{2} + 0,50 m\right) x 3 x 2
$$
  
= 125,5 m

Al igual que la laguna anterior, también se deberá impermeabilizarla el fondo adecuadamente. En el plano A24 se observan las dimensiones calculadas y corte de la laguna.

Para el cálculo de la eficiencia, el autor propone la siguiente ecuación:

$$
C_E = \frac{C_S}{1 + k_1 \, x \, TRH}
$$

Donde  $C_E$  es el efluente de salida de la laguna, y  $k_1$  es una constante de descomposición, que depende de la temperatura y obedece a la siguiente fórmula:

$$
k_1 = k_{1(20)} \, x \, ( \, 1.05)^{T-20}
$$

Siendo  $k_{1(20)} = 0,10$  día<sup>-1</sup> es la constante de descomposición a 20° C.

Calculando:

$$
k_1 = 0,10 \, \text{dia}^{-1} \, x \, ( \, 1,05)^{7-20} = 0,0530 \, \text{dia}^{-1}
$$
\n
$$
C_E = \frac{150 \, \frac{g}{m^3}}{1 + 0,0530 \, \text{dia}^{-1} \, x \, 31.86 \, \text{dia}} = 55,77 \, \frac{g}{m^3} < 150 \, \frac{mg}{l}
$$

Se logra cumplir entonces el requisito para utilizar el efluente para riego forestal. Además, calculando la reducción que se logra con la laguna facultativa:

$$
\frac{150\frac{mg}{l} - 55.77\frac{mg}{l}}{150\frac{mg}{l}} \times 100 = 62.82\%
$$

Si calculamos la eficiencia total del sistema:

$$
\frac{250\frac{mg}{l} - 55,77\frac{mg}{l}}{250\frac{mg}{l}} \times 100 = 77,69\%
$$

4.8.3. Dimensionado de Reservorio

Los reservorios se suelen calcular para acumular un volumen de efluente capaz de regar entre 5 a 10 días, de acuerdo con el consumo por hectárea de plantación forestal. Se calculará entonces el volumen diario que se generaría sumando ambos sistemas de tratamiento, trabajando las dos ramas proyectadas a su máxima capacidad.

El volumen del efluente cloacal es de 53 m<sup>3</sup> y el del sistema de tratamiento de efluentes industriales de 650 m<sup>3</sup>, sumando un total por día de 703 m<sup>3</sup>. Si se estima una acumulación para 7 días, el reservorio deberá poseer un volumen de 4941 m<sup>3</sup>.

En cuanto a la distribución y riego forestal, se tomará como referencia el "Proyecto Forestal Remediativo con reuso de los efluentes tratados para riego de plantaciones productivas", que realizó el Ing. Agrónomo A. Rudi, para la empresa Fadel S.A., puesto que presenta similares características climatológicas, encontrándose ubicada a 5,8km de Primero de Mayo.

Se deberá implantar alguna de las especies forestales, como Álamo o Eucaliptus Grandis, con una separación de 4m x 3m cada una, logrando una densidad de 833 plantas/ha. Entre cada línea se construirá surcos para el riego y se deberá mantener periódicamente.

El balance hídrico propone una descarga teórica de 18.000m<sup>3</sup>/ha/año, y un aporte de lluvias esperable de 7.200m<sup>3</sup>/ha/año, aprovechable para las plantas. Si se tiene en cuenta un promedio de 22<sup>°</sup> días activos en el año, el riego por ha por día será de:

$$
18000 \frac{m^3}{ha * 365 \text{ días}} = 49{,}32 \frac{m^3}{ha * dia}
$$

Calculando por semana:

$$
49,32\frac{m^3}{ha * dia} * 7dias \cong 345\frac{m^3}{ha}
$$

Entonces, la superficie necesaria para cubrir la demanda será de:

$$
\frac{4941m^3}{345\frac{m^3}{ha}} = 14,32 ha
$$

Para llegar a esta área total se deberá hacer uso del área Mixta de Complemento Industrial. Se presenta seguidamente un croquis de la disposición de las lagunas de tratamiento y el reservorio, junto con una parte que podría ser utilizado para la forestación

# Facultad Regional de Concepción del Uruguay

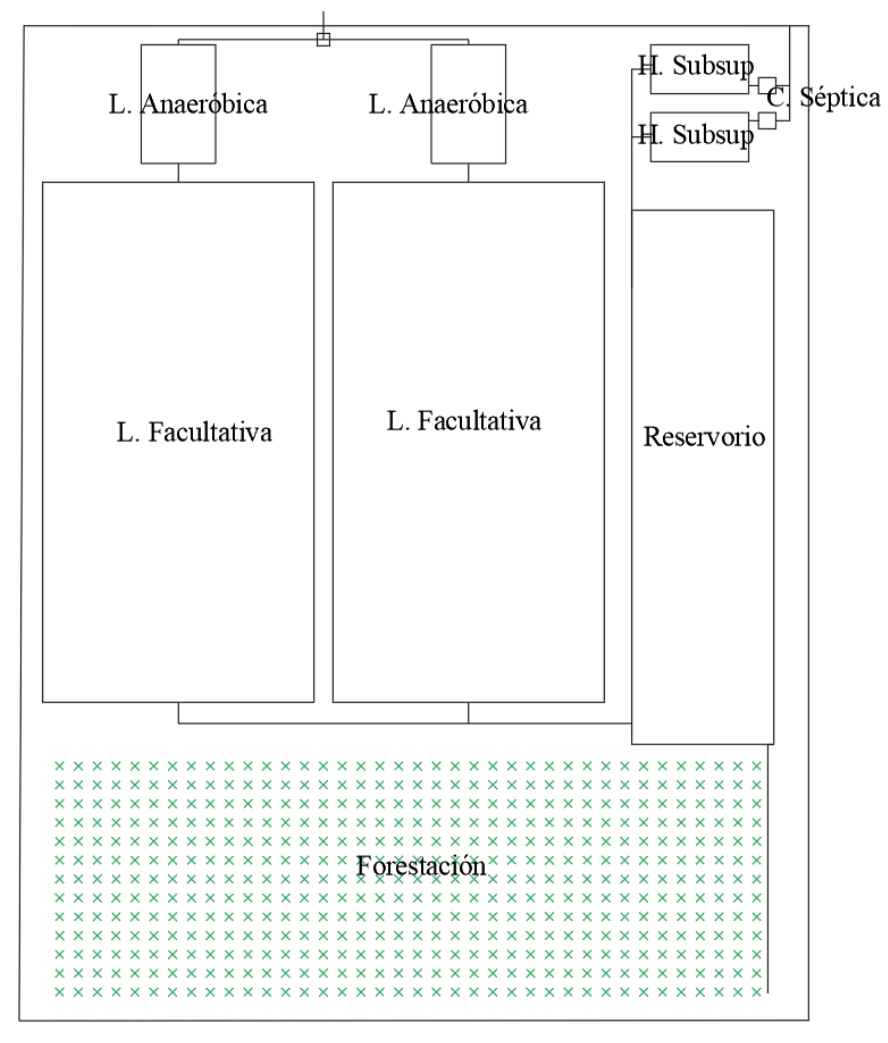

*Figura 28 - Croquis Sistemas de Tratamientos – Fuente: propia*

# CAPÍTULO 5

Para la realización del proyecto ejecutivo se opta por la materialización de la traza vial. Esta preferencia ante las demás obras propuestas se debe a que es la obra básica, por la cual se comenzará a proyectar todos los demás servicios. A partir de la cual se deberán referenciar todos los niveles, a la hora de construir en los lotes.

El presente proyecto ejecutivo se enfoca entonces en la resolución de las calles, adecuando la altimetría de éstas, al terreno y a requerimientos de operatividad, y el cálculo de un sistema de drenaje pluvial adecuado de los mismos.

## **5.1. MEMORIA TÉCNICA**

### 5.1.1. Ubicación de la traza vial sobre el terreno

A partir de las curvas de nivel, mencionadas con anterioridad, se generó una superficie en el software Civil 3D, el cual se solapó con el plano de la traza vial prevista. Se trazaron luego los alineamientos para cada calle. Estos representan la línea del eje de cada una de ellas, para la cual se proyectará sobre el terreno el perfil estipulado.

Para llevar un orden, se designó las calles horizontales con la letra H y con un número correspondiente a la posición de arriba hacia abajo; de igual forma con las verticales la letra V y el número de izquierda a derecha. Se hicieron una excepción con las calles de mantenimiento, puesto que poseen un perfil distinto, llamándolas H5 y V5.

Se obtuvieron entonces, los perfiles longitudinales de para cada calle, sobre la que se traza la rasante. Esta última es la línea que representa la elevación del eje de calzada ubicada en una determinada posición.

Para la proyección de la rasante se tuvieron en cuenta los siguientes límites, buscando hacer al camino operativo para los vehículos de gran porte, facilitar su construcción y que posea un drenaje adecuado:

- Pendiente mínima igual a 0,70%.
- Pendiente máxima de 10%.
- Ubicación de puntos fijos, cuya cota coincida con la del terreno. Estos se ubican en los encuentros de las rasantes de las calles de los extremos del terreno (intersecciones H1-V1, H1-V4, H4-V4, H5-V5) y en la entrada (H4-V3).

# Universidad Tecnológica Nacional Facultad Regional de Concepción del Uruguay

- Preferencia por ubicar la rasante por debajo de la línea del terreno, evitando sobrepasarla si es posible.
- Posicionar a la misma cota las intersecciones de las demás calles.

Cabe aclarar que todo esto se realizó en conjunto con el cálculo del drenaje, por lo que fue un trabajo de corrección constante, para llegar a la solución concretada. Se presentan en el anexo la planialtimetrías de las calles, incluido el drenaje, desde las láminas A25 hasta la A34.

Una vez concluido el trazado de la rasante se procedió al cálculo del movimiento de suelo. Para esto se inserta en el programa el perfil en cada calle, se obtiene secciones transversales separados a una determinada distancia (25m para el proyecto), y se obtiene el volumen, tanto de desmonte como terraplén.

Para el cómputo que se presenta más adelante, se diferencia entre volumen geométrico, que es el obtenido de la forma anterior, de los volúmenes reales. Puesto que el suelo extraído, al hacerlo aumenta su volumen, y al compactarlo disminuye, se debe multiplicar por los factores de expansión y compactación respectivamente, obtenidos de la bibliografía, que deberán ser verificados con ensayos. Se adopta para el primero 1,25 y para el segundo 1,11.

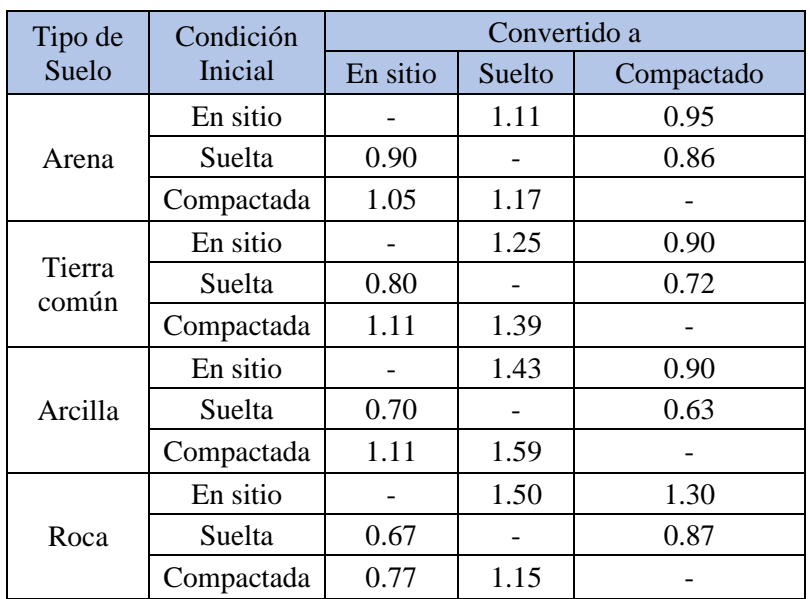

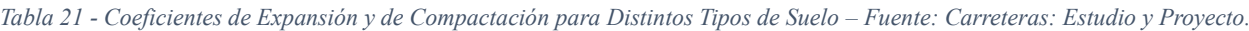

## 5.1.2. Cálculo de drenaje pluvial

Para el cálculo del drenaje pluvial se utilizó el método racional. Este es un método simplificado que utiliza el principio de que no toda el agua precipitada sobre un terreno, de determinadas características, es la que escurre. El caudal escurrido entonces se puede calcular por la siguiente fórmula:

$$
Q = \frac{CIA}{360}
$$

### Donde:

 $C$  es el coeficiente de escorrentía y surge de la relación entre el caudal precipitado y el caudal escurrido. Depende de las características del suelo, como lo son la permeabilidad, tipo de cobertura, entre otros.

I es la intensidad de la lluvia precipitada, esta es en función de la duración de tormenta de diseño d y el tiempo de recurrencia  $T_R$ .

A es el área de la cuenca de aporte, la que se asocia con un  $C$  determinado.

## *5.1.2.1.Cuencas, subcuencas y coeficientes de escorrentía*

Para diferenciar cada cuenca se realizó primero la subdivisión de las manzanas, separando desde las esquinas con líneas a 45° y uniendo los vértices que generan estas; la lluvia que precipite en estas nuevas áreas descargará en las calles subyacentes. Esto se muestra en el esquema a continuación:

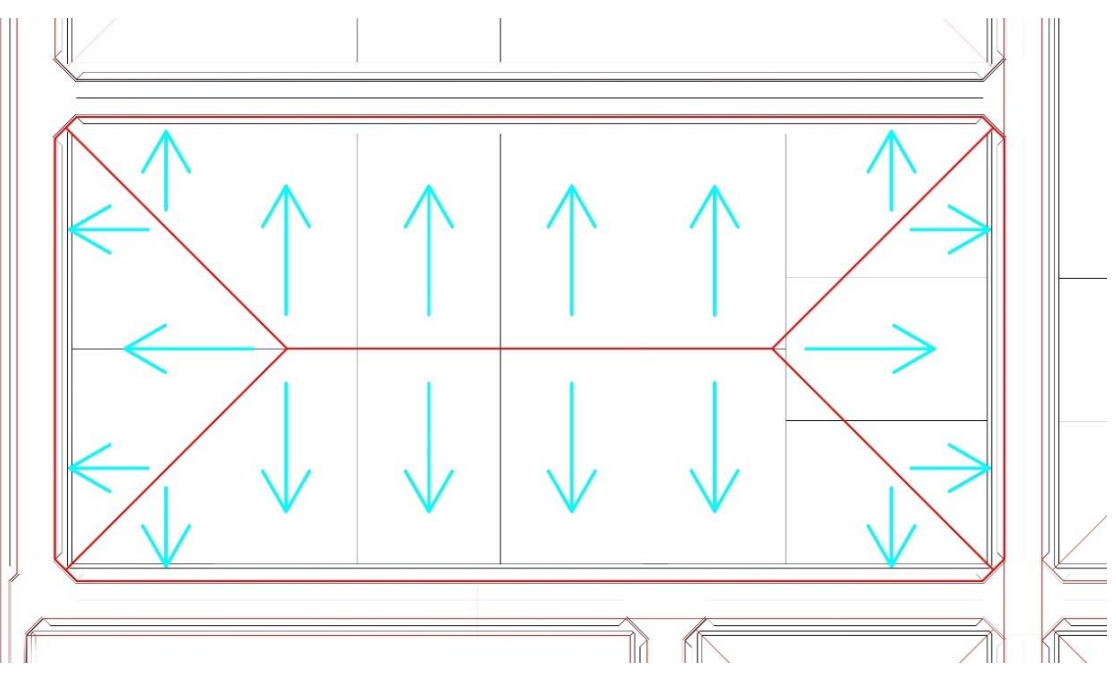

*Figura 29 – División de Manzanas – Fuente: elaboración propia*

Teniendo en cuenta lo anterior, se analizó la altimetría de las calles para definir las diferentes cuencas. Esto quiere decir que toda gota de agua precipitada fluye hacia un mismo punto.

Cada cuenca se subdividió en otras subcuencas, con el fin de verificar en cada esquina si el escurrimiento en las cunetas es el adecuado, como se verá más adelante.

Los planos correspondientes a las cuencas y subcuencas se muestran en el anexo A35, A36 y A37, donde se marca una línea de color cían el lugar más bajo de la calle.

Para cada área le corresponde un determinado coeficiente de escorrentía C. El manual de DINASA sugiere los siguientes valores:

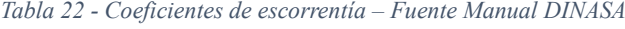

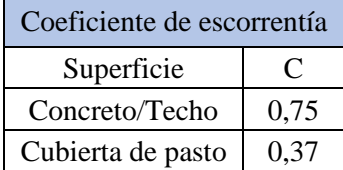

Para el caso de la superficie de la calle se ocupará directamente el coeficiente C correspondiente al concreto. Sin embargo, dentro del lote no toda la superficie estará cubierta por techo o por pasto. Sino que habrá una combinación de estos.

Teniendo en cuenta el factor de ocupación estipulado para este tipo de terreno según la ordenanza 130/2022, establece un FOS de 0,6. Se calculó el factor C ponderado con la siguiente fórmula:

$$
C_{ponderado} = \frac{\sum A_i * C_i}{\sum A_i}
$$

Donde A<sub>i</sub> es el área que posee un coeficiente de escorrentía C<sub>i</sub>. Calculando entonces los coeficientes de escorrentía para los lotes:

$$
C_{lote} = \frac{0.6 * 0.75 + 0.4 * 0.37}{1} = 0.60
$$

Se presenta a continuación una tabla donde se detalla el área que posee cada subcuenca, discriminando entre área de lote y área de pavimento, donde se calcula su coeficiente C ponderado (las áreas fueron medidas con el software).

Para el lote 8 correspondiente a la laguna de tratamiento, se consideró que solo escurre el agua precipitada caída en el área forestal, con coeficiente C= 0,37 (cubierta de pasto), por lo que la zona donde se ubican las lagunas no se consideró.

# $\mathbf{\ast}$ Universidad Tecnológica Nacional

# Facultad Regional de Concepción del Uruguay

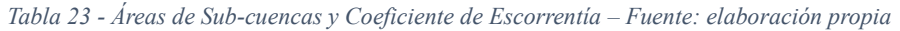

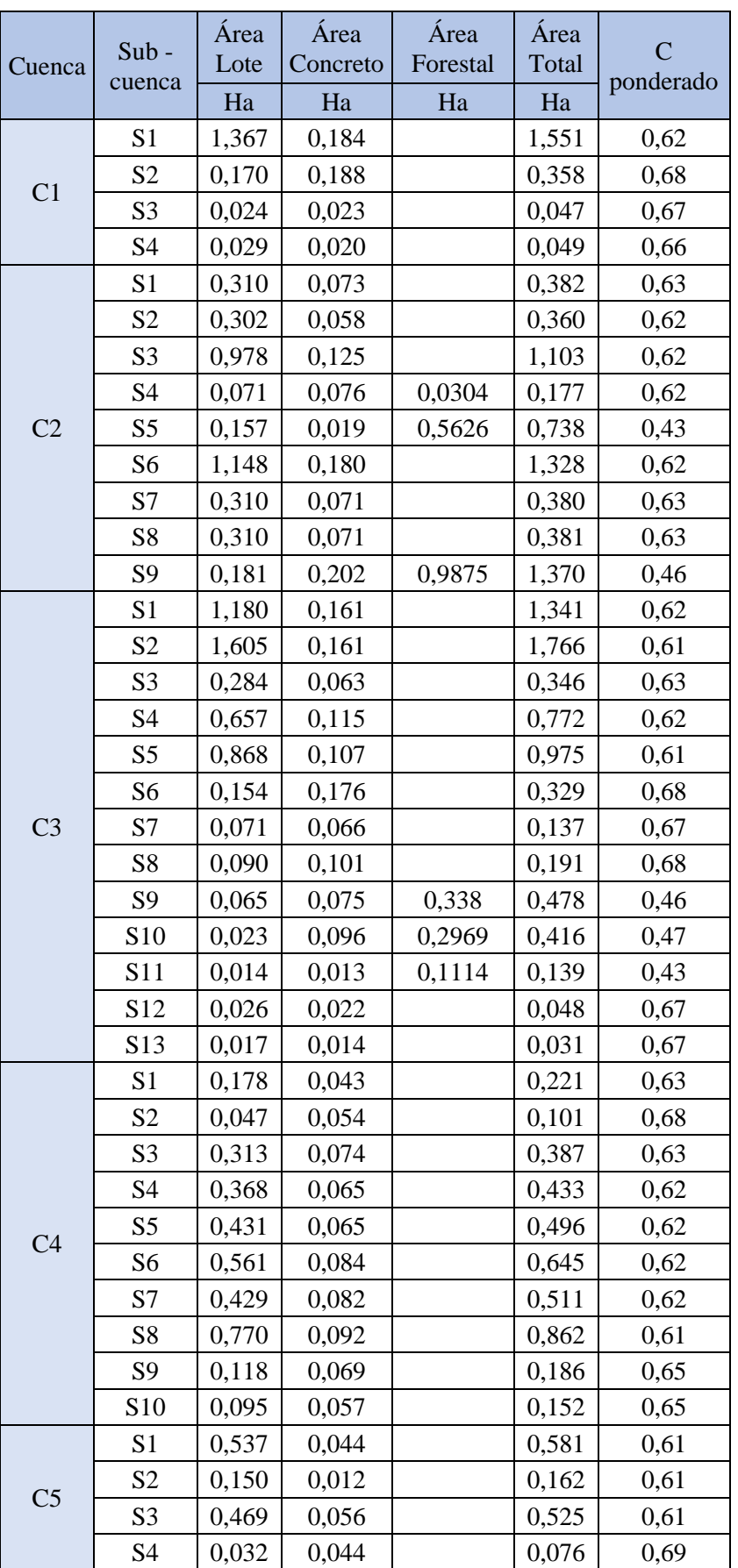

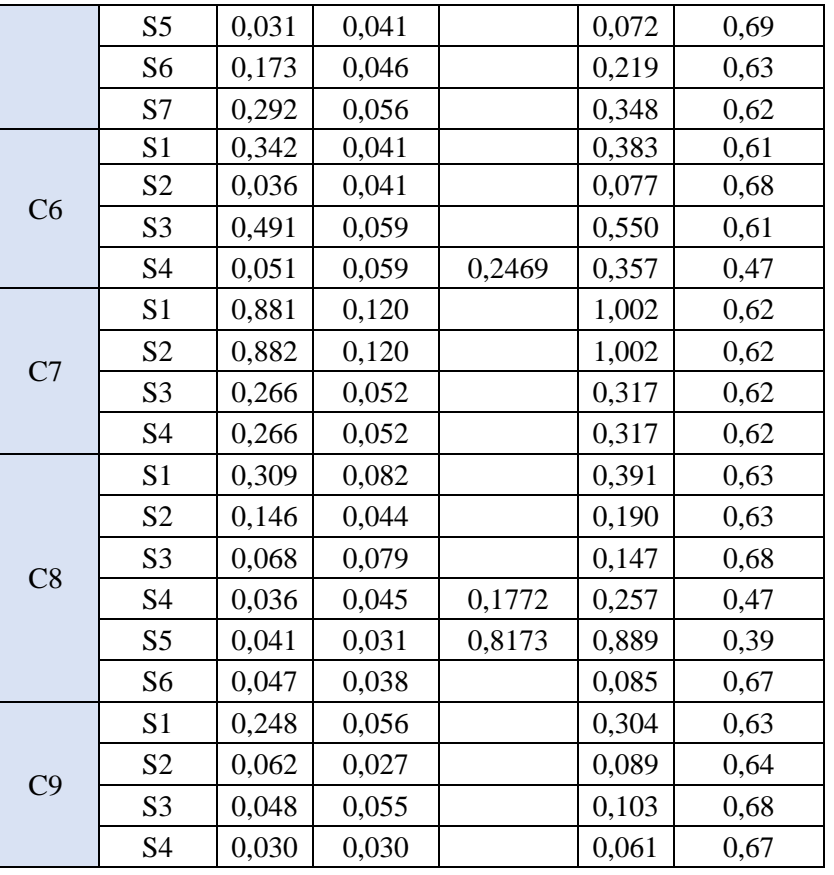

Facultad Regional de Concepción del Uruguay

# *5.1.2.2. Cálculo de la intensidad.*

Para calcular la intensidad de la lluvia de diseño, la Dirección de Hidráulica de Entre Ríos (DHER) propone un método basado en la desagregación temporal de la precipitación máxima diaria regionalizada.

Para esto la DHER, a través del manual denominado "Tormentas de Diseño para la Provincia de Entre Ríos", brinda un mapa regionalizado de precipitaciones, de donde se obtiene el valor de Precipitación Máxima Media interpolando, según la posición de 1° de Mayo, que multiplicando por índices crecientes para diversos tiempos de recurrencia, se obtiene la Precipitación Máxima para cada uno de ellos. Se presenta a continuación, lo mencionado:

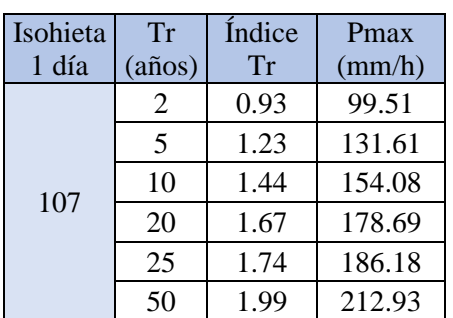

*Tabla 24 - Precipitación Máxima correspondiente a cada Tr, de 1° de Mayo – Fuente: elaboración propia*

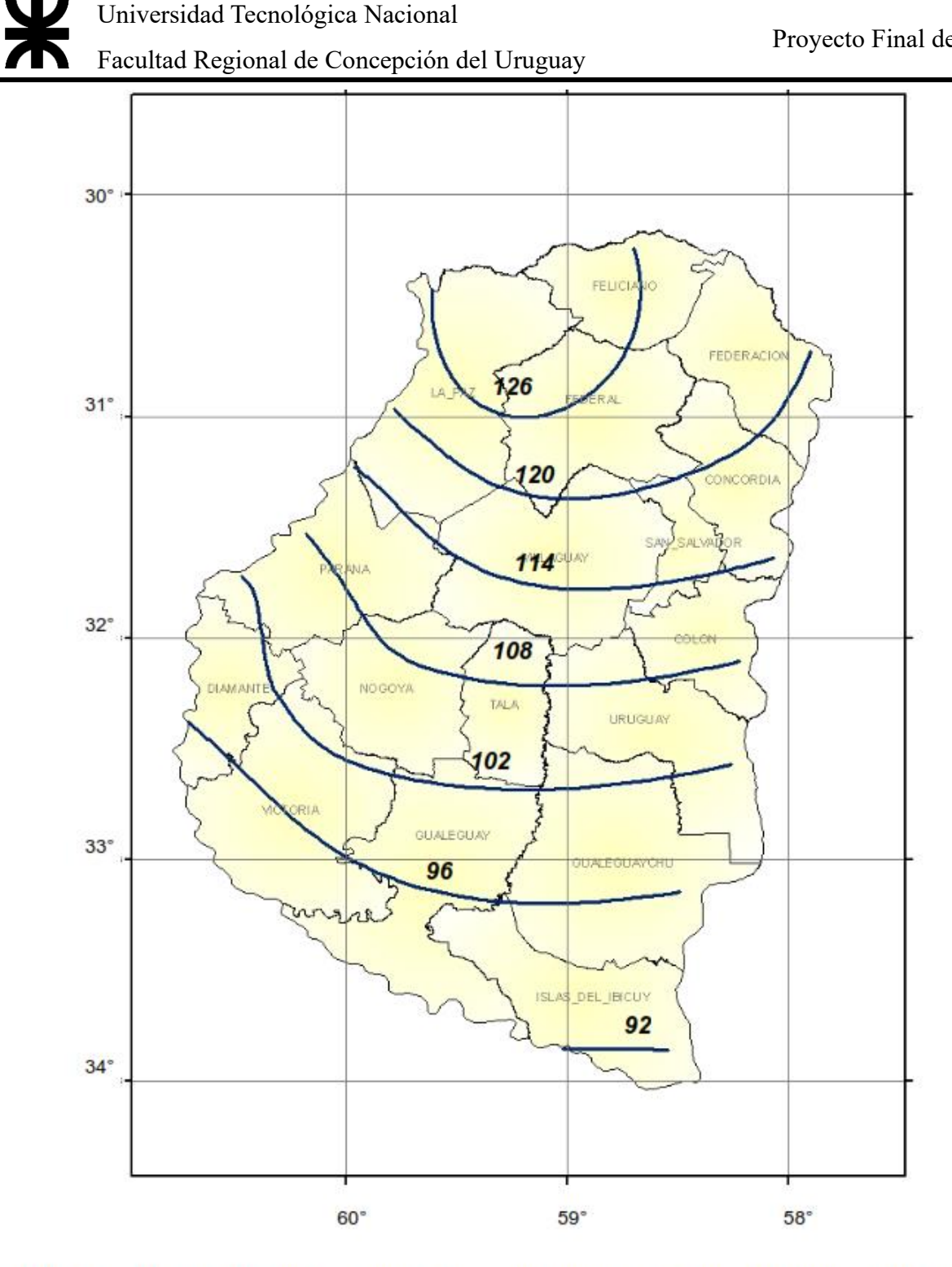

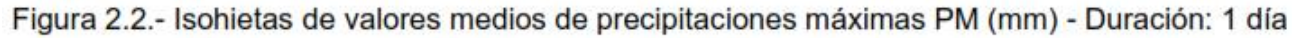

*Figura 30 - Mapa Regionalizado de Precipitación Máxima PM (mm) de 1 día – Fuente: Tormentas de Diseño de Entre Ríos, DHER (2009)*

De acuerdo con el mapa de división de la provincia de los pluviógrafos con su influencia en las ciudades, Primero de Mayo se encuentra en la zona de homogeneidad meteorológica correspondiente a Concepción del Uruguay. Esto quiere decir que, en el área determinada, se le atribuye el mismo esquema de distribución temporal de lámina total precipitada; esta se caracteriza mediante los cocientes  $r_{d/24}$  entre láminas de distintas duraciones  $d$  (en minutos), en relación con la precipitación de 24 horas ( $P_{24horas) y por las razones  $RT = P_{24horas}/P_{\text{max} diaria}$ .$ 

Los valores de  $r_{d/24}$  y RT se obtienen a partir de las tablas propuestas en el manual mencionado:

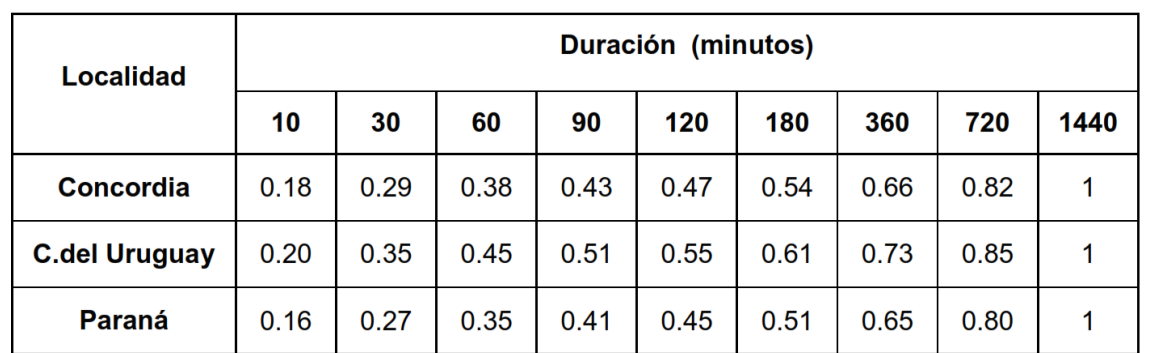

*Tabla 25 - Relaciones (rd/24) de los pluviógrafos provinciales – Fuente: Tormentas de Diseño de Entre Ríos, DHER (2009)*

*Tabla 26 - Relaciones RT de los pluviógrafos provinciales – Fuente: Tormentas de Diseño de Entre Ríos, DHER (2009)*

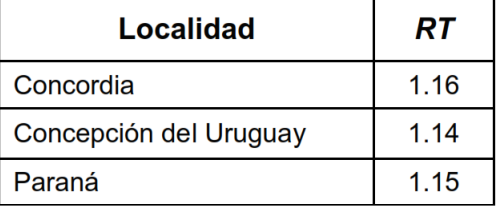

Universidad Tecnológica Nacional Ж Facultad Regional de Concepción del Uruguay

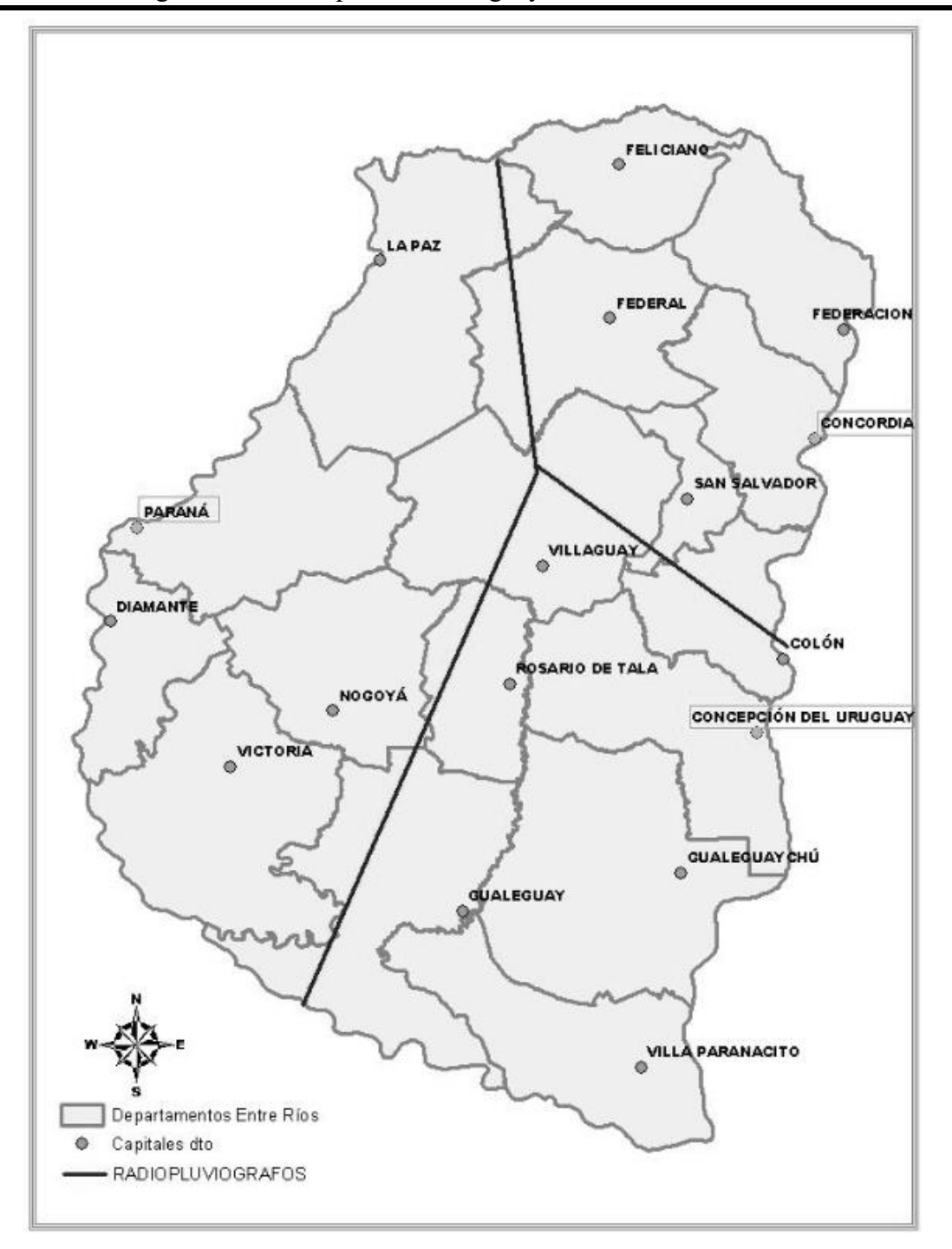

*Figura 31 - Zona de Homogeneidad Meteorológica de Entre Ríos – Fuente: Tormentas de Diseño de Entre Ríos, DHER (2009)*

Por lo tanto, para calcular la lámina precipitada para cada duración  $h_d$  y para cada tiempo de retorno, mediante la siguiente ecuación:

$$
h_d = \frac{r_{d/24}}{RT} * P\text{max}
$$

Facultad Regional de Concepción del Uruguay

Proyecto Final de Carrera

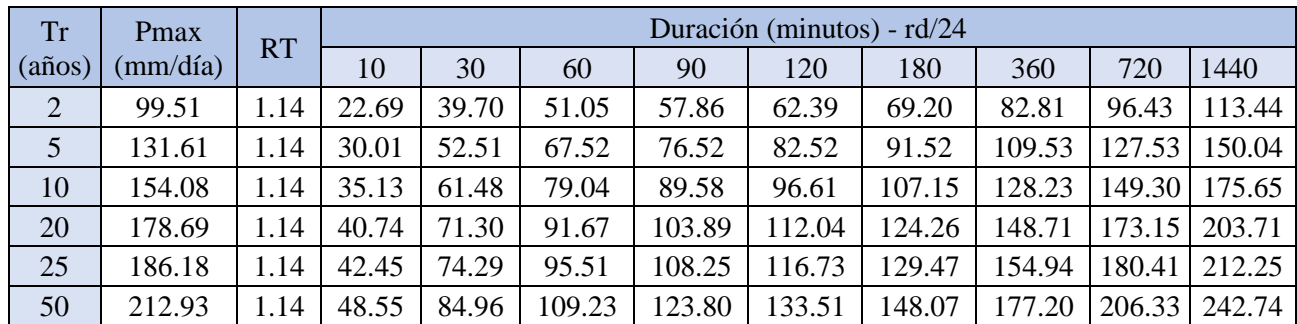

*Tabla 27 - Desagregación de lluvias mediante el método propuesto por DHER – Fuente: elaboaración propia*

Dividiendo los valores obtenidos por la duración correspondiente, en horas, se obtiene la siguiente tabla, cuyos valores corresponden a sus intensidades en mm/hora:

| <b>Tr</b>         | Duración (minutos) |        |        |       |       |       |       |       |       |  |
|-------------------|--------------------|--------|--------|-------|-------|-------|-------|-------|-------|--|
| $(a\tilde{n}$ os) | 10                 | 30     | 60     | 90    | 120   | 180   | 360   | 720   | 1440  |  |
| $\overline{2}$    | 136.13             | 79.41  | 51.05  | 38.57 | 31.20 | 23.07 | 13.80 | 8.04  | 4.73  |  |
| 5                 | 180.04             | 105.02 | 67.52  | 51.01 | 41.26 | 30.51 | 18.25 | 10.63 | 6.25  |  |
| 10                | 210.78             | 122.96 | 79.04  | 59.72 | 48.30 | 35.72 | 21.37 | 12.44 | 7.32  |  |
| 20                | 244.45             | 142.59 | 91.67  | 69.26 | 56.02 | 41.42 | 24.78 | 14.43 | 8.49  |  |
| 25                | 254.69             | 148.57 | 95.51  | 72.16 | 58.37 | 43.16 | 25.82 | 15.03 | 8.84  |  |
| 50                | 291.29             | 169.92 | 109.23 | 82.53 | 66.75 | 49.36 | 29.53 | 17.19 | 10.11 |  |

*Tabla 28 - Tormentas de diseño para las curvas I-D-T para el cálculo – Fuente: elaboración propia*

A partir de estos datos, se puede generar, para cada período de retorno Tr, una curva específica. A su vez, de los mismos datos se puede producir una nube de puntos por la cual es posible ajustar a una ecuación de tipo Sherman, por la que se puede calcular la intensidad, para un Tr y una duración d, para la localidad de Primero de Mayo.

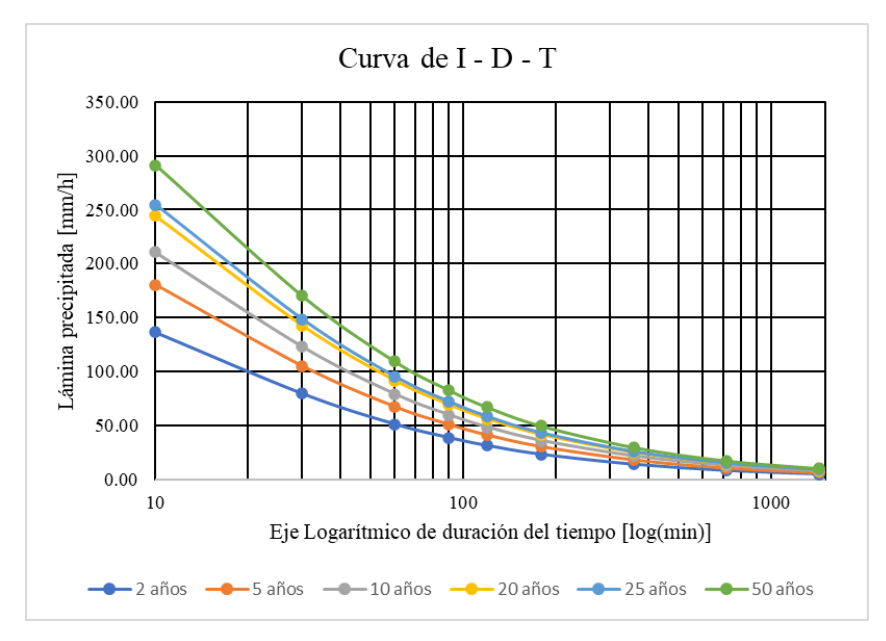

*Figura 32 - Curvas I-D-T por desagregación – Fuente: elaboración propia*

La ecuación de Sherman obedece a la siguiente forma:

$$
i = \frac{k * T_r^m}{(d + c)^n}
$$

Donde c, k, m y n son parámetros para determinar. Trabajando la ecuación y renombrándolas al final:

$$
\log i = \log k + m * \log Tr - n * \log(t + c)
$$

Aplicando regresión lineal múltiple se deberá obtener los valores de la ecuación anterior, renombrándolo:

$$
y = a_0 + a_1 * x_1 + a_2 * x_2
$$

En la que:

$$
y = \log i
$$
  
\n
$$
x_1 = \log Tr
$$
  
\n
$$
x_2 = \log(t + c)
$$
  
\n
$$
a_0 = \log k
$$
  
\n
$$
a_1 = m
$$
  
\n
$$
a_2 = -n
$$

Se toma como valor  $c = 9$ , establecido en el manual.

Se presenta a continuación la tabla referida a los valores mencionados:

*Tabla 29 - Desagregación temporal para regresión lineal múltiple – Fuente: elaboración propia*

| N              | T              | i(mm/h) | $t+9$ | $y = log i$ | $x1 = logTr$ | $x2 = log(t+c)$ | $y*x1$ | $y*x2$ | $x1^2$ | $x1*x2$ | $x2^2$ |
|----------------|----------------|---------|-------|-------------|--------------|-----------------|--------|--------|--------|---------|--------|
| 1              | 2              | 136.13  | 19    | 2.13        | 0.30         | 1.28            | 0.64   | 2.73   | 0.09   | 0.38    | 1.64   |
| $\overline{2}$ | 5              | 180.04  | 19    | 2.26        | 0.70         | 1.28            | 1.58   | 2.88   | 0.49   | 0.89    | 1.64   |
| 3              | 10             | 210.78  | 19    | 2.32        | 1.00         | 1.28            | 2.32   | 2.97   | 1.00   | 1.28    | 1.64   |
| 4              | 20             | 244.45  | 19    | 2.39        | 1.30         | 1.28            | 3.11   | 3.05   | 1.69   | 1.66    | 1.64   |
| 5              | 25             | 254.69  | 19    | 2.41        | 1.40         | 1.28            | 3.36   | 3.08   | 1.95   | 1.79    | 1.64   |
| 6              | 50             | 291.29  | 19    | 2.46        | 1.70         | 1.28            | 4.19   | 3.15   | 2.89   | 2.17    | 1.64   |
| 7              | $\overline{2}$ | 79.41   | 39    | 1.90        | 0.30         | 1.59            | 0.57   | 3.02   | 0.09   | 0.48    | 2.53   |
| 8              | 5              | 105.02  | 39    | 2.02        | 0.70         | 1.59            | 1.41   | 3.22   | 0.49   | 1.11    | 2.53   |
| 9              | 10             | 122.96  | 39    | 2.09        | 1.00         | 1.59            | 2.09   | 3.32   | 1.00   | 1.59    | 2.53   |
| 10             | 20             | 142.59  | 39    | 2.15        | 1.30         | 1.59            | 2.80   | 3.43   | 1.69   | 2.07    | 2.53   |
| 11             | 25             | 148.57  | 39    | 2.17        | 1.40         | 1.59            | 3.04   | 3.46   | 1.95   | 2.22    | 2.53   |
| 12             | 50             | 169.92  | 39    | 2.23        | 1.70         | 1.59            | 3.79   | 3.55   | 2.89   | 2.70    | 2.53   |
| 13             | 2              | 51.05   | 69    | 1.71        | 0.30         | 1.84            | 0.51   | 3.14   | 0.09   | 0.55    | 3.38   |
| 14             | 5              | 67.52   | 69    | 1.83        | 0.70         | 1.84            | 1.28   | 3.36   | 0.49   | 1.29    | 3.38   |
| 15             | 10             | 79.04   | 69    | 1.90        | 1.00         | 1.84            | 1.90   | 3.49   | 1.00   | 1.84    | 3.38   |
| 16             | 20             | 91.67   | 69    | 1.96        | 1.30         | 1.84            | 2.55   | 3.61   | 1.69   | 2.39    | 3.38   |
| 17             | 25             | 95.51   | 69    | 1.98        | 1.40         | 1.84            | 2.77   | 3.64   | 1.95   | 2.57    | 3.38   |
| 18             | 50             | 109.23  | 69    | 2.04        | 1.70         | 1.84            | 3.46   | 3.75   | 2.89   | 3.12    | 3.38   |

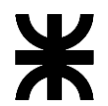

Facultad Regional de Concepción del Uruguay

Proyecto Final de Carrera

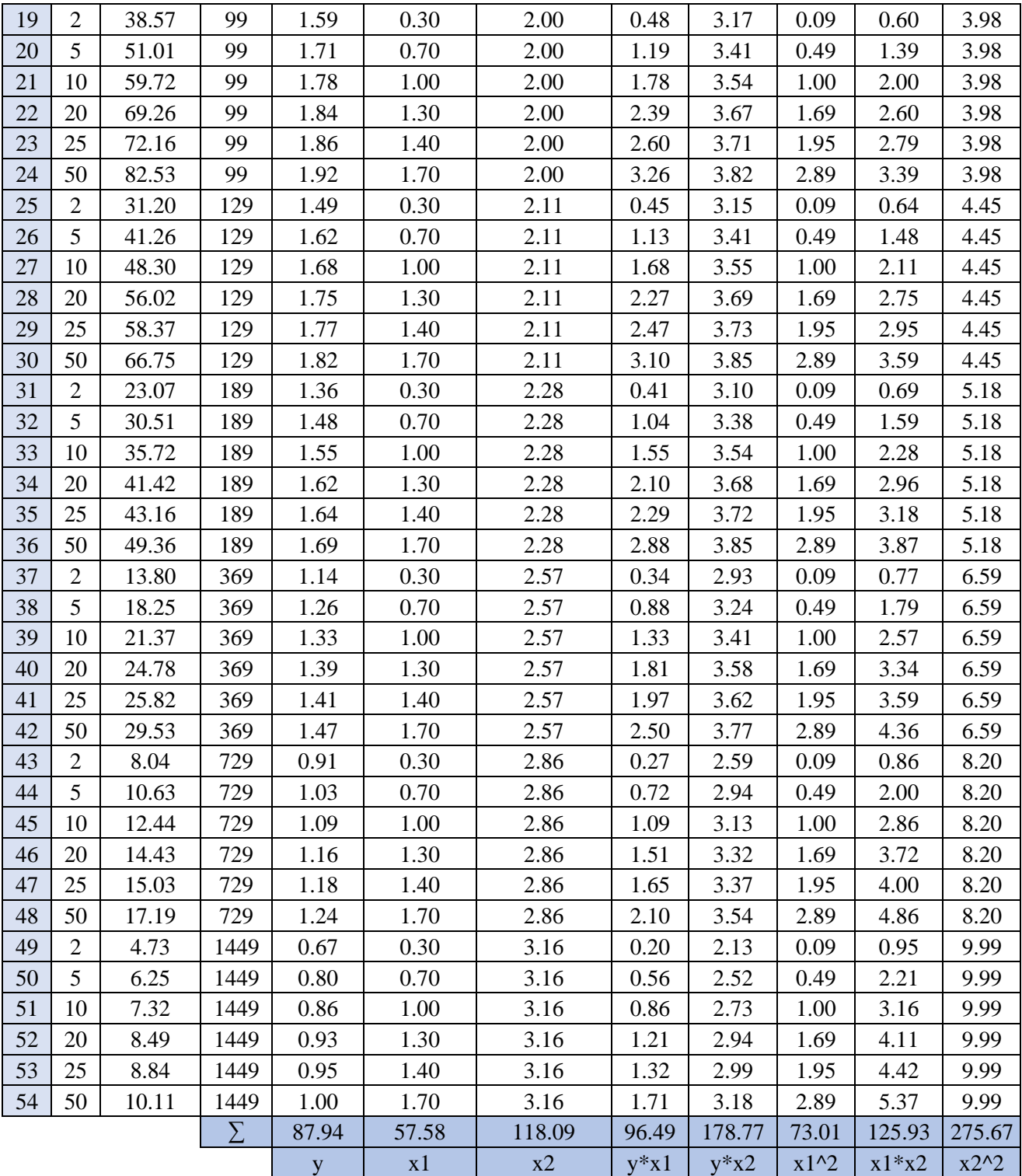

Obtenidos ya estos datos, se plantean las ecuaciones y se despejan las incógnitas. Estas son:

$$
\begin{cases}\n\sum y = a_0 * N + a_1 * \sum x_1 + a_2 * \sum x_2 \\
\sum y * x_1 = a_0 * \sum x_1 + a_1 * \sum x_1^2 + a_2 * \sum x_2 * x_1 \\
\sum y * x_2 = a_0 * \sum x_2 + a_1 * \sum x_1 * x_2 + a_2 * \sum x_2^2\n\end{cases}
$$

Página | 86

Reemplazando:

$$
\begin{cases}\n87,94 = a_0 * 54 + a_1 * 57,58 + a_2 * 118,09 \\
96,49 = a_0 * 57,58 + a_1 * 73,01 + a_2 * 125,93 \\
178,77 = a_0 * 118,09 + a_1 * 125,93 + a_2 * 275,67\n\end{cases}
$$

Resolviendo este sistema de ecuaciones se obtiene que:

$$
\begin{cases}\na_0 = \log k = 3,0809 \to k = 10^{3,0809} = 1204,7 \\
a_1 = m = 0,2338 \\
a_2 = -n = -0,7781 \to n = 0,7781\n\end{cases}
$$

Por lo que la ecuación I-D-T correspondiente a Primero de Mayo es:

$$
i = \frac{1204.7 * Tr^{0.2338}}{(d+9)^{0.7781}}
$$

La tormenta de diseño que se plantea es, para un tiempo de retorno  $Tr = 20 a\tilde{n}$ os, y una duración de  $d = 1$  hora = 60 minutos. Se obtiene entonces una intensidad:

$$
i = \frac{1204.7 * Tr^{0.2338}}{(d+9)^{0.7781}} = \frac{1204.7 * 20^{0.2338}}{(60+9)^{0.7781}} = 90 \, \text{mm/h}
$$

### *5.1.2.3.Cálculo de caudal y verificación de escurrimiento*

Utilizando la fórmula del caudal mencionada con anterioridad, se calcula para cada subcuenca, por lo que se obtienen la siguiente tabla:

| Cuenca C1      |              |                          |                       |                          |       |       |  |  |  |
|----------------|--------------|--------------------------|-----------------------|--------------------------|-------|-------|--|--|--|
| $Sub -$        | A<br>parcial | $\mathcal{C}$<br>parcial | A<br>acumulado        | $\mathbf C$<br>ponderado | I     | Q     |  |  |  |
| cuencas        | Ha           |                          | Ha                    |                          | mm/h  | m3/s  |  |  |  |
| S <sub>1</sub> | 1.551        | 0.62                     | 1.551                 | 0.62                     | 90.00 | 0.239 |  |  |  |
| S <sub>2</sub> | 0.358        | 0.68                     | 0.358                 | 0.68                     | 90.00 | 0.061 |  |  |  |
| S <sub>3</sub> | 0.047        | 0.67                     | 0.047                 | 0.67                     | 90.00 | 0.008 |  |  |  |
| S <sub>4</sub> | 0.049        | 0.66                     | 0.049                 | 0.66                     | 90.00 | 0.008 |  |  |  |
|                |              |                          | Cuenca C <sub>2</sub> |                          |       |       |  |  |  |
|                | A            | $\mathcal{C}$            | A                     | C                        | I     |       |  |  |  |
| $Sub -$        |              |                          |                       |                          |       | Q     |  |  |  |
|                | parcial      | parcial                  | acumulado             | ponderado                |       |       |  |  |  |
| cuencas        | Ha           |                          | Ha                    |                          | mm/h  | m3/s  |  |  |  |
| S <sub>1</sub> | 0.382        | 0.63                     | 0.382                 | 0.63                     | 90.00 | 0.060 |  |  |  |
| S <sub>2</sub> | 0.360        | 0.62                     | 0.742                 | 0.62                     | 90.00 | 0.115 |  |  |  |
| S <sub>3</sub> | 1.103        | 0.62                     | 1.103                 | 0.62                     | 90.00 | 0.172 |  |  |  |
| S <sub>4</sub> | 0.177        | 0.43                     | 0.177                 | 0.43                     | 90.00 | 0.019 |  |  |  |
| S <sub>5</sub> | 0.738        | 0.62                     | 0.915                 | 0.58                     | 90.00 | 0.133 |  |  |  |
| S <sub>6</sub> | 1.328        | 0.63                     | 1.328                 | 0.63                     | 90.00 | 0.208 |  |  |  |
| S7             | 0.380        | 0.63                     | 0.380                 | 0.63                     | 90.00 | 0.060 |  |  |  |

*Tabla 30 - Cálculo de Caudales de cada Sub-cuenca – Fuente: elaboración propia*

Facultad Regional de Concepción del Uruguay

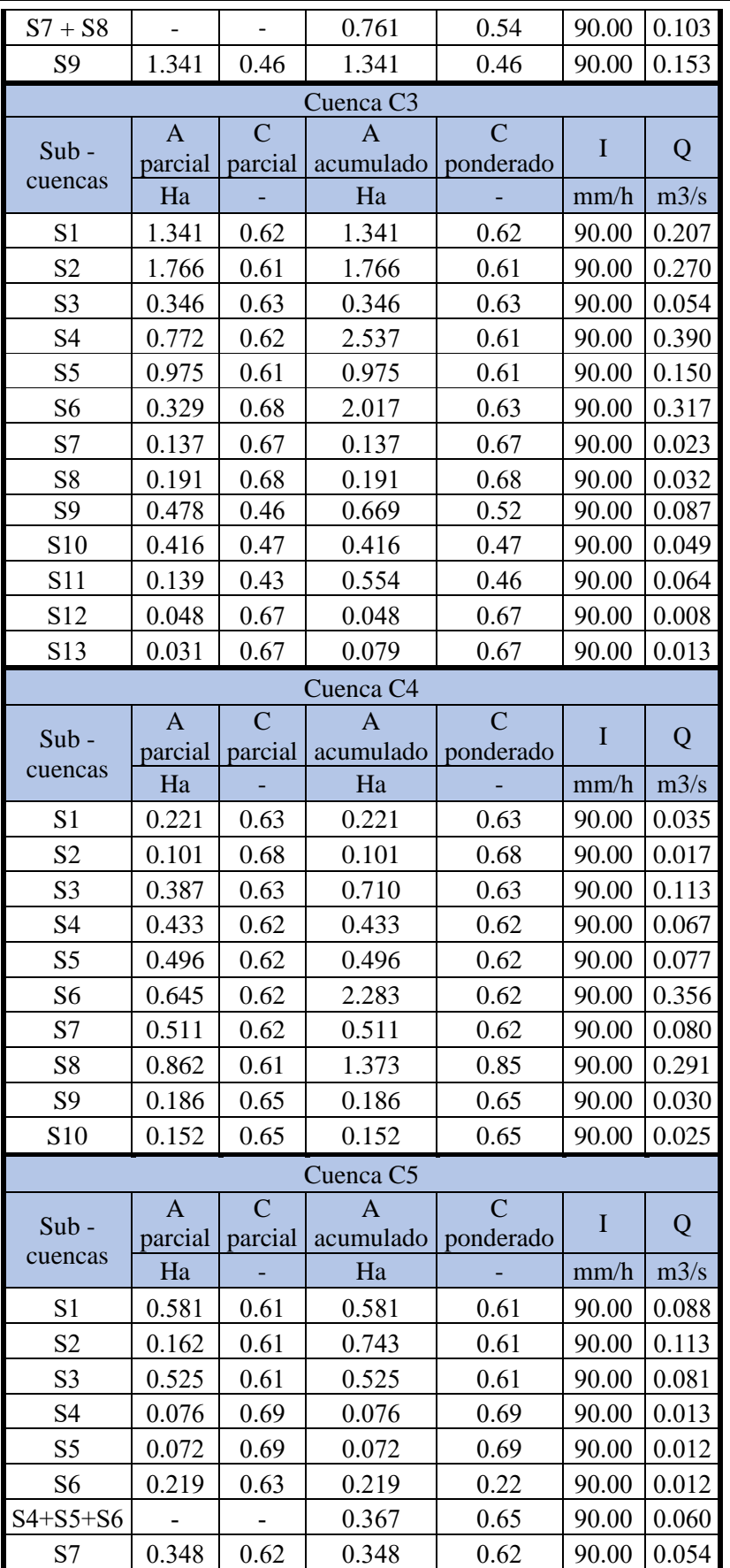

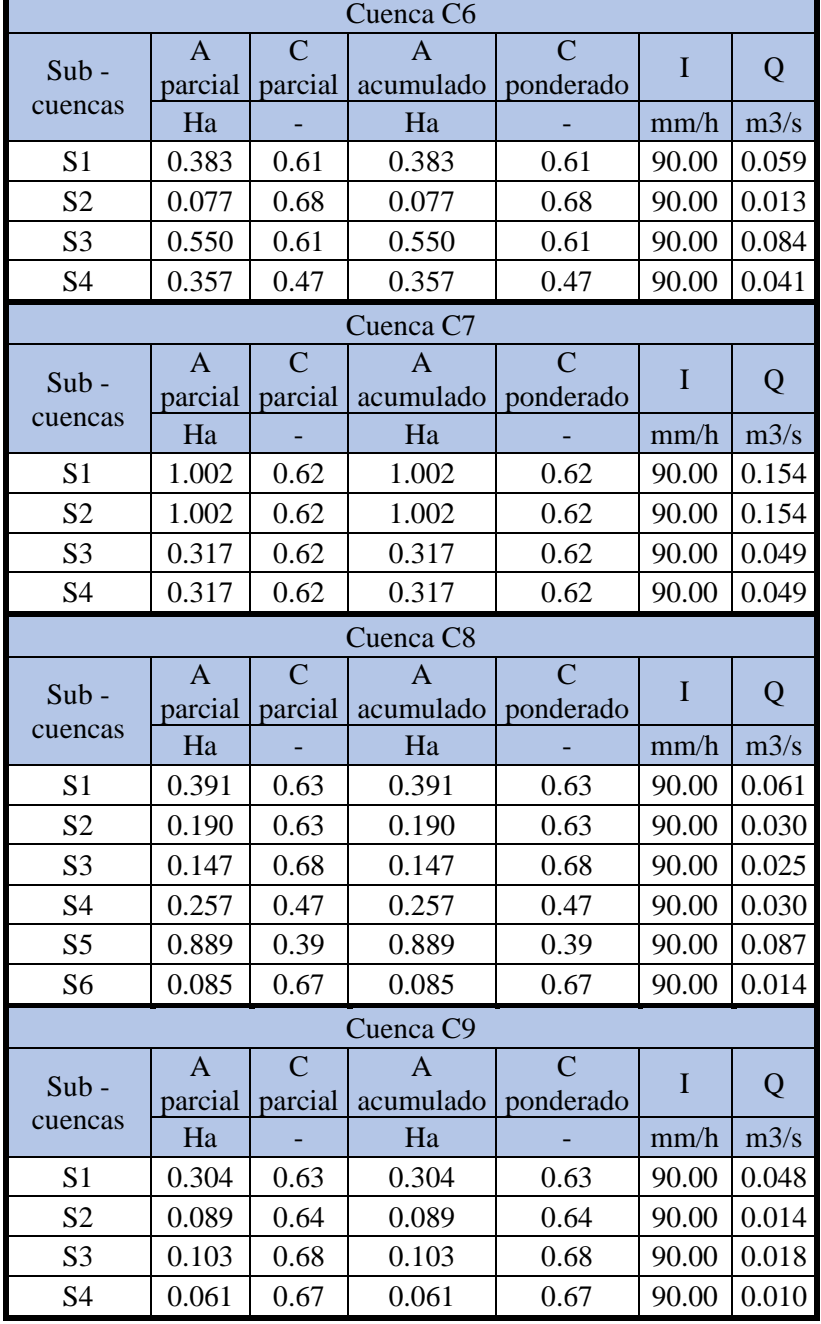

Facultad Regional de Concepción del Uruguay

La verificación de los cordones cuneta consiste en comprobar un determinado ancho de inundación. Para calcularlo se debe tener en cuenta que su perfil se puede considerar como un canal abierto. De acuerdo con la bibliografía, el caudal que evacúa un canal se calcula según la siguiente fórmula:

$$
Q = A * v = A * \frac{R^{2/3} * S_0^{1/2}}{n}
$$

Donde:

A= Área canal  $(m^2)$ 

v= Velocidad de escurrimiento (m/s)

- R= Radio hidráulico
- $S_0$ = Pendiente longitudinal del canal
- n= Coeficiente de Manning

Considerando a los cordones cuneta de todas las calles, excepto las de mantenimiento de lagunas, como una forma triangular, se puede calcular el ancho de inundación T. Por lo tanto, teniendo en cuenta las relaciones geométricas y trabajando algebraicamente las ecuaciones, se obtiene que el ancho de inundación (Ancho Superficial) es igual a:

$$
T = \left[ \frac{Q * n * 2^{\frac{10}{3}} * (S_x^2 + 1)^{1/3}}{S_0^{1/2} * S_x^{5/3}} \right]^{3/8}
$$

Este  $T$  debe ser tal que no supere el ancho del estacionamiento, por lo que  $T$  no deberá superar:

$$
T < (2.4 + 0.165) \times 2 = 5.13 \, m
$$

*Tabla 31 - Relaciones geométricas de canales – Fuente: "Hidráulica de Tuberías y Canales, Arturo Rocha, página 316*

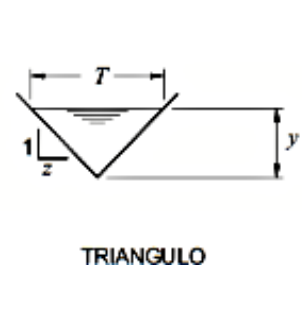

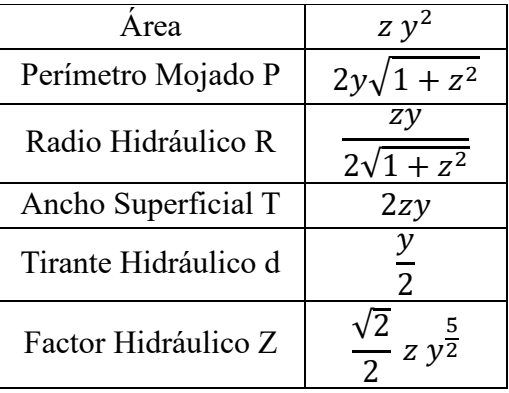

Siendo  $S_x$  la pendiente transversal del canal, calculada como  $S_x = 1/z$ .

Se presenta a continuación las tablas de cálculo del ancho de inundación T y las verificaciones de la velocidad, la cual debe ser menor a 3,5m/s, para evitar la erosión. El coeficiente de Manning se toma igual a 0,013, para hormigón, por lo que se deberá proyectar a futuro la pavimentación del espacio destinado al estacionamiento.

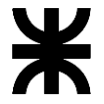

# Facultad Regional de Concepción del Uruguay

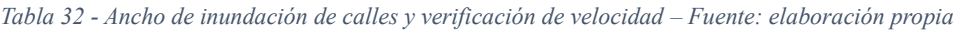

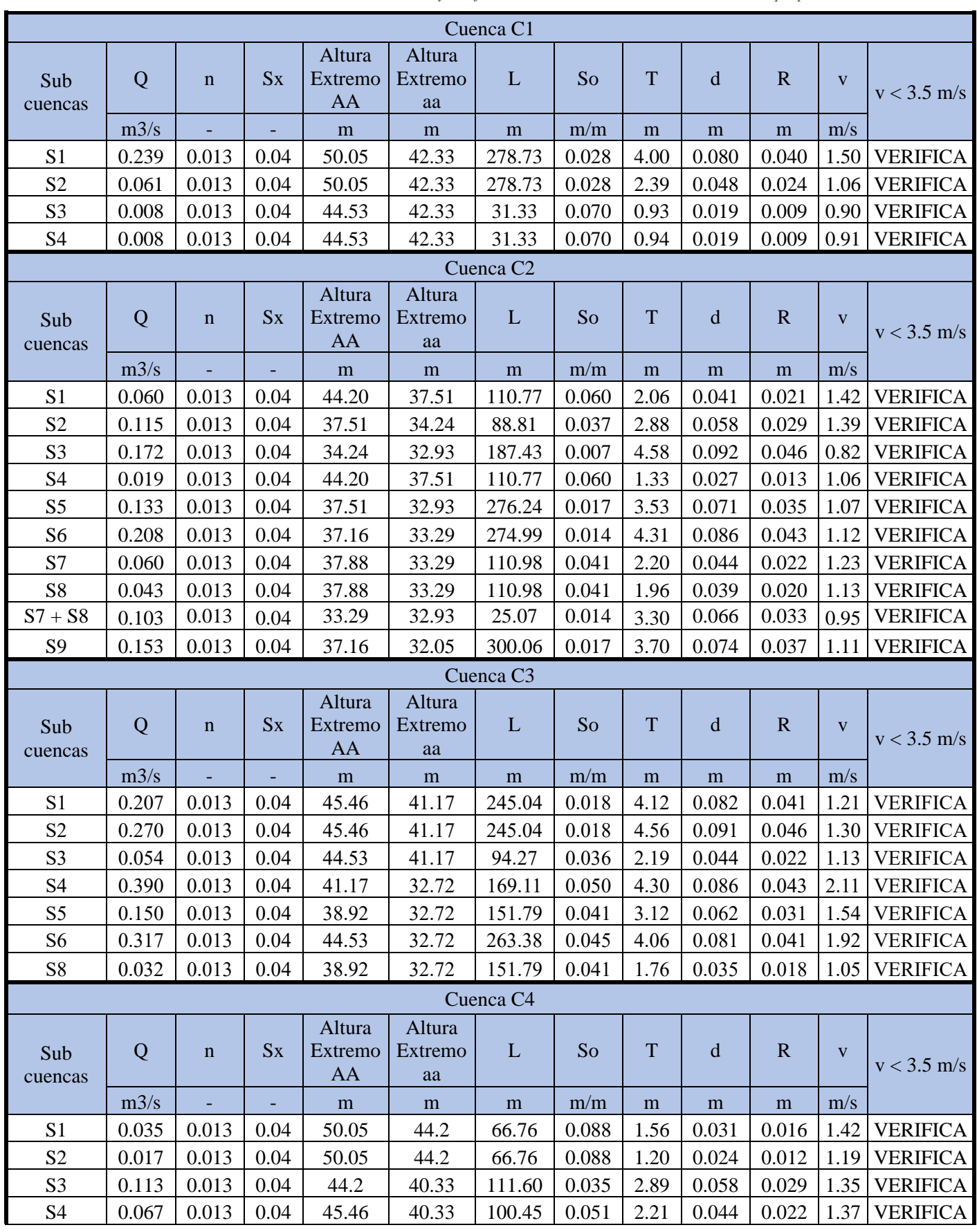

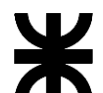

Facultad Regional de Concepción del Uruguay

Proyecto Final de Carrera

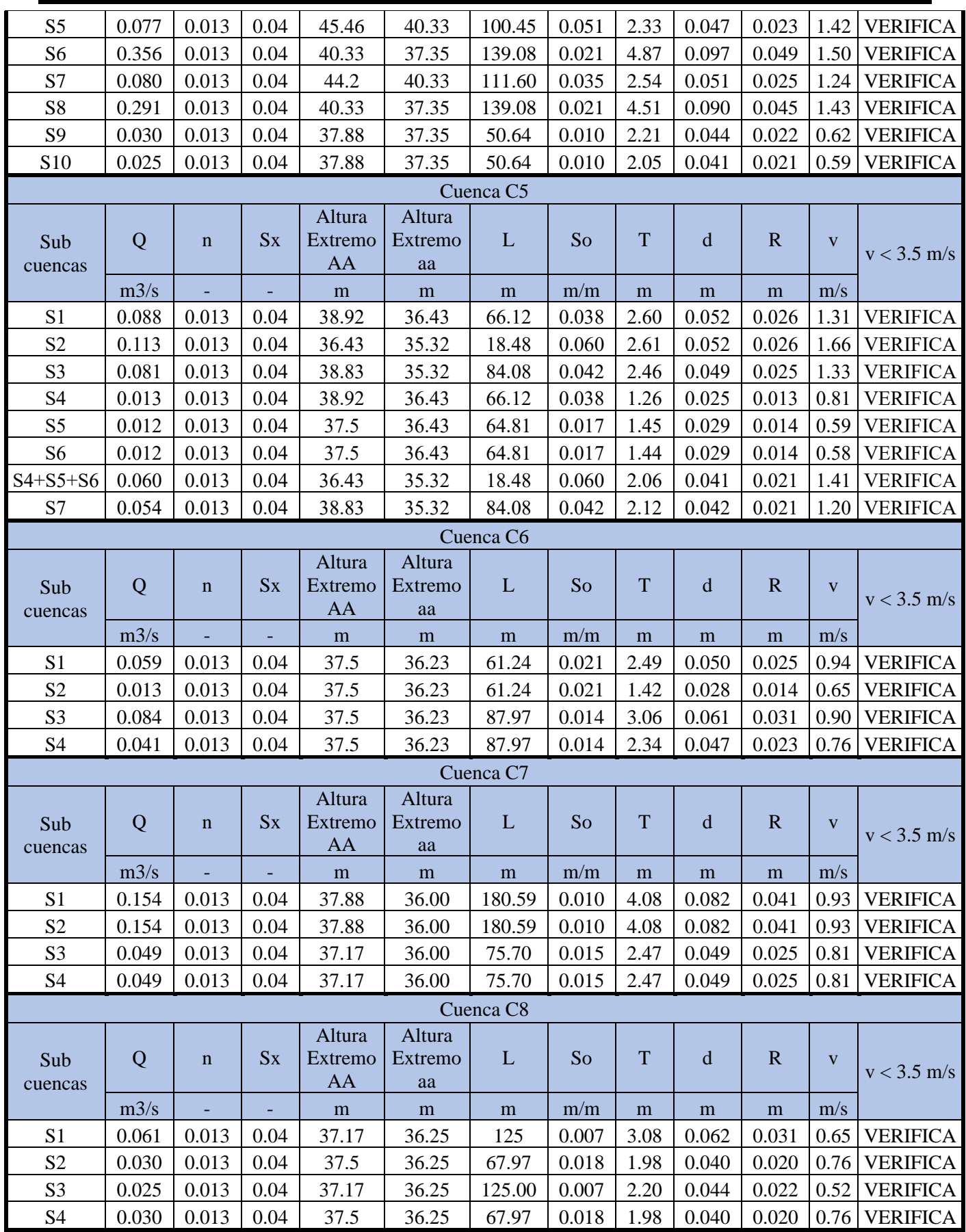

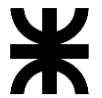

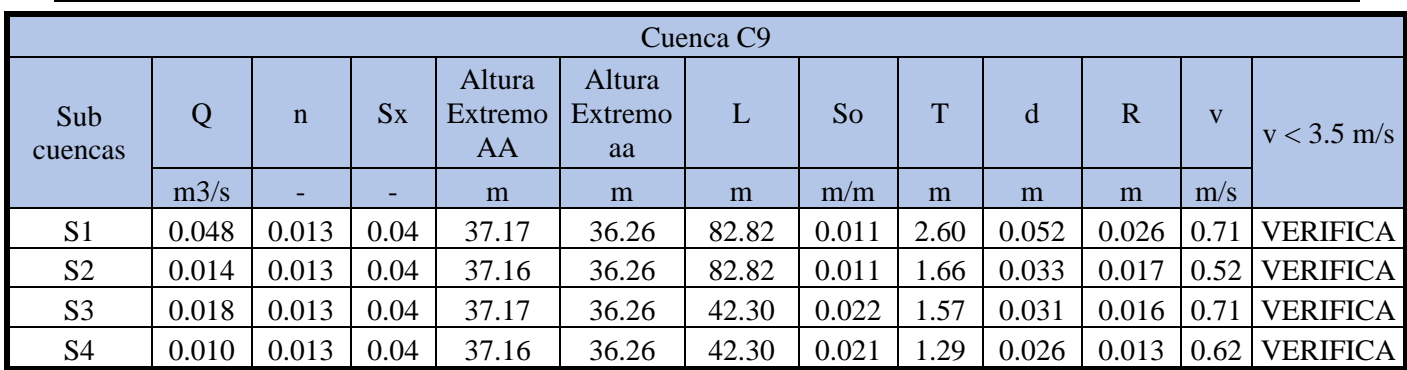

Facultad Regional de Concepción del Uruguay

Para los cordones cuneta de las calles de mantenimiento, se utiliza la siguiente fórmula, extraída del Manual del Dinasa:

$$
T = \left(\frac{Q n}{0.376 S_x^{1.67} S_o^{0.5}}\right)^{0.375}
$$

$$
d = T S_x
$$

$$
v = \frac{Q}{0.5 T^2 S_x}
$$

El ancho de inundación  $T$  para este caso no deberá ser superior a la mitad del ancho de la calle,

2,33m y la altura d menor que la altura del cordón, de 17cm.

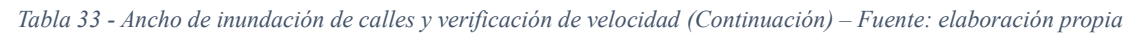

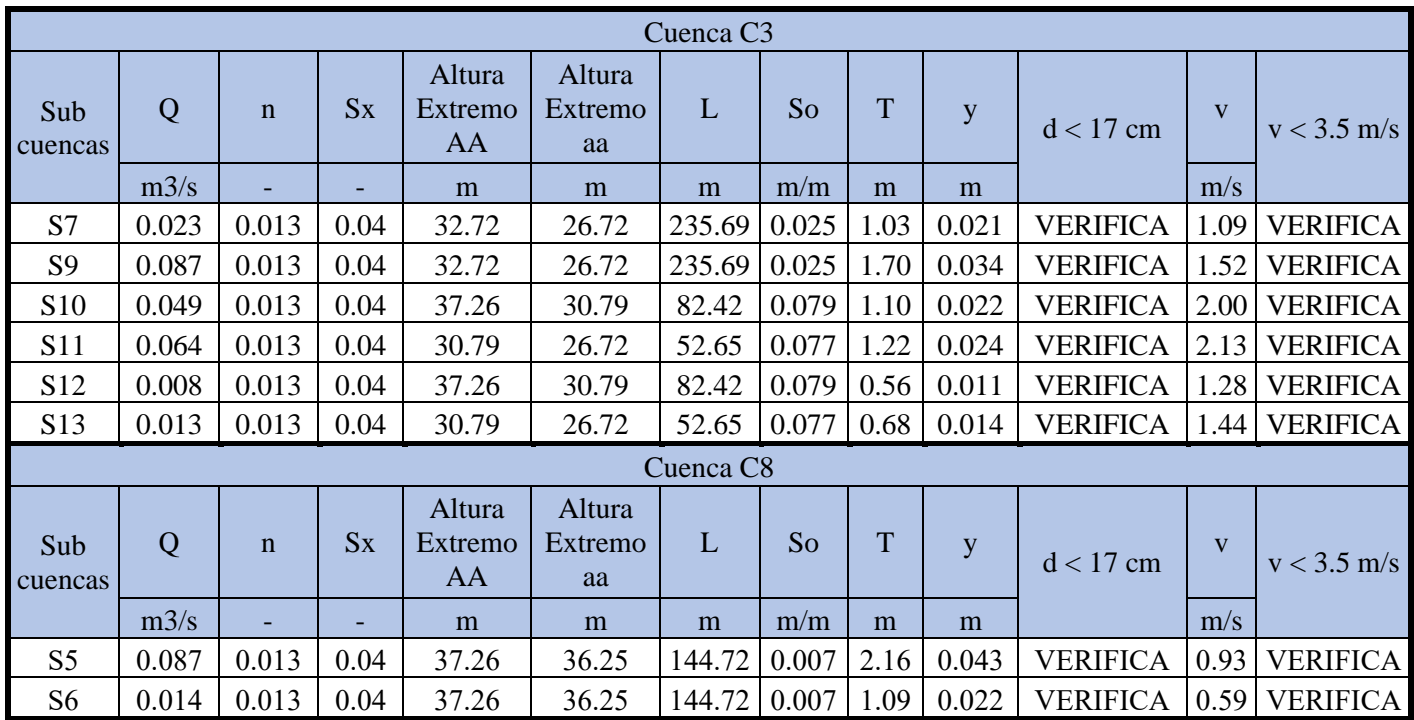

En aquellos puntos de calles que sean los más bajos y se encuentre la posibilidad de drenar hacia el exterior, se realizará según el detalle cómo se especifica en el plano A38 junto con los badenes.

En cuanto a aquellos que no se tiene esa posibilidad, se deberá colocar una boca de tormentas. Estas son estructuras que permiten captar el agua de lluvia y, conectando con tuberías, transportan el agua captada hacia un lugar conveniente.

El Manual de DINASA propone 4 tipos Bocas de Tormenta, capaces de drenar diferentes caudales límites, dependiendo también del diámetro de tubería con el que se conecten y el porcentaje de suciedad. Se utilizará con un grado de suciedad de 50%, llamado "Tacho sucio 50%".

Seguidamente se muestran las tablas con dichos límites del Tacho sucio.

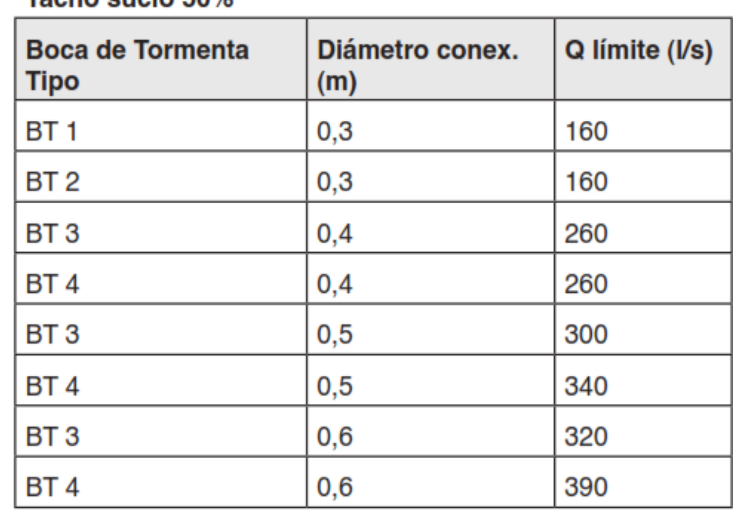

Tacho sucio 50%

### Tabla 10.17 Capacidad máxima de la bocas tormenta tipo de la Intendencia Municipal de Montevideo con tacho 50% sucio

*Figura 33 - Capacidad Máxima de Bocas de Tormenta – Fuente: Manual DINASA*

Para los casos que se presentan en el proyecto, todas las BT se ubicarán en puntos bajos de las calles a excepción de la denominada A, puesto que ubicar sola una en el punto bajo resulta superada la capacidad máxima, por lo que se opta por captar parte del caudal, aguas arriba.

Cabe mencionar que estas bocas de tormenta trabajan como vertedero, puesto que la altura d al ingresar el agua es menor que la abertura de la boca de tormenta.

### Facultad Regional de Concepción del Uruguay

A continuación, se muestra un cuadro resumen de las bocas de tormentas, donde se detallan a que cuenca y subcuenca pertenecen, altura d, caudal total a captar y el tipo de boca a utilizar con diámetro.

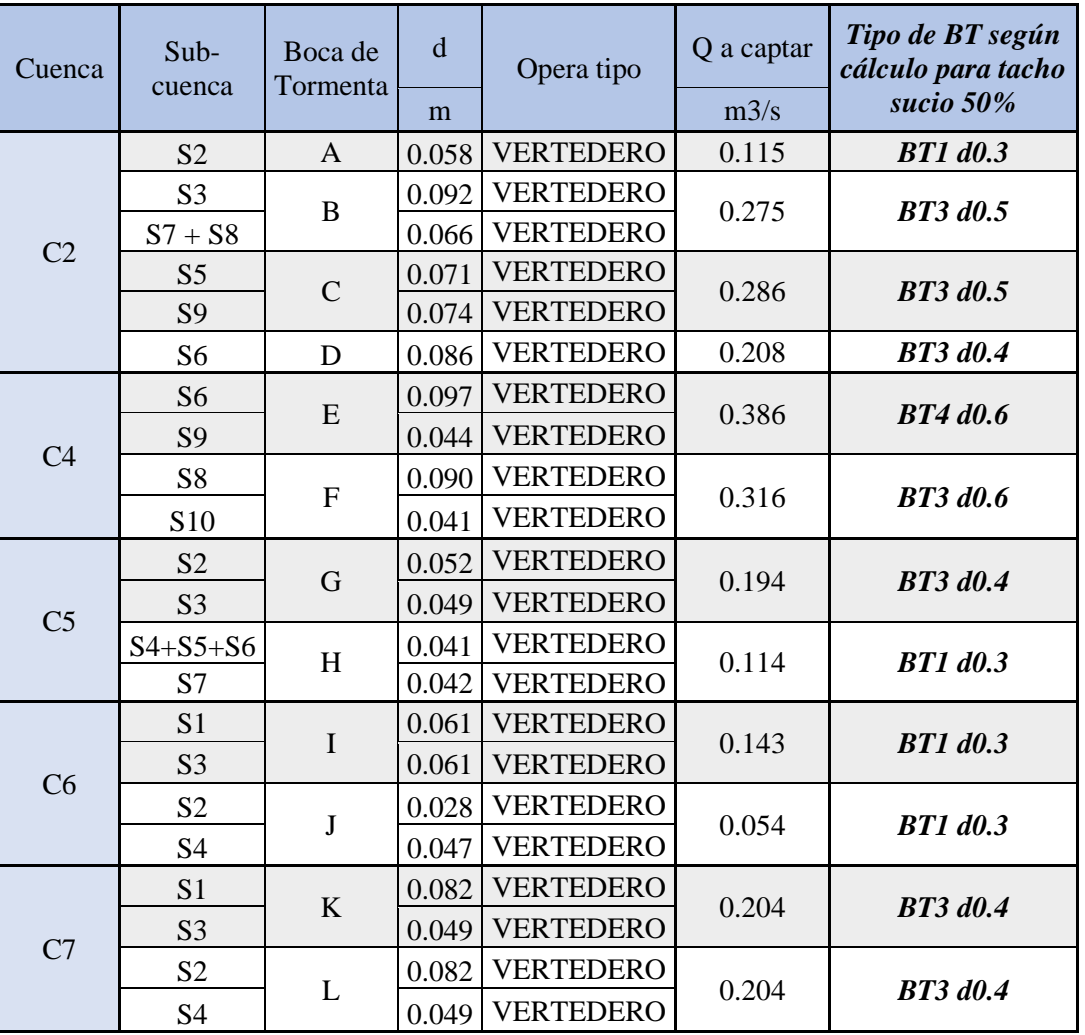

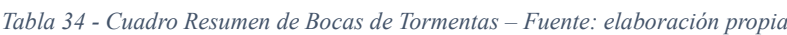

Se presenta en el anexo, los planos A39 y A40 obtenidos del Manual de referencia, de las bocas de tormentas mencionadas, Tipo 1, 3 y 4.

A su vez, la evacuación del agua pluvial recolectada hacia el exterior, se realizará por medio de un cabezal tipo, extraído de los planos de la DNV – Plano Tipo N° 4140, anexado en el plano A41.

El computo se realizará de acuerdo a los planos.

## *5.1.2.5.Tuberías de alejamiento*

Las tuberías de alejamiento son conducciones que permiten transportar el agua pluvial de un punto hacia el otro donde se quiere evacuar. Para este proyecto se propone el uso de Tuberías Tipo PEAD, fabricadas con polietileno de alta densidad, material de uso común en este tipo de obras.

Se harán uso de la marca comercial Tigre, que posee los siguientes diámetros comerciales para nuestro interés: 300mm, 375 mm, 450 mm, 600 mm, 750 mm y 1050 mm. Estos poseen un coeficiente de Manning medio de 0,012 según su manual de ingeniería.

La marca propone además recubrimiento mínimo de 30cm al que se puede contar dentro el paquete estructural, por ser pavimento rígido.

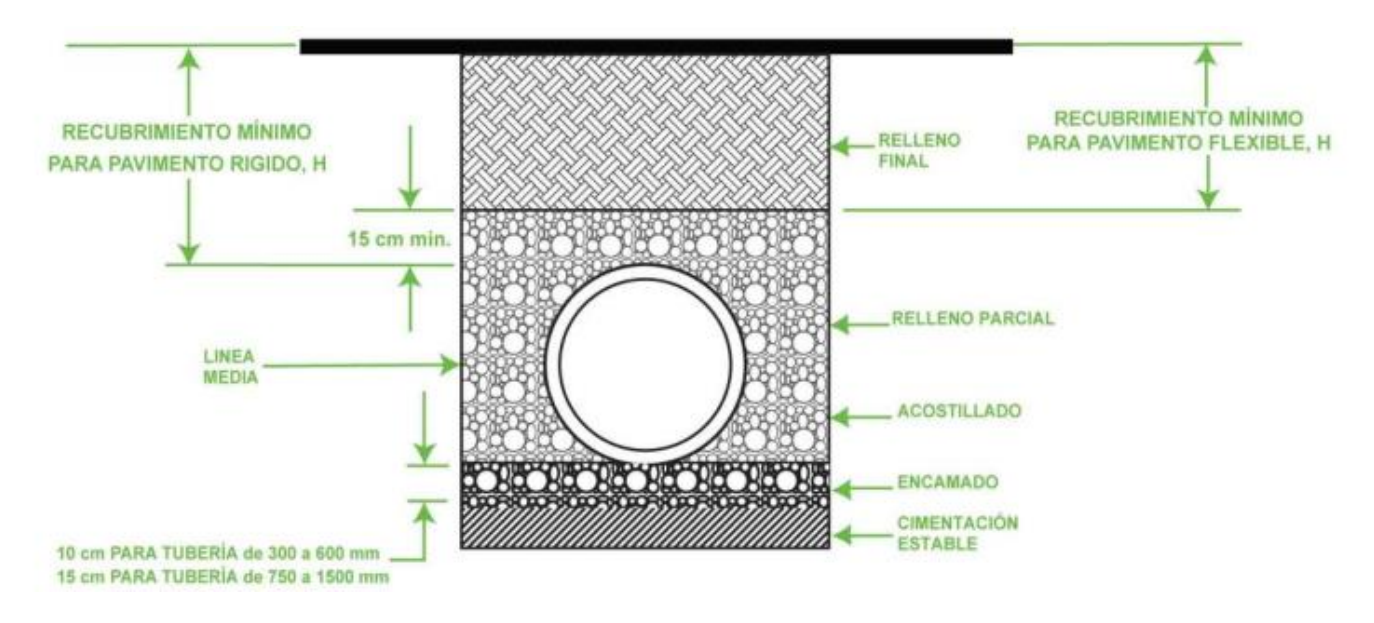

*Figura 34 - Detalle Zanja Típica Tubos Tigre ADS – Fuente: Manual de Ingeniería Tigre*

El fabricante también propone una cobertura máxima, calculado para un suelo sobre el lomo de la tubería con una densidad de 1926 kg/m<sup>3</sup>. Cabe aclarar que en un sector no cumple con lo especificado por la marca, razón por la cual se debería verificar con la oficina técnica de Tigre, para poder ejecutar la solución adecuada.

Para el cómputo del relleno final, se contempla un talud de 1:1 para la excavación, el cual se deberá verificar en campo y una profundidad promedio entre bocas de registro y posiciones intermedia. Además, el encamado será de canto rodado y el acostillado de suelo calcáreo compactado de forma adecuada.

Seguidamente se presenta los límites máximos de cobertura, de acuerdo con el diámetro y el tipo de suelo, el cual corresponde al tipo clase II, con densidad Proctor estándar de 95%.

# Facultad Regional de Concepción del Uruguay

*Tabla 35 - Cobertura Máxima sobre tuberías Tigre ADS – Fuente: Manual de Ingeniería Tigre*

#### Tabla 3 Cobertura máxima Tuberías Tigre-ADS DrenPro HD® Según norma ASTM F2648 (m)

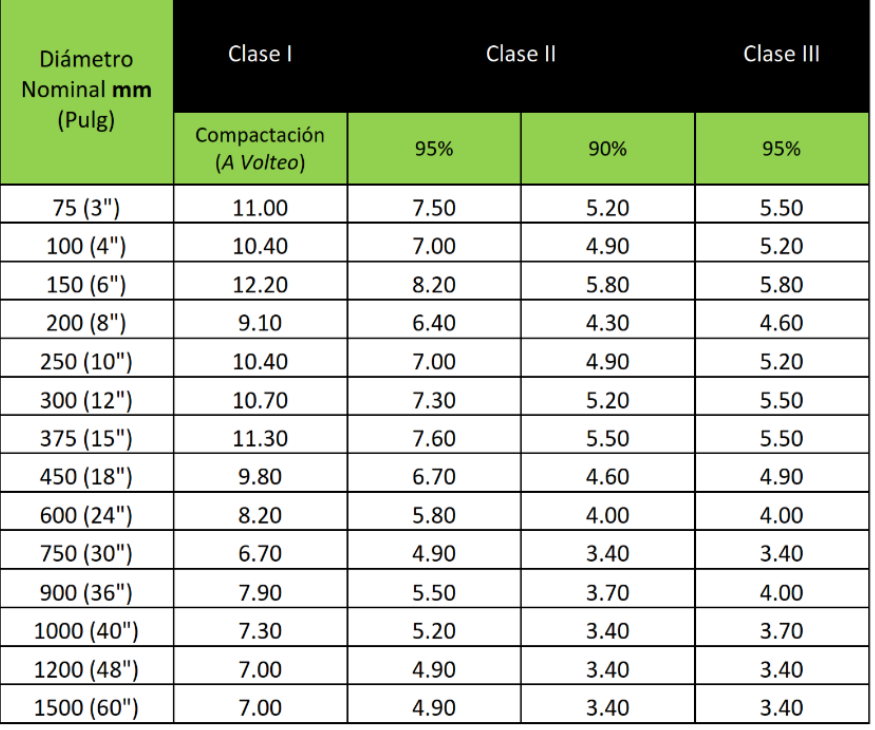

#### **Notas:**

- Estos resultados son basados en cálculos mostrados en la sección de las estructuras de la  $1.$ Handbook (v20.3) de drenaje de Tigre-ADS. Los cálculos no asumen presión hidrostática y consideran material sobre el lomo de la tubería de densidad de 1926 ka/m3 (120 pcf).
- 2. La Instalación se debe realizar de acuerdo con la sección 5 Instalación del Manual de Ingeniería y ASTM D2321.
- 3. Los materiales deben ser adecuadamente compactados en el valle y entre las corrugaciones. El material de compactación y relleno debe realizarse uniforme a lo largo de la zona de todo el relleno.
- 4. Los niveles de compactación son demostrados según los ensayos de densidad Proctor estándar.
- 5. Las instalaciones de las tuberías fabricadas según norma ASTM F2648, sólo son aplicables a las alturas de relleno según la utilización de los materiales y niveles de compactación indicados anteriormente.
- 6. En los proyectos donde la cobertura excede los valores máximos mencionados, debe consultar al departamento de ingeniería para consideraciones de diseño específico.
- 7. Los cálculos no asumen ninguna presión hidrostática. La presión hidrostática, resultará en una reducción en la altura de llenado permisible. Reducción de la altura de llenado permisible, debe ser evaluada por el ingeniero de diseño para las condiciones específicas de campo.

Utilizando la bibliografía para calcular el diámetro D adecuado, la forma en que trabajarán los tubos es con escurrimiento parcialmente lleno, es decir, que el líquido no ocupará toda la sección al escurrir por dentro.

Como se demuestre en la teoría relacionada, el máximo caudal de evacuación de una sección circular se da cuando el tirante llega al 94% de D. Se presentan a continuación, propiedades hidráulicas para la sección mencionada, que serán de utilidad luego:

*Tabla 36 - Propiedades hidráulicas de Conducto Circular al 94%D – Fuente: Hidráulica y Tubería de Canales, Arturo Rocha Felices*

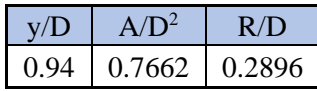

Se tiene como premisa, además, que las conducciones posean pendientes mínimas longitudinales de entre 0,50 – 1,00 %.

Se calcula entonces, para los distintos tubos, el máximo caudal y se los compara con el que drenará, eligiendo el mínimo diámetro que sea capaz de transportar la totalidad. Seguidamente se muestra un cuadro resumen de dicho cálculo, para el cual es utilizaron también, fórmulas aplicadas anteriormente:

*Tabla 37 - Tabla resumen del cálculo de Tuberías de Drenaje Pluvial – Fuente: elaboración propia*

| Conducción              | Q     | $\mathbf n$ | D<br>comercial | A    | $\mathbf R$ | S     | Q<br>máx. | Velocidad |
|-------------------------|-------|-------------|----------------|------|-------------|-------|-----------|-----------|
|                         | m3/s  |             | m              | m2   | m           | m/m   | m3/s      | m/s       |
| $A - B$                 | 0.115 | 0.012       | 0.375          | 0.11 | 0.11        | 0.74% | 0.176     | 1.63      |
| $B - Bz1$               | 0.390 | 0.012       | 0.600          | 0.28 | 0.17        | 0.50% | 0.506     | 1.83      |
| $C - Bz1$               | 0.286 | 0.012       | 0.600          | 0.28 | 0.17        | 0.50% | 0.506     | 1.83      |
| $Bz1 - Bz3$             | 0.676 | 0.012       | 0.750          | 0.43 | 0.22        | 0.50% | 0.918     | 2.13      |
| $D - Bz2$               | 0.208 | 0.012       | 0.450          | 0.16 | 0.13        | 0.50% | 0.235     | 1.51      |
| Bz2 - Bz3               | 0.208 | 0.012       | 0.450          | 0.16 | 0.13        | 0.50% | 0.235     | 1.51      |
| <b>Bz3</b> - <b>Bz6</b> | 0.884 | 0.012       | 0.750          | 0.43 | 0.22        | 0.50% | 0.918     | 2.13      |
| $E - Bz4$               | 0.386 | 0.012       | 0.600          | 0.28 | 0.17        | 0.50% | 0.506     | 1.83      |
| $F - Bz4$               | 0.316 | 0.012       | 0.450          | 0.16 | 0.13        | 0.50% | 0.235     | 1.51      |
| Bz4 - Bz6               | 0.702 | 0.012       | 0.600          | 0.28 | 0.17        | 1.00% | 0.716     | 2.59      |
| $K - Bz5$               | 0.204 | 0.012       | 0.375          | 0.11 | 0.11        | 1.00% | 0.204     | 1.90      |
| $L - Bz5$               | 0.204 | 0.012       | 0.375          | 0.11 | 0.11        | 1.00% | 0.204     | 1.90      |
| <b>Bz5</b> - Bz6        | 0.408 | 0.012       | 0.600          | 0.84 | 0.30        | 0.50% | 2.251     | 2.66      |
| <b>Bz6</b> - <b>Bz8</b> | 1.110 | 0.012       | 1.050          | 0.62 | 0.26        | 0.50% | 1.492     | 2.40      |
| $G - Bz8$               | 0.194 | 0.012       | 0.375          | 0.11 | 0.11        | 0.90% | 0.194     | 1.80      |
| $H - Bz8$               | 0.114 | 0.012       | 0.375          | 0.11 | 0.11        | 0.50% | 0.145     | 1.34      |
| $I - Bz7$               | 0.143 | 0.012       | 0.375          | 0.11 | 0.11        | 0.50% | 0.145     | 1.34      |
| $J - Bz7$               | 0.054 | 0.012       | 0.300          | 0.07 | 0.09        | 0.50% | 0.080     | 1.16      |
| $Bz7 - Bz8$             | 0.198 | 0.012       | 0.450          | 0.16 | 0.13        | 0.50% | 0.235     | 1.51      |
| <b>Bz8-Bz9</b>          | 1.615 | 0.012       | 1.050          | 0.84 | 0.30        | 0.50% | 2.251     | 2.66      |
| <b>Bz9</b> - Bz10       | 1.615 | 0.012       | 1.050          | 0.84 | 0.30        | 1.00% | 3.183     | 3.77      |

5.1.3. Tipo de Pavimento y Diseño de Juntas

En cuanto al tipo de hormigón, emplea el hormigón simple con juntas, puesto que es confiable y presenta la mejor relación costo-eficiencia.

La fisuración del hormigón se controla a través de juntas transversales separadas entre 3.5 a 6 m, dando lugar a los paños de losas. Esta separación depende del tipo de base, espesor, coeficiente de expansión térmica, entre otros factores.

También es clave en este tipo de pavimentos asegurar una adecuada transferencia de carga, a través de las juntas. La mala transferencia conllevará a problemas como escalonamiento de juntas, erosión de las bases por "bombeo" agua con suelo fino y roturas en las esquinas.

Entonces, los tipos de juntas que encontraremos son:

- Juntas transversales de contracción y longitudinales de articulación, que son las que propiamente controlan la formación de fisuras.
- Juntas transversales o longitudinales de construcción, que son las generadas por la construcción de las losas en diferentes momentos.
- Juntas de dilatación o aislación, que son aquellas que absorben los movimientos relativos.

Primero definimos la disposición de las juntas. La separación máxima entre ellas no debe superar K veces el espesor, donde K es una constante, que depende del tipo de base sobre la cual se proyecta el hormigón, e igual a 24 para bases no tratadas. Entonces:

$$
Sep\;max = K*D = 24*0,17m = 4,08m
$$

Aproximadamente la separación máxima será igual a 4 m. A su vez, la relación largo-ancho no debe superar 1,25, por tanto, largo no superará los 5m.

La disposición de juntas longitudinales usual para vías urbanas, como las del proyecto, es con una separación entre 3 y 4 m. Asimismo, se ubicarán en coincidencia con la línea divisoria de carril.

Siguiendo estas premisas, el ancho de calle es de 13,3m, por lo que se lo divide en 4 paños de obtendrá 3,325m, aproximadamente 3,3m.

En cuanto a las juntas transversales, se utiliza el mismo criterio de esbeltez, por lo tanto:

 $Large = 1,25 * ancho = 1,25 * 3,3m = 4,125m,$  se adopta 4m

Se debe tener en cuenta también la influencia de los agregados, ya que afecta en las propiedades físicas y mecánicas del hormigón, especialmente en el Coeficiente de Expansión Térmica (CET) y el Módulo de Elasticidad. Propiedades que influyen acentuadamente en las tensiones producidas por el alabeo de las losas. Estas tensiones se hallan con la ecuación propuesta por Bradbury (Yoder 1975):

$$
\sigma_x = \frac{E * CET * \Delta T}{2(1 - \mu^2)} (C_x - \mu C_y)
$$

Donde:

- E es el módulo de Elasticidad del hormigón, que es 42,88 GPa.
- CET del hormigón es 12,3x10<sup>-6</sup> 1/ $\degree$ C para canto rodado silíceo.
- $ΔT$  es la diferencia de temperatura entre la superficie y el fondo de la losa. Se considera igual a 10°C.
- $\mu$  es la relación de Poisson, aproximadamente 0,2.
- $C_x$ ,  $C_y$  son coeficientes de corrección para losas de dimensiones finitas.

Estos coeficientes últimos se hallan en función de  $B_x/L$  y  $B_y/L$  respectivamente. Siendo cada B la máxima dimensión de la losa en la dirección x, y, es decir,  $B_x = 3.3m$  y  $B_y = 4m$  junto con L que es el radio de rigidez relativa y se obtiene de la siguiente forma:

$$
L = \sqrt[4]{\frac{E * D^3}{12 * (1 - \mu^2) * k}}
$$

Siendo k el espesor módulo de reacción en el plano de apoyo, que es el módulo de reacción combinado mencionado,  $k = 490 \frac{psi}{in} = 133 \frac{MPa}{m}$ . Por lo tanto:

$$
L = \sqrt[4]{\frac{42880 \, MPa * (0,17m)^3}{12 * (1 - 0,2^2) * 133 \frac{MPa}{m}}} = 0.61m
$$

Por ende:

$$
\frac{B_x}{L} = \frac{3.3 \text{ m}}{0.61 \text{ m}} = 5.41 \qquad \frac{B_y}{L} = \frac{4 \text{ m}}{0.61 \text{ m}} = 6.557
$$

Los coeficientes se obtienen de la siguiente tabla:

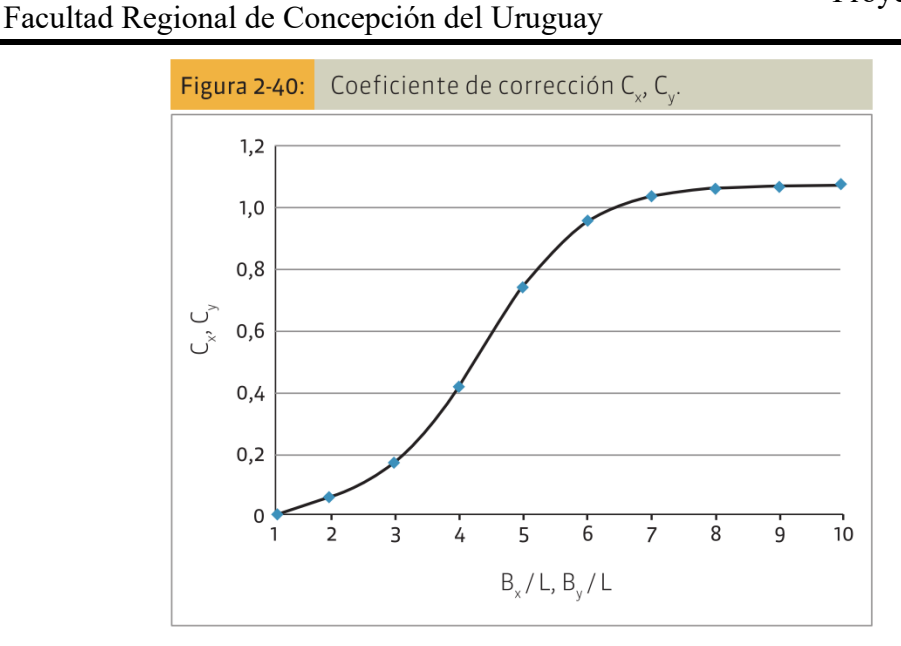

*Figura 35 - Coeficiente de corrección Cx, Cy – Fuente: Calo et al., 2014, C3*

 $C_x = 0.85$   $C_v = 1.05$ 

Por tanto, las tensiones serán:

$$
\sigma_x = \frac{42880 * 12{,}3x10^{-6} {}^{\circ}C * 10 {}^{\circ}C}{2(1 - 0.2^2)} (0.85 - 0.2 * 1.05) = 1{,}758 MPa
$$

Por lo que se comprueba lo mencionado para las juntas:

- Juntas longitudinales separadas a 3,3 m, para facilitar su ejecución, se deberá marcar primeramente la junta central y luego la mitad del tramo.
- Juntas transversales estarán separadas 4 m.

Para saber la cuantía de las barras de unión, de las juntas longitudinales de contracción (tipo C1) se tiene la siguiente ecuación:

$$
A_{BU} = \frac{\gamma \cdot D \cdot L \cdot \mu \cdot S}{f_a}
$$

Donde:

- $A_{BU}$  es la sección mínima de acero de las barras de unión, por cada losa de pavimento.
- $\gamma$  es el peso unitario del hormigón, 24 kN/m<sup>3</sup>.
- D es el espesor de la losa.
- L es la distancia al borde libre más cercano.
- $\mu$  es el coeficiente de fricción entre losa y el apoyo. Para el material granular 1,5.
- $f_a$  es la tensión admisible del acero.
- $\sim$  *S* es la separación entre juntas transversales.

Facultad Regional de Concepción del Uruguay

$$
A_{BU} = \frac{2400 \ kg/m^3 * 0.17 m * 3.3 m * 1.5 * 4m}{2400 \ kg/cm^2} = 3.37 \ cm^2
$$

Considerando una barra de 10 mm de diámetro, por cada losa se deberá colocar 5 barras,

El largo l de la barra se calcula teniendo en cuenta la tensión de adherencia admisible, entre el acero y hormigón, y se calcula mediante la siguiente fórmula:

$$
l = 2 \frac{A_{BU} f_a}{p f_{ah}}
$$

Donde  $f_{ah}$  es la tensión admisible de adherencia acero-hormigón, considerado de 2MPa y p el perímetro de la barra de unión.

$$
l = 2 \frac{5 * \pi * (\frac{1cm}{2})^{2} * 2400 \text{ kg/cm}^{2}}{5 * \pi * 1cm * 20 \text{ kg/cm}^{2}} = 60 \text{ cm}
$$

Cumpliendo además con el largo mínimo.

Las barras de las juntas transversales de contracción (Tipo A) se obtienen lo propuesto en el Manual de Diseño y Construcción de Pavimentos de Hormigón, y consiste en barras redondas lisas AL220, de 45 cm de largo 25 mm de diámetro y 30 cm de separación entre centros de barras, ubicado en paralelo al eje de calzada, a la mitad del espesor y mitad a cada lado de la junta transversal (mitad en cada paño de losa).

También se dispondrán de otros tipos de juntas de acuerdo a las recomendaciones del manual, como lo son las transversales y longitudinales de construcción (Tipo B y Tipo D2 respectivamente), longitudinal de articulación (Tipo C2), transversal de dilatación (Tipo E) y de aislación (Tipo F). Estas juntas se muestran en la siguiente figura.

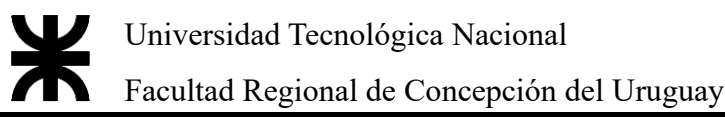

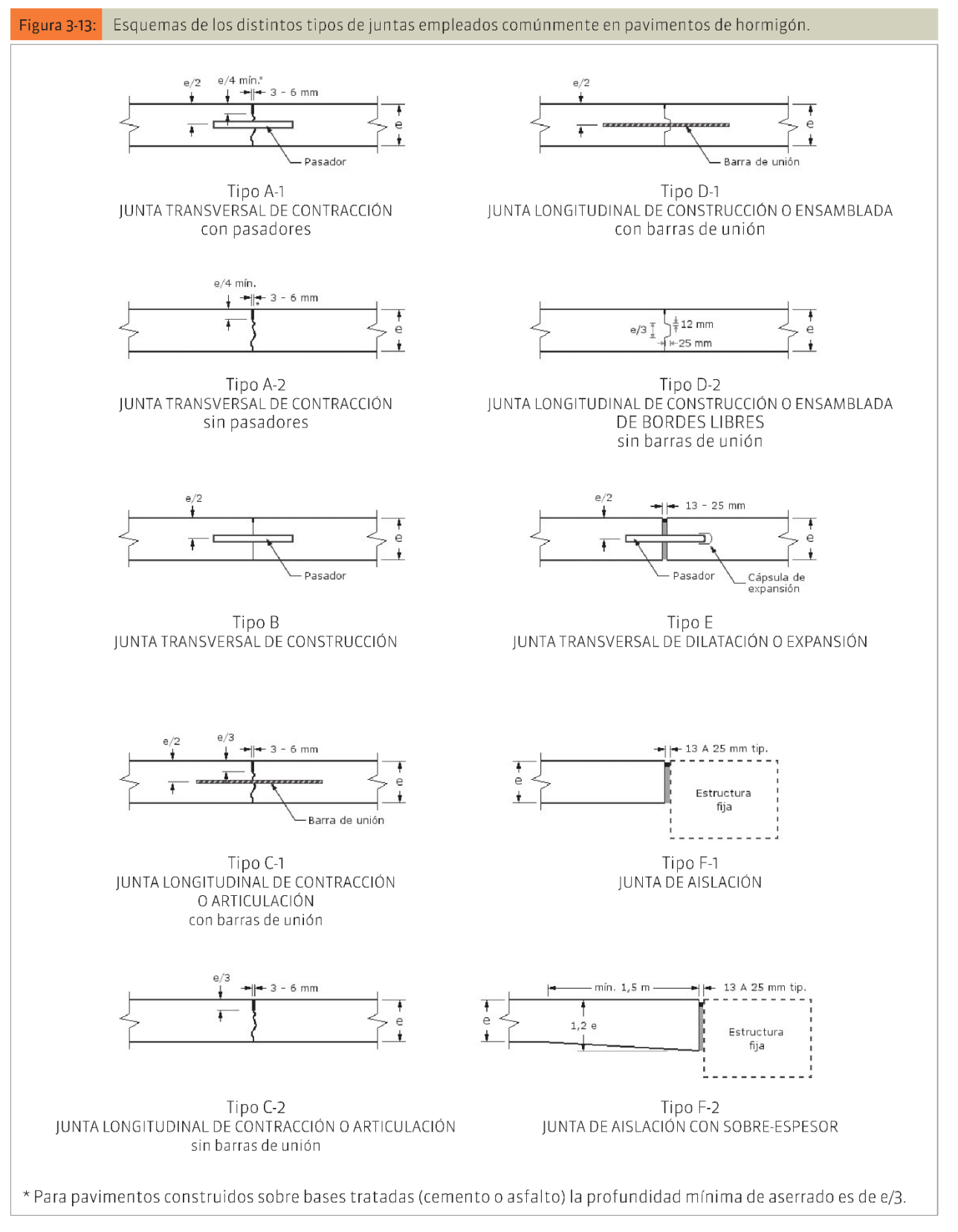

*Figura 36 – Juntas típicas empleadas en hormigones – Fuente: Calo et al., 2014, C3*

Para aquellas juntas que poseen pasadores, se deberán asegurar su posición de una manera adecuada, a través de un canasto u otro dispositivo; el material compresible será polietileno expandido y el sellador de las juntas de tipo asfaltico elastomérico.

Además, como se sugiere en la bibliografía mencionada, en los paños en los que no se cumple la relación de ancho-espesor se dispondrá una armadura, materializada con una malla electrosoldada de *ϕ*4,2mm con cuadricula de 15x15cm, de un campo de superposición.

Por último, se presenta en el anexo A42 los detalles de las juntas, y en los siguientes los planos tentativos de su ubicación y los paños en los cuales de dispondría la malla.

# CAPÍTULO 6 – CÓMPUTO Y PRESUPUESTO

Para el cálculo del cómputo se tuvo en cuenta lo mencionado con anterioridad en cada punto.

Para el cálculo del presupuesto, y a los fines de obtener de manera aproximada el valor de la obra, se utilizaron los costos por ítem de la revista el Constructor, de una obra tipo, y actualizado por el índice de inflación al mes abril del 2024, junto otros datos brindados de empresas locales.

## **6.1. MOVIMIENTO DE SUELO**

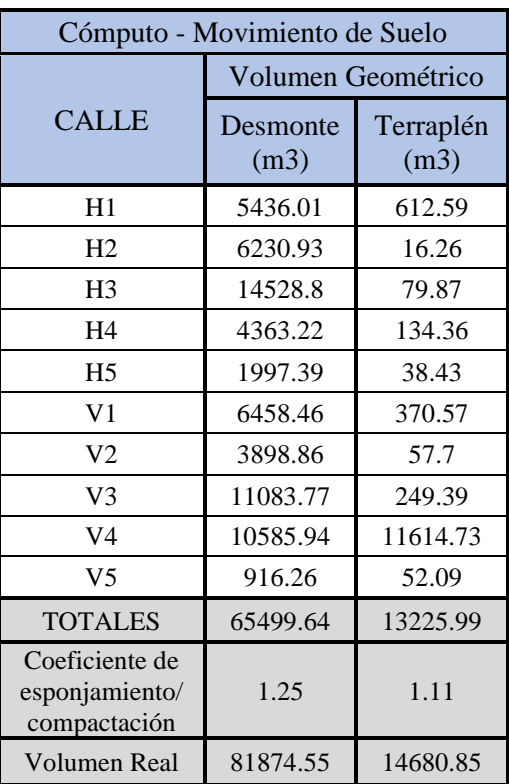

*Tabla 38 - Cómputo de Movimiento de Suelos – Fuente: elaboración propia*

*Tabla 39 - Análisis de Costos Movimiento de Suelo – Fuente: elaboración propia*

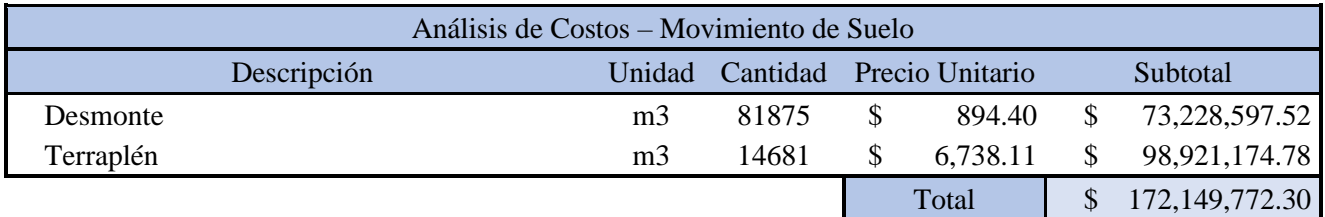

Facultad Regional de Concepción del Uruguay

# **6.2. PAVIMENTACIÓN DE CALLES**

| Cómputo – Pavimentación de Calles |                 |              |                            |  |  |  |  |  |
|-----------------------------------|-----------------|--------------|----------------------------|--|--|--|--|--|
| <b>CALLE</b>                      | Longitud<br>(m) | Área<br>(m2) | Cordón<br>integral<br>(ml) |  |  |  |  |  |
| H1                                | 470.6           | 5788.5       | 941.2                      |  |  |  |  |  |
| H <sub>2</sub>                    | 345.5           | 4249.5       | 691.0                      |  |  |  |  |  |
| H <sub>3</sub>                    | 476.3           | 5858.3       | 952.6                      |  |  |  |  |  |
| H4                                | 250.2           | 3076.9       | 500.3                      |  |  |  |  |  |
| H <sub>5</sub>                    | 227.5           | 1023.8       | 455.0                      |  |  |  |  |  |
| V <sub>1</sub>                    | 301.3           | 3706.2       | 602.6                      |  |  |  |  |  |
| V <sub>2</sub>                    | 282.0           | 3468.5       | 564.0                      |  |  |  |  |  |
| V <sub>3</sub>                    | 576.3           | 7088.5       | 1152.6                     |  |  |  |  |  |
| V <sub>4</sub>                    | 576.3           | 7088.5       | 1152.6                     |  |  |  |  |  |
| V5                                | 282.0           | 1269.0       | 564.0                      |  |  |  |  |  |
| Totales                           | 3787.96         | 42617.75     | 7575.93                    |  |  |  |  |  |

*Tabla 40 – Cómputo de Pavimentación de Calles – Fuente: elaboración propia*

*Tabla 41 - Análisis de Costos de Pavimentación de Calles – Fuente: elaboración propia*

| Análisis de Costos – Pavimentación de Calles |        |          |    |                 |  |                   |  |  |
|----------------------------------------------|--------|----------|----|-----------------|--|-------------------|--|--|
| Descripción                                  | Unidad | Cantidad |    | Precio Unitario |  | Subtotal          |  |  |
| Calzada de Hormigón                          | m2     | 42618    | \$ | 19,833.13 \$    |  | 845, 243, 336. 39 |  |  |
| Cordón Integral s/Pl.                        | ml     | 7576     | \$ | 2,560.00        |  | 19,394,375.68     |  |  |
|                                              |        |          |    | Total           |  | 864, 637, 712.07  |  |  |

 $\mathbf{\divideontimes}$ 

# Facultad Regional de Concepción del Uruguay

# **6.3. DRENAJE PLUVIAL**

## 6.3.1. Tendido de Cañería Pluvial

| Cómputo - Drenaje Pluvial |       |                 |                                                  |                                  |                              |  |  |  |
|---------------------------|-------|-----------------|--------------------------------------------------|----------------------------------|------------------------------|--|--|--|
| Diámetro<br>Tramo<br>(mm) |       | Longitud<br>(m) | H promedio<br>(m)                                | Volumen de<br>Excavación<br>(m3) | Volumen<br>Terraplén<br>(m3) |  |  |  |
| $A - B$                   | 0.375 | 187.435         |                                                  |                                  |                              |  |  |  |
| $B - Bz1$                 | 0.600 | 5.288           | 1.019                                            | 133.193                          | 131.697                      |  |  |  |
| $C - Bz1$                 | 0.600 | 11.045          | 1.026                                            | 136.858                          | 133.735                      |  |  |  |
| <b>Bz1</b> - <b>Bz3</b>   | 0.750 | 17.425          | 1.390                                            | 309.308                          | 301.610                      |  |  |  |
| $D - Bz2$                 | 0.450 | 5.287           | 1.112                                            | 158.743                          | 157.902                      |  |  |  |
| $Bz2 - Bz3$               | 0.450 | 16.584          | 1.230                                            | 202.903                          | 200.266                      |  |  |  |
| <b>Bz3</b> - Bz6          | 0.750 | 125.121         | 3.848                                            | 3007.871                         | 2952.594                     |  |  |  |
| $E - Bz4$                 | 0.600 | 5.290           | 1.348                                            | 252.995                          | 251.499                      |  |  |  |
| $F - Bz4$                 | 0.450 | 11.043          | 1.363                                            | 256.153                          | 254.396                      |  |  |  |
| <b>Bz4</b> - <b>Bz6</b>   | 0.600 | 42.997          | 3.925                                            | 2885.296                         | 2873.138                     |  |  |  |
| $K - Bz5$                 | 0.375 | 5.289           | 1.335                                            | 243.518                          | 242.934                      |  |  |  |
| $L - Bz5$                 | 0.375 | 11.043          | 1.363                                            | 256.055                          | 254.835                      |  |  |  |
| <b>Bz5</b> - Bz6          | 0.600 | 191.643         | 3.384                                            | 2129.158                         | 2074.972                     |  |  |  |
| <b>Bz6</b> - Bz8          | 1.050 | 118.350         | 6.113                                            | 9417.895                         | 9315.416                     |  |  |  |
| $G - Bz8$                 | 0.375 | 15.049          | 1.909                                            | 541.821                          | 540.159                      |  |  |  |
| $H - Bz8$                 | 0.375 | 17.902          | 1.786                                            | 468.063                          | 466.086                      |  |  |  |
| $I - Bz7$                 | 0.375 | 4.705           | 1.208                                            | 194.213                          | 193.693                      |  |  |  |
| $J - Bz7$                 | 0.300 | 10.775          | 1.223                                            | 202.034                          | 201.272                      |  |  |  |
| <b>Bz7</b> - <b>Bz8</b>   | 0.450 | 125.942         | 3.098                                            | 1618.466                         | 1598.436                     |  |  |  |
| <b>Bz8</b> - Bz9          | 1.050 | 229.492         | 5.279                                            | 6942.480                         | 6743.763                     |  |  |  |
| <b>Bz9</b> - <b>Bz10</b>  | 1.050 | 185.320         | 2.371                                            | 1305.632                         | 1145.163                     |  |  |  |
| Bz10 - Ext                | 1.050 | 6.323           | 2.187                                            | 972.115                          | 966.640                      |  |  |  |
|                           |       |                 | <b>Totales</b>                                   | 31634.769                        | 31000.21                     |  |  |  |
|                           |       |                 | Coeficiente de<br>esponjamiento/<br>compactación | 1.25                             | 1.11                         |  |  |  |
|                           |       |                 | Volumen real                                     | 39543.46                         | 34410.23                     |  |  |  |

*Tabla 42 - Cómputo de Cañerías de Drenaje Pluvial – Fuente: elaboración propia*
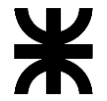

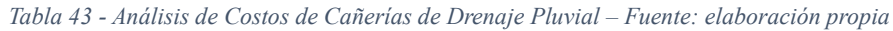

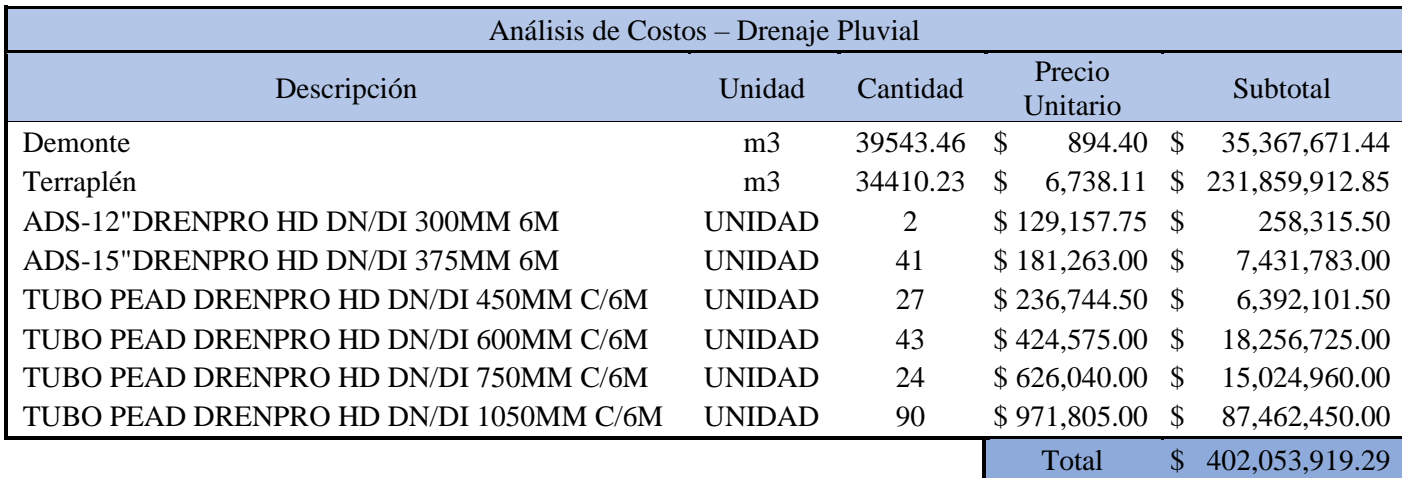

#### 6.3.2. Cámaras de Inspección (Buzones)

Para este caso se separará en el cómputo por rangos de profundidades, por lo que serán cómputos promedios. Para el presupuesto, un hormigón similar, H-21 utilizado para obras de arte.

| Cómputo – Cámaras de Inspección |                    |                  |          |  |  |
|---------------------------------|--------------------|------------------|----------|--|--|
| h cámaras                       | Excavación<br>(m3) | Hormigón<br>(m3) | Cantidad |  |  |
| $1-2$ m                         | 2.44               | 1.71             |          |  |  |
| $2 - 3.5$ m                     | 4.48               | 2.33             |          |  |  |
| $5.5 - 6.75m$                   | 9.98               | 4.01             |          |  |  |

*Tabla 44 - Cómputo de Cámaras de Inspección – Fuente: elaboración propia*

*Tabla 45 - Análisis de Costos de Cámaras de Inspección – Fuente: elaboración propia*

| Análisis de Costos – Cámaras de Inspección  |                |          |                 |                     |               |                |  |
|---------------------------------------------|----------------|----------|-----------------|---------------------|---------------|----------------|--|
| Cámara de Inspección 1-2 m                  |                |          |                 |                     |               |                |  |
| Descripción                                 | Unidad         | Cantidad | Precio Unitario |                     | Subtotal      |                |  |
| Excavación para fundaciones de alcantarilla | m <sub>3</sub> | 2.44     | \$              | 11,796.27           | -\$           | 28,817.14      |  |
| Hormigón H21 para obras de arte             | m <sub>3</sub> | 1.71     | \$              | 310,270.76          | \$            | 531,469.60     |  |
|                                             |                |          |                 | Sub Total p/Cámara  | \$            | 560,286.74     |  |
|                                             |                |          |                 | Cantidad            |               | 6              |  |
|                                             |                |          |                 | Total Cámaras 1-2 m |               | \$3,361,720.45 |  |
|                                             |                |          |                 |                     |               |                |  |
| Cámara de Inspección 2-3.5 m                |                |          |                 |                     |               |                |  |
| Descripción                                 | Unidad         | Cantidad |                 | Precio Unitario     |               | Subtotal       |  |
| Excavación para fundaciones de alcantarilla | m <sub>3</sub> | 4.48     | \$              | 11,796.27           | $\mathcal{S}$ | 52,831.42      |  |
| Hormigón H21 para obras de arte             | m <sub>3</sub> | 2.33     | \$              | 310,270.76          | \$            | 724,468.98     |  |
|                                             |                |          |                 | Sub Total p/Cámara  | \$            | 777,300.40     |  |
|                                             |                |          |                 | Cantidad            |               | $\overline{2}$ |  |

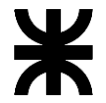

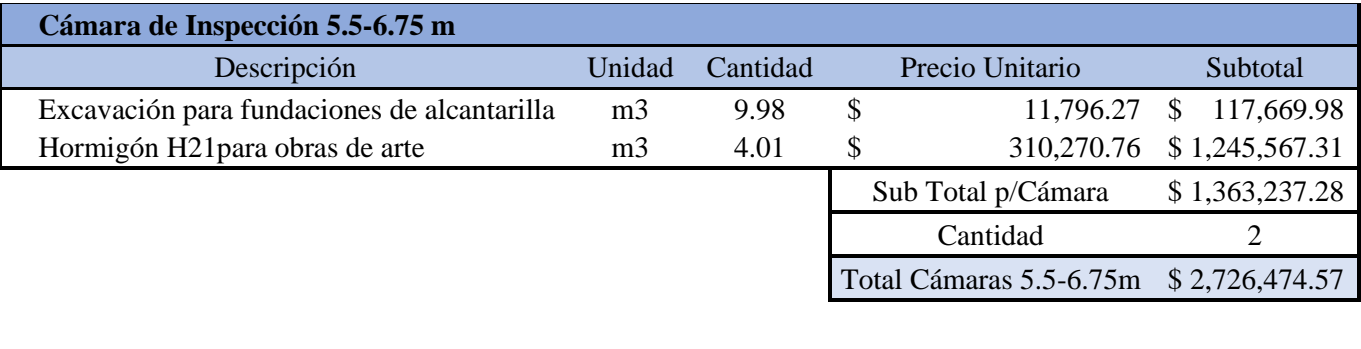

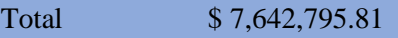

#### 6.3.3. Bocas de Tormenta

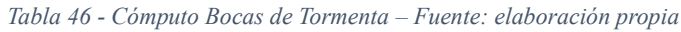

| Bocas de<br>Tormenta | Excavación<br>(m3) | Hormigón<br>(m3) | Cantidad |
|----------------------|--------------------|------------------|----------|
| Tipo 1               | 2.42               | 0.94             |          |
| Tipo 3               | 3.57               | 1.40             |          |
| Tipo 4               | 5.02               | 1 87             |          |

*Tabla 47 - Análisis de Costos de Bocas de Tormenta – Fuente: elaboración propia*

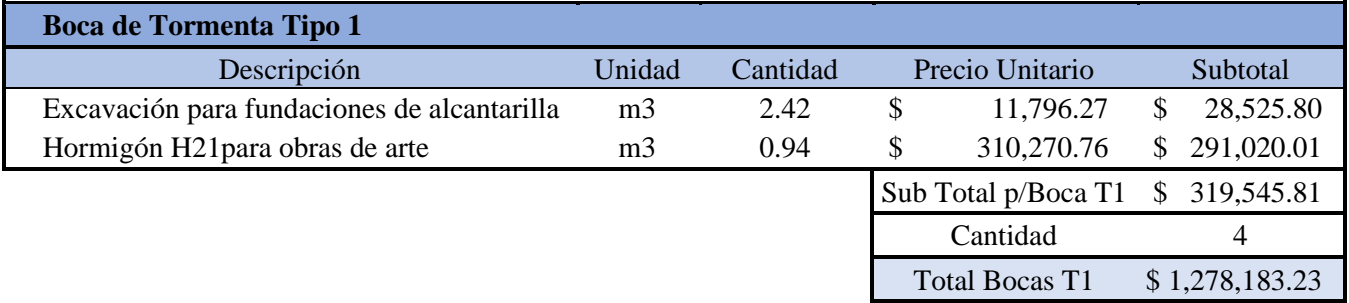

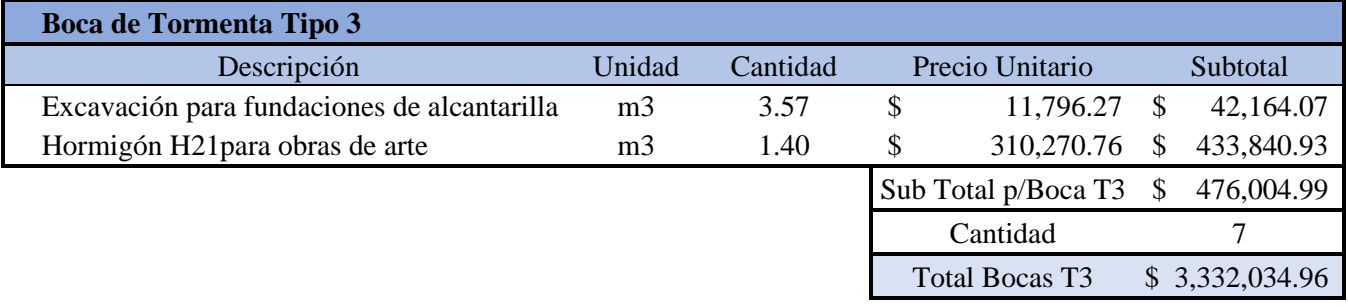

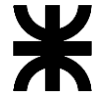

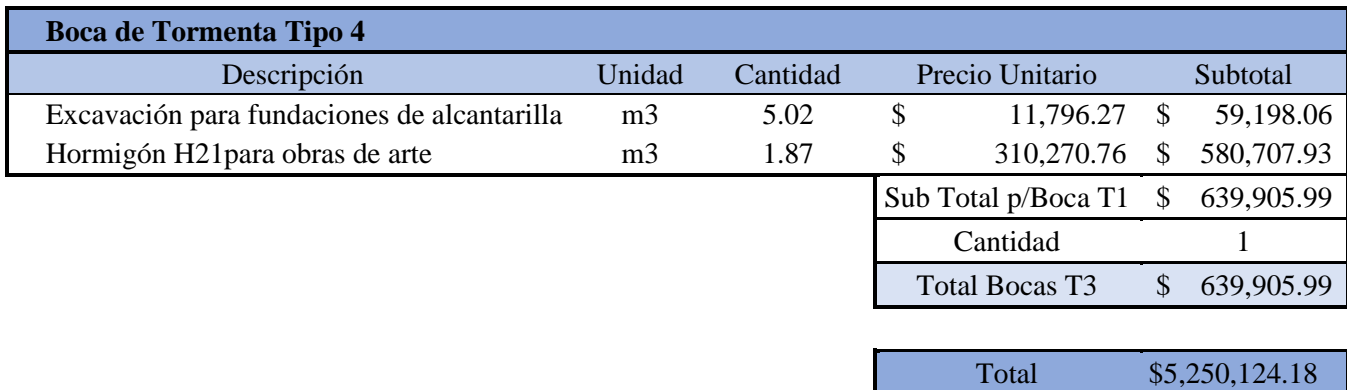

#### 6.3.4. Cabezal para alcantarilla

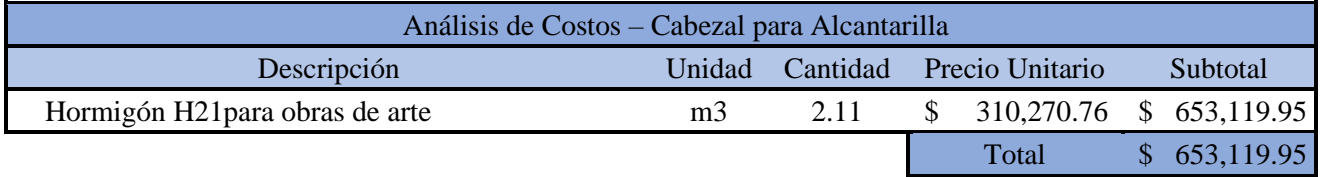

#### **6.4. PRESUPUESTO TOTAL**

*Tabla 48 - Presupuesto Total de la Obra – Fuente: elaboración propia*

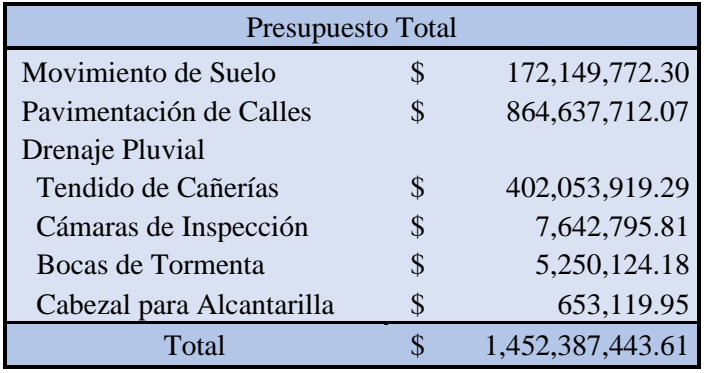

## Universidad Tecnológica Nacional Facultad Regional de Concepción del Uruguay

## CAPITULO 7: ESTUDIO DE IMPACTO AMBIENTAL

Se presenta a continuación, el Estudio de Impacto Ambiental generado por la implantación de la traza vial del nuevo Parque Industrial, que se propone para la localidad de Primero de Mayo. En el mismo se detallan los aspectos beneficiosos o positivos para el medio, así como también las repercusiones negativas sobre el ambiente.

El fin de dicho estudio es encontrar los posibles desafíos que pueden surgir durante la operación y ejecución de las obras, prevenir riesgos y proponer medidas de mitigación para contrarrestar el impacto.

#### **7.1. MARCO LEGAL**

En la Evaluación de Impacto ambiental se debe tener en cuenta la reglamentación vigente. Legislaciones Nacionales, Provinciales y Municipales, entre ellas las principales son:

Legislación Nacional:

- Constitución Nacional: Art. N° 41, 43, 124.
- Ley  $N^{\circ}$  25.675: Ley general del ambiente.
- Ley N° 24.051: Residuos peligrosos.
- Ley N° 22.428: Preservación del recurso suelo.
- Decreto N° 911/96: Reglamento de Seguridad e Higiene para la Construcción.

Legislación Provincial:

- Constitución Provincial Art. N° 22.
- Ley N° 6.260 Prevención y Control de la Contaminación Ambiental.
- Decreto 4.977/09 Procedimiento de evaluación del impacto Ambiental.

### **7.2. METODOLOGÍA DE EVALUACIÓN**

En cuanto al análisis de impacto ambiental de un proyecto, existen varios métodos para identificar, evaluar y prevenir las consecuencias que pueden ocasionarse durante la obra y desarrollo del mismo. Entre los tradicionales, se pueden mencionar: costo/ beneficio, cuantitativos, cualitativos, gráficos, entre otros.

Para este estudio se utilizará la matriz causa-efecto (Método de Bejerman (2000)). Método de doble entrada, donde los *factores a ser impactados* (recursos naturales, sociales, económicos, etc.) se encuentran en las filas, y las *acciones que generarán impacto* (construcción, funcionamiento, etc,) en las columnas. Es un método cualitativo de identificación y valoración, donde se utiliza un algoritmo matemático que considera diversos atributos, entre ellos:

- **Naturaleza (N)***:* Los impactos pueden ser beneficiosos o perjudiciales, se expresan con (+) o (-), respectivamente. O bien, se identifican con (X) los efectos previsibles pero difíciles de calificar.
- **Intensidad (I)**: representa la incidencia de la acción causal sobre el factor impactado en el área en la que se produce el efecto. Se considera: baja (1), media (3) y alta (6).
- **Extensión (EX)**: se refiere a la zona de influencia del impacto. Se valora de la siguiente manera: puntual (a), parcial (b) y extenso (c).
- **Momento en el que se produce (MO)**: Se refiere al tiempo transcurrido entre la acción y la aparición del impacto (efecto). El momento se valúa como: Inmediato (A), mediato (B) y largo plazo (C).
- **Persistencia (PE)**: Se refiere al tiempo que el efecto se manifiesta hasta que se retorna a la situación inicial en forma natural o a través de medidas correctoras. Este atributo se evalúa de la siguiente manera: fugaz (1), temporal (2) y permanente (3).
- **Reversibilidad (RV)**: Posibilidad de recuperación del componente del medio o factor afectado en forma natural después de que la acción ha finalizado. Cuando un efecto es reversible, después de transcurrido el tiempo de permanencia, el factor retornará a la condición inicial. Se asignan los siguientes valores: corto plazo (a), mediano plazo (b), largo plazo (c) e irreversible (d).
- **Recuperabilidad (RE)**: Mide la posibilidad de recuperar (total o parcialmente) las condiciones de calidad ambiental iniciales como consecuencia de la aplicación de medidas correctoras. Se valora de la siguiente manera: mitigable - totalmente recuperable de manera inmediata (A), mitigable - totalmente recuperable a mediano plazo (B), mitigable totalmente recuperable a largo plazo (C) e irrecuperable (D).

*Tabla 49 - Ponderación y valoración de los Atributos – Fuente: Apuntes de la cátedra "Ingeniería Ambiental" UTN-FRCU*

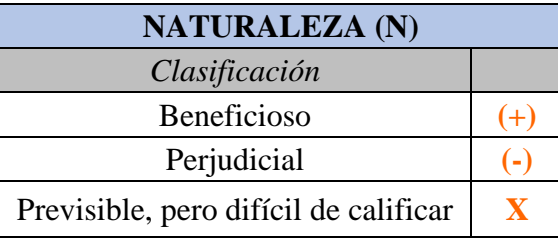

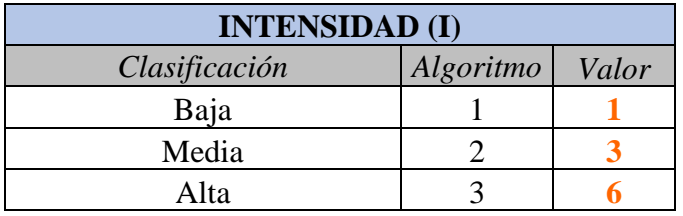

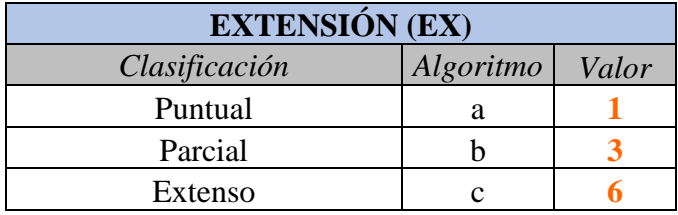

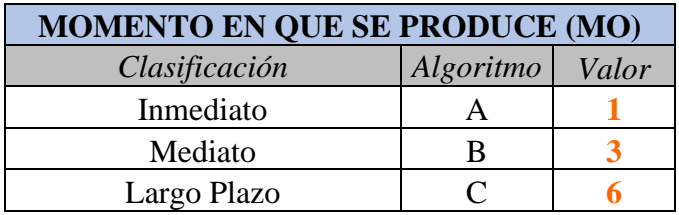

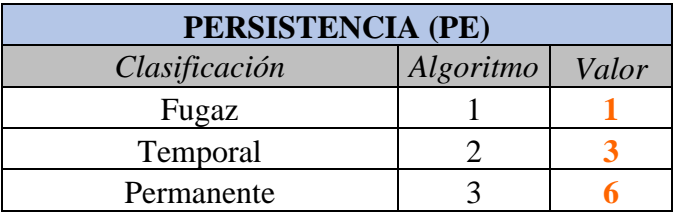

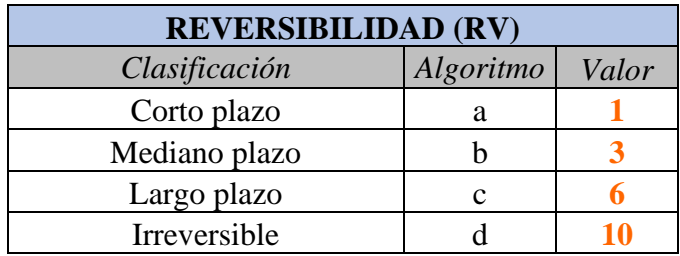

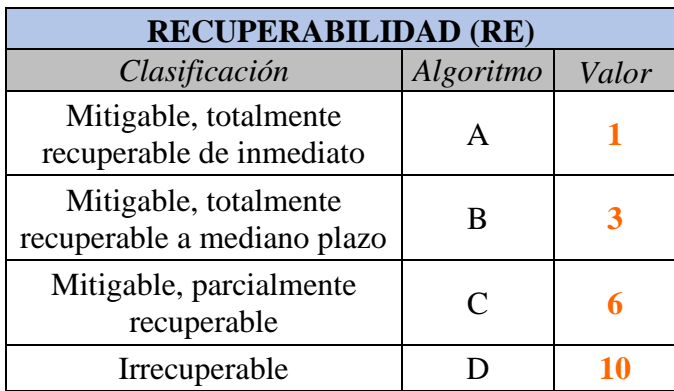

Bejerman determina la importancia del impacto a través del siguiente algoritmo:

$$
I\!\!=\!\!3\!\cdot\!I\!\!+\!\!2\!\cdot\!EX\!\!+\!\!MO\!\!+\!\!PE\!\!+\!\!RV\!\!+\!\!RE
$$

De acuerdo al valor obtenido se caracterizan con distintos colores los impactos de acuerdo a su grado. A continuación, se muestra una tabla donde se tienen los distintos valores de importancia del impacto y los colores asignados para cada uno de ellos.

*Tabla 50 - Categoría del Impacto Negativo – Fuente: Apuntes de la cátedra "Ingeniería Ambiental" UTN-FRCU*

| Categoría   | Valor     | <b>Color</b> |
|-------------|-----------|--------------|
| Irrelevante | < 14      |              |
| Moderado    | $15 - 27$ |              |
| Severo      | $28 - 44$ |              |
| Crítico     | > 45      |              |

Para el caso de impactos beneficiosos, la expresión a utilizar es la siguiente:

```
I=3∙I+2∙EX+MO+PE
```
En este caso no se valoran reversibilidad ni recuperabilidad. La categoría del impacto beneficio se determina por la tabla siguiente, como:

*Tabla 51 - Categoría del Impacto positivo – Fuente: Apuntes de la cátedra "Ingeniería Ambiental" UTN-FRCU*

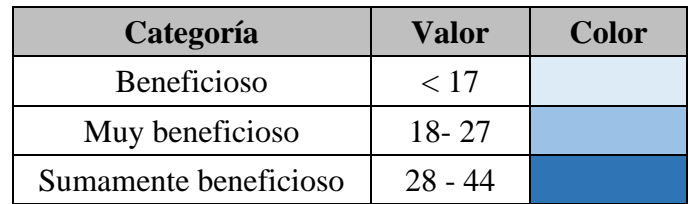

Al construir la matriz, se identificaron las acciones que integran el proyecto (columnas) y se buscaron aquellas interacciones con los componentes o factores del medio (filas) sobre los que podría producirse un impacto. Se aplicaron los algoritmos anteriores a cada una de estas en el caso que correspondió, analizando el impacto que tiene cada etapa de la obra sobre el ambiente.

#### **Acciones – columnas de la matriz**

#### *1. Etapa constructiva*

• Trabajos preliminares:

Antes de iniciar las Obras, se procederá a la limpieza y preparación del terreno donde se ejecutarán las mismas, retirando todos los residuos y malezas. También se procederá al cercado del área del parque industrial para mayor seguridad y privacidad.

Luego se efectuará el replanteo, diseño geométrico (alineamiento vertical y horizontal) se establecen los ejes principales y los ejes secundarios delineados en forma perfecta y permanente.

Respecto a la instalación y operación del Obrador se tendrán en la obra semicubiertos, depósitos y demás construcciones provisorias que se requieran. Serán simples depósitos de aquellos materiales que necesiten acopio bajo techo. En caso de poseer instalaciones eléctricas o sanitarias, las mismas deberán cumplir mínimamente con las normas de seguridad. Durante la operación del obrador los impactos generados son los ruidos, como así también efluentes domiciliarios y sanitarios, la utilización de baños químicos constituye la clave para minimizar y gestionar adecuadamente estos residuos.

Las zonas de acopio de materiales y maquinaria impactarán sobre el suelo afectado, cubriéndolo y compactándolo temporalmente, durante el tiempo de la obra.

#### • Movimiento de suelo

Consiste en desmonte y terraplenamiento, adquiere una magnitud importante, donde la topografía se verá modificada permanentemente.

En cuanto a impacto ambiental, se genera polvo, gases de las máquinas y camiones, vibraciones y ruidos, en este caso temporalmente.

#### • Superficie de rodamiento

Se generará impacto sobre el drenaje pluvial durante la etapa de construcción del paquete estructural. Luego, con la construcción del paquete estructural disminuirá la infiltración de agua en el suelo, por lo que se producirá un mayor flujo de agua.

#### • Transporte

Durante la etapa de construcción será necesario el transporte de los materiales de construcción, así como el transporte para el movimiento de suelo. Este impacta ambientalmente al generar ruido, humo, vibraciones, polvo.

• Movimiento de maquinaria

Se utilizarán varios tipos de maquinaria vial, tales como retroexcavadora, motoniveladora, rodillo neumático, aplanadora, además de los camiones volcadores. El movimiento de maquinaria durante la construcción genera ruidos molestos, humo, polvo en el aire, vibración.

#### *2. Etapa de funcionamiento*

#### • Tránsito de vehículos

En la etapa de funcionamiento será constante la circulación de camiones para proveer materia prima y retirar lo elaborado de las industrias. Esto genera impacto en cuanto a polvo en el aire, humo, ruido y vibraciones, así como también incrementarse la posibilidad de accidentes de tránsito.

• Mantenimiento

El mantenimiento en etapa de funcionamiento generaría mayor impacto en cuanto a cambios en las condiciones de circulación, ya que podrían cerrarse calles. Además de incrementarse el transporte lo que podría ocasionar accidentes. Otro aspecto que afectaría, pero a nivel moderado es en el suelo.

#### **Factores ambientales – filas de la matriz**

Los factores ambientales afectados por este proyecto se clasifican en tres grupos:

- *Subsistema natural*: en el cual se incluye la remoción horizontal superficial del suelo, la calidad del aire, el ruido: contaminación sonora y vibraciones, contaminación del agua, y el impacto en la flora y fauna.
- *Subsistema socio cultural*: incluye el impacto sobre la población, en cuanto a su salud, su manera de circular y sus costumbres.
- *Subsistema socio económico:* se constituye por la gestión de los municipios, la generación de empleo, las actividades económicas inducidas, el incremento en el transporte, accidentes y la generación de residuos.

#### $\mathbf{\ast}$ Universidad Tecnológica Nacional Facultad Regional de Concepción del Uruguay

Es muy importante el análisis integral de los factores ambientales para tener una visión general y completa de los posibles impactos del proyecto. Este proceso facilita identificar los impactos potenciales para formular estrategias de mitigación eficaces, promoviendo el desarrollo sostenible y equilibrado en la región de estudio.

Universidad Tecnológica Nacional

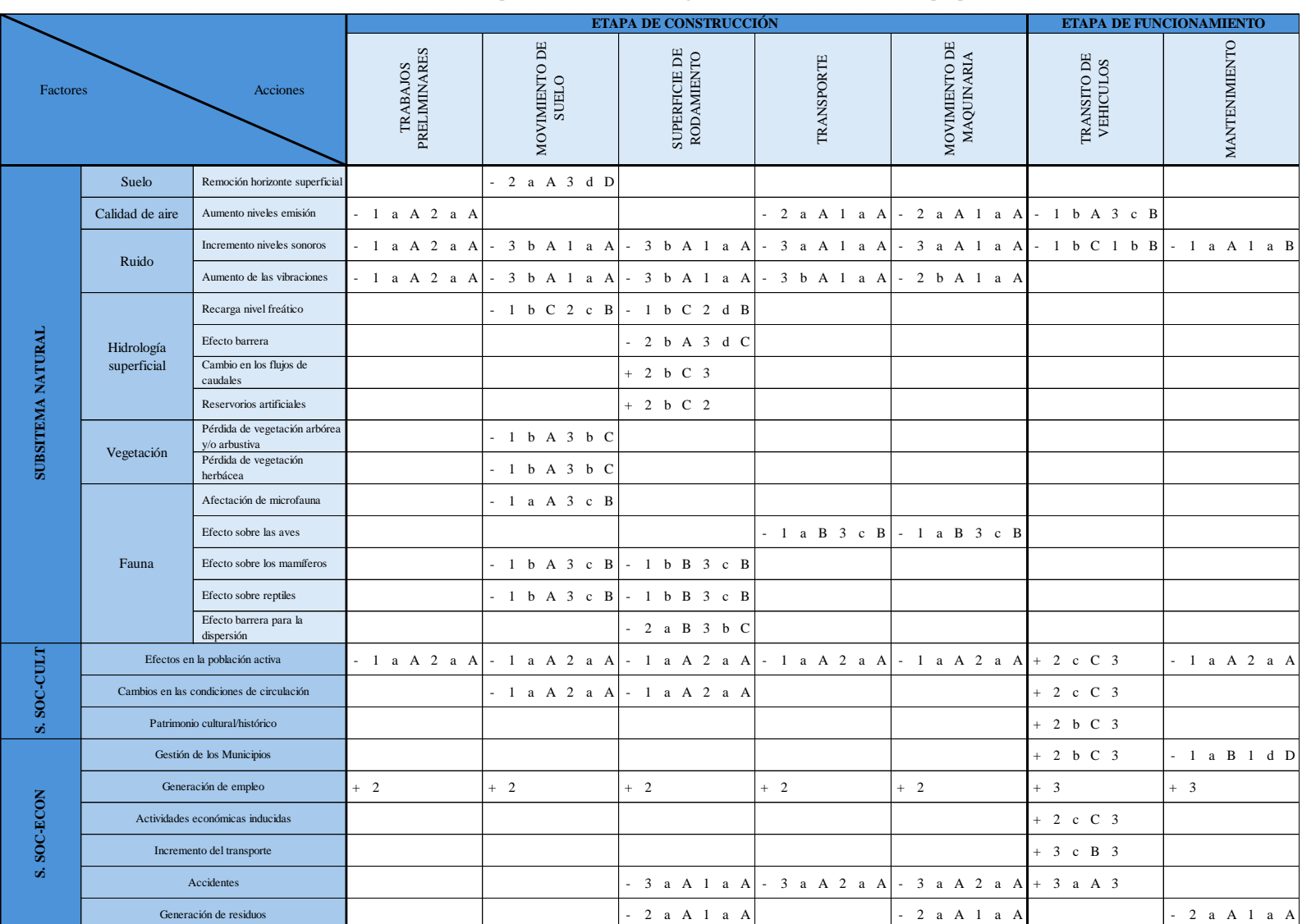

*Tabla 52 - Matriz de Impacto Ambiental con algoritmo – Fuente: elaboración propia*

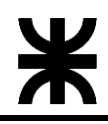

Universidad Tecnológica Nacional

#### Facultad Regional de Concepción del Uruguay

*Tabla 53 - Matriz de Impacto Ambiental con valores y color correspondiente – Fuente: elaboración propia*

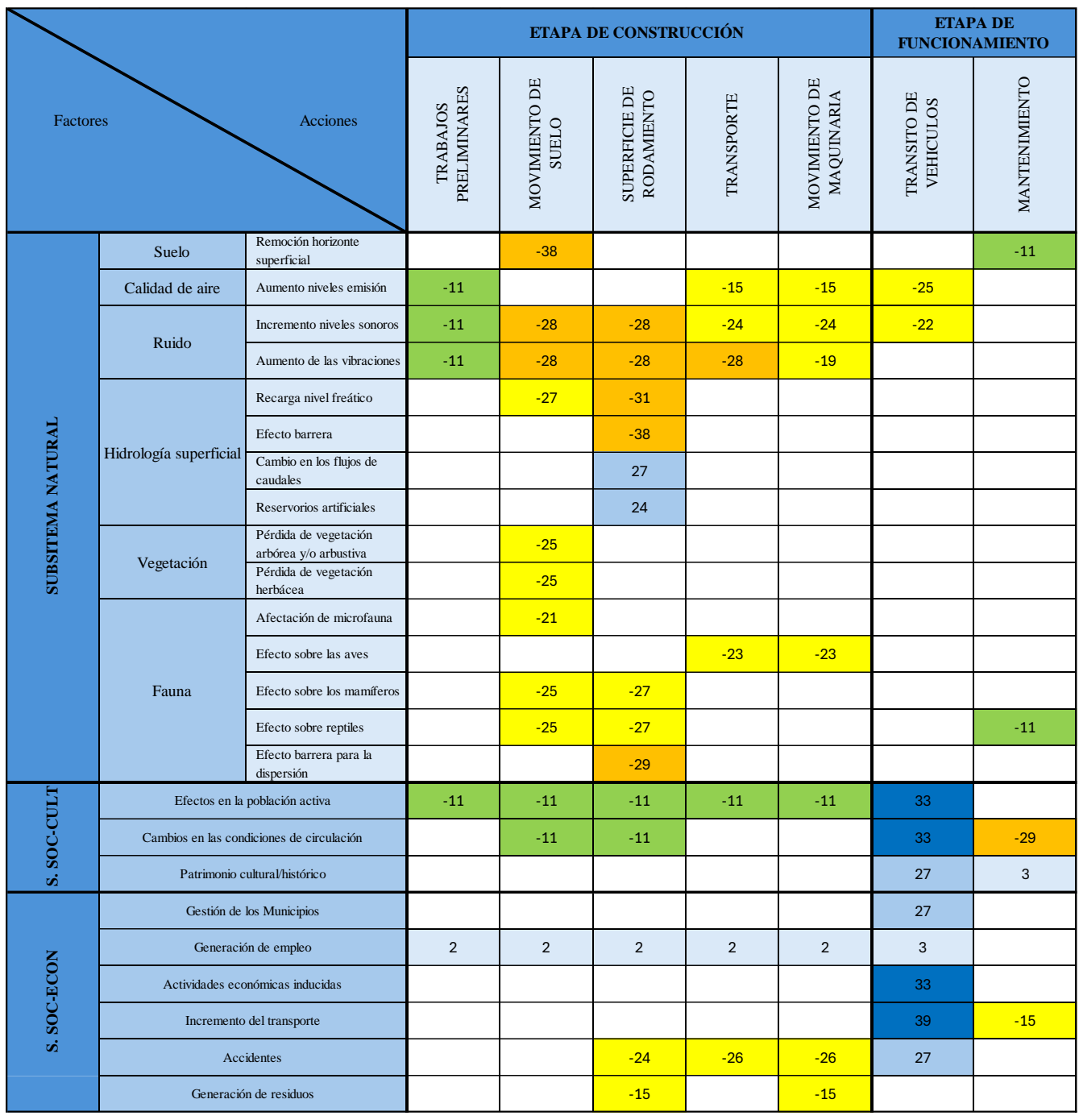

## **7.3. MEDIDAS DE MITIGACIÓN:**

Las medidas de mitigación son creadas para proteger y evitar, corregir y disminuir o compensar los efectos que produce el proyecto sobre el ambiente, y así aprovechar las oportunidades del entorno, adaptando el mismo al principio de integración ambiental.

Las medidas se pueden adoptar sobre el agente causante del impacto, para mejorar su comportamiento ambiental, o sobre el medio receptor, para aumentar su capacidad de reacción ante alteraciones externas o su capacidad para resistir ante las alteraciones sin modificar sus características o para paliar los efectos una vez producidos.

Se sugieren las siguientes medidas de mitigación para cada Ítem de obra, las que deberán incluirse en un PGA (Plan de Gestión Ambiental) a desarrollarse en una próxima etapa.

#### *En cuanto a Permisos Ambientales*

Se deberá tramitar antes de la realización de las tareas, todos los permisos ambientales necesarios, ante las autoridades competentes. Estos abarcan, pero no se limitan, permisos relacionados con: Impacto ambiental, captación y uso de agua, desbosque, excavaciones y terraplenes, disposición de residuos y efluentes, transporte de materiales y/o residuos peligrosos, entre otros.

## *En cuanto a contaminación, Extracción de Agua, Yacimientos de suelo y cantera, Movimiento de suelos*

Con antelación al inicio de la obra, se deberá presentar a la autoridad competente, la localización de los pozos para la extracción de agua, para la provisión del obrador, regado y demás procesos que así lo requieran. Estos no deberán afectar al suministro de las poblaciones de la zona.

Se tomarán todas las precauciones pertinentes para evitar la contaminación de los cursos de agua, conteniendo a los materiales peligrosos, evitando derrames, especialmente los hidrocarburos. Se eliminarán los residuos, tanto peligrosos como los que no los son, en las condiciones ambientales que así lo permitan.

Los yacimientos y canteras elegidos para la provisión de suelo deberán estar aprobadas por las autoridades pertinentes, alejadas de los caminos y señaladas de manera conveniente. El material extraído será depositado lejos de los cursos de agua y se deberán disponer adecuadamente, evitando la erosión y pérdida del material por los factores climáticos y ambientales. Todas las excavaciones deberán disponer de un drenaje apropiado. Terminados los trabajos se deberá adecuar el terreno de acuerdo a lo disponga la reglamentación correspondiente, evitando riesgos tanto para personas como animales y llevando el escurrimiento de las aguas hacia los drenajes naturales.

Se buscará mantener la mayor superficie de cubierta vegetal posible, compatible con lo dispuesto en el proyecto. Se deberá asegurar el desagüe de la superficie, antes de ejecutar los desmontes, terraplenes y las capas estructurales de los caminos, con el objeto de protegerlos.

Se buscará compensar los terraplenes con suelo o material excedente de las excavaciones, extrayendo primero la cubierta vegetal. Se depositará el excedente en ubicaciones previamente aprobados por los organismos correspondientes, evitando las zonas cercanas a cursos de agua y lagunas. Se dispondrán en pilas de manera tal que se evite la erosión, cubriendo con cubierta vegetal y acompañando la topografía del terreno. En caso de suelos contaminados por vertidos accidentales, se deberán retirar y sustituir por otro de similares características.

#### *En cuanto a Depósito de materiales, Planta de hormigón y Tránsito en obra*

Se deberá aprobar por las autoridades correspondientes, los planos de la ubicación y sectorización, circuitos de operación y traslados de vehículos y materiales, así como ingreso y salida de materiales.

Se deberá realizar planos que correspondan al estacionamiento de los equipos y caminos auxiliares, si así lo requiera el proyecto, como la señalización diurna y nocturna pertinente. También se deberá disponer de todos los elementos y vehículos necesarios para auxiliar a particulares que se vean afectados por inconvenientes que pudieran surgir por la realización de la obra. Se evitará, en la medida de lo posible, el estacionamiento y circulación en los caminos de uso público. Tanto para los estacionamientos como caminos auxiliares, una vez abandonados, se escarificarán y recompondrá la cubierta vegetal compactada.

#### *En cuanto a la Protección de la vegetación y Fauna silvestre. Revegetación de la zona de camino*

Se evitarán daños en suelos y vegetación, tanto dentro de la zona del parque industrial como la aledaña. Se tomarán las medidas pertinentes para prevenir y eliminar incendios. Quedará terminantemente prohibido la caza de fauna o daño a la flora autóctona, tanto dentro como en la zona colindante al predio.

Se realizarán trabajos de revegetación de la zona de camino.

### *En cuanto a Contaminación atmosférica y Sonora*

Se regará de forma conveniente durante la construcción, para evitar nubes de polvo. Se resguardar adecuadamente los depósitos y maquinarias de transporte y mezclado. Los niveles de ruido no deberán superar lo establecidos por la reglamentación provincial y nacional relacionada a ello.

Se deberán llevar a cabo capacitaciones a todo el personal que así lo requiera, de acuerdo a la actividad que se le encomiende. Esto comprende capacitaciones y entrenamientos de forma verbal, material audiovisual y/o escrita, de todos los procesos técnicos y normas vinculadas a las tareas pertinentes. Los aspectos a considerar, sin limitarnos a estas, son: prácticas ambientales, uso del fuego, conservación de flora y fauna, manejo de combustibles, prevención de incendio, seguridad e higiene laboral, primeros auxilios, etc.

Se comunicará a la comunidad que reside en la zona y alrededores, de forma clara y accesible, sobre los aspectos de la obra, como alcances, duración y objetivos, o cualquier otra información que se considere importante notificar.

#### **7.4. RESULTADOS Y CONCLUSIONES**

De acuerdo al análisis realizado se puede apreciar que la ejecución del proyecto provocaría varios impactos ambientales negativos severos, pero ninguno de ellos resulta crítico. Estos corresponden mayoritariamente a la etapa de construcción, por lo cual serán temporales.

Para mitigar los impactos negativos severos se propuso un plan de gestión ambiental donde se establecen medidas para minimizarlos, preservando el medioambiente y cumpliendo con las normativas y regulaciones ambientales vigentes.

Sin embargo, los impactos positivos en la etapa de funcionamiento serán muy beneficiosos para la localidad, tanto a nivel socio- cultural como económico.

# Universidad Tecnológica Nacional Facultad Regional de Concepción del Uruguay

## **CONCLUSIÓN**

El presente proyecto ha representado un desafío intelectual y práctico, que nos ha permitido aplicar y consolidar los conocimientos adquiridos a lo largo de nuestra formación universitaria. La aplicación de una normativa de ordenamiento territorial para la localidad de Primero de Mayo, junto con la ubicación y diseño de un parque industrial, ha sido un proceso complejo y enriquecedor.

Durante el desarrollo de este proyecto, nos hemos enfrentado a diversos desafíos, entre los que se destaca la necesidad de recopilar información precisa y relevante para fundamentar nuestras decisiones. La escasez de datos nos ha exigido ir adoptando los enfoques y buscar la orientación de expertos en el campo, lo que ha contribuido al desarrollo de un criterio ingenieril sólido y adaptable, destacando la colaboración conjunta con la municipalidad, para llegar a una adecuada solución.

Además de su importancia académica y técnica, creemos que este proyecto tiene un impacto social significativo. La ubicación estratégica y el diseño cuidadoso del parque industrial pueden generar empleo y fomentar el desarrollo económico de Primero de Mayo y sus alrededores, así como el crecimiento armónico de la localidad.

En última instancia, este proyecto representa un hito importante en nuestro camino académico y profesional, y creemos que es el punto de partida para impulsar a Primero de Mayo a un desarrollo integral de la localidad y mejorar la calidad de vida de sus habitantes.

- Aduco, A. & Maher, M., (2023). Planta de separación de residuos sólidos urbanos en la localidad de Herrera. Universidad Tecnológica Nacional.
- Arocena, A., Farabello, A. & Raffo, F. (2023). Manual de tratamiento de efluentes domiciliarios con tecnologías basadas en la naturaleza. ACC Río Uruguay.
- AySA, Guía y criterios Técnicos para el diseño y ejecución de redes externas de cloaca, vigencia enero 2010.
- AySA, Guía y criterios Técnicos para el diseño y ejecución de redes externas de agua potable, vigencia abril 2010.
- AASHTO (1997). Guía AASHTO para el Diseño de Estructuras de Pavimentos (Instituto para el desarrolla de los pavimentos en el Perú, Trad). (Guía original publicada 1993)
- Boletín Oficial de la República Argentina. (18/10/2021). Contrato PFIR E 2301 19 Licitación Pública Nacional Nº 26/2021 – Obra: Construcción de Obra Básica y Pavimento en RUTA PROVINCIAL Nº 23. TRAMO: Pronunciamiento – 1º de Mayo – Villa Elisa. DEPARTAMENTOS: Uruguay y Colón. PROVINCIA DE ENTRE RÍOS.
- Calo, D., Souza, E., & Marcolini, E. (2014). Manual de Diseño y Construcción de Pavimentos de Hormigón. (Primera edición). Instituto Cemento Portland Argentino, Ciudad Autónoma de Buenos Aires, Argentina.
- Censo Nacional de Población, Hogares y Viviendas 2010. (s/f). Gov.ar. Recuperado el 10 de mayo de 2023, de https://www.entrerios.gov.ar/dgec/censo2010/
- Charrier, A., Garelli, M., & Rojas, A. (2023). Nuevo edificio escolar para las instituciones N°83 y N°26 de la ciudad de Concepción del Uruguay, Entre Ríos. Universidad Tecnológica Nacional.
- Comisión Nacional del Agua, (2007). Manual del Agua Potable, Alcantarillado y Saneamiento, Diseño de Lagunas de Estabilización. Secretaría de Medio Ambiente y Recursos Naturales, México.
- Consultora INCOCIV- CEAMSE. (2013). Diagnóstico GIRSU. Entre Ríos. Capítulo 2 "Aspectos Biofísicos". Paraná, E. Ríos.
- Cruz Toral, R. (1998). Manual de Estacionamiento (Primera Edición). Universidad Autónoma Popular del Estado de Puebla. Obtenido d[e https://es.slideshare.net/cureno525/manualestacionamiento.](https://es.slideshare.net/cureno525/manualestacionamiento)
- Dirección Provincial de Vialidad & Gestión Ambiental Dirección de Estudios y Proyectos (06/2019). EsIAS Versión Final – Obra Básica y Pavimento de la Ruta Provincial N° 23 Villa Elisa – Pronunciamiento (Departamentos de Colón y Uruguay) Provincia de Entre Ríos AR-L1307.
- Decreto N° 5837 M.B.S.C.E. de 1991 [Gobernador de la Provincia de Entre Ríos]. Decreto Reglamentario de Ley N° 6260. 22 de noviembre de 1991.
- Decreto N° 7358 de 1987 [Ministerio de Hacienda, Economía y Obras Públicas]. Decreto Reglamentario de la Ley N° 7957. 25 de noviembre de 1987.
- Decreto N° 32 de 2018. [Ministerio de Transporte]. Modificación del Decretos N° 799/95, 79/98 y 574/14. 10 de enero de 2018.
- Kammerman, M. A, Naivirt, A. & Piacenza Donato, M. C. (2022). Reestructuración del Parque Industrial de Concepción del Uruguay. Universidad Tecnológica Nacional.
- Ley N° 6260 de 1978. De prevención y control de la contaminación por parte de las Industrias. 2 de noviembre de 1978.
- Ley N° 7957 de 1987. De Creación, Definición y Autorización de Parques Industriales en el territorio de la Provincia de Entre Ríos. 3 de agosto de 1987.
- Mara, D. (2003). Domestic Wastewater Treatment in Developing Countries. Earthscan, Londres, Reino Unido.
- Metcalf & Eddy (1996). Ingeniería de Aguas Residuales, Vol. 1 Tratamiento, vertido y reutilización (Tercera Edición). McGraw-Hill, Madrid, España.
- Ordenanza N° 219/15 [Honorable Consejo Deliberante de 1° de Mayo]. Plan de Ordenamiento Urbano, Planta Urbana y Ejido Municipal. 24 de noviembre de 2015.
- Ordenanza N° 4209 de 1997 [Honorable Consejo Deliberante de Concepción del Uruguay]. Código de Edificación UNIFICADO de Concepción del Uruguay.
- Ordenanza N° 4527 de 1999 [Honorable Consejo Deliberante de Concepción del Uruguay]. Código de Ordenamiento Urbano de Concepción del Uruguay. 7 de diciembre de 1999.
- Ordenanza N° 1317 de 2005 [Honorable Consejo Deliberante de Villa Elisa]. Código de Planeamiento Urbano, Territorial y Ambiental. 2 de Mayo de 2005.
- Ordenanza N° 130 de 2022 [Honorable Consejo Deliberante de Colón]. Nuevo Ordenamiento Territorial.
- Primero de Mayo, (s/f). PRIMERO DE MAYO: HISTORIA, TRADICION Y NATURALEZA. Blogspot.com. Recuperado el 23 de octubre de 2023, de https://turismoenprimerodemayo.blogspot.com/
- Proyecto de "Planificación Urbana de Primero de Mayo" en el marco del Proyecto de Desarrollo Local del INTA
- Recuperado (14/04/2023) https://www.enersa.com.ar/obras/
- Resolución N° 554 de 2015. [Secretaría de Ambiente, Gobierno de Entre Ríos]. Establecer parámetros para la reutilización de efluentes líquidos destinados al riego forestal. 13 de noviembre de 2015.
- Rudi, A. (2015). Proyecto forestal remediativo con reúso de los efluentes forestales tratados para riego de plantaciones productivas. FADEL S.A. Río Cuarto, Córdoba.
- Turismo Entre Ríos. (s/f). Tur.ar. Recuperado el 10 de mayo de 2023, de https://www.entrerios.tur.ar/destino/239/Primero-de-Mayo
- Yanéz, F. (1983). Lagunas de Estabilización. Centro Panamericano de Ingeniería Sanitaria y Ciencias del Ambiente (CEPIS), Lima, Perú.

Imágenes Satelitales:

- Maxar Technologies (2003). Primero de Mayo, Entre Ríos, Argentina. [Imagen Satelital]. Google Earth. Coordenadas 21 H 365035.43 m E 6430241.13 m S
- CNES/Airbus (2013, 2016, 2019). Primero de Mayo, Entre Ríos, Argentina. [Imagen Satelital]. Google Earth. Coordenadas 21 H 365035.43 m E 6430241.13 m S
- Airbus (2023). Primero de Mayo, Entre Ríos, Argentina. [Imagen Satelital]. Google Earth. Coordenadas 21 H 365035.43 m E 6430241.13 m S
- Municipalidad de Colón. (23 de abril de 2022). Presentación Proyecto Parque Industrial de Colón [Archivo de video]. Youtube. https://www.youtube.com/watch?v=M6Dv-JrIpQ4&ab channel=MunicipalidaddeCol%C3%B3n

## ANEXO

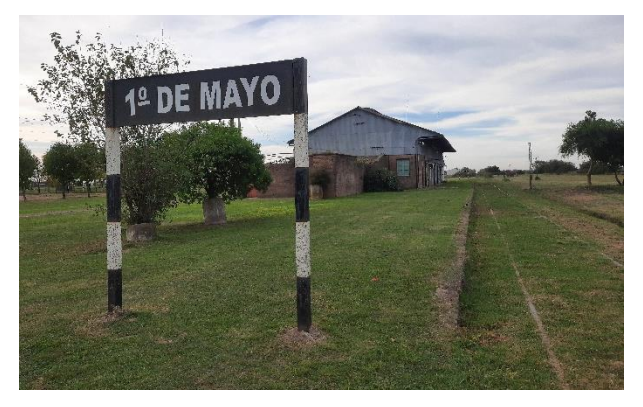

*Figura A1.1 - Cartel Estación 1° de Mayo. Fuente Propia.*

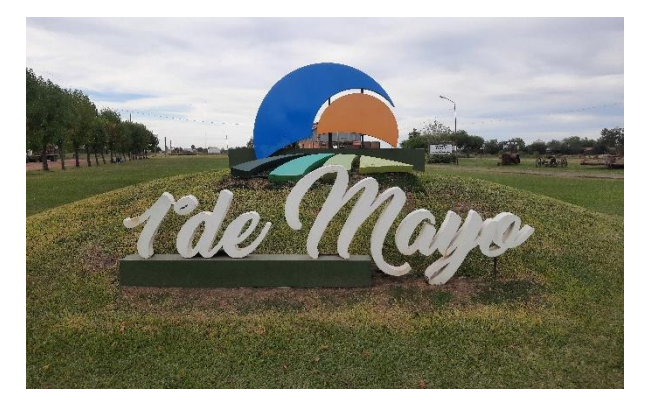

*Figura A1.2 - Cartel 1° de Mayo. Fuente Propia.*

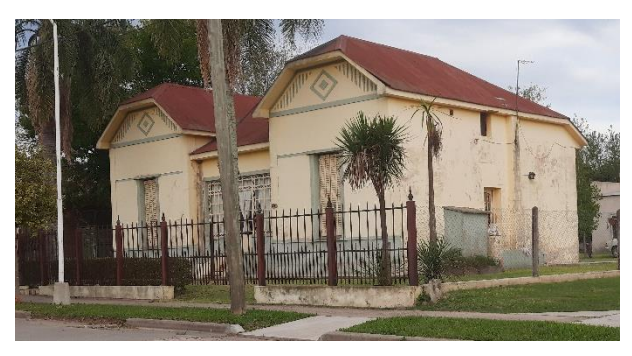

*Figura A1.3 - Edificación construida por Juan Bertolyotti en la década de 1940. Fuente Propia.*

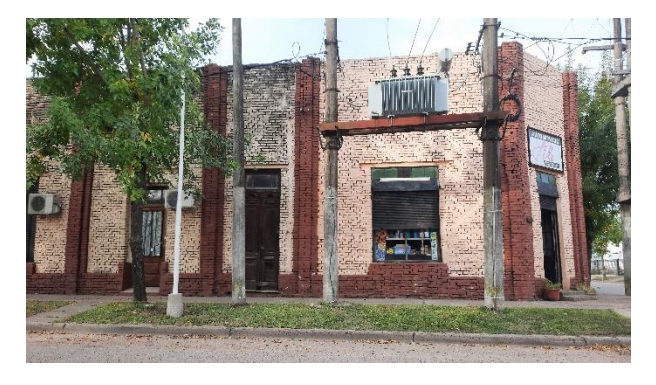

*Figura A1.4 - Edificación construida por A. Gaggia en 1937. Fuente Propia.*

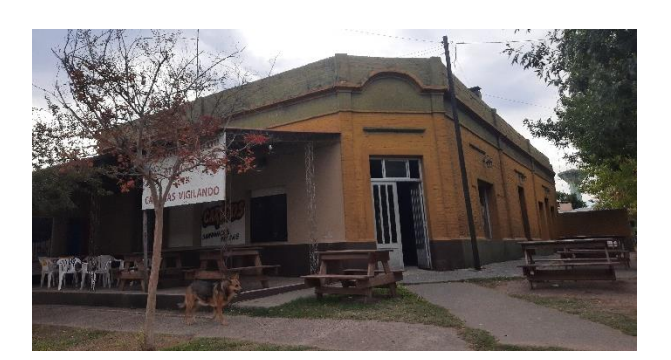

*Figura A1.2 - Edificación construida a principios del siglo XX. Fuente Propia.*

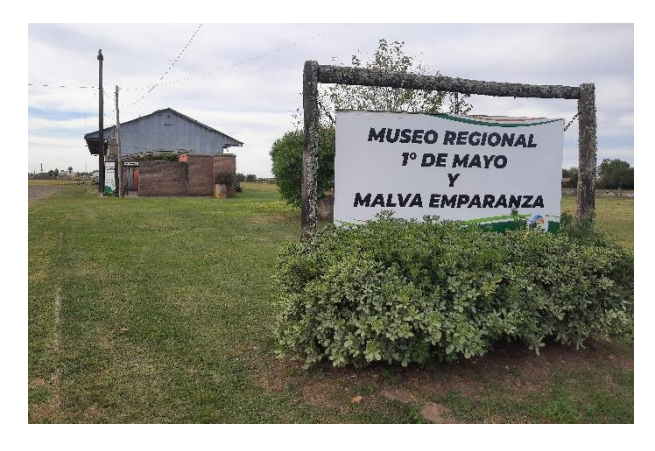

*Figura A1.5 - Museo 1° de Mayo y Malva Esperanza. Fuente Propia*

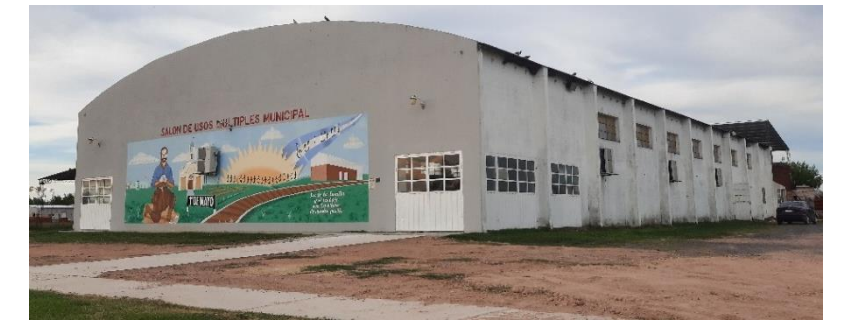

*Figura A1.6 - Salón de Usos Múltiples Municipal. Fuente Propia.*

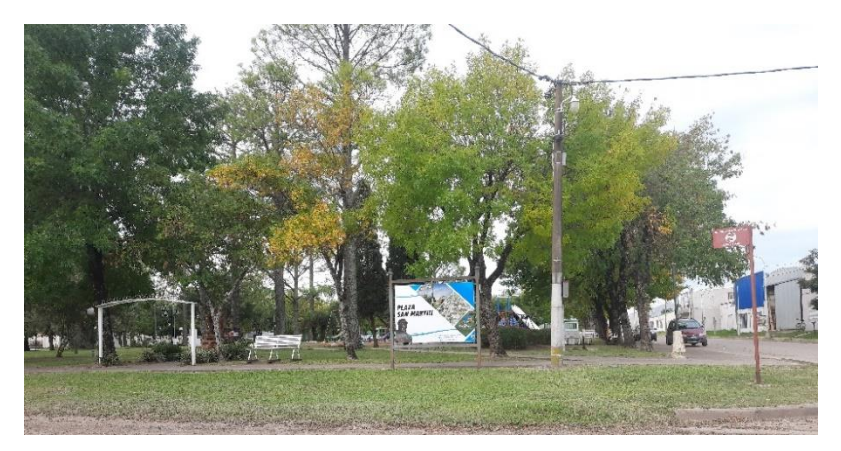

*Figura A1.7 - Plaza San Martín. Fuente Propia.*

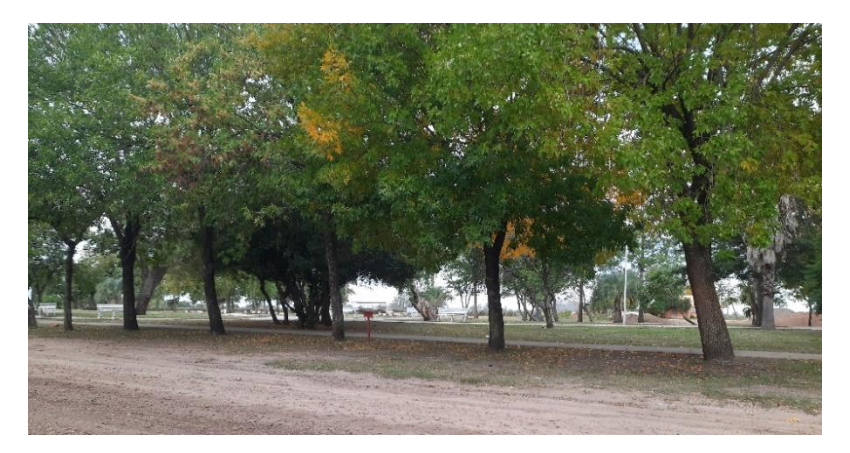

*Figura A1.8 - Parque Dolores Costa. Fuente Propia.*

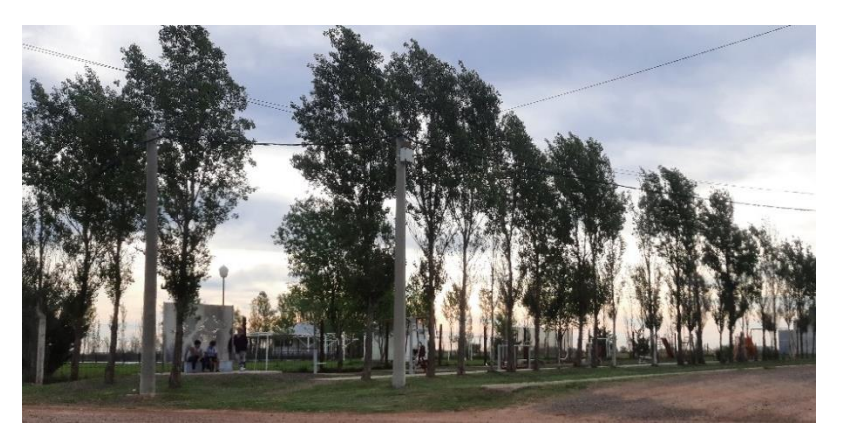

*Figura A1.9 - Plaza Saludable. Fuente Propia.*

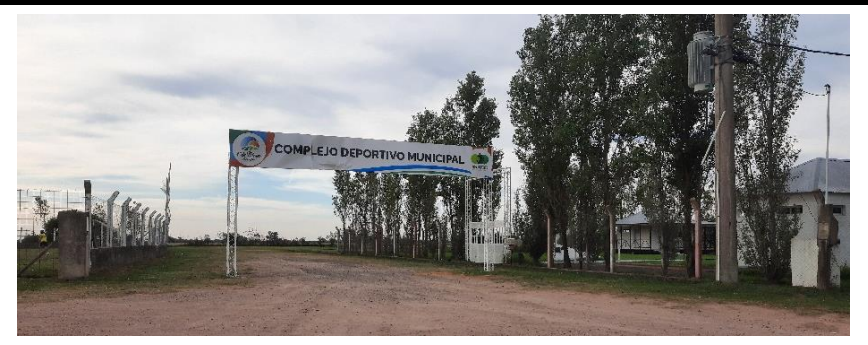

*Figura A1.10 - Complejo Deportivo Municipal. Fuente Propia.*

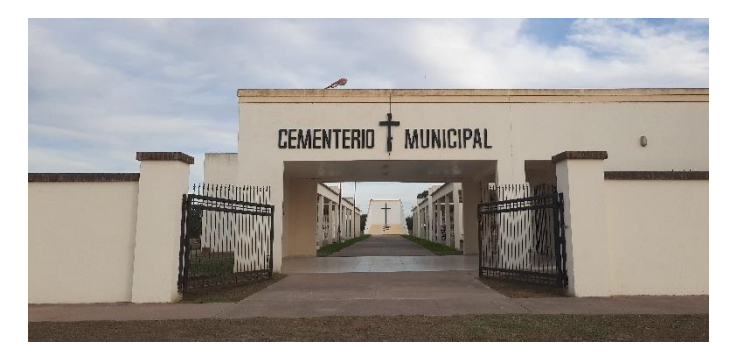

*Figura A1.11 - Cementerio Municipal. Fuente Propia.*

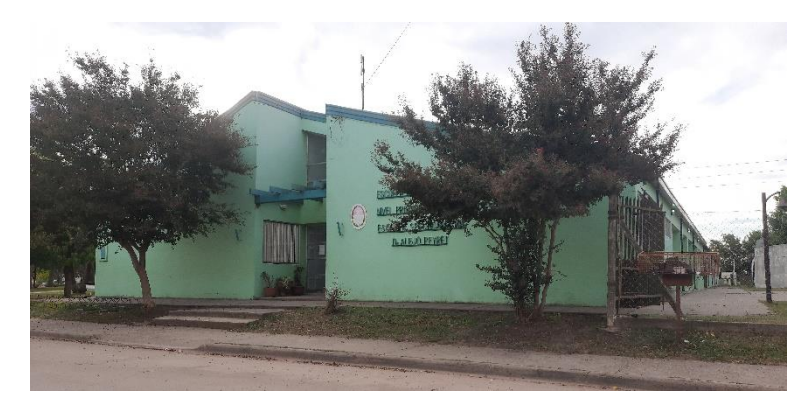

*Figura A1.12 - Edilicio Escolar. Fuente Propia.*

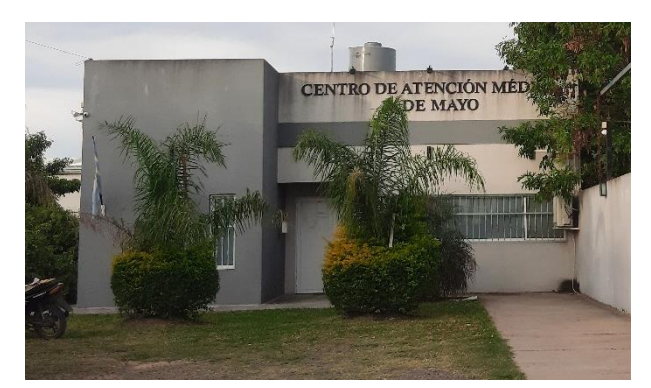

*Figura A1.13 - Centro de Atención Médica "Dr. Víctor Monzalvo" Fuente Propia.*

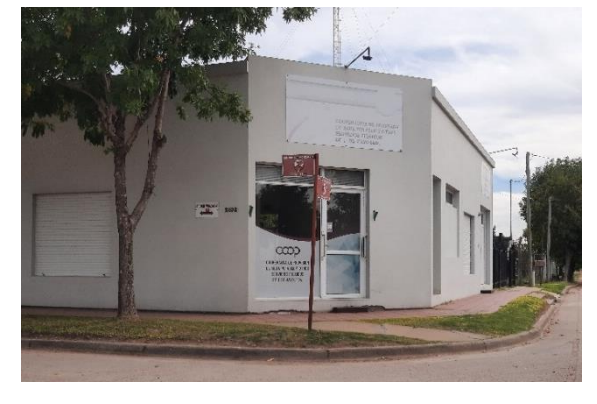

*Figura A1.14 - Cooperativa de Agua Potable Primero de Mayo Ltda. Fuente Propia.*

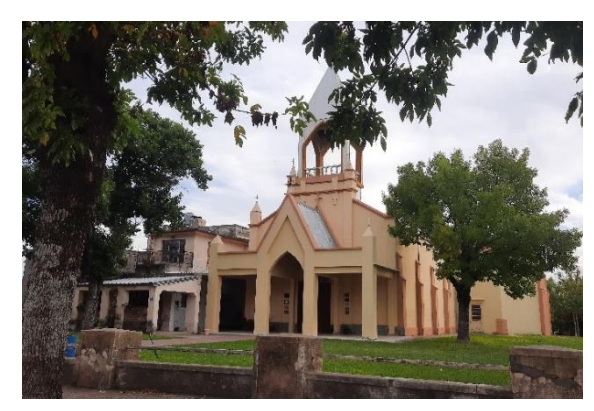

*Figura A1.15 - Pquia. San Isidro Labrador y Sta. María de la Cabeza. Fuente Propia.*

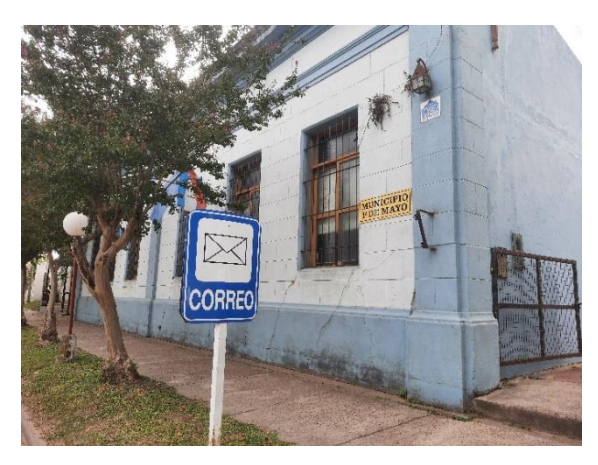

*Figura A1.16 - Municipio de 1° de Mayo. Fuente Propia.*

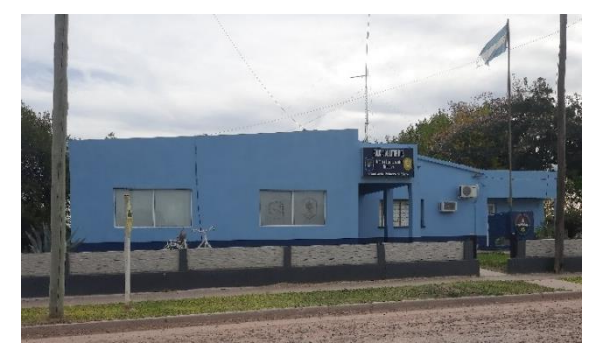

*Figura A1.17 - Comisaría de Primero de Mayo. Fuente P*

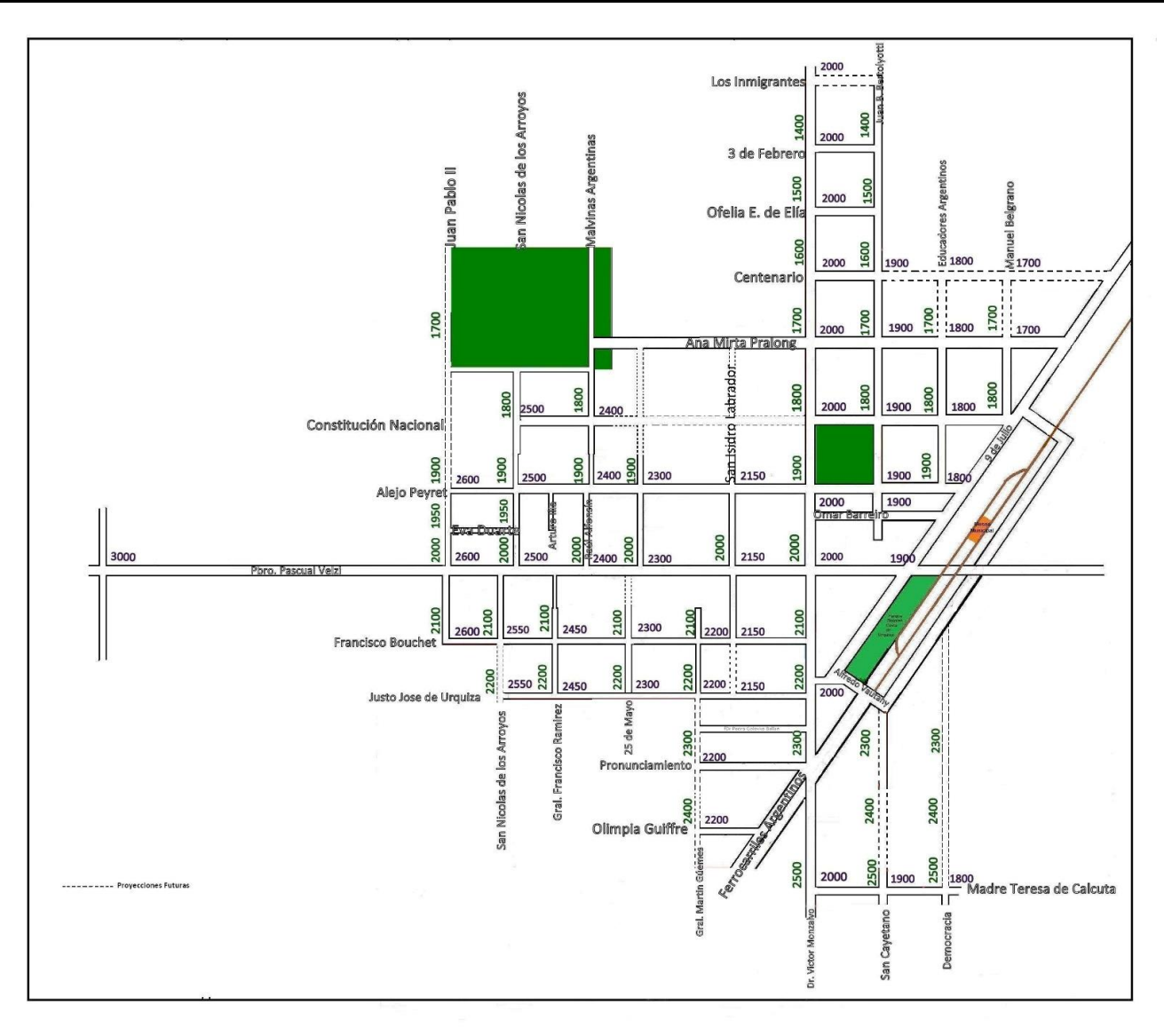

#### Reuniones

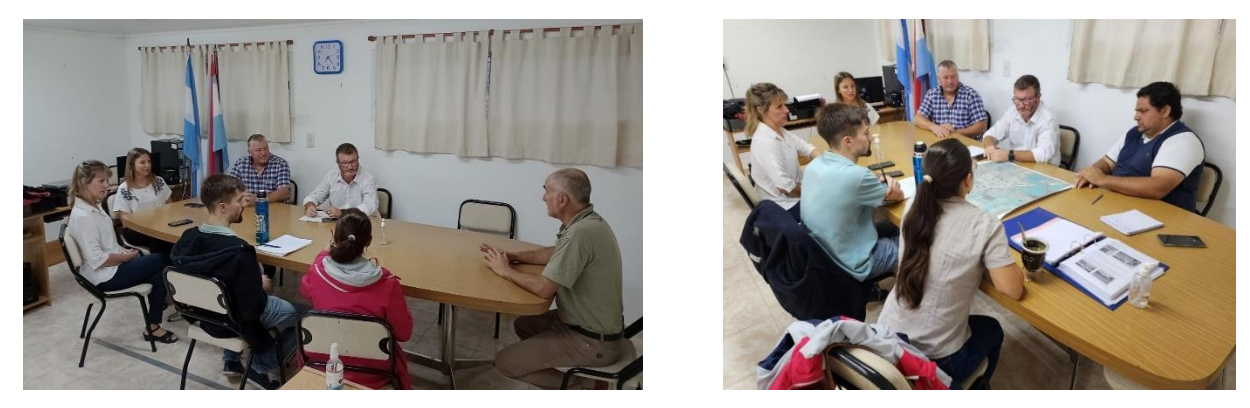

*Reunión del 21/04/2024 con las autoridades de la Municipalidad de 1° de Mayo – Fuente Propia.*

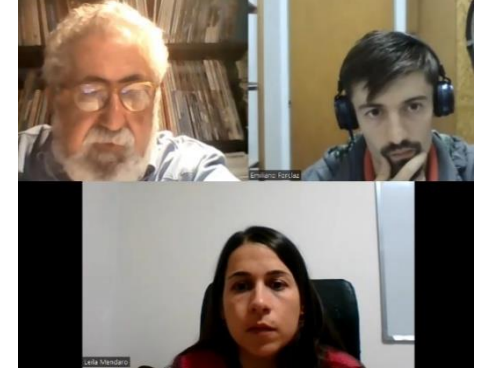

*Reunión virtual del 15/05/2023 con el Arq. Raúl Acuña – Fuente Propia.*

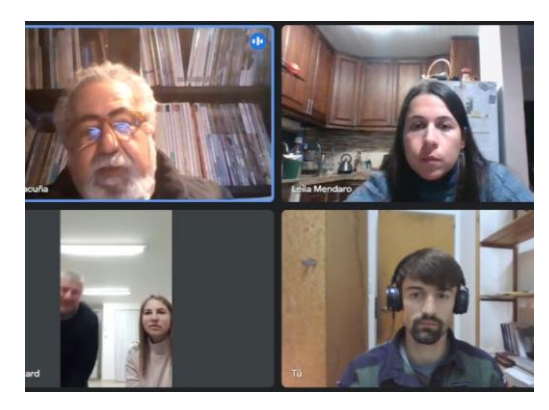

*Reunión virtual del 12/06/2023 con las autoridades de la Municipalidad de 1° de Mayo y el Arq. Raúl Acuña – Fuente Propia.*

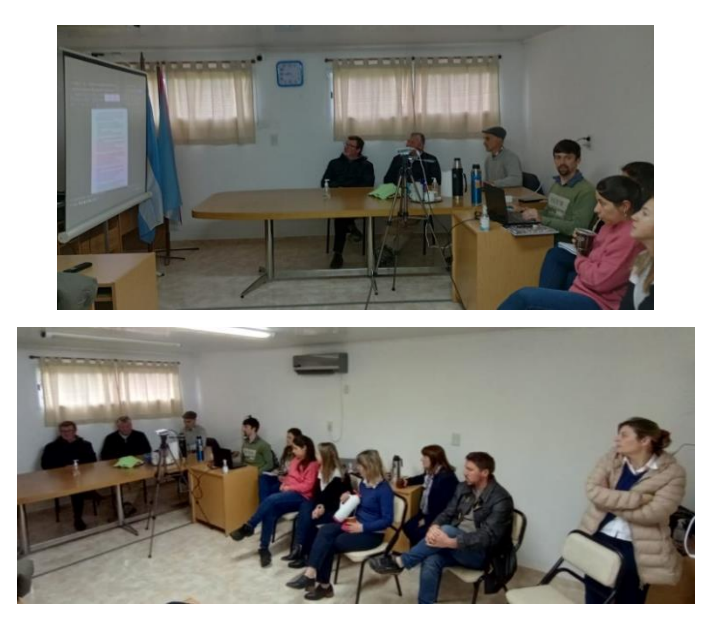

*Reunión del 12/09/2023 con las autoridades de la Municipalidad de 1° de Mayo exponiendo los avances – Fuente Propia.*

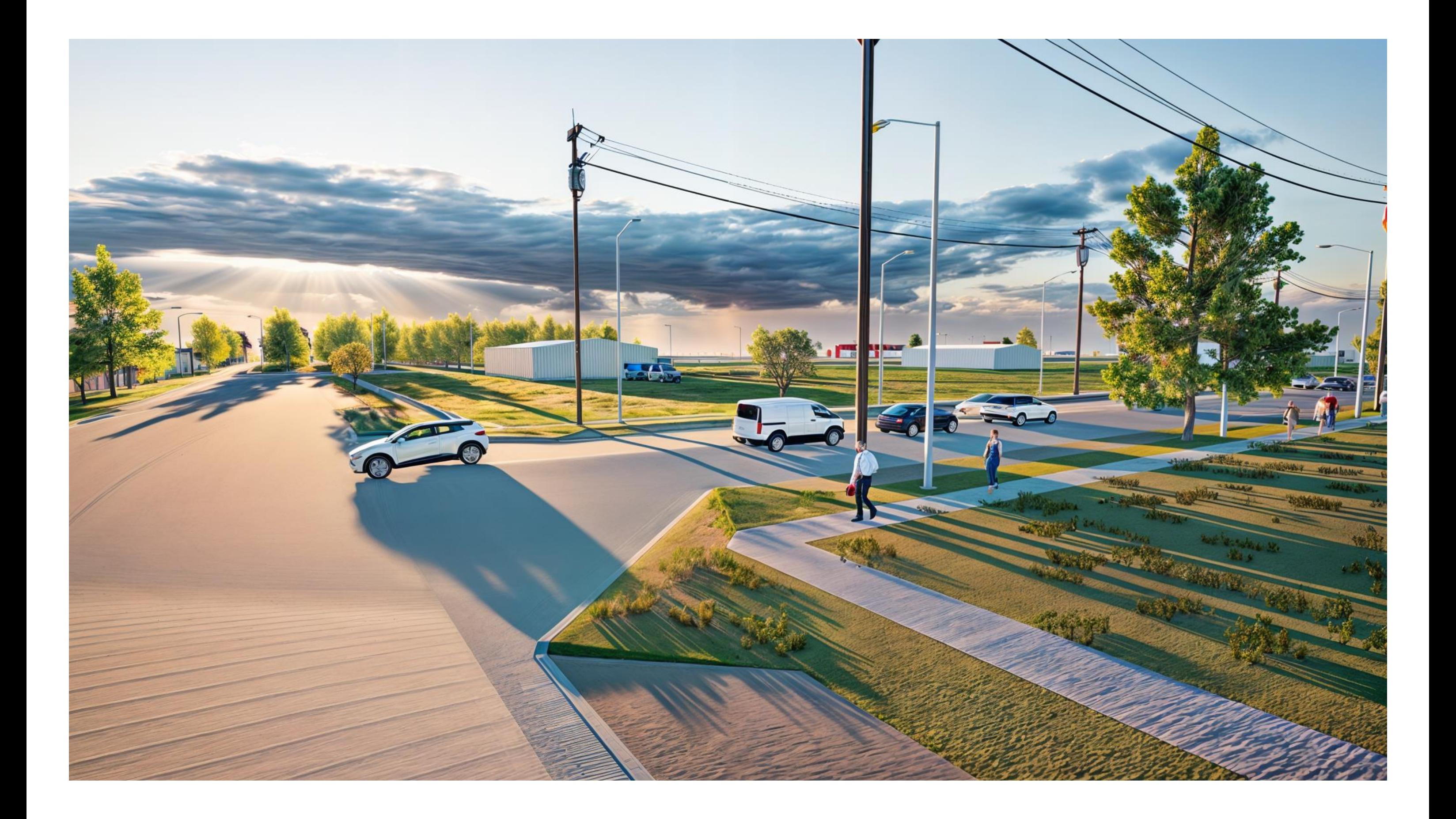

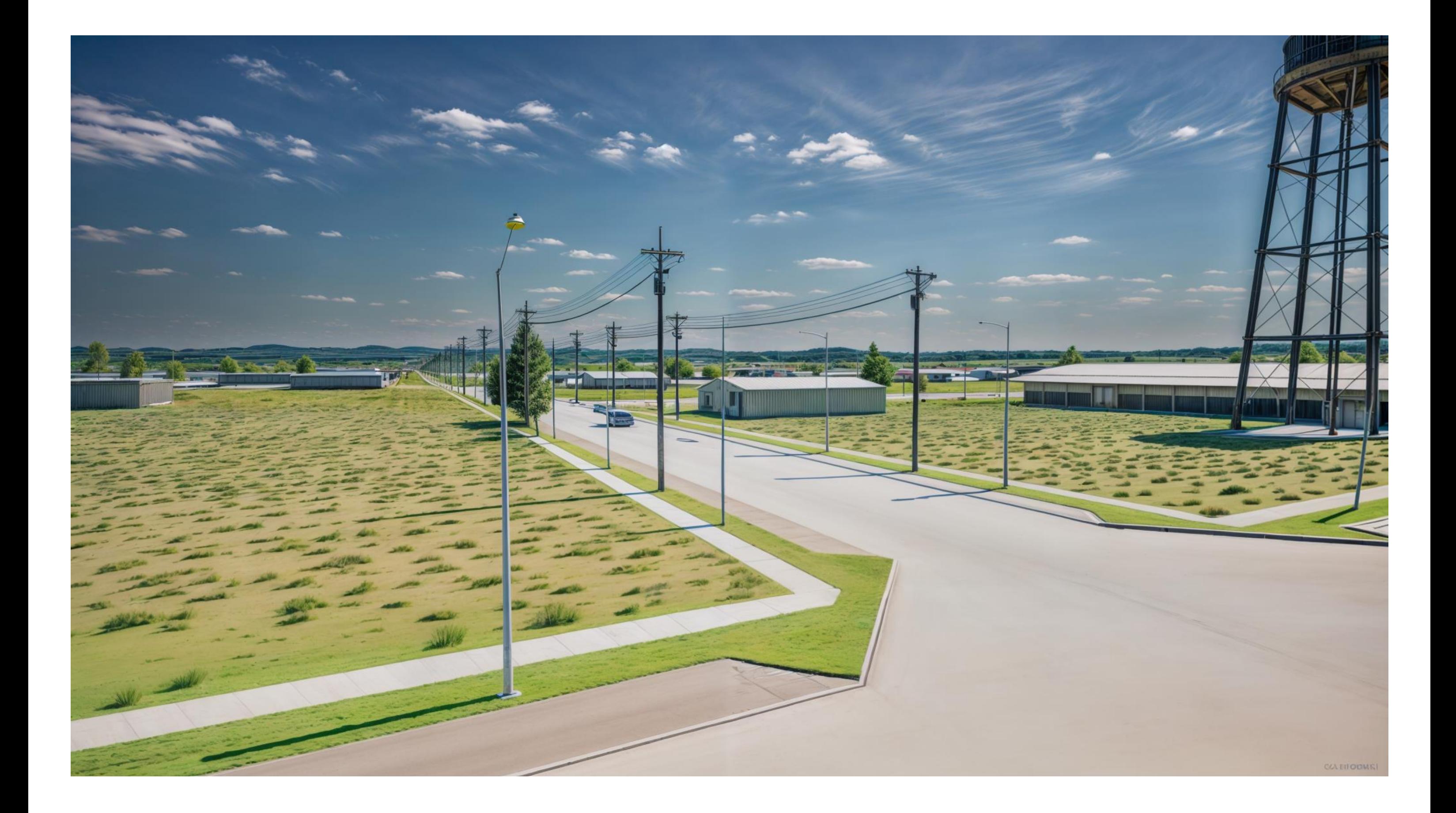

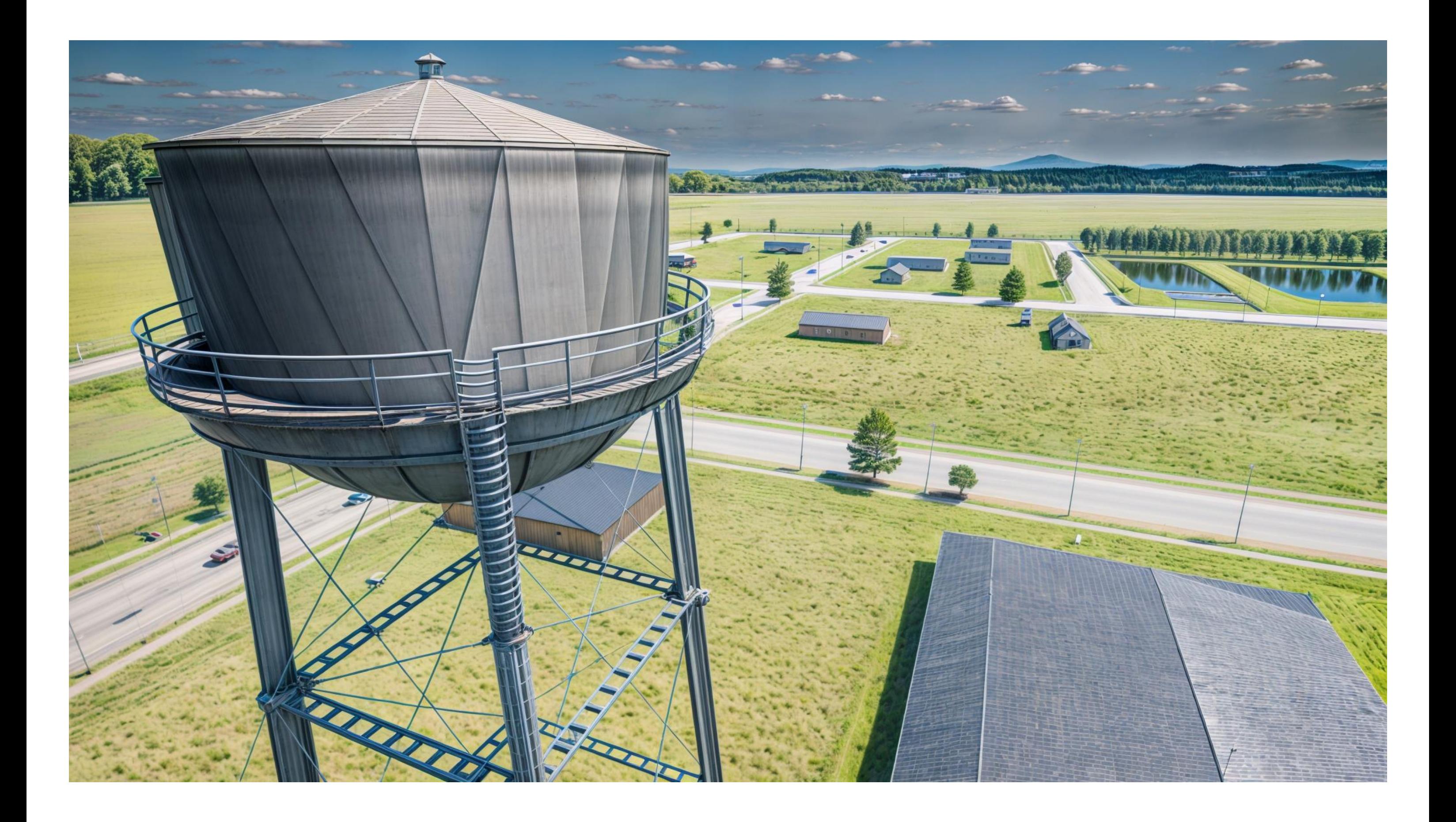

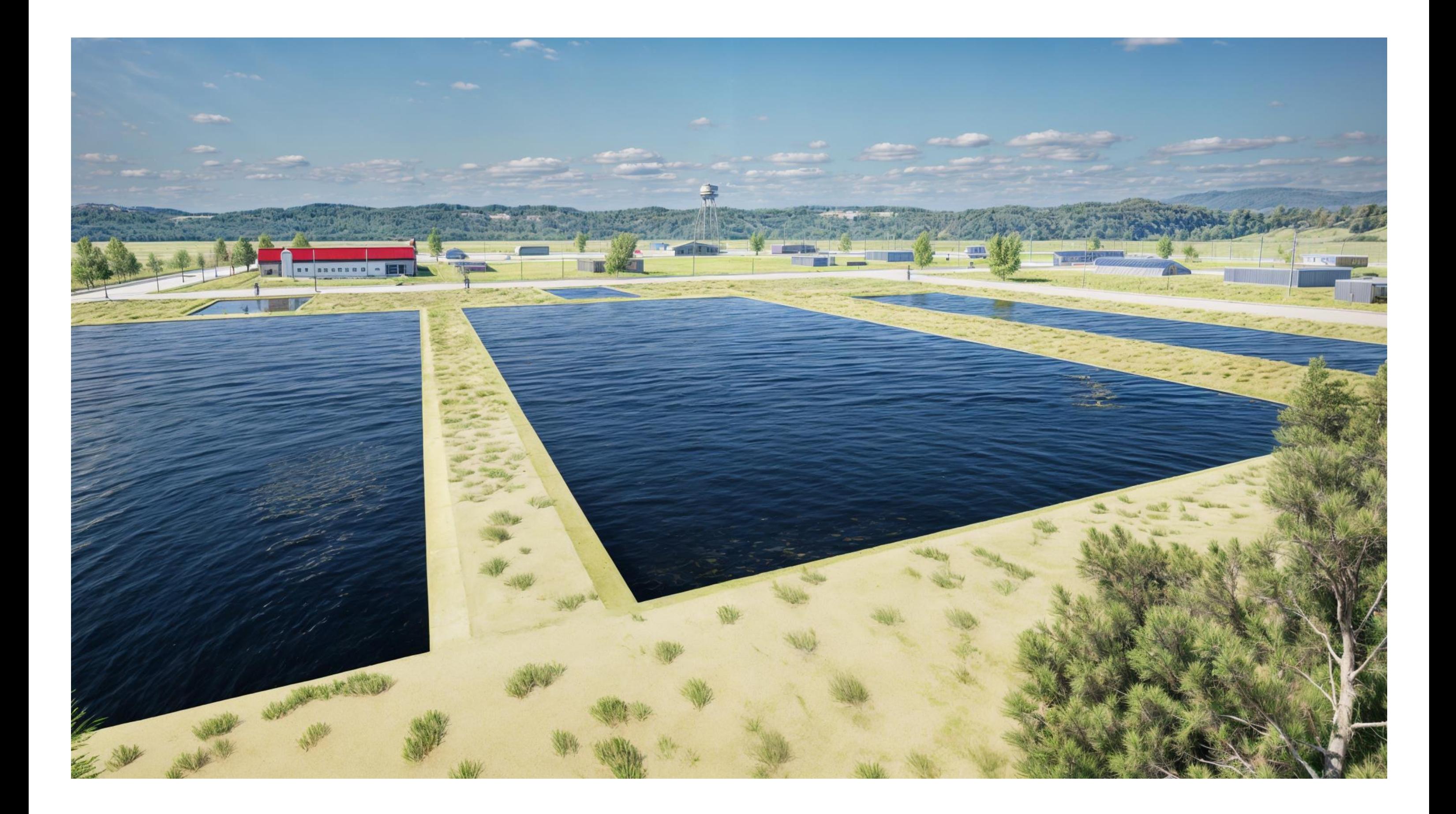

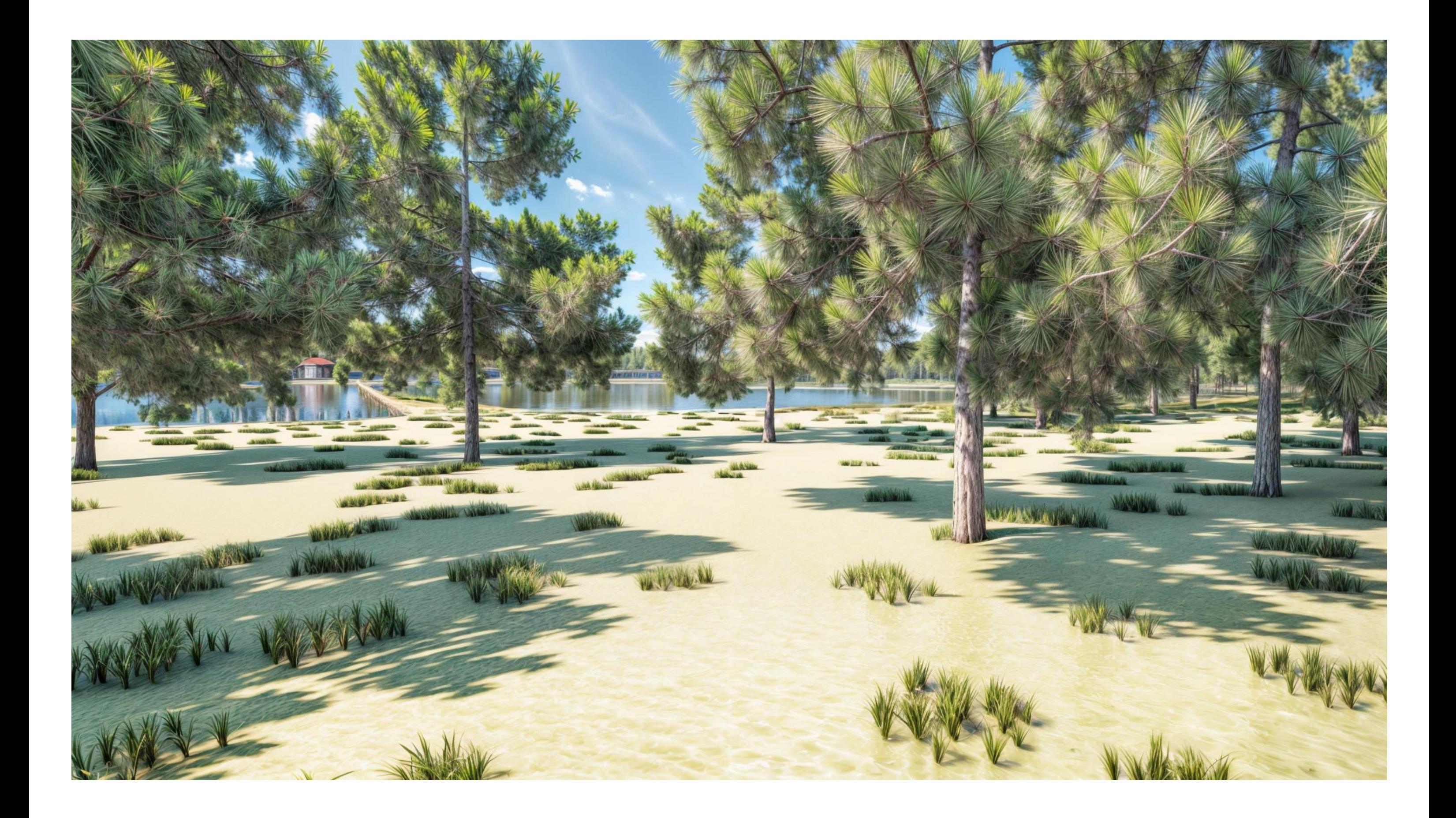

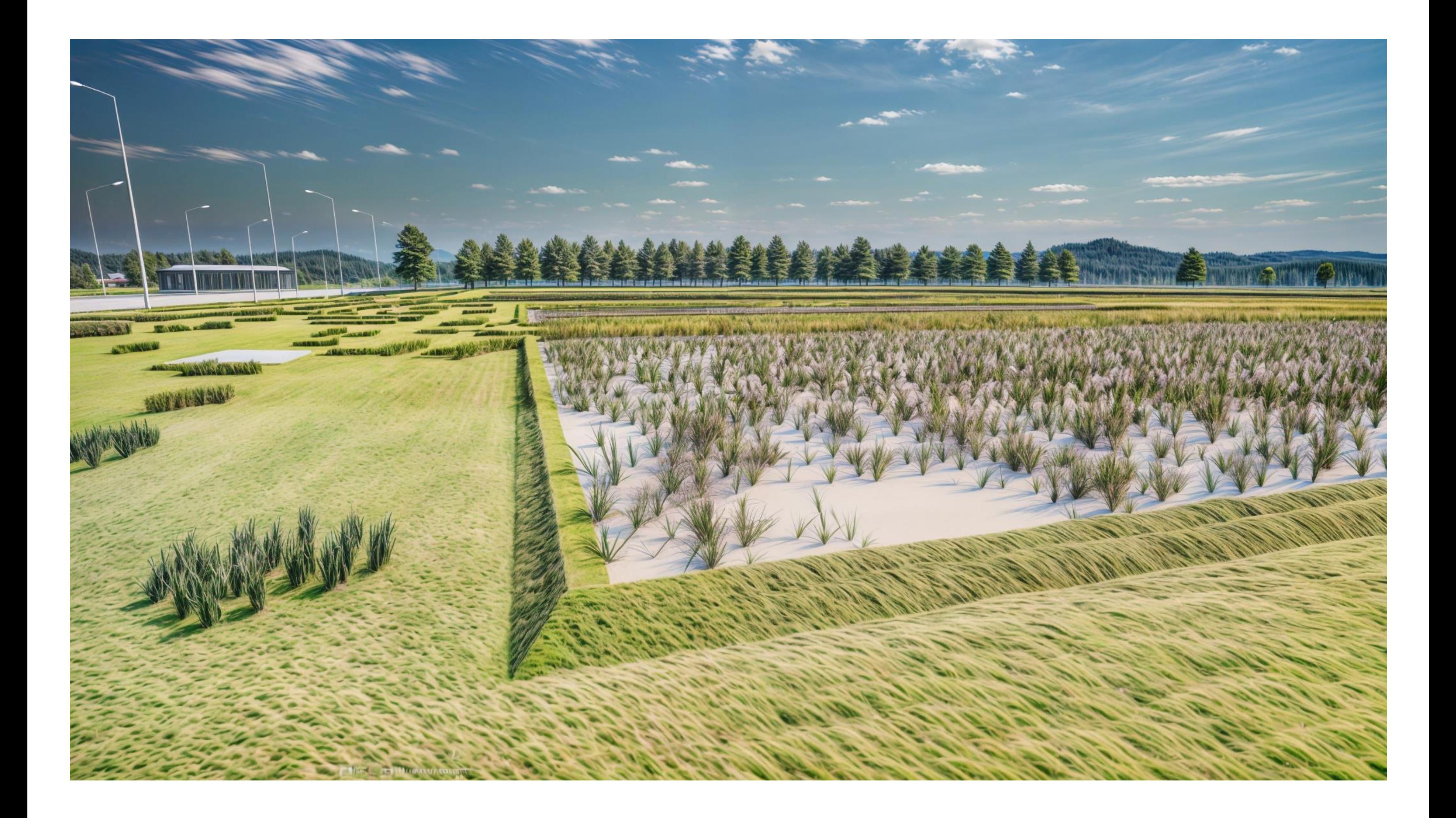

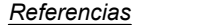

- *1. Cartel Estación 1° de Mayo*
- Cartel 1° de Mayo *2.*
- Edificación de principios del SXX *3.*
- Edificación de 1940 *4.*
- 5. *Edificación de 1937*
- *Museo 1° de Mayo y Malva Esperanza 6.*
- Salón de Usos Múltiples Municipal *7.*
- 8. Plaza San Martín
- *Parque Dolores Costa 9.*
- *Plaza Saludable 10.*
- *Complejo Deportivo Municipal 11.*
- *Cementerio Municipal 12.*
- *(Gullicio Escolar (E.P N° 94 "Jujuy" y E.S. N°5 "Dr. Alejo Peyret" 13.*
- 14. Centro de Atención Médica "Dr. Victor *Monzalvo"*
- *Cooperativa de Agua Potable Primero de 15. Mayo Ltda.*
- *16. Pquia. San Isidro Labrador y Sta. María de la Cabeza*
- *17. Municipio de 1° de Mayo*
- 18. Comisaría de Primero de Mayo
- $R.P. N° 23$

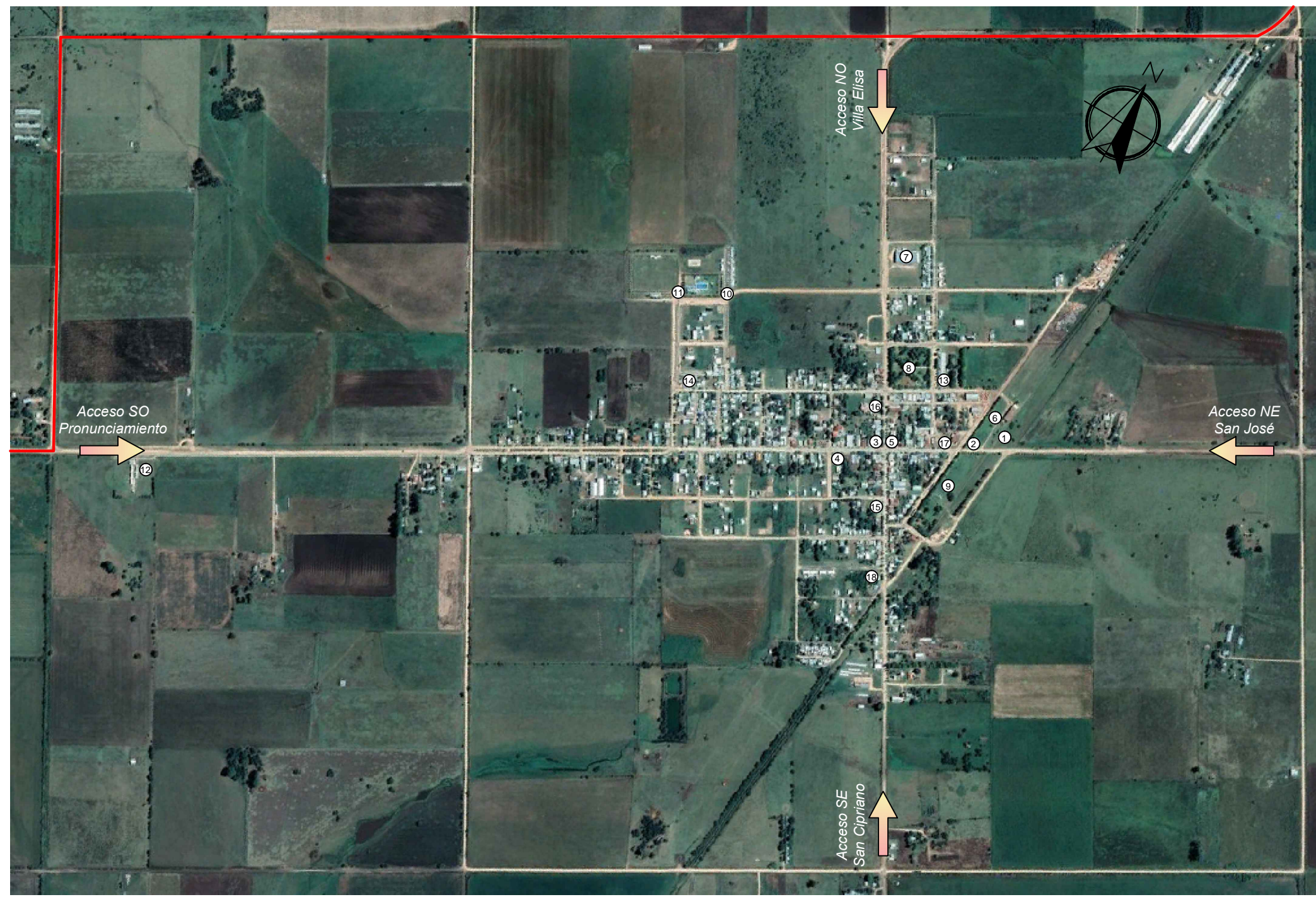

# **PROYECTO FINAL DE C**

Imágen satelital de 1° de May **con referencias**

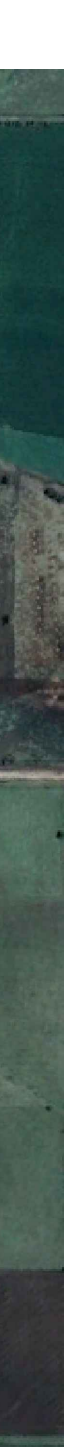

PLANO:

**FRCU** Facultad Regional<br>Concepción del Uruguay

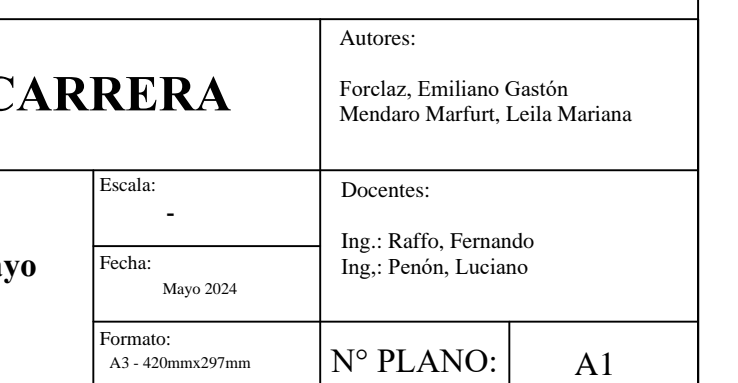

SECTOR PRODUCTIVO Sup.:18470 ha.

# REFERENCIAS

SECTOR URBANO Y PERIURBANO Sup.: 395.5 ha.

> Sup. total del Ejido: 18865,5 ha.

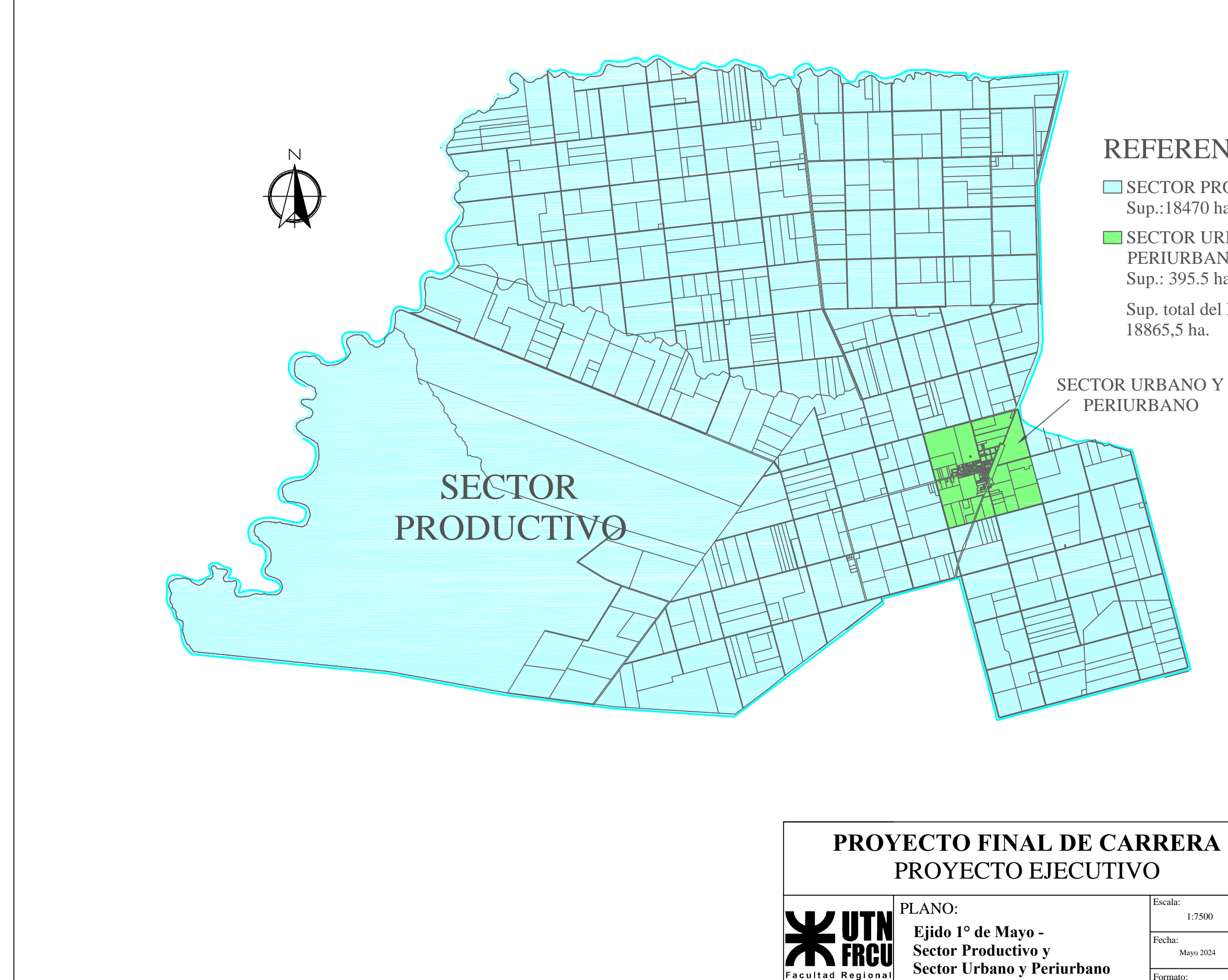

∶oncepción del Ŭrugua∖

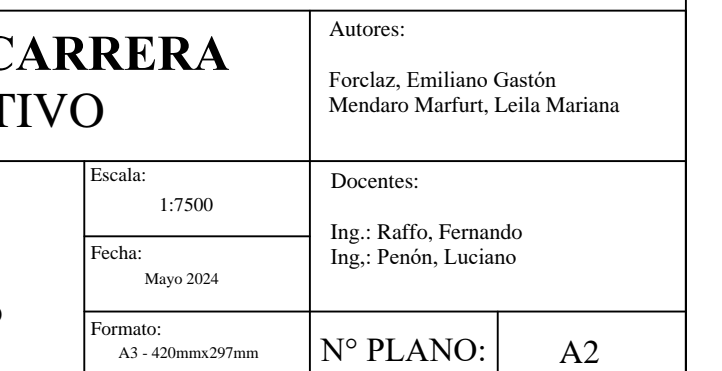

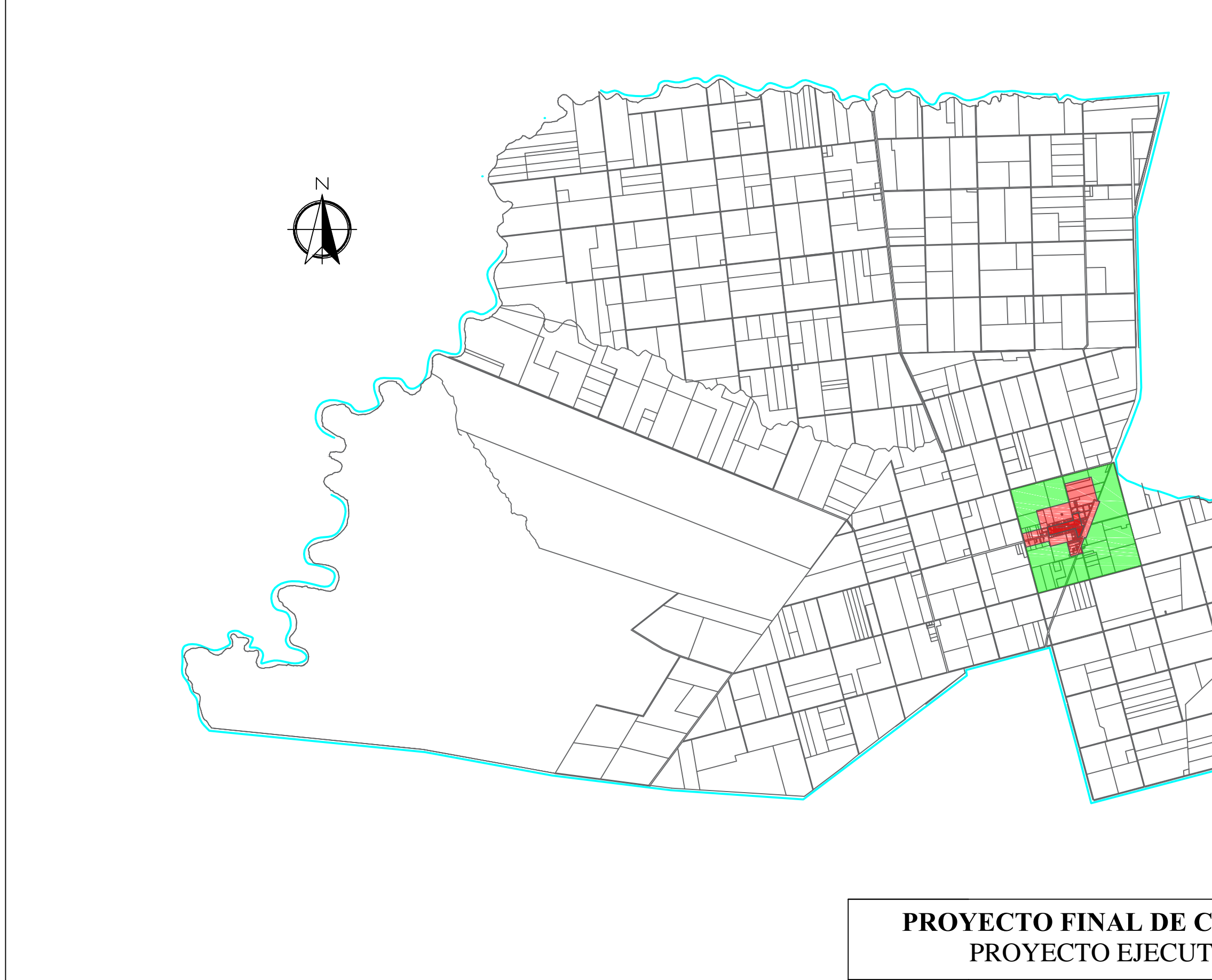

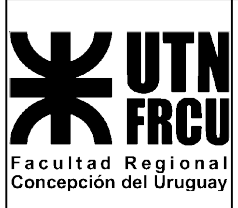

PLANO: Ejido 1º de Mayo -<br>Sector Centro,<br>Núcleo Urbano y Periurbano

# **REFERENCIAS**

**N** CENTRO Sup.: 13,01 ha. NÚCLEO URBANO Sup.:93,22 ha.  $\blacksquare$  ÁREA PERIURBANA

Sup.: 289,36 ha.

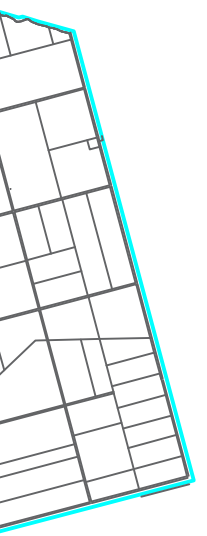

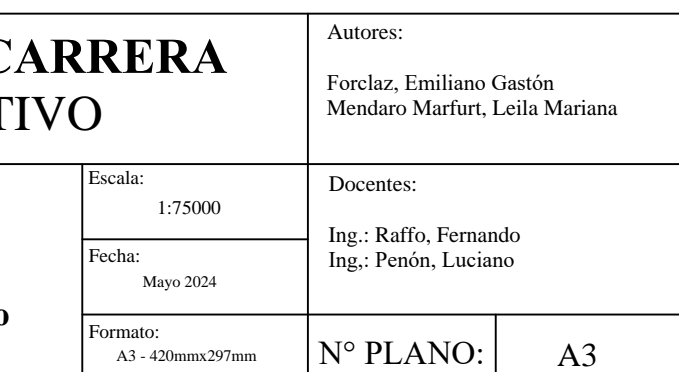

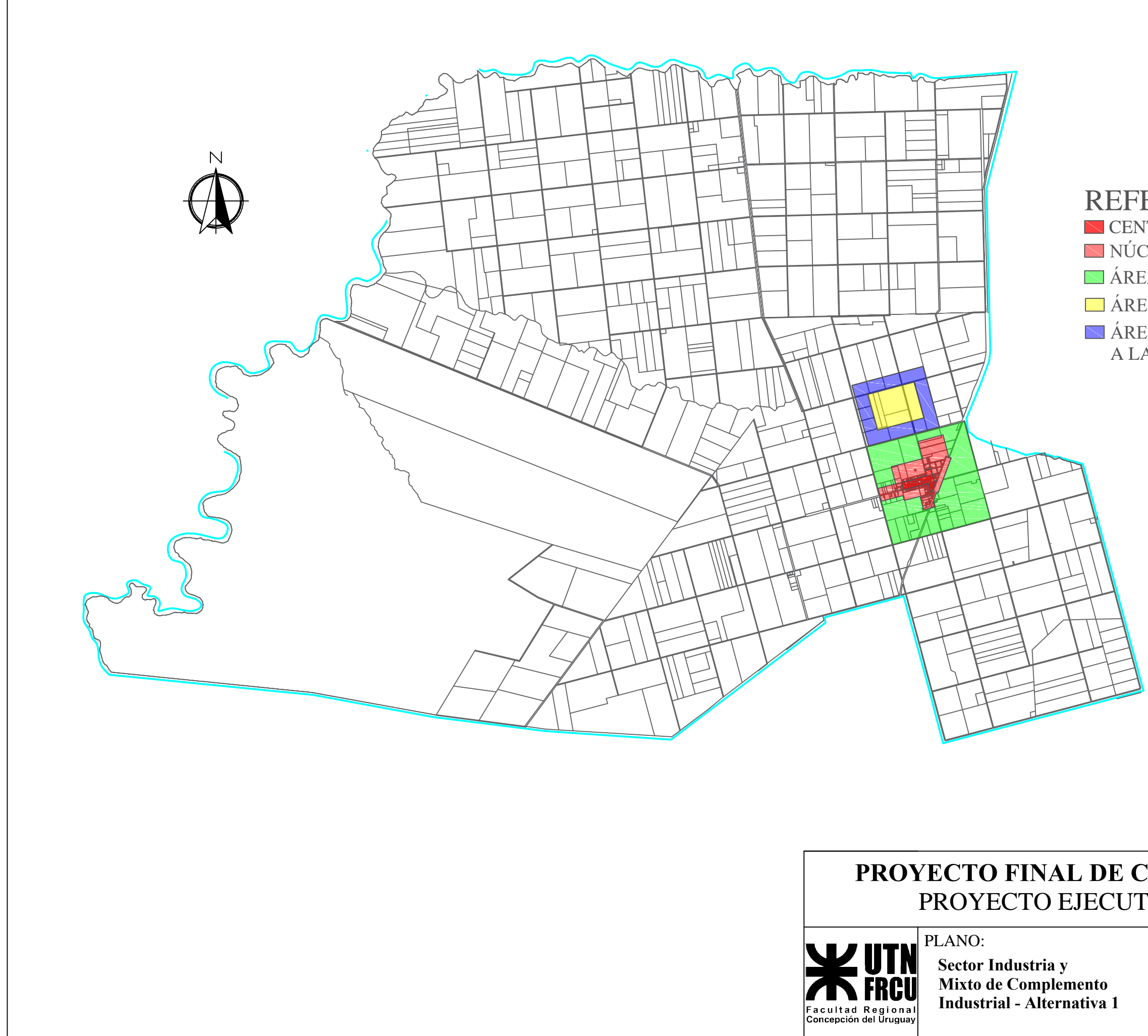

# **REFERENCIAS**

 $\diagdown$  CENTRO - Sup.: 13,01 ha. NÚCLEO URBANO - Sup.:93,22 ha.  $\blacksquare$  ÁREA PERIURBANA - Sup.: 289,36 ha. AREA INDUSTRIAL - Sup.: 69,5 ha.  $\blacktriangleright$  ÁREA MIXTA COMPLEMENTARIA A LA INDUSTRIAL - Sup.: 110,6 ha.

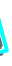

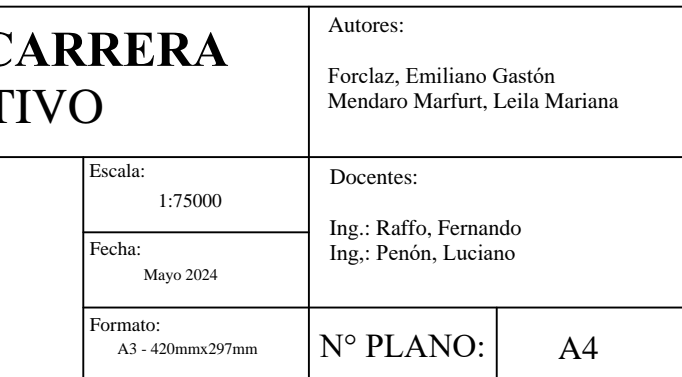
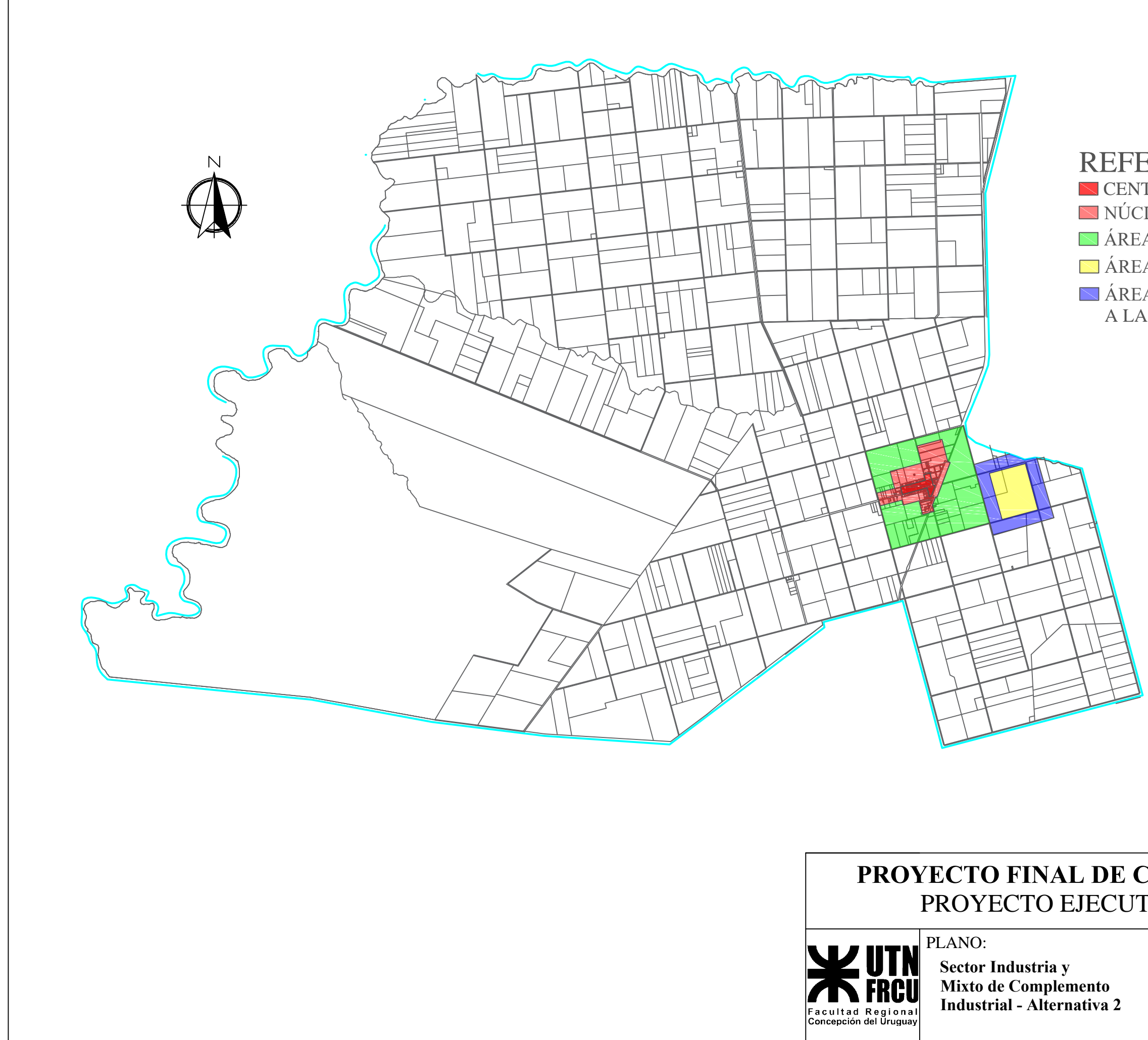

### **REFERENCIAS**

CENTRO - Sup.: 13,01 ha. NÚCLEO URBANO - Sup.:93,22 ha. AREA PERIURBANA - Sup.: 289,36 ha. AREA INDUSTRIAL - Sup.: 69,5 ha.  $\diagdown$  ÁREA MIXTA COMPLEMENTARIA A LA INDUSTRIAL - Sup.: 103 ha.

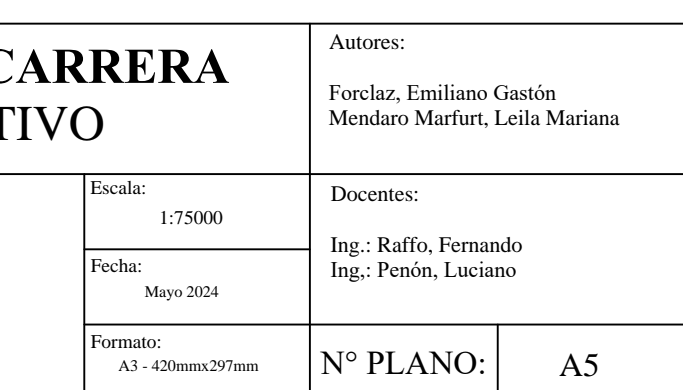

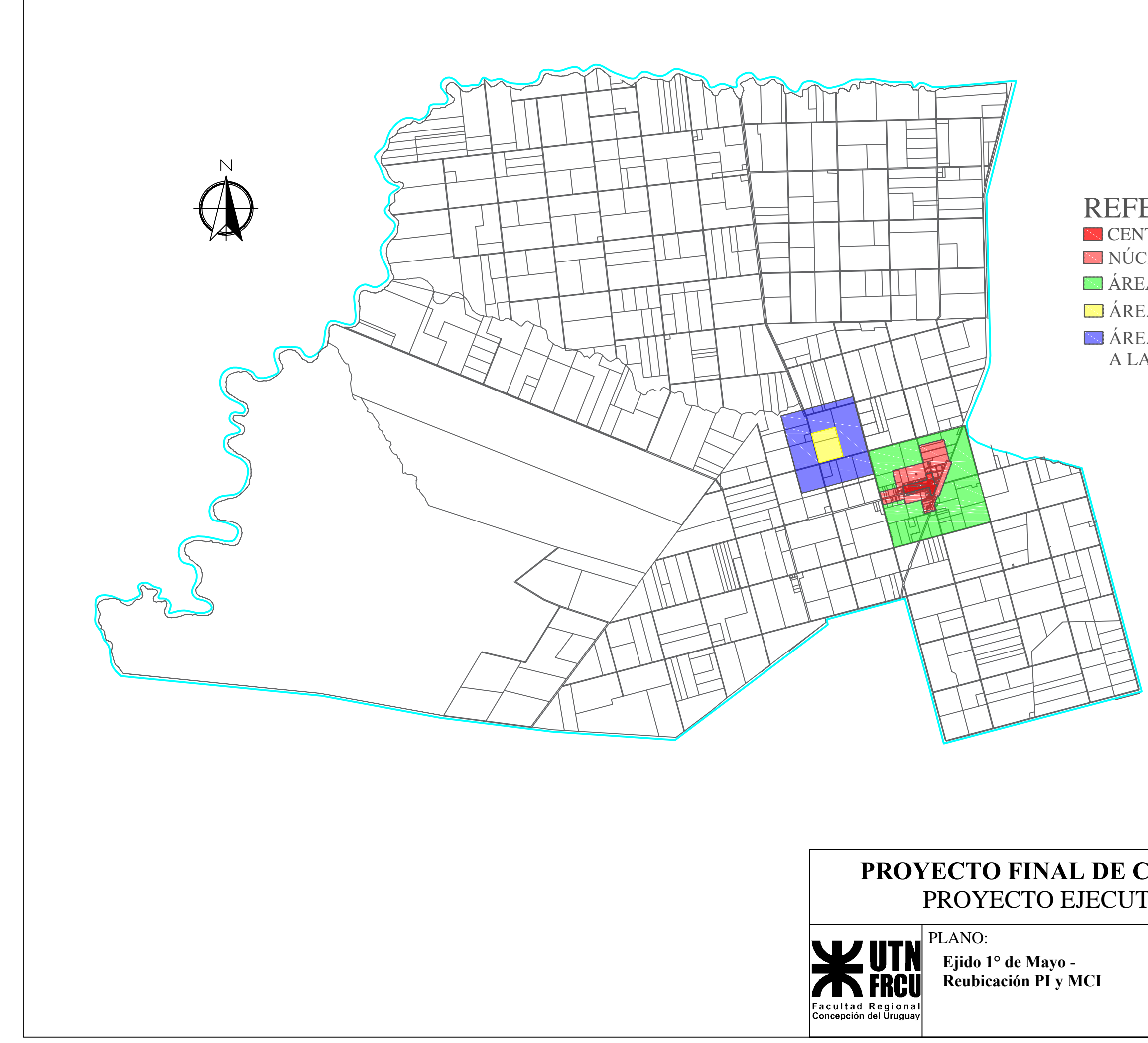

### **REFERENCIAS**

CENTRO - Sup.: 13,01 ha. NÚCLEO URBANO - Sup.:93,22 ha. ÁREA PERIURBANA - Sup.: 289,36 ha. AREA INDUSTRIAL - Sup.: 29,8 ha.  $\blacksquare$ ÁREA MIXTA COMPLEMENTARIA A LA INDUSTRIAL - Sup.: 209,6 ha.

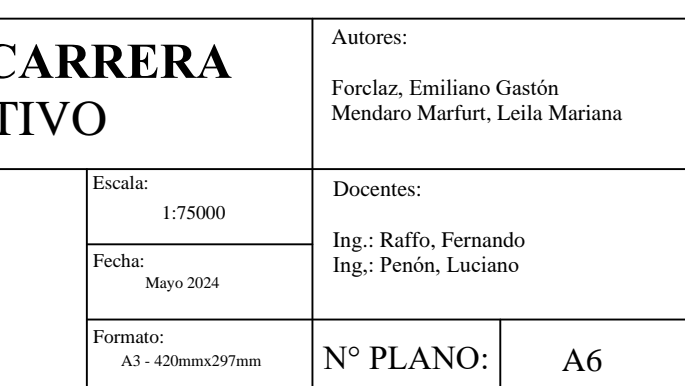

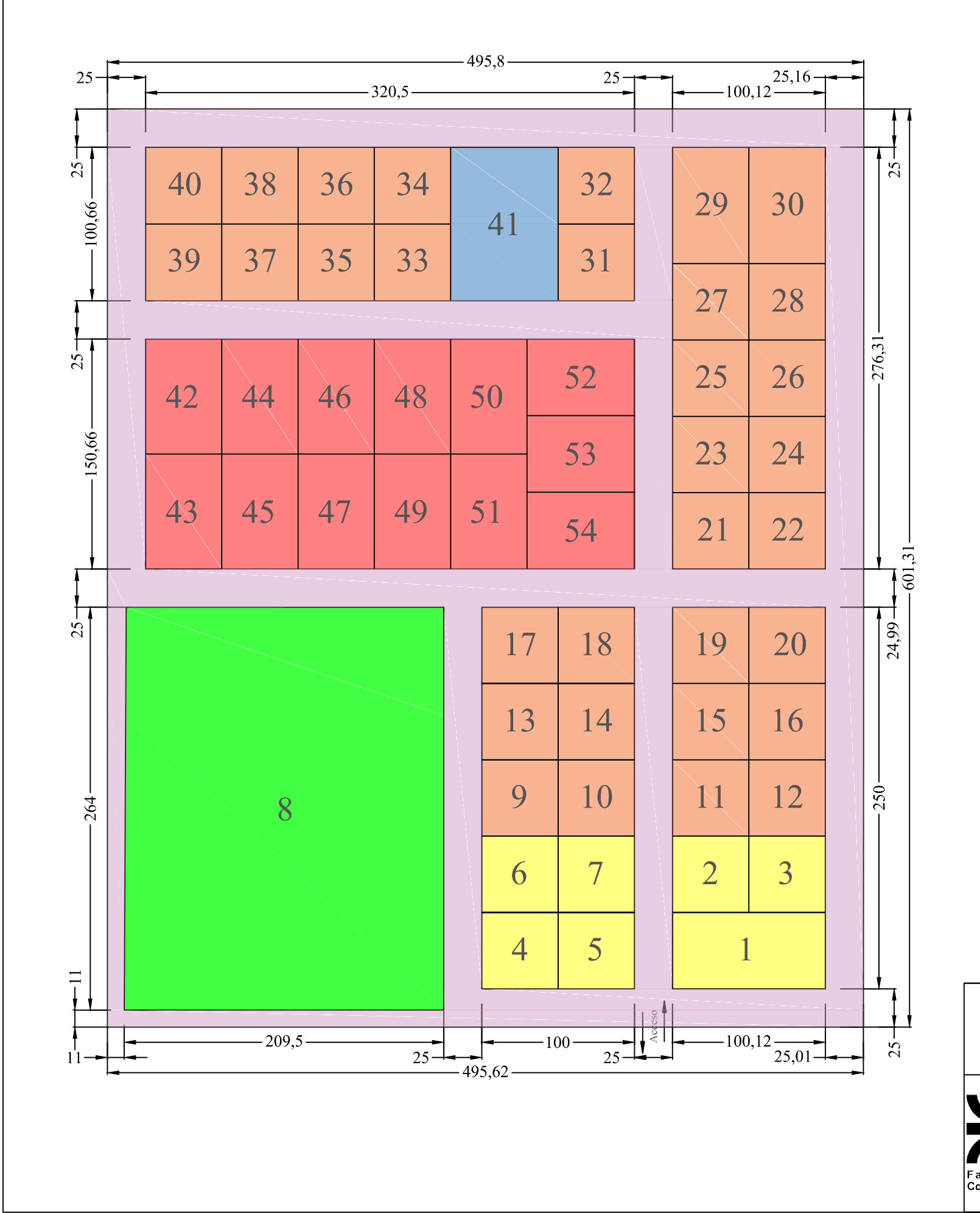

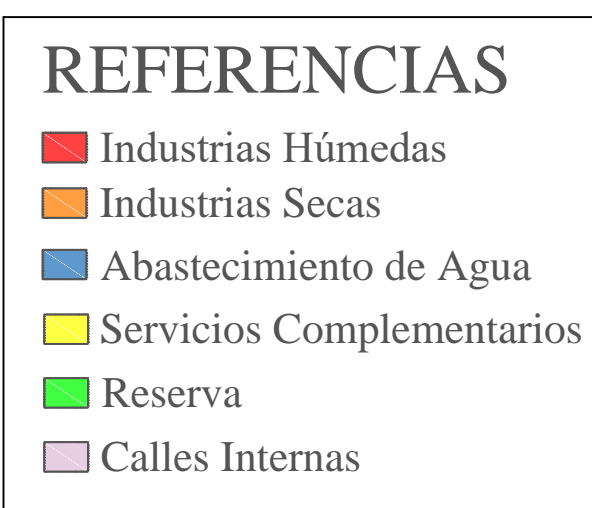

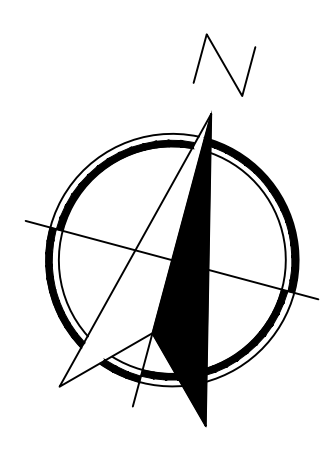

**PROYECTO FINAL DE C** PROYECTO EJECUT

PLANO: <u>UTN</u> FRCU **Facultad Regional** :oncepción del Ŭrugua∖

**Loteo Parque Industrial**

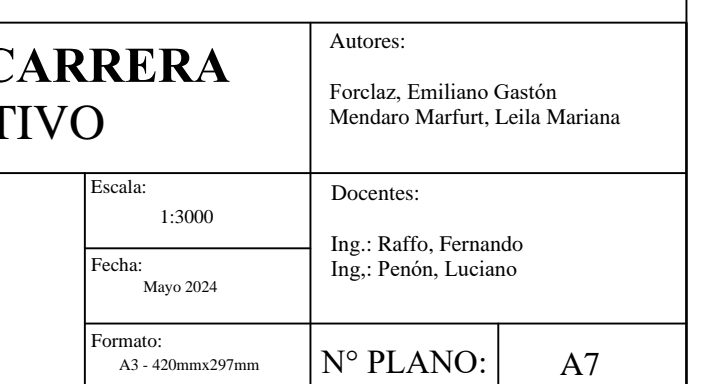

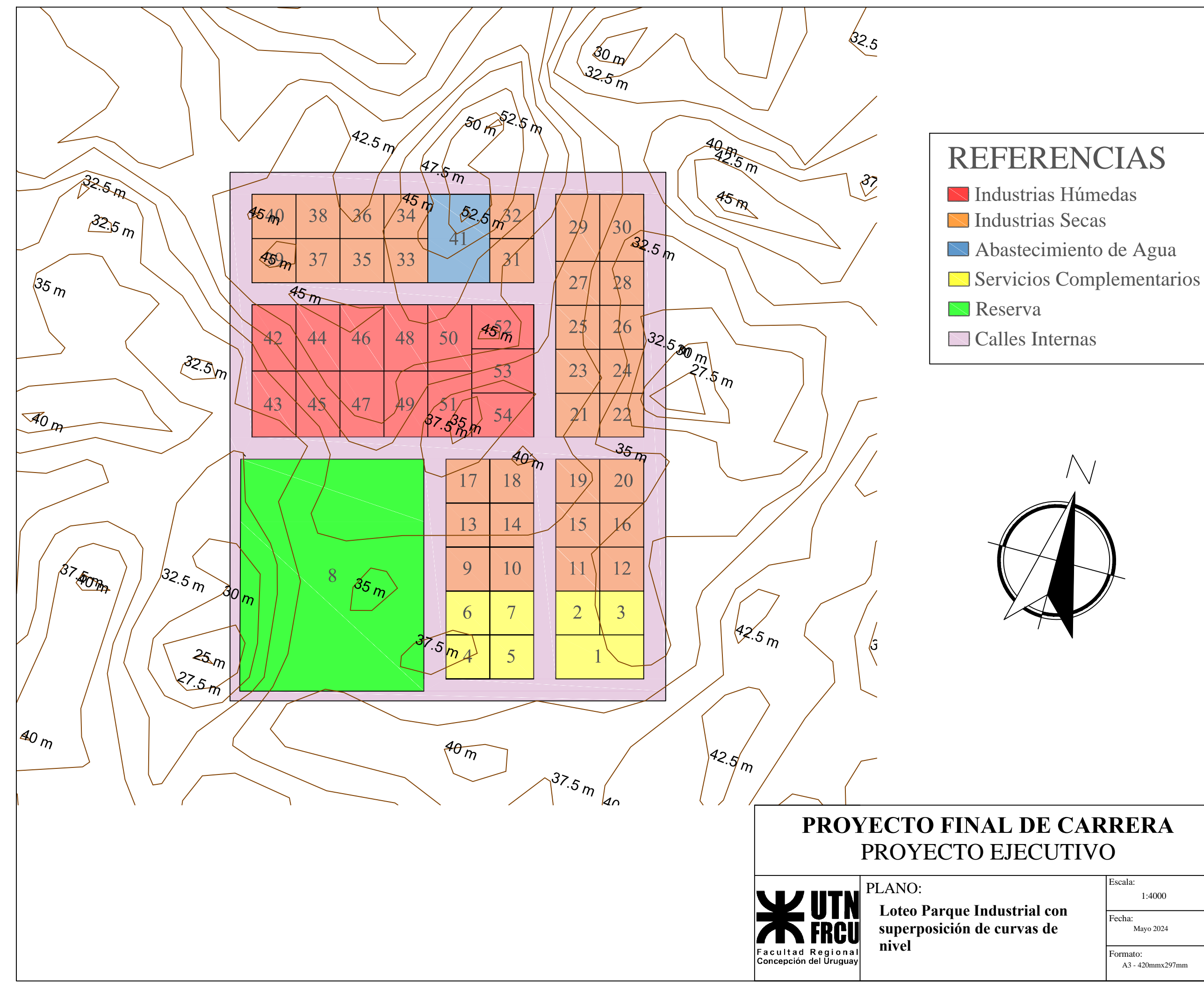

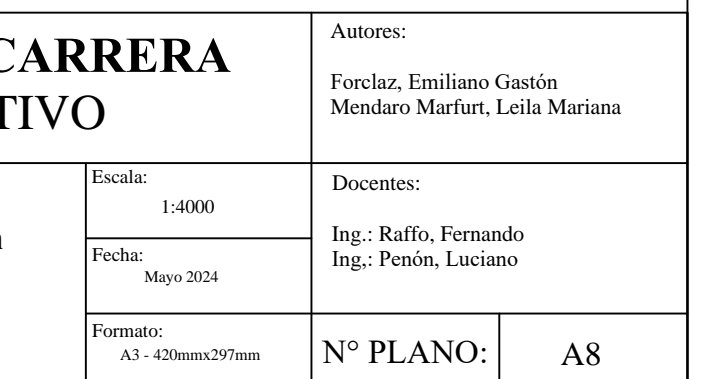

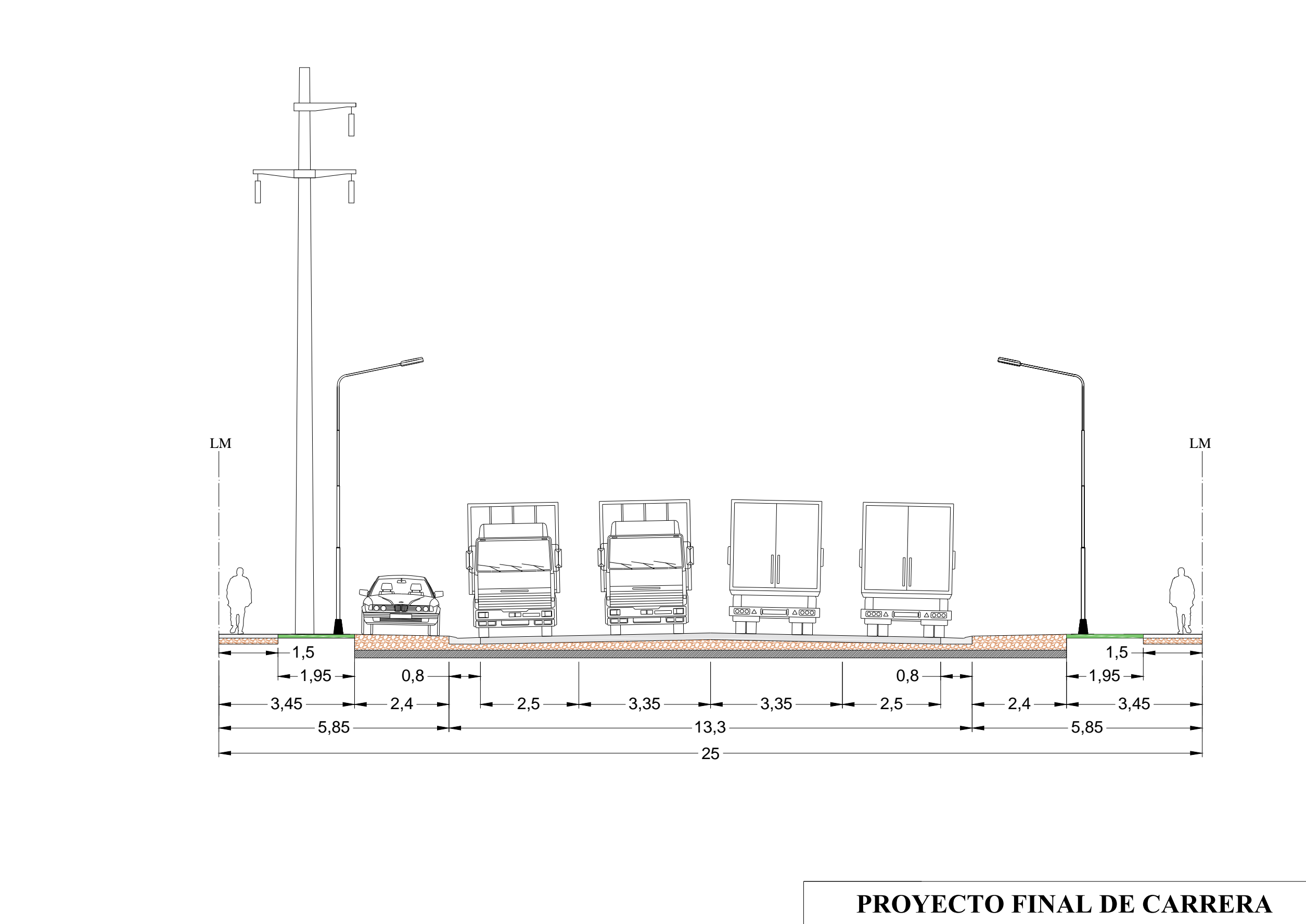

PROYECTO EJECUT

PLANO:

**Perfil Tipo Calle entre Medianeras**

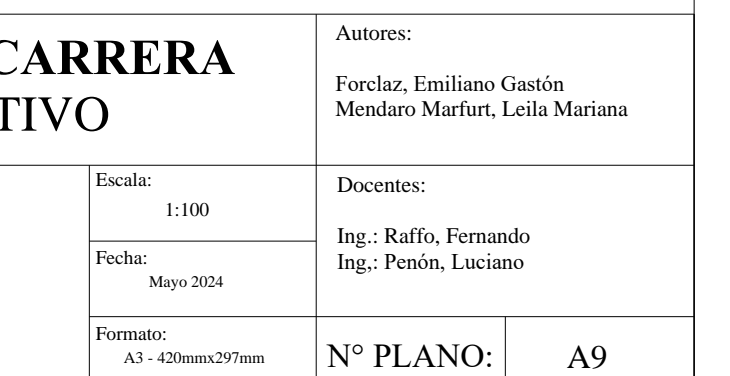

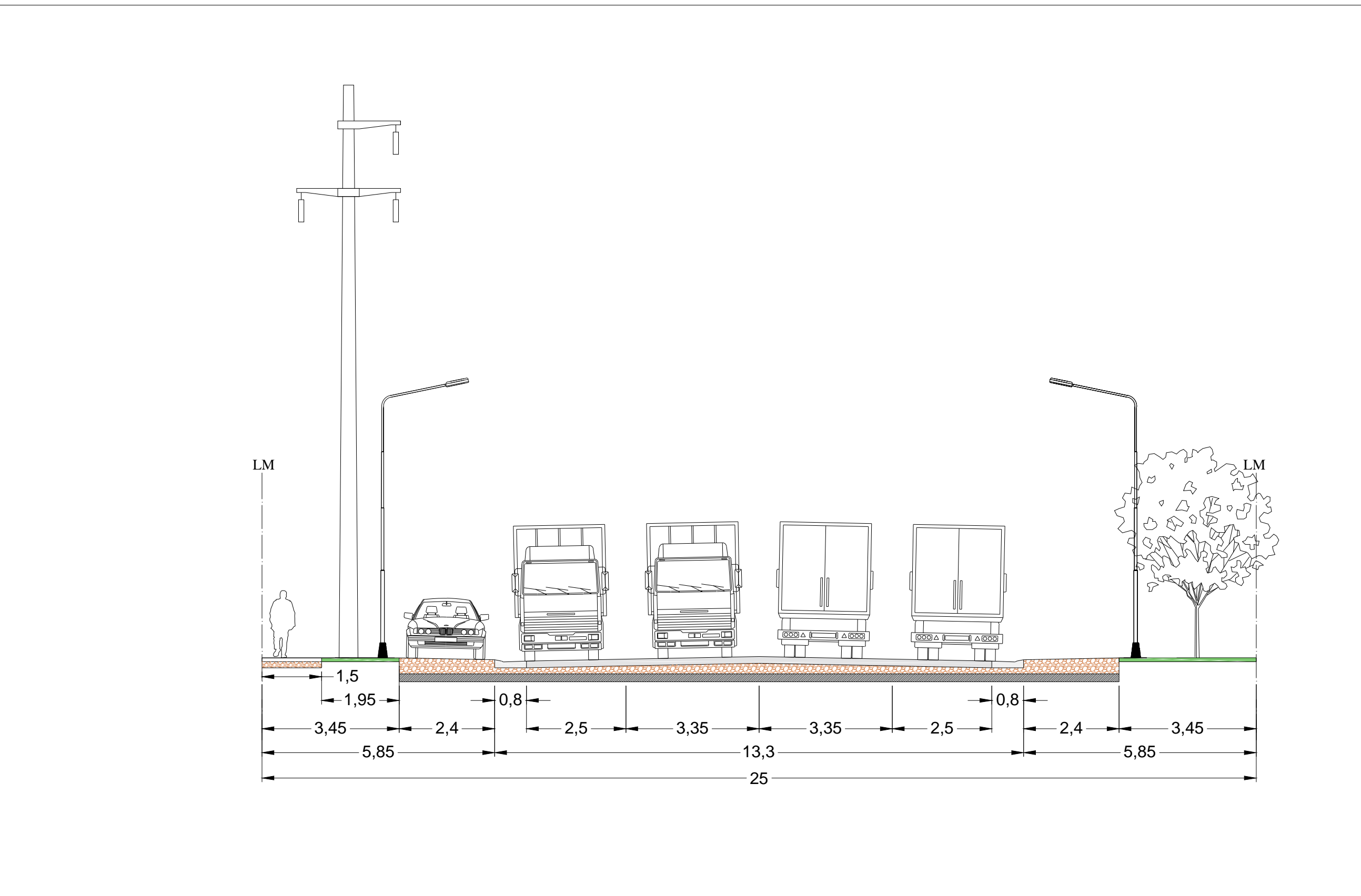

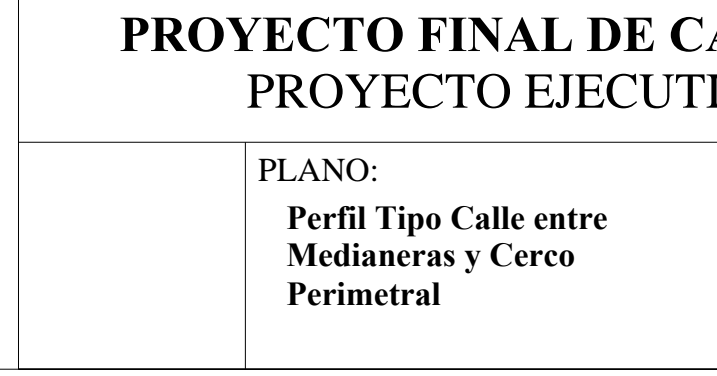

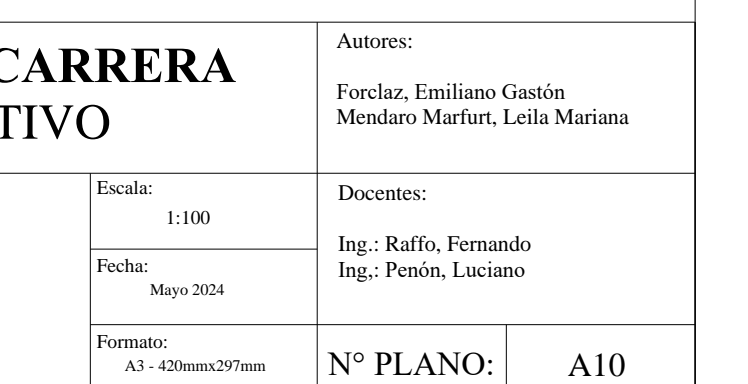

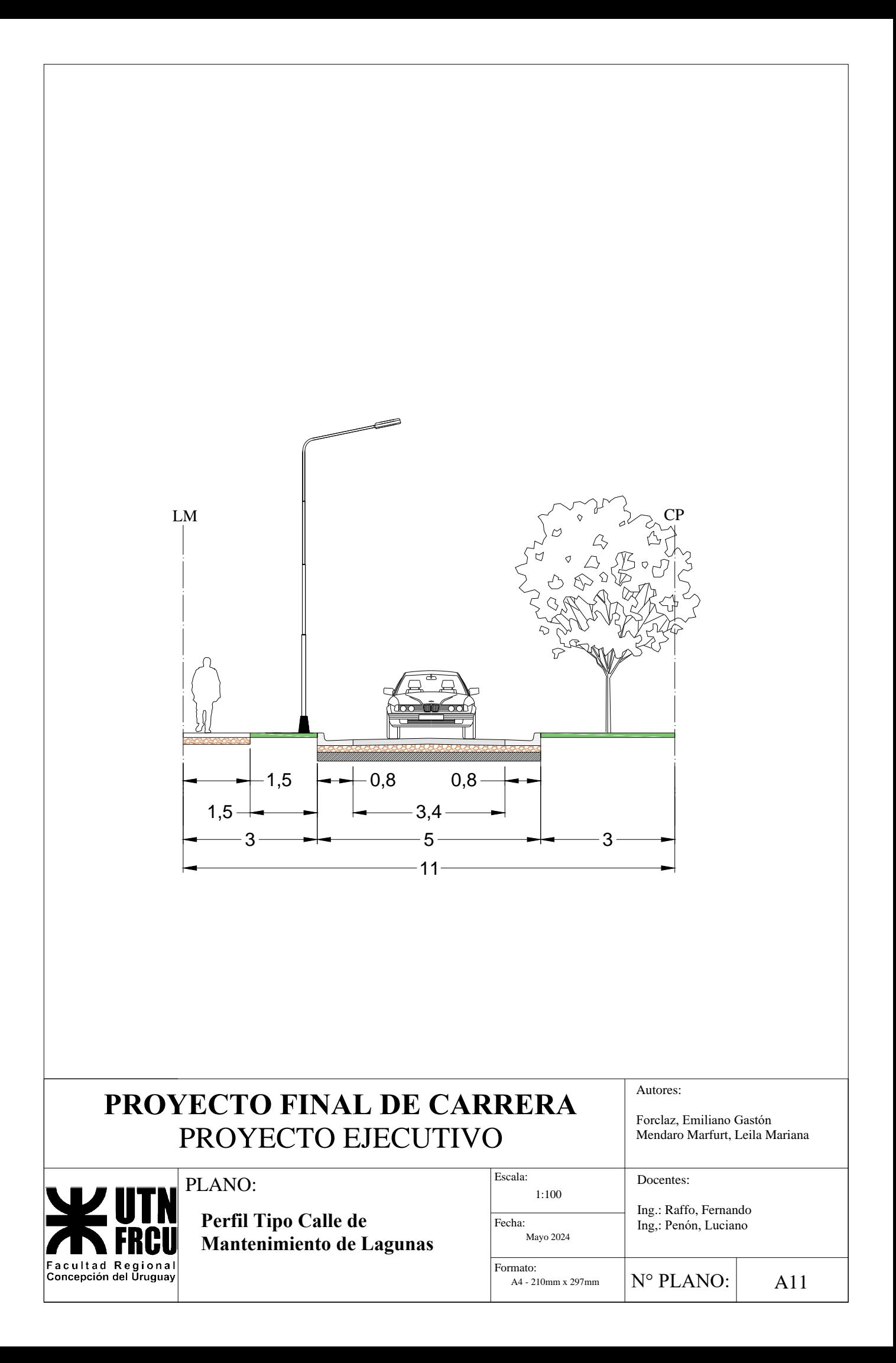

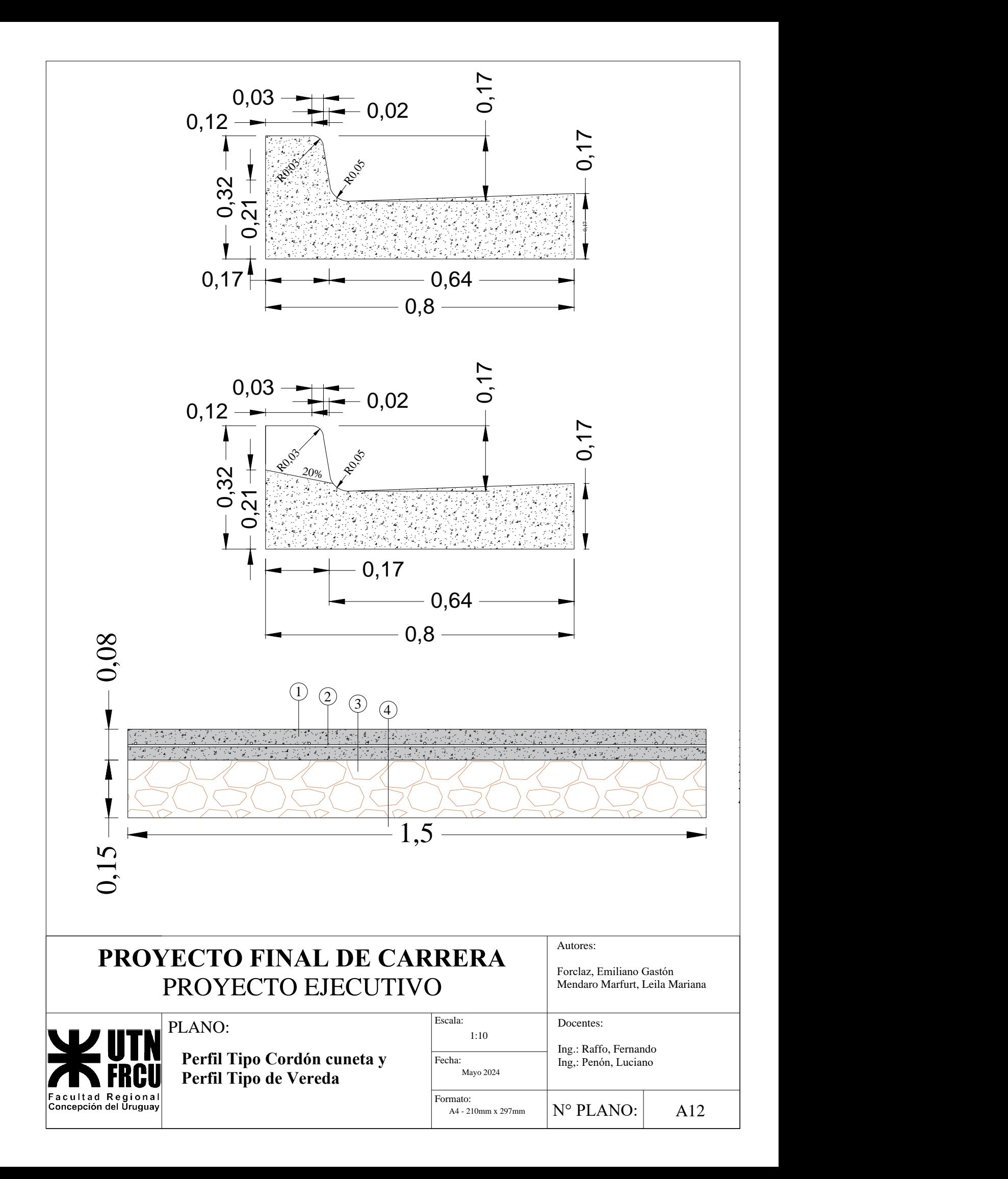

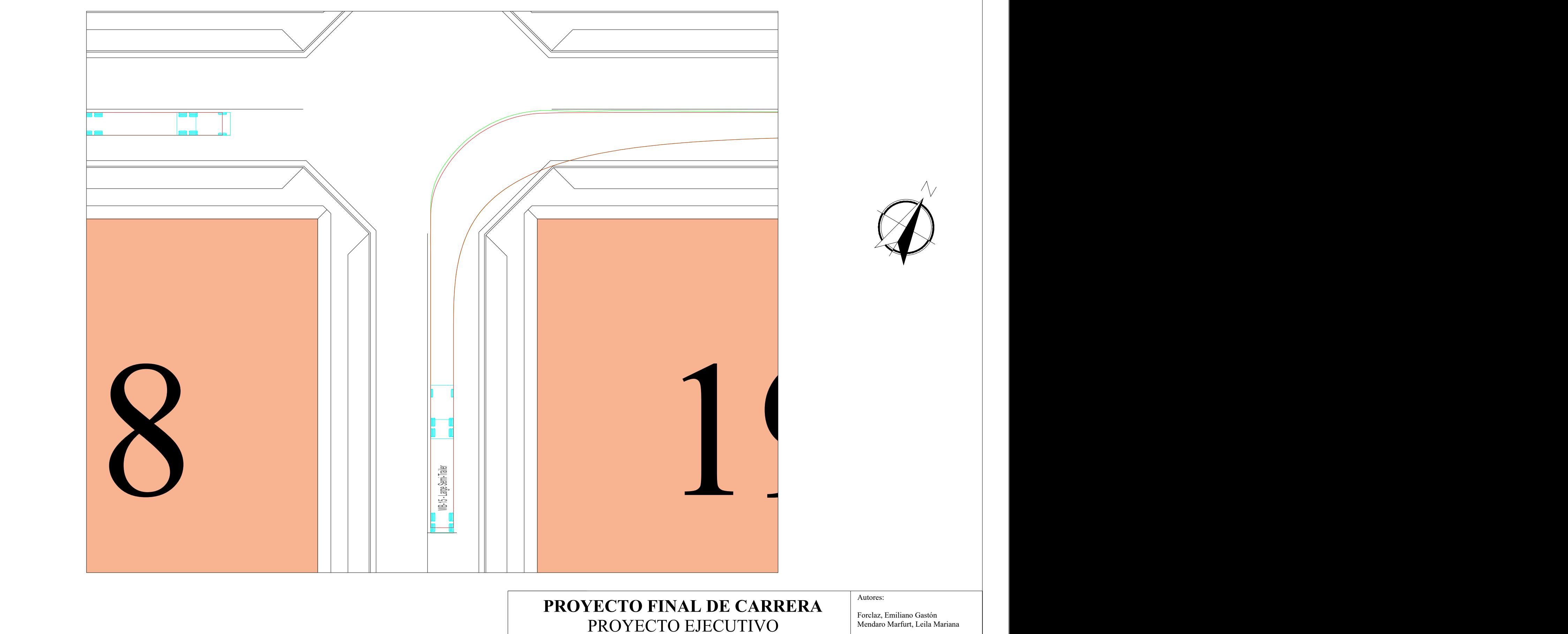

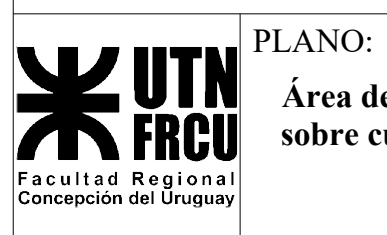

**Área de Barrido WB-15 sobre curva 90°**

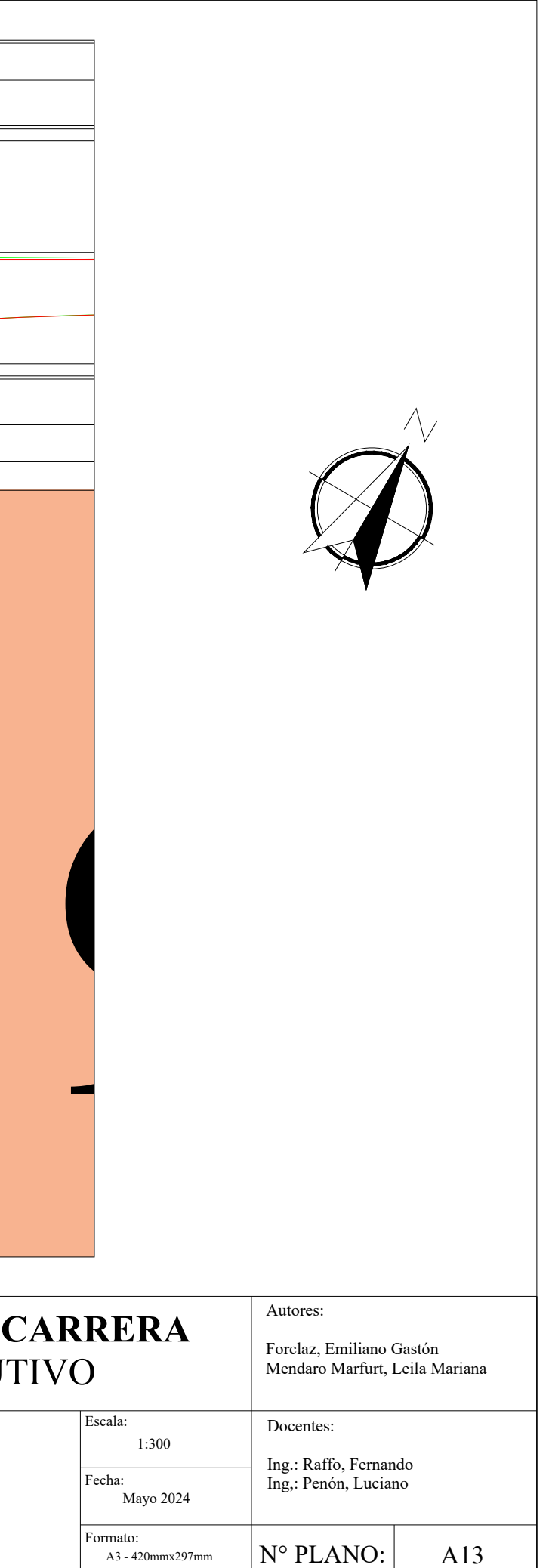

A3 - 420mmx297mm  $\vert N \rangle$ 

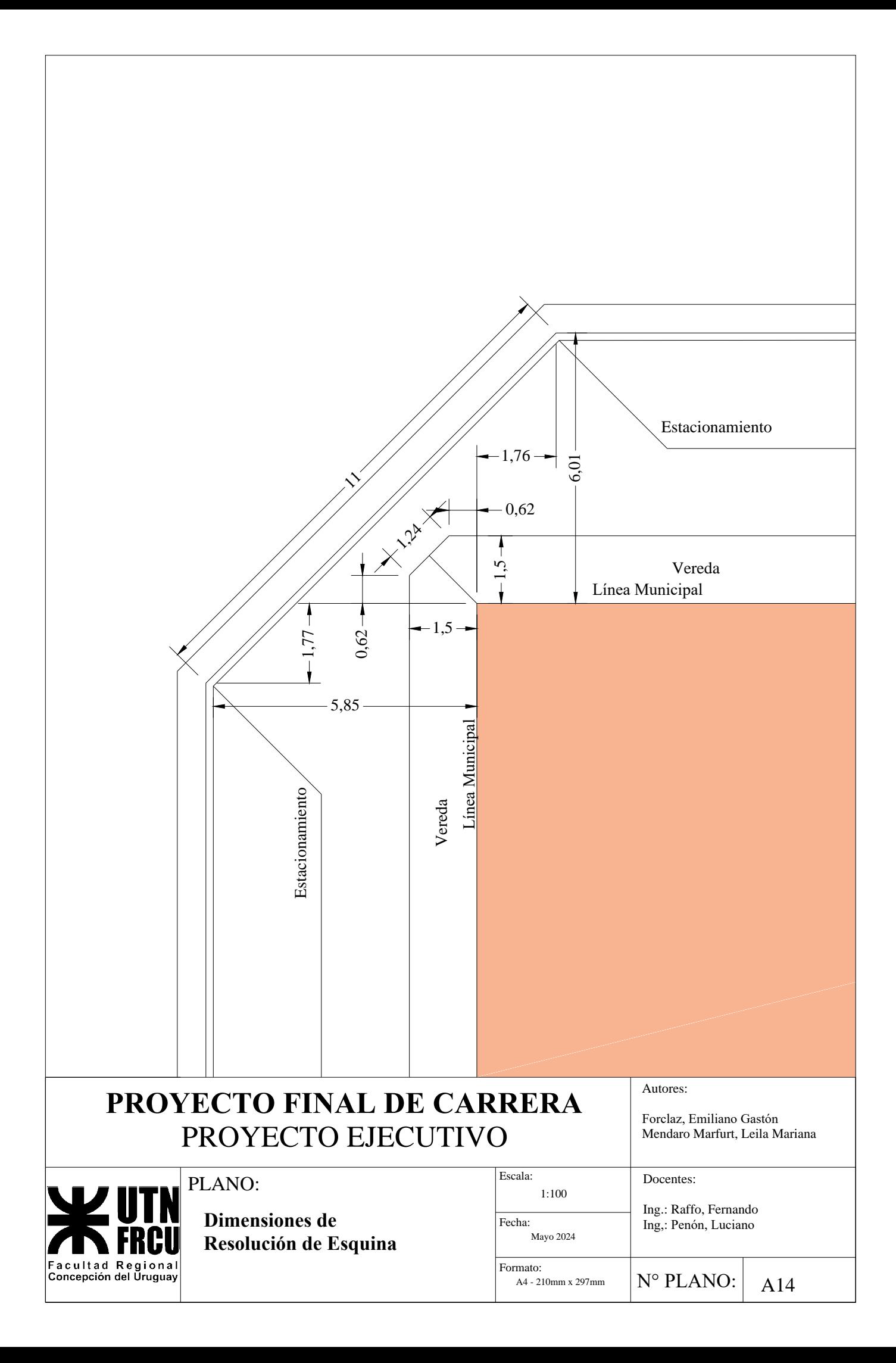

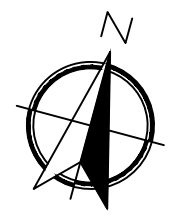

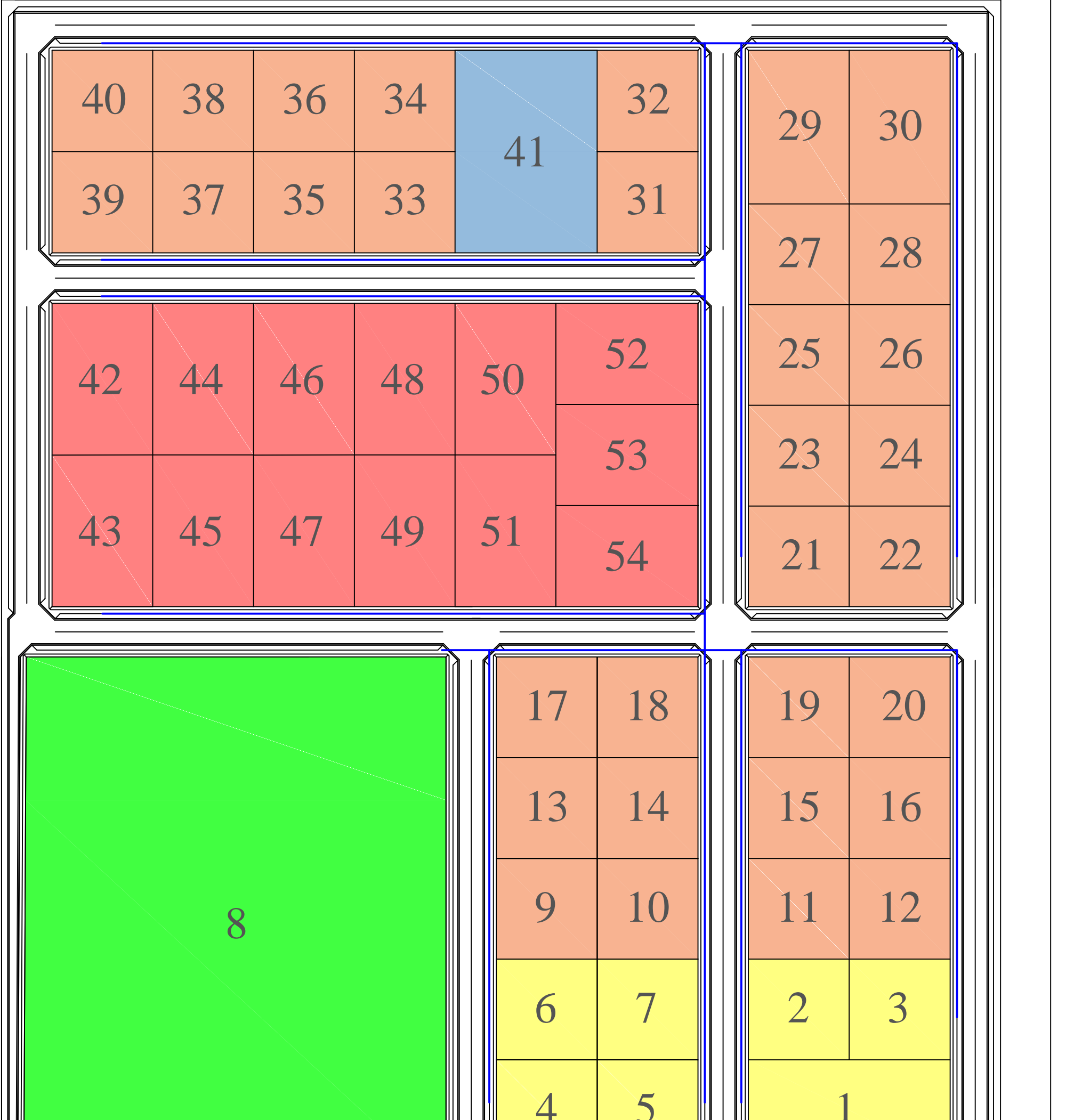

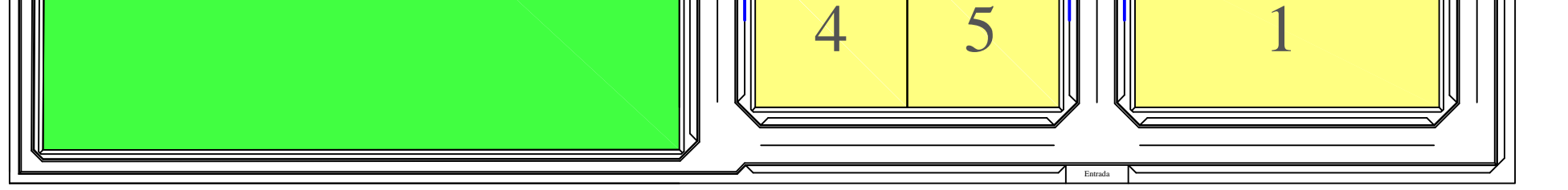

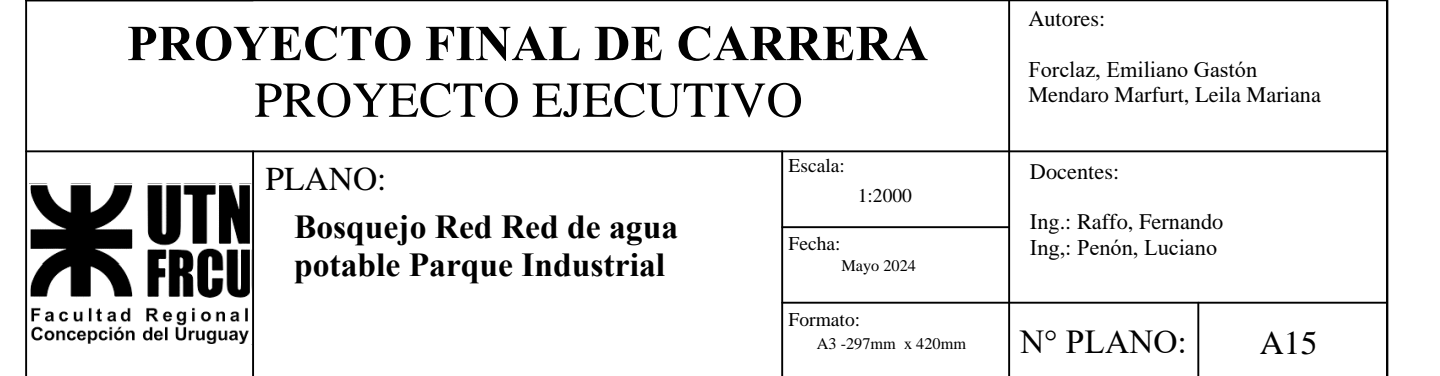

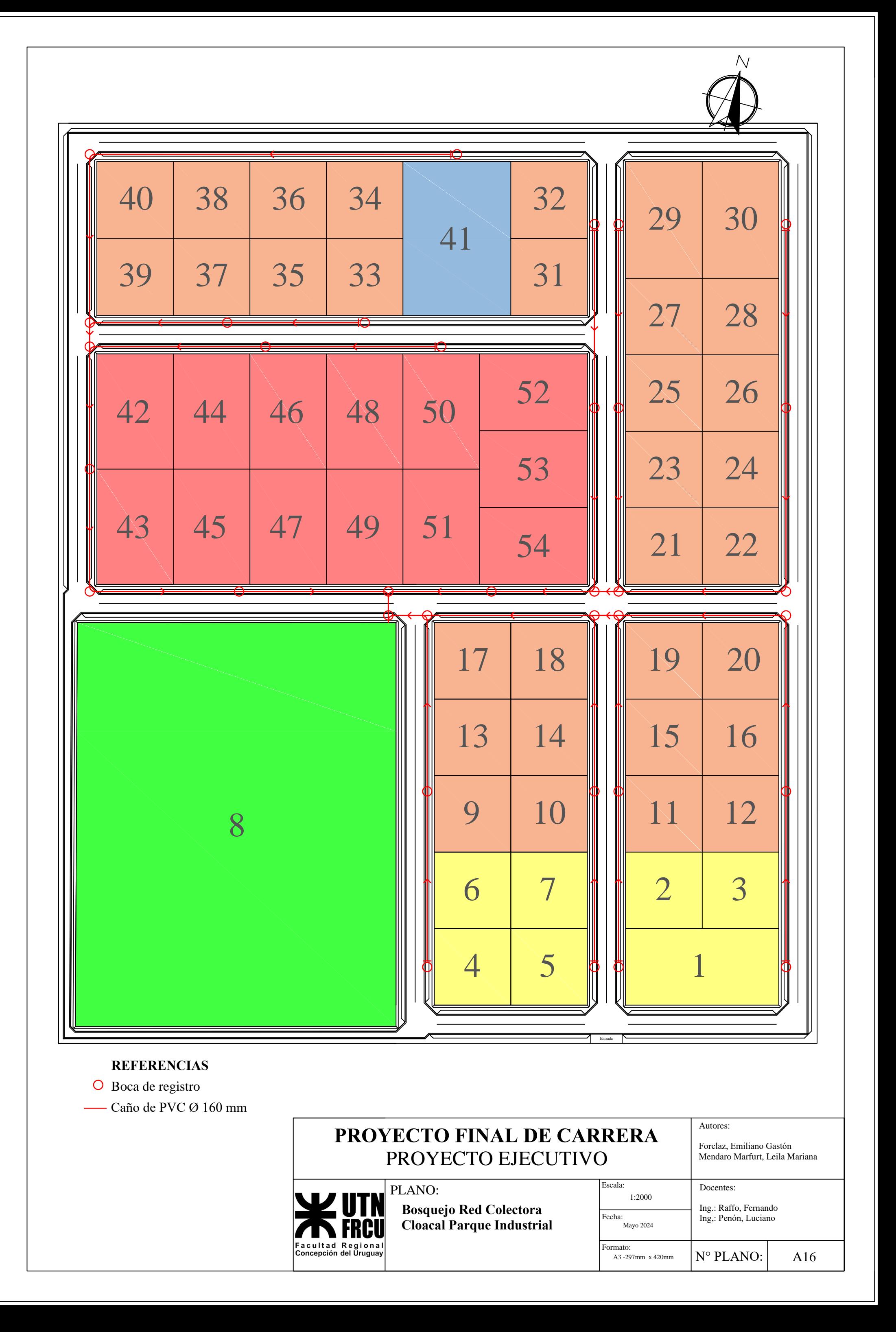

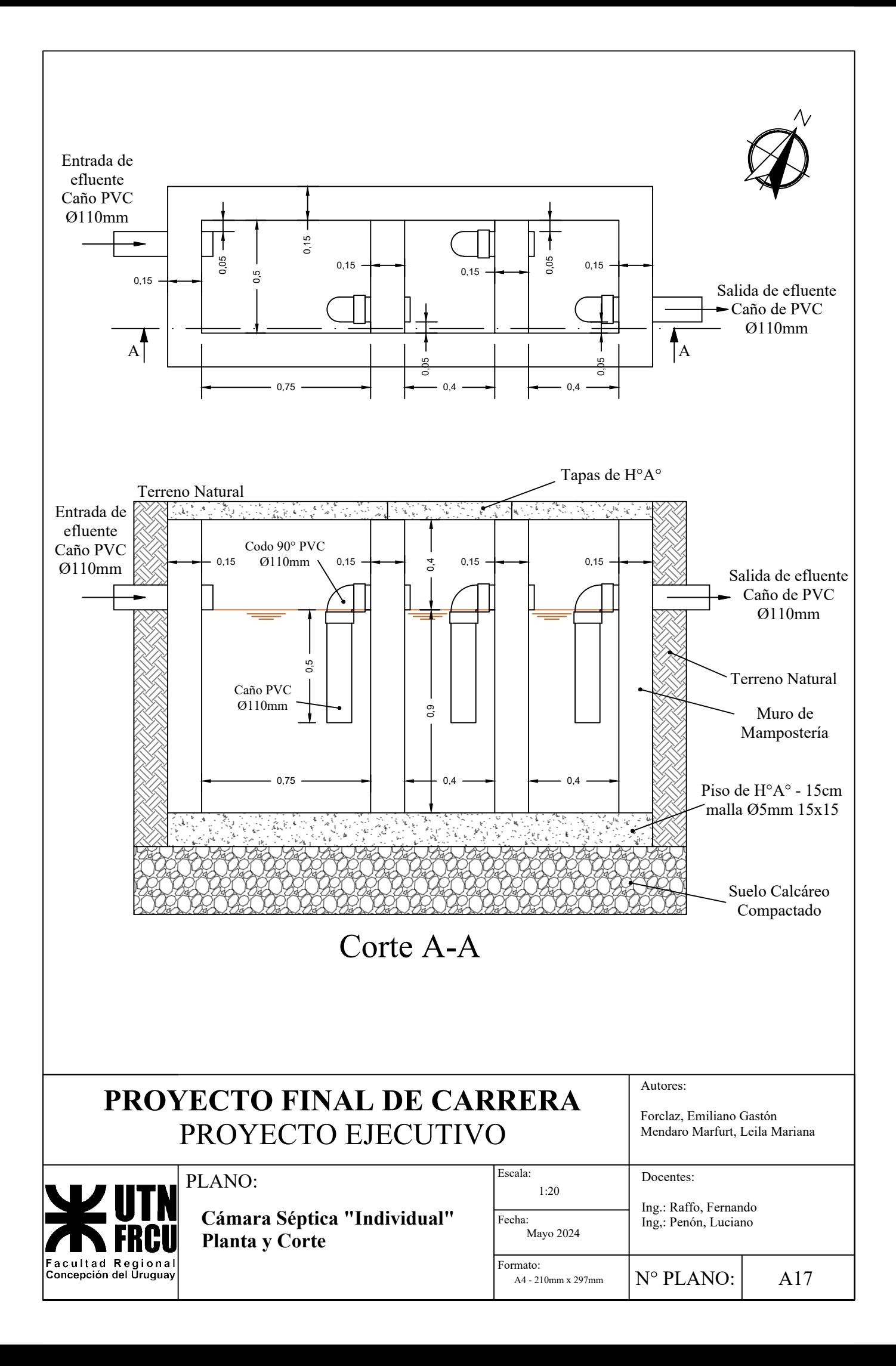

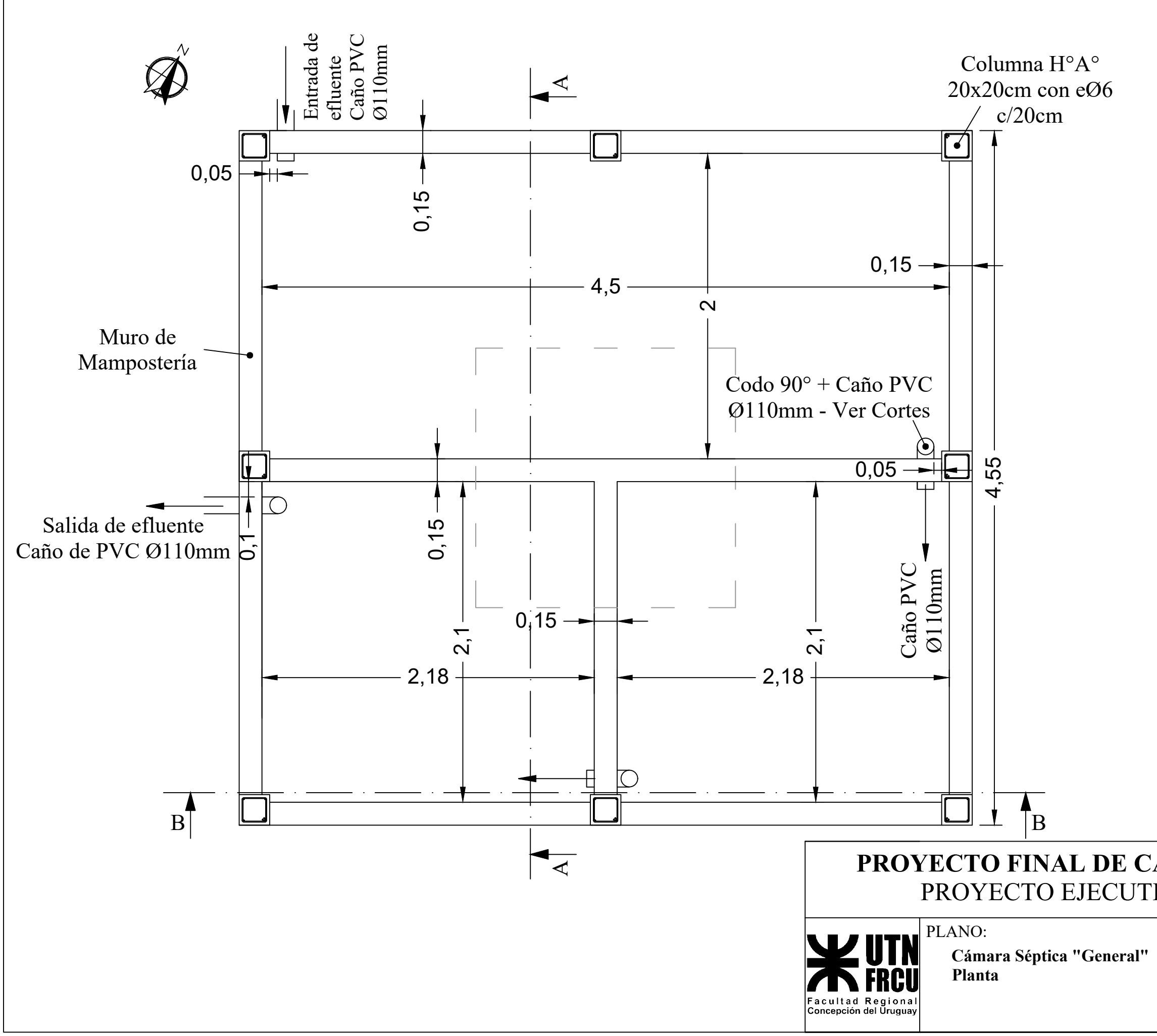

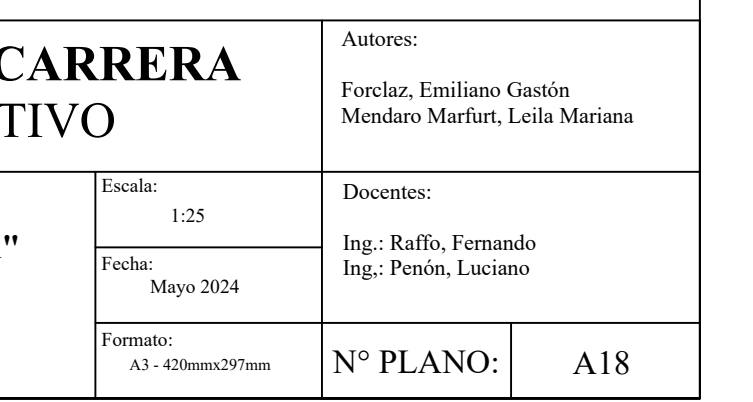

![](_page_158_Figure_0.jpeg)

![](_page_158_Picture_278.jpeg)

Humedal Sub-superficial

![](_page_159_Figure_0.jpeg)

![](_page_159_Picture_1.jpeg)

![](_page_159_Picture_105.jpeg)

![](_page_160_Figure_0.jpeg)

![](_page_161_Picture_0.jpeg)

![](_page_161_Picture_222.jpeg)

 $\overline{N}$ 

![](_page_162_Figure_0.jpeg)

![](_page_163_Figure_0.jpeg)

![](_page_163_Picture_110.jpeg)

![](_page_164_Figure_0.jpeg)

![](_page_164_Figure_1.jpeg)

Perfil Tipo Calle entre Medianera y Cerco Perimetral

![](_page_164_Picture_4.jpeg)

- 1 Pavimento de Hormigón H-30, Cordón integral, espesor de 17cm
- 2 Sub-base de Suelo Calcáreo, espesor 15cm
- 3 Terraplén sin compresión específica

![](_page_164_Picture_626.jpeg)

![](_page_165_Figure_0.jpeg)

![](_page_165_Figure_1.jpeg)

![](_page_165_Figure_2.jpeg)

Perfil Tipo Calle entre Medianera

- 1 Pavimento de Hormigón H-30, Cordón integral, espesor de 17cm
- 2 Sub-base de Suelo Calcáreo, espesor 15cm
- 3 Terraplén sin compresión específica

![](_page_165_Picture_524.jpeg)

![](_page_166_Picture_4.jpeg)

![](_page_166_Figure_0.jpeg)

![](_page_166_Figure_1.jpeg)

Perfil Tipo Calle entre Medianera y Cerco Perimetral

- 1 Pavimento de Hormigón H-30, Cordón integral, espesor de 17cm
- 2 Sub-base de Suelo Calcáreo, espesor 15cm
- 3 Terraplén sin compresión específica

![](_page_166_Picture_998.jpeg)

![](_page_167_Figure_0.jpeg)

![](_page_167_Figure_1.jpeg)

![](_page_167_Figure_2.jpeg)

Perfil Tipo Calle entre Medianera y Cerco Perimetral

- 1 Pavimento de Hormigón H-30, Cordón integral, espesor de 17cm
- 2 Sub-base de Suelo Calcáreo, espesor 15cm
- 3 Terraplén sin compresión específica

![](_page_167_Picture_448.jpeg)

![](_page_168_Figure_0.jpeg)

![](_page_169_Figure_0.jpeg)

![](_page_169_Figure_1.jpeg)

Perfil Tipo Calle entre Medianera y Cerco Perimetral

![](_page_169_Picture_4.jpeg)

- 1 Pavimento de Hormigón H-30, Cordón integral, espesor de 17cm
- 2 Sub-base de Suelo Calcáreo, espesor 15cm
- 3 Terraplén sin compresión específica

![](_page_169_Picture_516.jpeg)

![](_page_170_Figure_0.jpeg)

![](_page_170_Figure_1.jpeg)

Perfil Tipo Calle entre Medianera

![](_page_170_Picture_4.jpeg)

- ① Pavimento de Hormigón H-30, Cordón integral, espesor de 17cm
- 2 Sub-base de Suelo Calcáreo, espesor 15cm
- 3) Terraplén sin compresión específica

![](_page_170_Picture_162.jpeg)

![](_page_171_Figure_0.jpeg)

![](_page_171_Figure_1.jpeg)

Perfil Tipo Calle entre Medianera

![](_page_171_Picture_4.jpeg)

- 1 Pavimento de Hormigón H-30, Cordón integral, espesor de 17cm
- 2 Sub-base de Suelo Calcáreo, espesor 15cm
- 3 Terraplén sin compresión específica

![](_page_171_Picture_860.jpeg)

- 1 Pavimento de Hormigón H-30,
- Cordón integral, espesor de 17cm
- 2 Sub-base de Suelo Calcáreo, espesor 15cm
- 3 Terraplén sin compresión específica

![](_page_172_Figure_1.jpeg)

Perfil Tipo Calle entre Medianera

![](_page_172_Figure_0.jpeg)

![](_page_172_Picture_873.jpeg)

![](_page_173_Figure_0.jpeg)

![](_page_173_Figure_1.jpeg)

Perfil Tipo Calle de Mantenimiento de Lagunas

![](_page_173_Picture_3.jpeg)

- ① Pavimento de Hormigón H-30, Cordón integral, espesor de 17cm
- 2 Sub-base de Suelo Calcáreo, espesor 15cm
- 3) Terraplén sin compresión específica

![](_page_173_Picture_155.jpeg)

![](_page_174_Figure_0.jpeg)

## **PROYECTO FINAL DE CARRERA** PROYECTO EJECUTIVO

![](_page_174_Picture_4.jpeg)

Autores:

Forclaz, Emiliano Gastón Mendaro Marfurt, Leila Mariana

Fecha: Mayo 2024 Formato:<br>A2 - 594mmx420mm  $N^{\circ}$  PLANO:  $\vert$  A35 1:2000

Docentes:

Ing.: Raffo, Fernando Ing,: Penón, Luciano

**División de Cuencas**

![](_page_175_Figure_0.jpeg)

![](_page_175_Picture_235.jpeg)

A3 - 420mmx297mm  $\vert N \rangle$ 

![](_page_175_Picture_1.jpeg)

**Sub cuencas y altimetría de extremos**

![](_page_176_Figure_0.jpeg)

![](_page_176_Picture_233.jpeg)

![](_page_176_Picture_1.jpeg)

Facultad Regional<br>Concepción del Uruguay

![](_page_177_Figure_0.jpeg)

![](_page_178_Figure_0.jpeg)

![](_page_178_Figure_3.jpeg)

EL HORMIGON DEL DEPOSITO, PISO, TABIQUE Y PILARES SERA TIPO "B";<br>UTILIZANDOSE EL TIPO "A" PARA LA LOSA SUPERIOR.

LAS BARRAS DE LA ARMADURAS SERAN DE ACERO DE ALTA RESISTENCIA<br>(Oℓℓ > 4200 Kg/cm<sup>2</sup>)INDICANDOSE ∅, SALVO PARA EL DIAMETRO 6 mm<br>EN EL TABIQUE Y TAPAS, QUE SERAN DE ACERO COMUN, INDICANDOSE ∅.

LAS BOCAS DE TORMENTA SERAN REVOCADAS EN SU PARTE INTERIOR Y<br>EN LAS PARTES EXTERIORES VISTAS (FRENTE Y TECHO) CON MORTERO<br>TIPO "F". EL DEPOSITO PODRA NO SER REVOCADO CUANDO SEA PREFA—<br>BRICADO Y LA TERMINACION DEL HORMIGON

EN CASO QUE LA BOCA DE TORMENTA CONECTE A UNA CÁMARA O<br>EN CUALQUIER OTRO PUNTO ACCESIBLE PARA SU MANTENIMIENTO,<br>SE ADMITIRA QUE LA PENDIENTE DE LA CONEXION SEA DEL 2%.

EL PISO DE LAS BOCAS DE TORMENTA ESTA CONSTITUIDO POR DOS<br>SUPERFICIES REGLADAS CON DIRECTRICES RECTAS Y GENERATRICES PERPENDICULARES AL CORDON.

Z = DISTANCIA DE LA CARA INFERIOR DE LA LOSA DE TECHO A LA CARA SUPERIOR DEL FONDO.

![](_page_178_Figure_10.jpeg)

 $-1 - 0 + 1 -$ E. HORMIGON Las superficies interiores del borde y del<br>marco de fundición se dejarán tal como<br>salen del molde.  $\longrightarrow$  1.8 HORMIGON Los extremos de las barras<br>de la armadura se soldarán<br>al marco de fundición.

Autores: PROYECTO FINAL DE CARRERA Forclaz, Emiliano Gastón PROYECTO EJECUTIVO Mendaro Marfurt, Leila Mariana PLANO: Docentes: **WE UTN**  $1:20$ 1g.: Raffo, Fernando Planos Generales - Bocas de Ing,: Penón, Luciano Tormenta Tipo 1 y Tipo 2<br>Extaídos del Manual del **TAN FRCL** Mayo 2024 Facultad Regional<br>Concepción del Uruguay mato: **DINASA**  $N^{\circ}$  PLANO: A39 A1 - 841mmx594mm

 $\Box$ 

B

![](_page_179_Figure_0.jpeg)
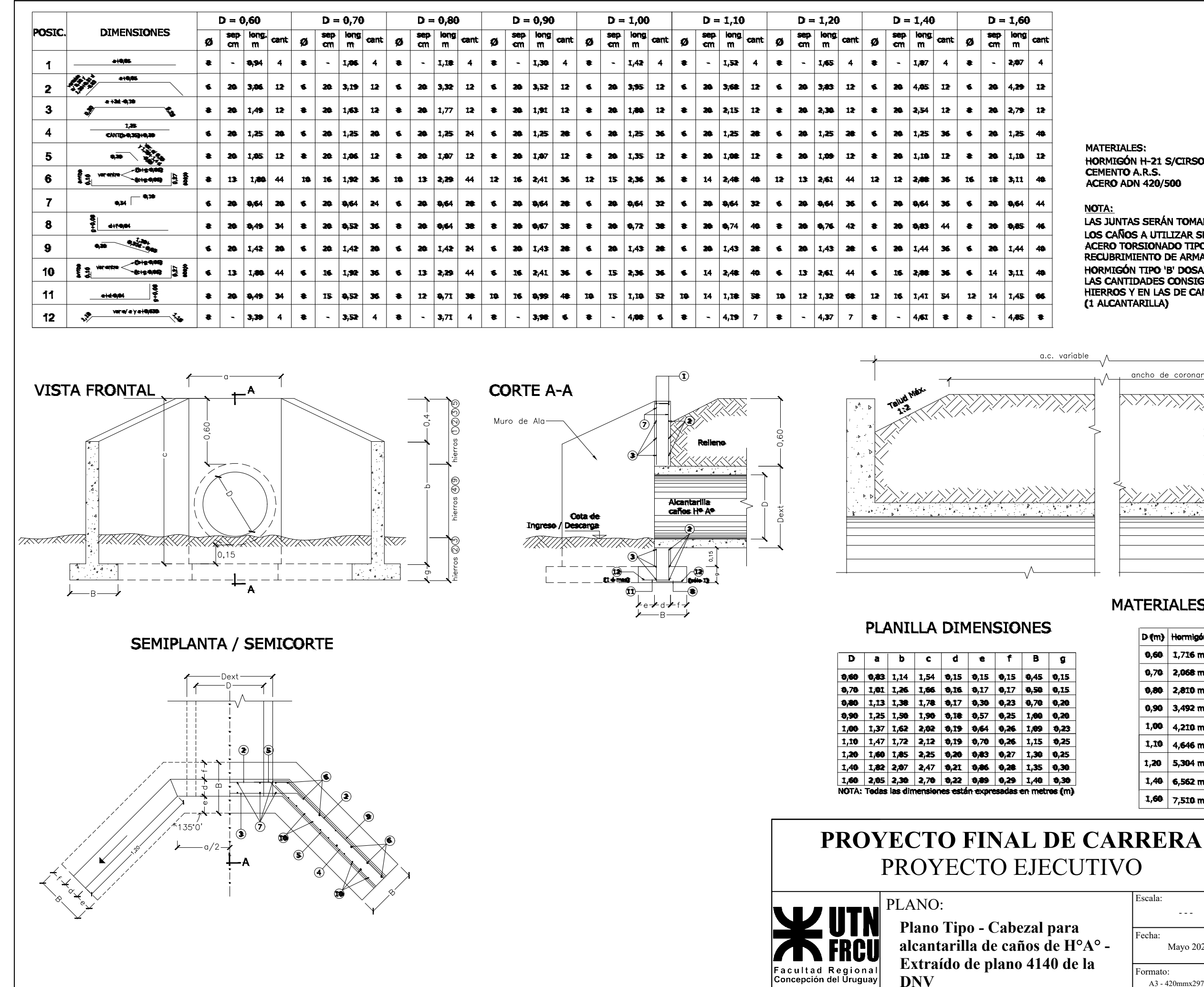

**MATERIALES:** HORMIGÓN H-21 S/CIRSOC 201 CEMENTO A.R.S.<br>ACERO ADN 420/500 **NOTA:** LAS JUNTAS SERÁN TOMADAS CON MORTERO ASFÁLTICO 1:3 LOS CAÑOS A UTILIZAR SERÁN S/ P.T. Nº 8508<br>ACERO TORSIONADO TIPO III ADN 420/500 S/CIRSOC<br>RECUBRIMIENTO DE ARMADURAS 3 cm HORMIGÓN TIPO 'B' DOSAJE 1:2:3 Cemento, Arena, Piedra)<br>HORMIGÓN TIPO 'B' DOSAJE 1:2:3 (Cemento, Arena, Piedra)<br>LAS CANTIDADES CONSIGNADAS EN LA PLANILLA DE DOBLADO DE<br>HIERROS Y EN LAS DE CANTIDADES, CORRESPONDEN A 2 CABEZA ancho de coronamiento **MATERIALES A UTILIZAR** D (m) Hormigón Acero ADN420/50  $1,716 \text{ m}^*$ 186,46 Kg  $0,60$ 192,52 Ka  $0.70$ 2.068 m<sup>2</sup>  $0.86$ 248.06 Kg  $2.810 m<sup>2</sup>$  $3,492 \text{ m}^2$ 275,28 Kg  $0,90$ 301.96 Kg 1.00  $\vert$  4.210 m<sup>2</sup>  $4,646 \text{ m}^*$ 332,75 Kg 1.10  $5,304 \text{ m}^2$  $1.20.$ 377,75 Kg 387,38 Kg  $1,40$  6,562 m<sup>2</sup>  $1,60$  7,510 m<sup>2</sup> 488,80 Kg

## Escala: Fecha: Formato: Autores: Forclaz, Emiliano Gastón Mendaro Marfurt, Leila Mariana Docentes: Ing.: Raffo, Fernando Ing,: Penón, Luciano  $N^{\circ}$  PLANO:  $\vert$  A41  $- - -$ A3 - 420mmx297mm Mayo 2024

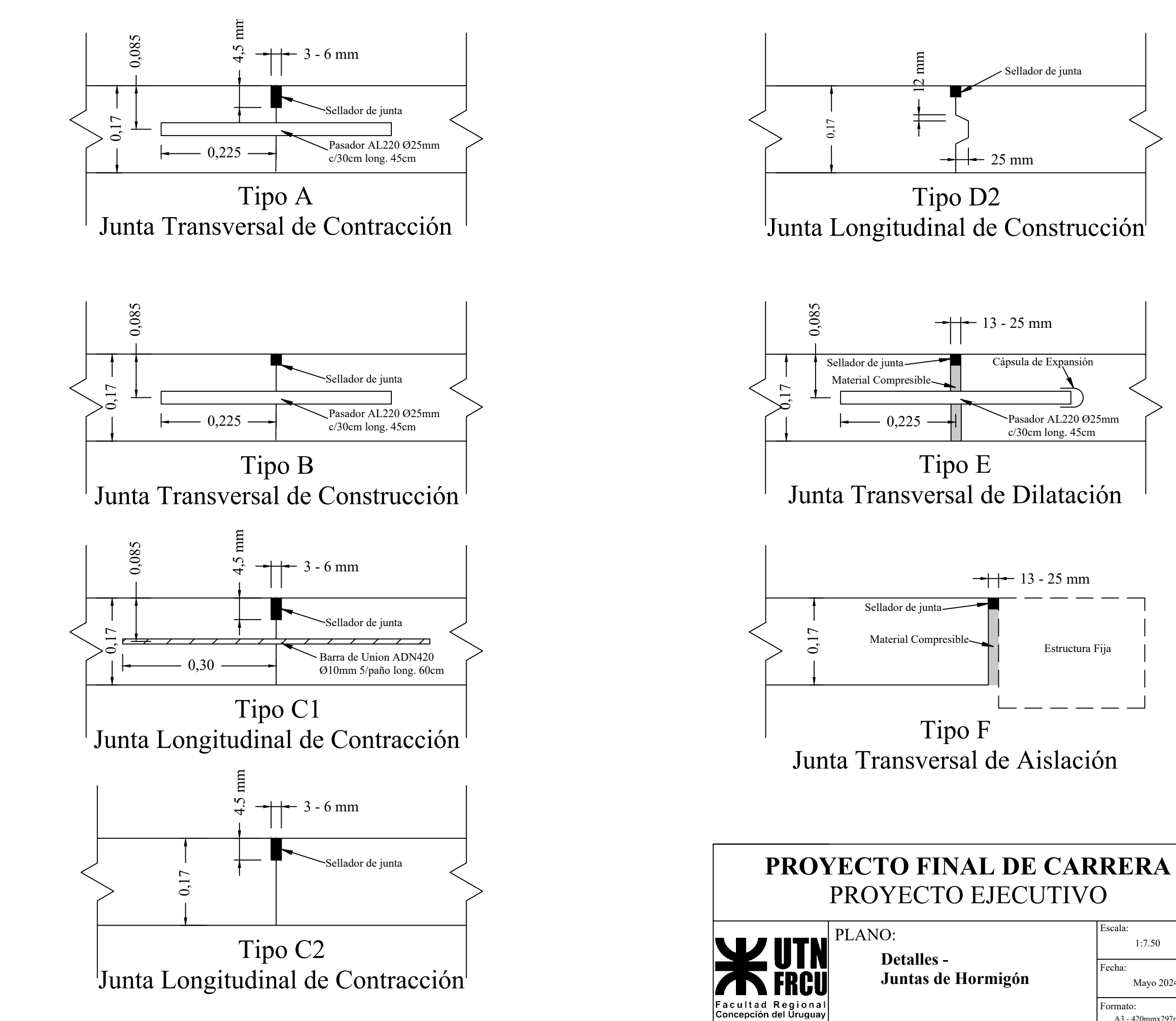

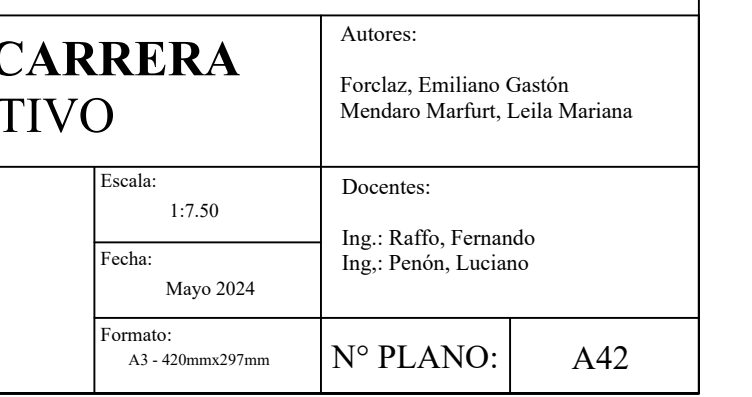

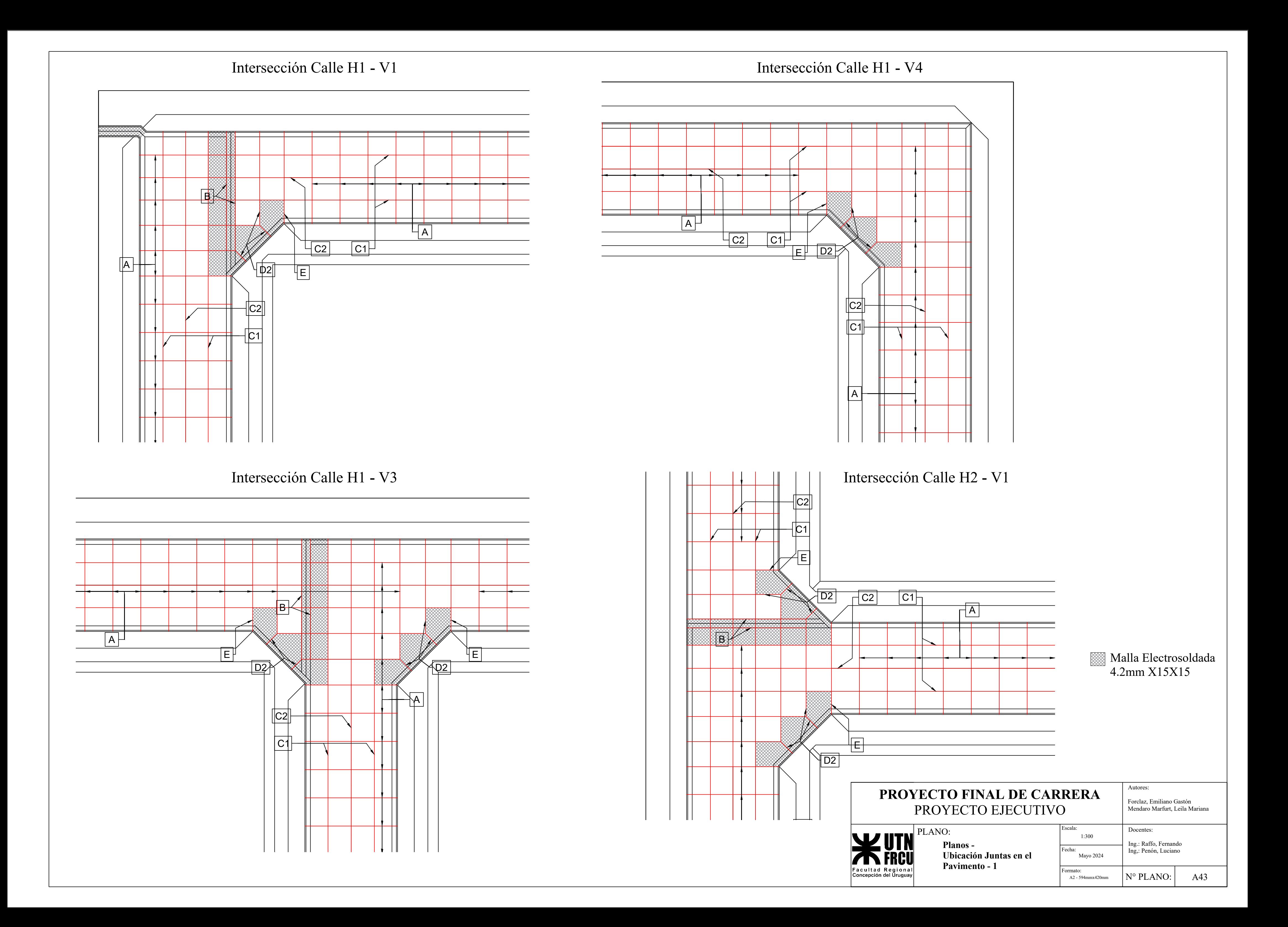

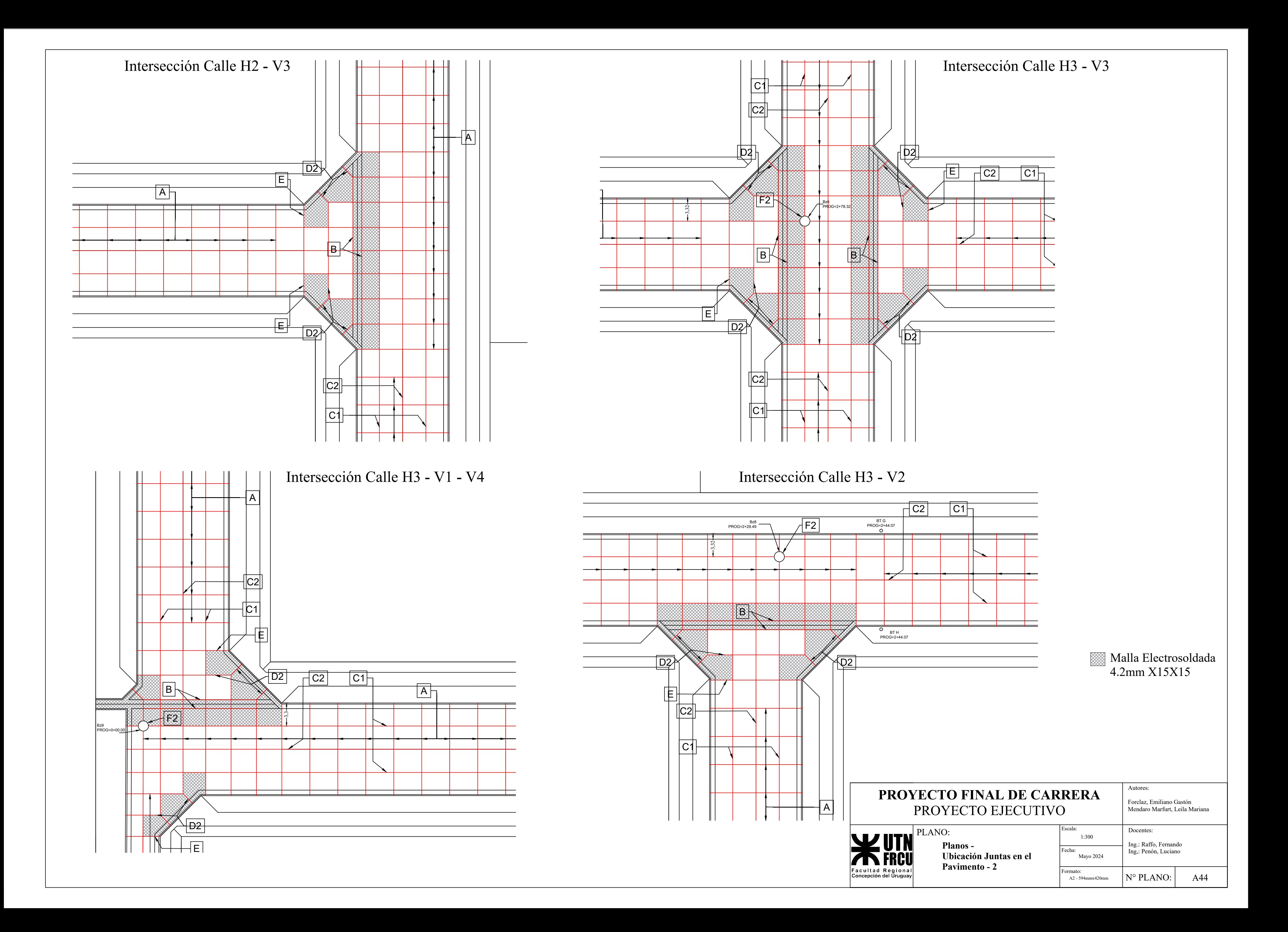

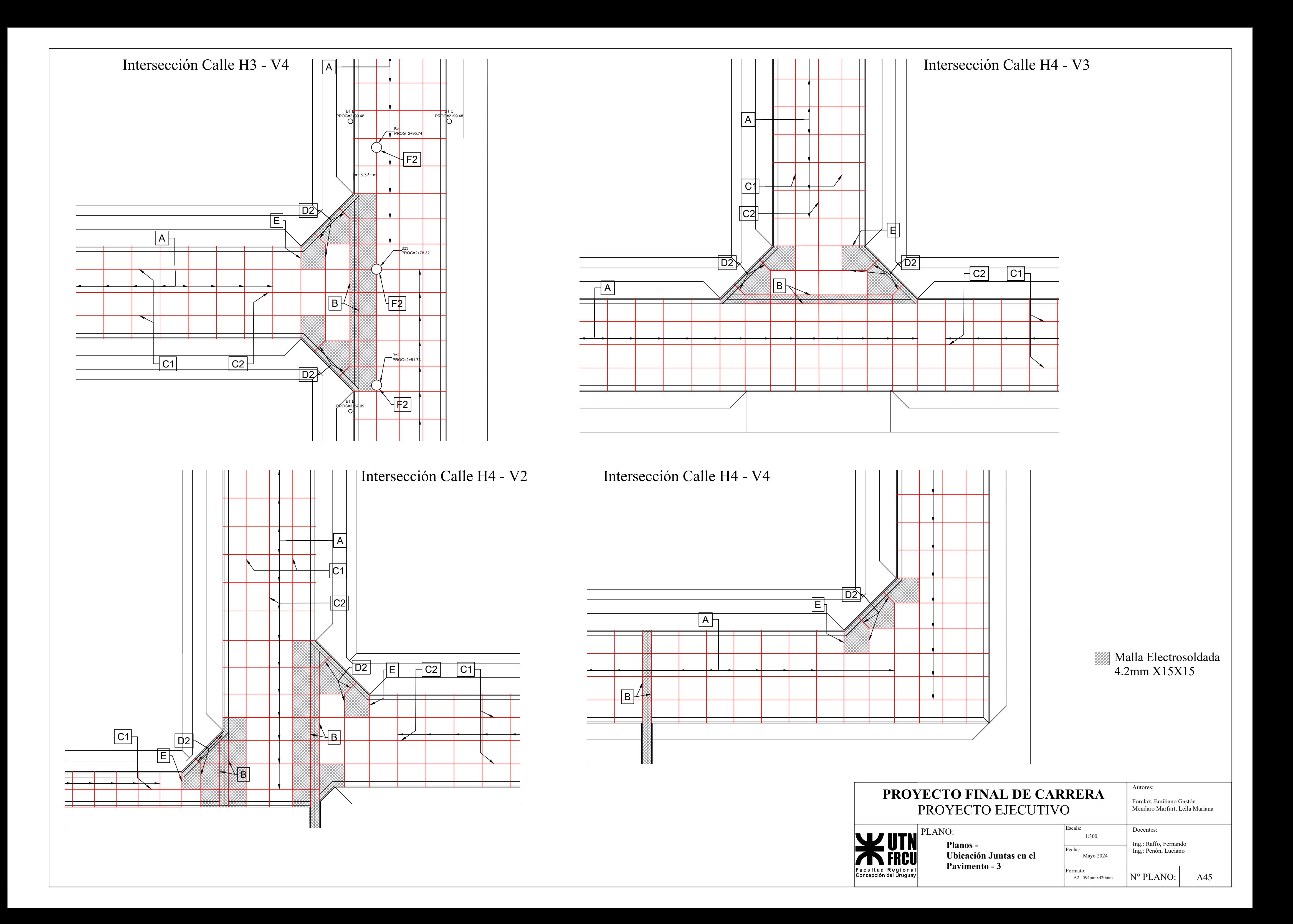

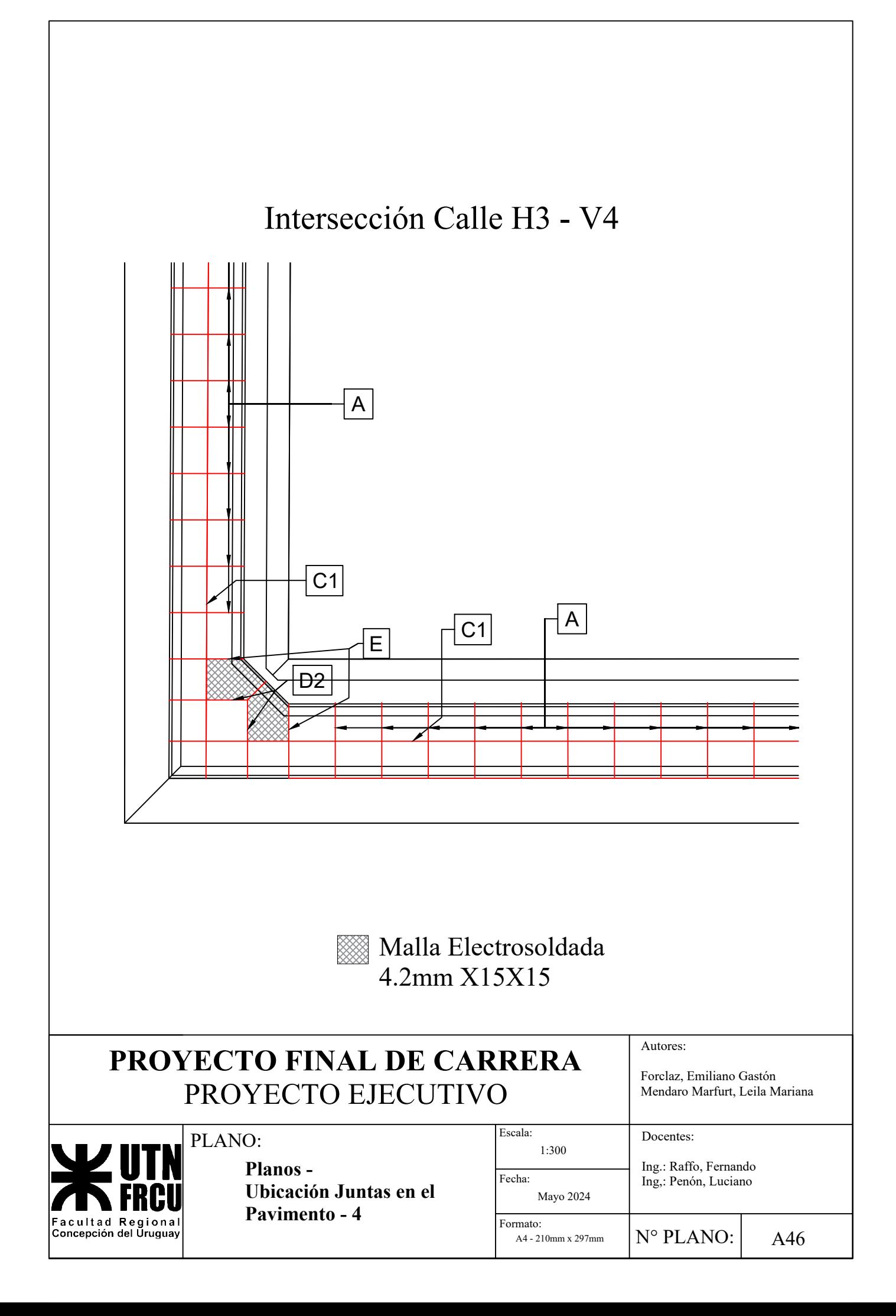